# A GENETIC ALGORlTHM APPROACH FOR

**ASSE** 

# CONSTRUCTING RAILROAD

# OPERATING PLANS

By

# HONGJlANG WU

Master of Science

Oklahoma State University

Stillwater, Oklahoma

1993

Submitted to the Faculty of the Graduate College of the Oklahoma State University in partial fulfillment of the requirements for the Degree of MASTER OF SCIENCE July, 1996

# A GENETIC ALGORlTHM APPROACH FOR

# CONSTRUCTING RAILROAD

# OPERATING PLANS

Thesis Approved:

Thesis Adviser une

mas C. Collins

Dean of the Graduate College

#### ACKNOWLEDGMENTS

 $\sim$ 

I wish to express my sincere gratitude to Dr. John P. Chandler, my principal adviser, for his guidance, dedication, patience, and invaluable instructions. He made a great deal of effort to improve this thesis, both in content and in English. My appreciation is also extended to Dr. H. Lu, Dr. K. M. George, and Dr. B. E. Mayfield, the other committee members, for their helpful advisement and suggestions.

I would also like to thank to the staff of OSU Library and Department of Computer Science for their cordial assistance.

I am grateful to my parents Ding-An Wu and Xiang-Ying Liang, for their consistent support and encouragement. My deep thanks are also dedicated to my wite, Kelly, my sisters, Hongwei and Hongli, and brother, Liping, for their support and understanding.

# TABLE OF CONTENTS

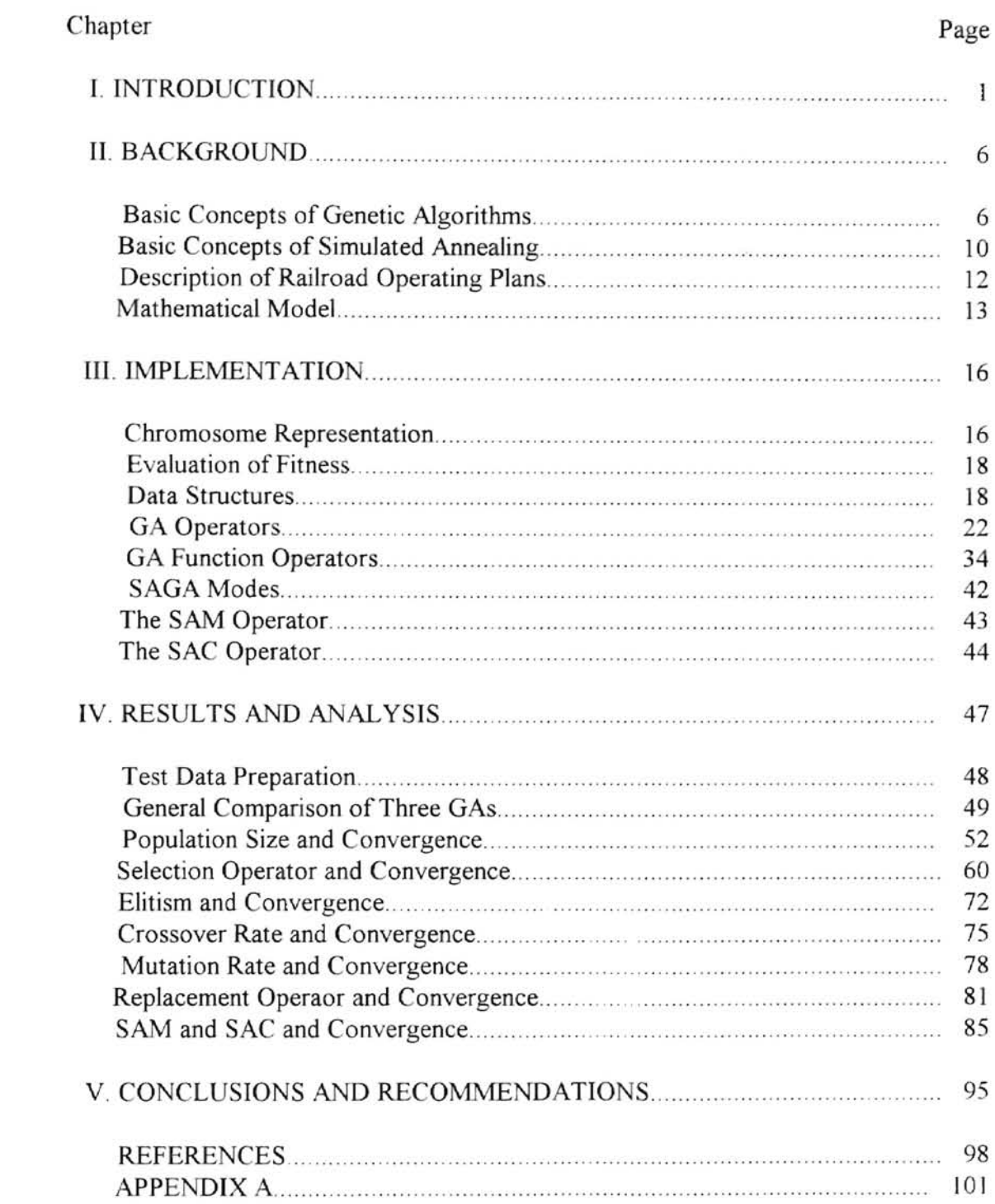

#### CHAPTER I

#### INTRODUCTION

During the last thirty years there has been a growing interest in problem-solving systems based on principles of evolution and heredity: such systems maintain a population of potential solutions, they have some selection processes based on fitness of individuals, and they evolve according to some "genetic" operators (Michalewicz, 1]. The typical representatives of these systems are the Genetic Algorithms (GAs, or GA for Genetic Algorithm) that have been developed by John Holland, his colleagues, and his students at the University of Michigan [Goldberg, 2].

Genetic algorithms are adaptive search algorithms based on the principles and mechanics of natural selection and natural genetics, 'survival of the fittest' from natural evolution [Goldberg, 2]. They operate as iterative procedures on a fixed size population or pool of candidate solutions. The candidate solutions represent an encoding of the problem into a form that is analogous to the chromosomes of biological systems. Each chromosome represents a possible solution for a given objective function Associated with each chromosome is a fitness value, which is found by evaluating the chromosome with the objective function. It is the fitness of a chromosome which determines its ability to survive and produce offspring. Each chromosome is made up of a string of genes (whose values are called alleles). The chromosome is typically represented in the GA as a string of bits. However, integers and floating point numbers can easily be used [Corcoran, 10], but

we will use a binary matrix as our chromosome, where each element of the matrix is a gene, to represent each potential solution of an ROP (Railroad Operating Plan) instance (see CHAPTER II)

The traditional search algorithms mainly fall into three categories: calculus-based, enumerative, and random.

The current main calculus-based search methods assume a smooth search space and the existence of its derivatives, and most of them use the gradient-following technique (also called hill-climbing). It comes as no surprise that methods depending upon the restrictive requirements of continuity and derivative existence are unsuitable for all but a very limited problem domain [Goldberg, 2].

Many enumerative schemes start searching by looking at objective function values at every point in the space, one at a time. This is attractive when the search space is finite. But many practical spaces are simply too large to search one at a time [Goldberg, 2] (Note: not all enumerative schemes look at every point, for instance, alpha-beta pruning.).

Random search algorithms start searching by random walking. In the long run, they can be expected to do no better than enumerative schemes [Goldberg, 2] (in some cases, they may be much faster).

A genetic algorithm (GA) is different from conventional optimization methods in several ways: A genetic algorithm is a parallel and global search that searches multiple points by maintaining and evolving the population, so it is more likely to obtain the global solution. The advantage of a GA is that of genetic diversity: at each step in the search process a set of candidates, instead of a single candidate, is considered, and more candidates are simultaneously involved in the creation of new candidates [Eiben, 11]. A genetic algorithm makes no assumption on the search space and only requires the payoff values (objective function values) associated with individual chromosomes, so it is simple and can be applied to a wide class of problems [Jeong, 3]. GAs belong to the class of probabilistic algorithms, yet, they are very different from random algorithms as they combine elements of directed and stochastic search. GAs use probabilistic transition rules (not just a simple random walk) as a tool to guide a search toward regions of the search space with likely improvement. Because of this, GAs are also more robust than many directed search methods, and more efficient than existing stochastic search methods [Michalewicz, 1].

The object in a railroad operating plan problem is to optimize the configuration of the network structure of a railroad system according to the conditions of traffic flow and cost. It belongs to the class of combinatorial optimization problems. Methods to solve difficult combinatorial problems can be divided into two types. The first type includes those methods which try to find optimal solutions through an 'intelligent' exhaustive search. This includes techniques such as backtracking, branch and bound, implicit enumeration, and dynamic programming. Such techniques are only useful for solving combinatorial problems with small sizes. The other type of method for solving combinatorial problems relies on approximate optimization. That is, rather than finding the absolute optimal solution, a 'good' solution is desired within an acceptable time period. These are known as combinatorial optimization techniques. These methods usually employ

heuristic algorithms which are problem-specific. The true optimal solution is often unknown and impossible to determine.

Combinatorial optimization methods have as their goal the minimization or maximization of a function. They are composed of three parts. First, there is a set of problem instances. Second, for each problem instance, there is a finite set of candidate solutions. Finally, there is a function which assigns to each instance and candidate solution a positive real number called the solution value for the candidate solution. Notice how these elements correspond to those found in genetic algorithms. For a particular problem instance, the GA maintains a set of candidate solutions which are evaluated by the problem-specific evaluation function. The solution value returned by the function is used by the GA to measure the relative fitness of that candidate solution. This information is used with the idea of 'survival of the fittest' to conduct the genetic search. As a result GAs are very successful in finding good near-optimal solutions for combinatorial optimization problems [Corcoran, 10]. In this paper we will discuss the implementation of the genetic algorithms integrated with the simulated annealing algorithms (SA), which is used to approach the optimal solution of a railroad operating plan, and will analyze the performance of the implementation based on the results.

This thesis is organized as follows:

In Chapter I, a general introduction to the problem and algorithms we are going to implement and investigate is given.

 $\overline{+}$ 

In Chapter II, a brief review will be given of genetic algorithm basic concepts (selection, crossover, mutation, replacement), simulated annealing algorithm basic concepts, and a description of the railroad operating plan problem.

Chapter III will be dedicated to the study of pure genetic algorithms, and various hybrid modes of genetic algorithms and simulated annealing algorithms

In Chapter VI, we will give the results of the test runs of the algorithms, and make some conclusions on the comparison of performance of these algorithms for approaching the optimal solutions of one railroad operating plan instance.

Chapter V, conclusions and recommendations.

Finally, the source program which implemented the hybrid algorithms and the minimization cost routines for the railroad operating plan will be put into Appendix A.

### CHAPTER II

### BACKGROUND

### Basic Concepts of Genetic Algorithms

A genetic algorithm is a probabilistic algorithm that maintains a *p opulation* (also caJled *generation* or *pool* sometimes) of *individuals* (also called *chromosome* sometimes),  $P(t) =$  ${x'}_1, \ldots, x'_n$  for each *iteration* (sometimes called *generation*) *t*. Each individual represents a potential solution to the problem at hand, and, in any genetic algorithm, is implemented as some (possibly complex) data structure S. Each candidate solution  $x_i$  is evaluated to give some measure of its "fitness". Then, a new population (or pool, or generation) (iteration  $1+I$ ) is formed by selecting the more fit individuals (this is the selection step). Some members of the new population (pool, generation) undergo transformations (this is the alteration step) by means of "genetic" operators to form new solutions (individuals, chromosomes). The "genetic" operators are referred to as *selection. crossover, mutation.* and *replacement* operators. Mutation *m* is an unary transformation that creates a new individual by a small change in a single individual (m: S  $\rightarrow$  S); crossover  $c$  is a higher order transformation that creates new individuals by combining parts from several (two or more) individuals (c: S  $\times \cdots \times$  S  $\rightarrow$  S); and replacement r is an unary transformation that carries out some policies to replace one old individual with a newborn individual (see Figure 2.1). We usually define the genetic operators by incorporating the constraints and the specific knowledge of the problems. These three operators evolve the population from generation to generation. After some number of generations (iterations) the program usually converges. It is hoped that the best individual represents a near-optimum solution.

# Illustration of One Point Crossover

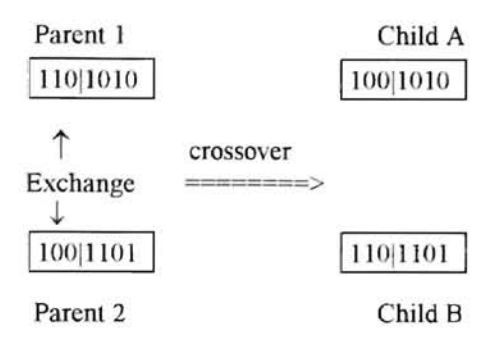

# Illustration of Two Points Crossover

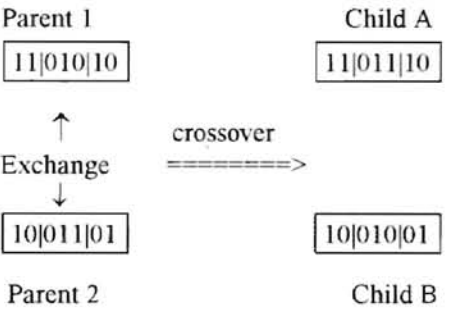

# Illustration of Mutation

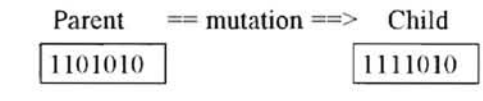

randomly pickup  $\uparrow$  a bit position 3  $\uparrow$  flip the bit

# Illustration of Replacement

| Child   | $==$ replace $==$ | Parent  |
|---------|-------------------|---------|
| 1111010 |                   | 1101010 |

Figure 2 1 Illustrations of Genetic Operators

The structure of a genetic algorithm is shown in Figure 2.2.

```
procedure GA 
begin 
   t = 0;
   initialize P(t);
   evaluate structures in P(t);
   while termination condition not satisfied do
   begin 
      t = t + 1;
      P(t) = select from P(t-1);alter structures in P(t);
      evaluate structures in P(t):
   end 
end.
```
#### Figure 2.2 Genetic Algorithm

Figure 2.2 illustrates a 'canonical' genetic algorithm. The GA begins by generating an initial population (pool),  $P(t = 0)$ , and evaluating each of its members with the objective function . While the termination condition is not satisfied (reaching the maximal iteration limit, or the convergence of the pool), a portion (some chromosomes) of the population (pool) is probabilistically selected according to the emulation of natural selection rules (uniform random, fitness biased, rank biased selections, etc.) to participate in the competition for crossover (mating), and some successfully win the chance to crossover to generate offspring of the next generation according to the crossover rate (there are numerous ways to implement the crossover operator and refine the probability of the crossover rate, as we will discuss in Chapter III), some mutation operations are applied to offspring according to the mutation rate (the mutation operator insures against a bit loss and can be a source of new bits or diversity. Since mutation is a random walk through the search space, it must be used sparingly [Jeong, 3)), the offspring are placed back into pool by applying a replacement operator according to various replacement policies; that is, perhaps replacing other members of the pool or simply appending them to the pooL. The new pool (also called population or generation) is generated by fmishing one iteration.

In this paper we have implemented three models of pure genetic algorithm: traditional model [Michalewicz, 1;Goldberg, 2], generational model [Holland, 4], and steady-state model [Whitley & Kauth, 5], and we have also incorporated with a simulated annealing algorithm to result in a variety of hybrid modes of a SAGA algorithm [Adler, 6].

Traditional GA model: it maintains two pools at each iteration. In one iteration, first, it selects candidates from the old pool to form a *reproduction pool* probabilistically by using a selection operator; second, it picks parents from the *reproduction pool* to form a temporary *mating pool* probabilistically according to the crossover rate; third, it randomly pairs two parents chosen from the *mating pool* and carries out a crossover operation to generate two offspring; after all new offspring have been born, and places them into the *reproduction pool;* finally, it mutates the *reproduction pool;* the new generation (pool, or population) of this iteration is formed in the *reproduction pool* 

Generational GA model: it maintains two pools at each iteration. In one iteration, it selects two parents from the old pool probabilistically by using a selection operator, crosses these two parents to generate two children according to a given probability, mutates the two children according to a given probability, then appends the two children to the new pool *(reproduction pool)* until it is full up to the pool size. The new generation of this iteration is formed in the new pool *(reproduction pool).* 

Steady-state GA model: it maintains only one pool at each iteration. In one iteration, it only generates two offspring; that is, selects two parents from the old pool

9

probabilistically by using the selection operator, crosses these two parents to generate two children according to a given probability, mutates the two children according to a given probability, then places the two children into the old pool (current generation) to form the new generation (old pool) of this iteration.

### Basic Concepts of Simulated Annealing

Simulated Annealing (SA) is another algorithm that is popular in heuristic optimization. SA belongs to a class of algorithms called probabilistic hill-climbing algorithms that dynamically alter the probability of accepting inferior solutions. The SA algorithm is especially popular in the field of VLSI design where it has been successfully applied to the optimization of extremely high-dimensional problems such as placement and global routing of interconnect layers in VLSI chips which contain tens or hundreds of thousands of parameters to be optimized [Adler, 6].

A simulated annealing algorithm might be specified as follows

 $SA = (P(t), \tau, f_{eval}, accept),$ 

where  $P(t)$  is the  $t^{\text{th}}$  generation,  $\tau = T_0, T_1, \ldots, T_k$  is the *annealing schedule* (or called *temperature*) which may be problem-specified in order for SA to achieve the best performance for each specific application, or may also be simply viewed as the function of the generation number *t* (in this paper we set  $T_t = f(t) = 1/t$  if there is no maximal iteration limit for SAGA processing;  $T_t = \frac{maximally \ allowed \ iteration - t \ otherwise$ ; where *t* is the current iteration number),  $f_{eval}$  is the evaluation function which is identical to the evaluation function used by the GA to find the relative fitness of a solution, and *accept* is the accepting function of SA which gives the adapted probability of accepting a new-born child.

The structure of the adaptive simulated annealing algorithm is shown in Figure 2.3.

```
procedure SA: 
T = T_0;
for(i=0; i \le k; i++){ repeat 
   \{ for each s in P(t)\{ s' = reproduce(s, T);if(accept(s', s, T)) P(t+1) ← s';
          else P(t+1) \leftarrow s;
      1
      P(t) \leftarrow P(t+1);} until "local convergence" (or "iteration limit reached") 
  T = adapt(T_i);
¥
```
Figure 2.3. Simulated Annealing Algorithm.

Where in Figure 2.3 the *reproduce* function in SA is the mutation or perturbation operation of a solution point *s,* it aims to search around *s* at temperature *T* for better solutions, it is a problem-specific heuristic. The most important, and intuitively appealing, aspect of the SA algorithms is the conditional acceptance function, where the probability of accepting an inferior solution *s'* over *s* is given by:  $exp(-\Delta f / T)$ , where *T* is the current temperature (annealing schedule) and  $\Delta f$  is the difference between  $f_{eval}(s)$  and  $f_{eval}(s)$  in the uphill direction (for a global minimum prohlem). This allows the SA algorithm to escape from local extrema at the early stages of the search, and to hill-climb efficiently as the temperature approaches zero [Adler, 6].

### Description of Railroad Operating Plans

Railroad operating plans consider how to send freight cars from terminals to terminals within the railroad network efficiently. In this thesis, only single direction problems are considered. There is a fixed cost associated with operating a direct train, and there is a transfer cost for a car to change trains at intermediate terminals. If every pair of terminals is provided with a direct train, then all cars could be sent to their destinations without changing trains. In this case, however, the fixed cost is very high. If only every pair of adjacent terminals is provided with a direct train, all cars could also be sent to their destinations and the fixed cost is minimized. But notice that every car being sent to a destination beyond the adjacent terminal has to change trains at each intermediate terminals, so the transfer cost is very significant. Thus, an operating plan needs to decide which pairs of terminals are to be provided with direct trains, but also to give a scheme that shows how cars change trains at intermediate terminals through the available configuration of direct trains.

Finding an optimal operating plan is a very important problem in the railroad industry. Many researchers have developed various methods to solve the problem. In 1988, the problem was modeled as a network with fixed cost, and an optimal solution for a 12 terminal problem was reported [Shi, 15]. Guangping Lei, an OSU mathematics master's degree student, reported an optimal solution in her thesis by applying the Compressing Branch and Bound Method for up to 14-terminal problems in 1992. Here I try to use genetic algorithms to approach the best possible solutions of the problem by realizing data structure representation and genetic operators, tuning, and analyzing the effect of the system parameters on the performance of the algorithm,

 $\frac{1}{2}$ 

#### Mathematical Model

Consider a directed network  $(N, B_0)$ , consisting of a set of nodes  $N = \{1, 2, \dots, n\}$  and a maximal connect set of directed arcs  $B_0 = \{a_{ij} \mid i \le j, i, j \in N\}$  (called a maximal feasible arc set). With each arc  $a_{ij}$ , we associate three known numbers  $c_i$ ,  $t_j$  and  $f_{ij}$  which are fixed cost, length and flow of arc  $a_{ij}$  respectively. Let  $A_0 = \{a_{i,i+1} | i = 1,2,...,n-1\}$  be the least connected set of directed arcs (called the least feasible arc set) ( see Figure 2.4), Let  $E(A,B) = \{ D \mid A \subseteq D \subseteq B \}$ , where  $A_0 \subseteq A \subseteq B \subseteq B_0$ . Any element D in  $E(A_0,B_0)$  is called a feasible arc set. For any feasible arc set  $D$ , in the subnetwork  $(N, D)$ , there is always a path connecting any two points i and j (since  $A_0 \subseteq D$ ). Denote  $L_0(D)$  as the arc set forming the shortest path from i to j in (N, D), and  $I_n(D)$  as the length of the shortest path, i.e,

$$
I_{y}(D) = \sum_{a_{uv} \in L_{y}(D)}
$$

In this model, the set of nodes N corresponds to the set of n terminals. A directed arc  $a_{ij}$ corresponds to a direct train from terminal  $i$  to terminal  $j$ . The set of directed arcs  $A_0$ corresponds to the set of direct trains connecting adjacent terminals, The set of directed arcs *Bo* corresponds to the set of all possible direct trains. A feasible arc set *D* corresponds to a set of direct trains or a feasible direct train scheme which can send all freight cars to

their destinations since  $A_0 \subseteq D \subseteq B_0$ . Moreover,  $c_i$  is the fixed cost to operate one direct train at terminal  $i$ .  $t_j$  is the transfer cost for each car to change trains at intermediate terminal *j.*  $f_{ij}$  is the number of cars to be sent from terminal *i* to terminal *j.*  $I_{ij}(D)$  is the least transfer cost to send one car from  $i$  to  $j$ .

 $\frac{1}{2\sqrt{2}}$ 

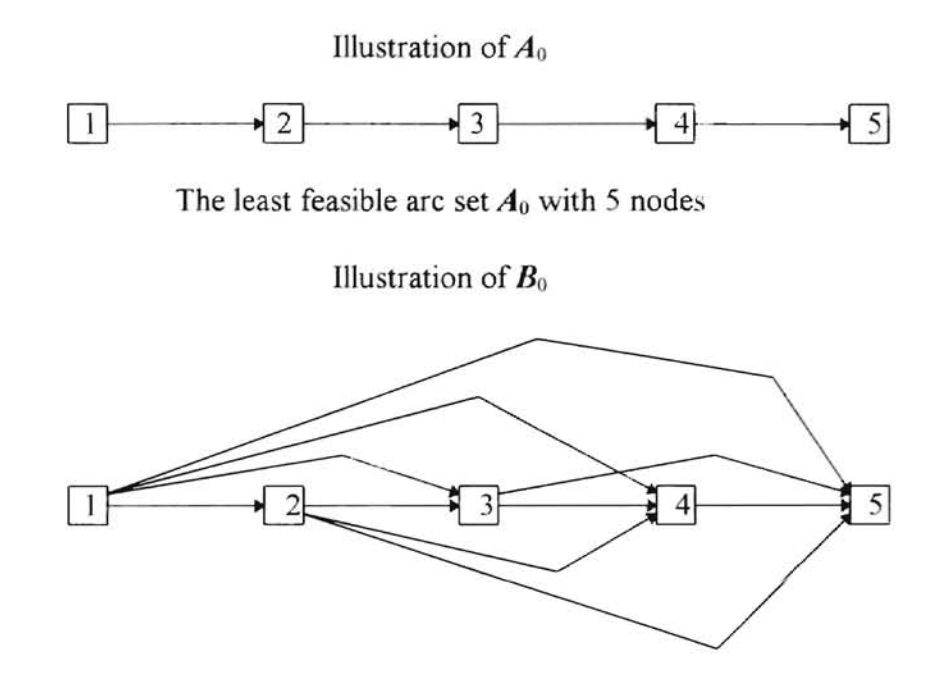

The maximal feasible arc set  $B_0$  with 5 nodes

Figure 2.4.

Under a feasible direct train scheme associated with  $D$ , the total fixed cost to send all freight cars to their destinations is

$$
\sum_{a_{ij}\in{\bf D}}\!c_i}
$$

the least transfer cost to send  $f_{ij}$  cars from i to j is  $f_{ij} I_{ij}(D)$ , so the total least transfer cost to send all freight cars to their destinations is

$$
\sum_{a_{ij}\in \mathbf{B}_0} f_{ij}l_{ij}(\mathbf{D})
$$

The total cost for a feasible set  $D$  is

 $\frac{1}{2}$ 

$$
\sum_{a_{ij}\in \mathbf{D}} c_i + \sum_{a_{ij}\in \mathbf{B}_0} f_{ij}l_{ij}(\mathbf{D})
$$

As arcs  $a_{ij}$  are added to the set  $D$ , the transfer cost decreases, but the fixed cost increases. Similarly, as arcs  $a_{ij}$  are subtracted from the set  $D$ , the fixed cost decreases, but the transfer cost increases. So we need to trade between them. Our job is to find a feasible direct train scheme that minimizes the total cost. that is to find  $D^* \in E(A_0, B_0)$  such that

$$
\sum_{a_{ij}\in \mathbf{D}^*} c_i + \sum_{a_{ij}\in \mathbf{B}_0} f_{ij}l_{ij}(\mathbf{D}^*) = \min_{D\in E(\mathbf{A}\circ,\mathbf{B}\circ)} \left\{ \sum_{a_{ij}\in \mathbf{D}} c_i + \sum_{a_{ij}\in \mathbf{B}_0} f_{ij}l_{ij}(\mathbf{D}) \right\}.
$$

Finding  $D^*$ , we get an optimal direct train scheme; and finding {  $L_i(D^*)$ }, the set of shortest paths between any two nodes in  $(N, D^*)$ , we get an optimal transfer scheme. The optimal direct train scheme along with the optimal transfer scheme constitutes the optimal railroad operating plan.

#### CHAPTER **ill**

#### IMPLEMENTATION

### Chromosome Representation

Genetic Algorithms (GA) are a new approach to solving many optimization problems. It approaches the optimal solution by maintaining and evolving a population (pool or generation) of legal potential solutions of the problem. It evolves the population by applying bias in selecting the parents, according to the evaluation of the fitness of the solutions, and then applying the genetic operators: crossover and mutation randomly, in such a way as to produce the next generation. Several things play a vital role in the algorithm.

First of all is the representation of the potential solution (called a chromosome) of the problem. In the classic genetic algorithm the potential solution of the problem is usually represented by a binary bit string, as Goldberg [2] pointed out: "the binary alphabet offers the maximum number of schemata per bit of information of any coding. " Unfortunately, it isn't suitable for us to code all problems in binary strings due to the great diversity of problems. As Michalewicz [1] pointed out: "Classical genetic algorithms, which operate on binary strings, require a modification of an original problem into appropriate (suitable for GA) form; this would include mapping between potential solutions and binary representation, taking care of decoders or repair algorithms, etc. This is not usually an

easy task." Therefore, in recent years, many researchers have attempted to select the data structure of the problem according to the specific structure of the problems. Different kinds of data structure representations: binary string, integer string, matrix, appear suitable for different problems.

We use a Boolean matrix to represent the chromosome, a feasible arc set  $D$  of the problem; it is also a potential solution of problem. The dimension of the matrix is the number of the nodes in the network  $(N, B_0)$  (the number of stations of railroad system), and the elements  $d_{ij}$  of the matrix  $\boldsymbol{D}$  are defined as:

$$
d_{ij} = \begin{cases} 1 & \text{if there is an arc from } i \text{ to } j ; \\ 0 & \text{otherwise.} \end{cases}
$$

So, the matrix of the arc set *Ao* is in the form of, for example,

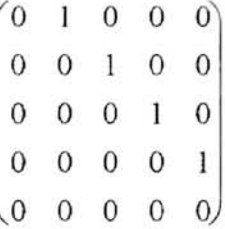

and the matrix of the arc set  $B_0$  is in the form of, for instance,

$$
\begin{pmatrix}\n0 & 1 & 1 & 1 & 1 \\
0 & 0 & 1 & 1 & 1 \\
0 & 0 & 0 & 1 & 1 \\
0 & 0 & 0 & 0 & 1 \\
0 & 0 & 0 & 0 & 0\n\end{pmatrix}
$$

Generally, the chromosome representation will be a strictly upper-triangular matrix for a railroad scheduling problem.

### Evaluation of Fitness

 $\frac{1}{2}$ 

Here the fitness is the total cost. In order to find the least total cost of the feasible arc set  $D$ , the key is to find the least total transfer cost, that is, the length of the shortest path of each pair of nodes in the subnetwork  $(N, D)$  should be known. We have built a subroutine named EV fun() in the file "main.  $c$ " to do that and to store the values in corresponding cells of a two-dimensional array named "LTC" and defined in the "main.c" file. The biased selection of parents is based on the value of fitness, and there are several policies which we can adopt in biased selection. For example, we can choose the best fit, or above average, or we can even choose some bad chromosomes for the good of the diversity of the population.

### Data Structures

We have defined and maintained three data structures in the implementation of the SAGA algorithm: structures of chromosome, pool, and GA information center (also called the GA control center).

The structure of a chromosome denoted as "chrom" in the implementation is defined in the header file "gahh" and maintained by the routines of the file "chrom.c". The structure contains the chromosome gene matrix and chromosome-related data such as the matrix dimension, denoted as "dim", the fitness, the percentage of total fitness of pool (generation), denoted as "ptf', which is used by the fitness-biased selection operator, and a weighted value of sorted rank denoted as "rank prob", one kind of scaling of percentage of total fitness, which is used by the rank-biased selection operator, and the chromosome' pool index denoted "index", parents indices denoted as "parent1, parent2", etc.. The segment of related code is shown below.

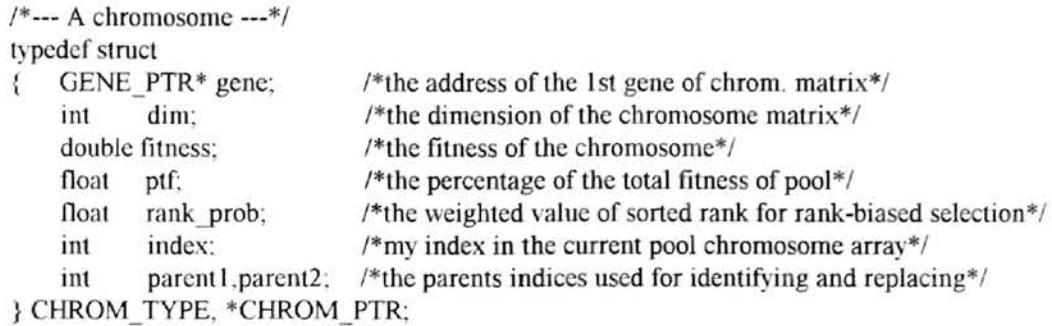

The structure of the pool (generation), denoted as "poo]" in the implementation, is defined in the header file "gah.h" and maintained by routines of the file "pool.c". The structure contains the array of chromosomes which represents the population of chromosomes of the pool, and pool-related data such as the maximally-allowed pool size denoted as "max size", the pool actual size denoted as "size", the total fitness of the pool denoted as "tot fitness", the average fitness of the pool denoted as "ave", the minimal fitness of the pool denoted as "min", the maximal fitness of the pool denoted as "max", the best fitness of the pool denoted as "best", the variance and standard deviation of the pool denoted as "var" and "dev", and two pool status flags to tell if the current pool is sorted (by the " sorted" flag) (sort pool means: sequence chromosome array of the pool from best (Oth cell) to worst (array tail) according to the fitness of the chromosomes) and updated (by the "updated" flag"), etc.. The segment of related code is shown below.

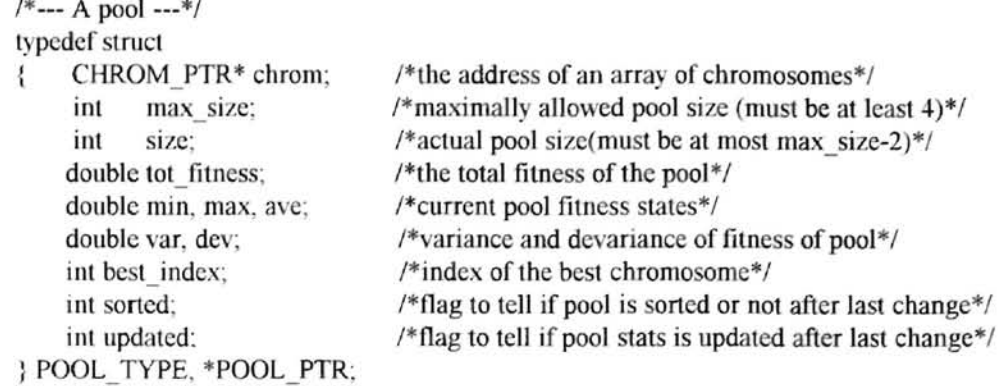

The structure of the GA information center (also called the GA control center), denoted as "ga\_center" in the implementation, is defined in the header file "gah.h" and maintained by routines of the file "gac.c". The structure contains the two pools: the old pool denoted as "old pool", being used for the old generation; the new pool denoted as "new pool", being used for the new generation reproduced from the old pool. It also contains the history list array of the best chromosome of each generation during the GA processing denoted as "best"; and all system control (or configuration) parameters such as the random seed, denoted as "rand\_seed", the pool maximally-allowable size denoted as "pool max size", the chromosome matrix dimension denoted as "chrom dim", the maximally-allowed iterations for GA to run denoted as "max iter", the rank-biased selection pressure denoted as "bias" (used to compute the weighted rank value "rank prob" of each chromosome of the pool, and the rank prob is used by rank-biased selection), the generation gap denoted as "gap", the crossover rate denoted as "x\_rate", the mutation rate denoted as "mu rate", the invoking SAGA's SAM probability denoted as "sam", the invoking SAGA's SAC probability denoted as "sac"; several policy flags such as the selection elitism flag denoted as "se elitist"  $(0:$  disable; 1: two copies of the

best; 2: transfer ELITIST percent of top bests), the replacement elitism flag denoted as "re elitist", and the mutation method flag denoted as "mu flag"; and all GA operators registered for running such as the GA function operator "GA \_fun", the selection operator "SE\_fun", the crossover operator "X\_fun", the mutation operator "MU\_fun", the replace operator "RE\_fun"; several run time counters and flags to tell the system status such as the iteration counter "iter", the mutation number counter "num\_mu", and the convergence flag "converged"; etc.. The segment of related code is shown below.

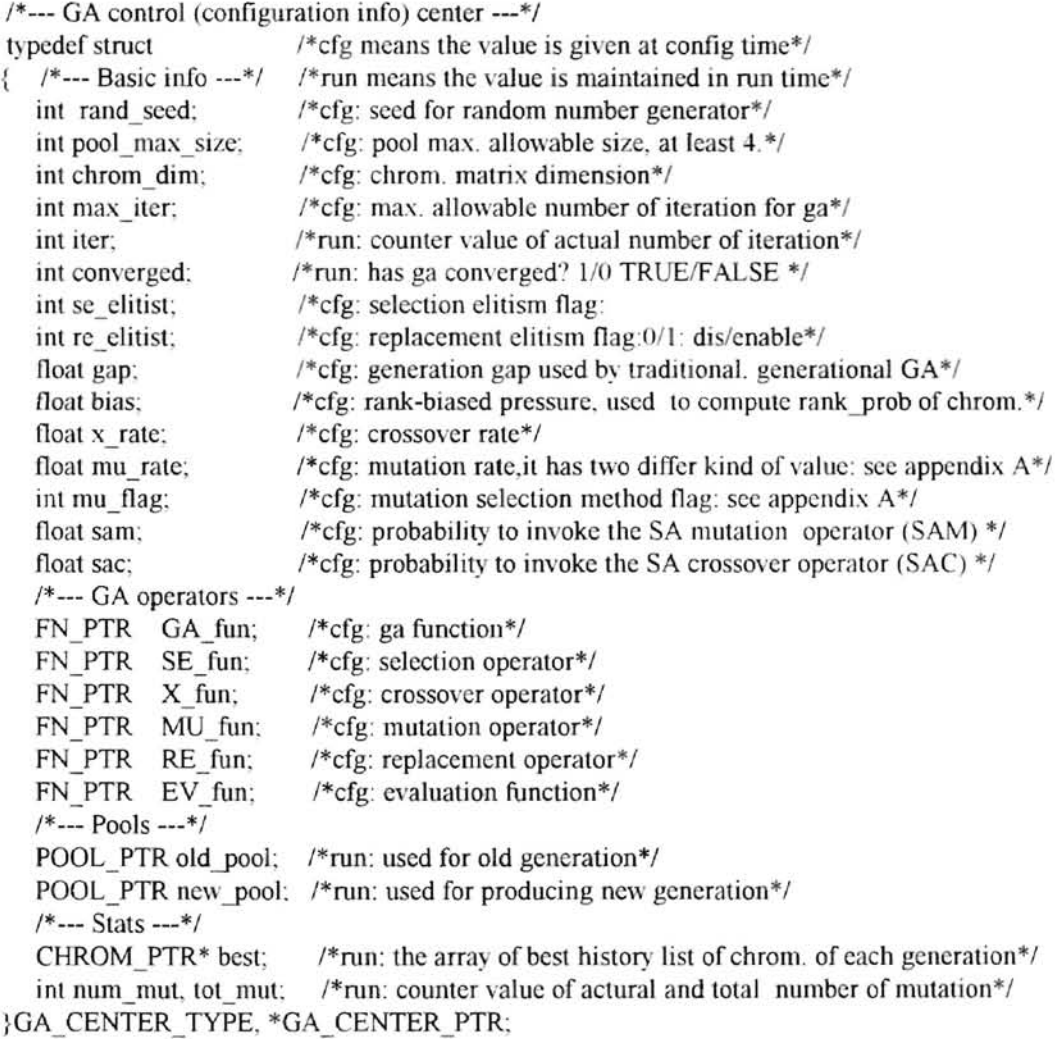

#### GA Operators

Basically, one *single basic GA operation* consists of four different types of *atomic genetic operations: selection, crossover, mutation, and replacement,* and generates and places back two (or sometime only one) newborn children. One *GA iteration* consists of several (sometimes only one, for instance, in a steady-state GA) *single basic GA operations* and generates the next new generation. One *GA run* consists of several *GA iterations* and evolves to an approximation to the best possible generation of the chromosomes. Here the core part is the four different types of *atomic genetic operations.*  We have implemented them in the four different files "select.c", "cross.c", "mutation.c", and "replace.c".

The "selection" operator, to carry out the first *atomic genetic operation*, is implemented in three different ways in the file "select.c" .

*Random selection:* select one chromosome from the pool randomly

*Fitness-biased selection:* select one chromosome from the pool by using standard roulette and fitness-biased values (the "ptf' value, see Appendix A). According to the definition of the "ptf" of a chromosome in the pool: when the optimization is to minimize fitness, then the chromosome with smaller fitness will have bigger "ptf', so it will have a bigger probability to be selected by fitness-biased selection. When the optimization is to maximize fitness, then the chromosome with bigger fitness will have a bigger "ptf', so it will have a bigger probability to be selected by fitness-biased selection.

*Rank-biased selection:* select one chromosome from the pool by using standard roulette and rank-biased (rank-prob) values (the weighted value of "rank prob" is computed based on the rank-biased selection pressure "bias" and the rank index of the chromosome in the sorted pool; see Appendix A). According to the definition of "rank prob" of a chromosome in the sorted pool, the chromosome with smaller pool index will have a bigger value of "rank prob", so it will have a bigger probability to be selected by rank-biased selection; the chromosome with bigger pool index will have a smaller value of "rank *yrob",* so it will have a smaller probability to be selected by rank-biased selection.

The choice of one out of three above to be registered with the GA control center structure (denoted as "ga\_center") is specified by the configuration file (named "gaccfg.h") (see Appendix A) which is provided and modified according to the user need. We also implement the *selection* interface "seRunPool()" to stand between the GA function operator and the GA control center registered *selection* operator (see Figure 3. L)

> procedure seRunPool() begin end *obtain* valid pool index range *[Io,hi}* from current pool; *call* GA registered *selection* operator to select a chromosome from the valid range: return;

Figure 3.1. Procedure of the Selection Interface "seRunPool()"

The *"crossover"* operator, to carry out the second *atomic genetic operation*, is implemented in six different ways in the file "cross.c"

*Crossover by 1 cross point:* cross two parents to produce two children by using 1 crossover point.

*Crossover by 2 cross points:* cross two parents to produce two children by using 2 crossover points.

*Crossover by* 3 *cross points:* cross two parents to produce two children by using 3 crossover points.

*Crossover by* 4 *cross points:* cross two parents to produce two children by using 4 crossover points

*Crossover by random flip:* cross two parents to produce two children by copying each gene from a parent based on a random flip of a fair coin.

*Crossover by asexual reproduction:* to produce one child from one parent by swapping blocks of the parent.

The choice of one out of six above to be registered with the GA control center structure (denoted "ga center") is specified by the configuration file (named "gaccfg.h") which is provided and modified according to the user need. We also implement two *crossover* interfaces "xRunPair()" and "xRunPool()" to stand between the GA function operator and the GA control center registered *crossover* operator (see Figure 3.2, 33).

### procedure xRunPair()

```
xRunPair(p1, p2, c1, c2){ initialize child chromosomes c1, c2 and record parents p1, p2 index;
   if (random probability \leq x rate)
} 
       c I ,c2 = crossover(p I ,p2) by GA registered crossover operator: 
   else 
   \{ \text{cl}=pl;) 
f 
       c2=p2;
```
Figure 3.2 Procedure of the Crossover Interface "xRunPair()"

The *crossover* interface "xRunPair()" is designed to call the GA control center registered *crossover* operator to cross two passed-in parents to generate two children if a randomly generated probability meets the *crossover* rate. The two children are put in global variables "child1", and "child2" and passed out. This is used by generational and steady-state GA, and called by generational and steady-state GA's *single basic GA operation:* function "ga\_SE\_X\_MU\_RE\_2CHILD()" (which selects, then crosses and mutates two parents from the old pool to generate two children, and replaces the two children back to the new pool) or function "ga\_SE\_X\_RE\_2CHILD()" (which selects, then crosses two parents from old pool to generate two children and replaces the two children back to the new pool); both of these are implemented in the file "ga.c".

The *crossover* interface "xRunPool()" is designed to be used by a traditional GA, called within a traditional GA iteration loop after the new pool *(reproduction pool)* has been selected by applying the GA control center registered-selection operator. We select the *mating pool* from the new pool according to the *crossover* rate. All new pool chromosomes have an equal right to participate in the competition of being parents; that is, for each chromosome we examine the randomly generated probability against the *crossover* rate. If it is no more than the *crossover* rate, that chromosome will be put into the *mating pool* and wait for a random pairing later. After the *mating pool* is selected (it must contain an even number of chromosomes), we do random pairing and call the GA control center registered *crossover* operator to do crossover by randomly selecting crossover point positions (the number of cross positions in each crossover is determined by the GA control center registered crossover operator) to produce an array of newly born children who reside in the array "child", which is passed in as a parameter. It is possible for the *mating pool* to be empty if the crossover rate is relatively small; then there is no newborn child. But We choose to "go" back to re-select the *mating pool* until it is not empty. This can be easily changed later for different trials according to needs.

procedure xRunPool()

```
.\RunPool(pool, child) 
I/lating pool = randomly select from pool according to x rate;
   for(; mating pool is not empty;){ pi , p2 = randomly pairing parents from mating pool; 
     cl, c2 = GA registered crossover operator (p1.p2);
     copy c1.c2 into child array:
   ł
ł
```
Figure 3.3 Procedure of the Crossover Interface "xRunPool()"

The "*mutation*" operator, to carry out the third *atomic genetic operation*, is implemented in three different ways and handles three different policies (the mutation method flag "mu flag" is configured in the GA control center "ga center") in the file "mutation. c"\_

The three mutation operators

*Mutation hy flip bit:* randomly choose a bit to do a flip mutation for a chromosome chosen by the mutation interface "muRunChromLevel()" based on the mutation rate, or a chromosome passed into the mutation interface "muRunSingleChrom()" and which met the mutation rate by checking a randomly generated probability.

*Mutation hy random hit:* randomly choose a bit to do a random flip for a chromosome chosen by the mutation interface "muRunChromLevel()" based on the mutation rate, or a

chromosome passed into the mutation interface "muRunSingleChrom()" and which met the mutation rate by checking a randomly generated probability.

*Mutation by swapping two genes:* randomly choose two rows to do a swap mutation for a chromosome matrix chosen by the mutation interface "muRunChromLevel()" based on the mutation rate, or a matrix passed into the mutation interface "muRunSingleChrom()" and which met the mutation rate by checking a randomly generated probability.

The three mutation policies:

*Mutate child chromosome immediately:* ("mu flag" = "MU CHILD" in the GA control center "ga center") Only the mutation interface "muRunSingleChrom()" can be called and mutaten a bit of that newborn child immediately; the mutation rate "mu rate" in the GA control center "ga center" is the probability of that child to undergo a bit mutation within it (mutation interface "muRunSingleChrom()" to check the mutation rate and invoke the GA control center "ga center" registered mutation operator to do a mutation for that child).

*Mutate pool on the chromosome level:* ("mu flag" = "MU CHROM" in the GA control center "ga center") Only the mutation interface "muRunPool()" can be called (it in turn calls the mutation interface "muRunChromLeveIO"); mutation selection is on the chromosome level of the whole pool; the mutation rate "mu \_rate" in the GA control center "ga center" is the probability for a chromosome of the pool to undergo a bit mutation within it (the mutation interface "muRunChromLevel()"to check the mutation

27

rate and invoke the GA control center "ga center" registered mutation operator to do a mutation for every chromosome member of the pool ).

*Mutate pool on the bit level:* ("mu flag" = "MU BIT" in the GA control center "ga center") Only the mutation interface "muRunPool()" can be called (it in turn calls the mutation interface "muRunBitLevel()"); mutation selection is on the bit level of the whole pool; the mutation rate "mu\_rate" in the GA control center "ga\_center" is the probability for a bit of the pool to undergo a bit mutation (mutation interface "muRunBitLevel()" to check the mutation rate and invoke the GA control center "ga center" registered mutation operator to do a mutation for every bit of the pool)

The choice of one out of three *mutation* operators above to be registered with the GA control center structure (denoted "ga center"), and the one out of three mutation flags, are specified by the configuration file (named "gaccfg.h" see Appendix A) which is provided and modified according to user needs. We also implement four mutation interfaces "muRunChromLevel()", "muRunBitLevel()", "muRunPool()", and "muRunSingleChrom()" to stand between the GA function operator and the GA control center "ga\_center" registered mutation operator (see Figure 3.4, 3.5, 3.6, 3.7).

```
procedure muRunChromLevel()
```

```
muRunChromLevel(pool) 
   { for each chromosome s of pool 
    { if (randomly generated probability \leq mu rate)
          s' = GA registered mutation operator (s);
       else 
         s' = s.
       repair(s'):
       s=s '; 
    } 
ł
```
Figure 3.4 Procedure of the Mutation interface "muRunChromLevel()"

The mutation interface "muRunChromLevel()" is designed as a submanager to do mutations on a whole pool by selecting chromosomes from the whole pool. For each chromosome of the whole pool the interface is randomly tested to see if it can perform a mutation on the chromosome based on the mutation rate; if it can, it will call the GA control center "ga\_ center" registered mutation operator to do a mutation on that chromosome.

```
procedure muRunBitLevel()
muRunBitLevel(pool)
{ for each bit of pool 
    { if (randomly generated probability \leq mu_rate)
        { computing bit position to find host chromosome s of that bit. 
          s' = mutation s by flipping that bit;
          repair(s');
          s = s \therefore} 
       else {} 
    ł
 ł
```
Figure 3.5 Procedure of the Mutation interface "muRunBitLevel()"

The mutation interface "muRunBitLevel()" is designed as a submanager to do mutations on a whole pool by selecting bits from the whole pool. For each hit of the whole pool the interface is randomly tested to see if it can perform mutation on that bit based on the mutation rate; if it can, it will flip that bit. It doesn't use the GA control center "ga center" registered mutation operator.

The mutation interface "muRunPool()" is designed as a manager to do mutation on a whole pool by calling the submanager, either "muRunChromLevel()" or "muRunBitLevel()", according to the value of the mutation flag "mu flag": either "MU CHROM" or "MU BIT". Note: outside routines (i.e. GA function operaor) can only call the interface "muRunPool()" to perform mutation when it is needed to do mutation on a whole pool.

procedure muRunPool()

 $\sim$ 

muRunPool(pool) { if (mutation flag "mu  $flag'' = = "MU \ CHROM"$ ) *call* muRlinChromLevel(poo/); else if (mutation flag "mu\_flag"= = "MU\_BIT") call muRunBitLevel(pool); else { error on mutation flag value, exit!}  $\mathcal{E}$ 

Figure 3.6 Procedure of the Mutation interface "muRunPooIO"

```
procedure muRunSingleChrom()
rnuRunSingleChrom(chrom) 
   if (randomly generated probability \leq mu rate)
   \{ s' = GA registered mutation operator (chrom):
       repair(s :
       chronl=s ': 
   else 
   {} 
\mathbf{r}
```
Figure 3.7 Procedure of the Mutation interface "muRunSingleChrom()"

The mutation interface "muRunSingleChrom()" is designed as a manager to do one mutation on a single chromosome. If the randomly generated probability of that chromosome is no more than the mutation rate ("mu\_rate"), the interface will call the GA control center registered mutation operator (one of "muByFlipBit()", "muByRandomBit()" and "muBySwap()") to perform mutation for a single chromosome that was already selected and crossed. The interface is called by "ga\_SE\_X\_MU\_RE\_2CHILD()", the *single basic GA operation* of generational or

steady-state GA, and also called by the GA function operator "gaByTraditional()" (the traditional GA function operator) when the mutation flag "mu\_flag" = "MU\_CHILD", to mutate the child immediately, in three GA models.

The *"replace"* operator, to carry out the fourth *atomic genetic operation,* is implemented in six different ways and is handled by two different policies (the *replace elitism* flag "re elitist" is configured in the GA control center "ga center") in the file "replace.c":

*Replace hy append:* simply attach two children to the tail of the current chromosome array of the pool. This can only be used by generational GA to fdl a new pool since the new pool is formed by filling in two children once, so it cannot be used by traditional or steady-state GA.

*Replace parents:* simply replace the two parents by the two children in the pool. This *can* be used by *traditional and* steady-state GA, but cannot be used by generational GA.

*Replace by rank:* in a sorted pool replace the worst chromosome (at tail) with one of two children one time, then move this new member leftwise to a suitable rank position . If the weakest chromosome is better than the child, no replacement happens when the replace elitism flag "re elitist" is "on", otherwise replacement of the weakest is carried out anyway. This can be used by traditional and steady-state GA, but cannot be used by generational GA.

*Replace first weaker:* in a pool, replace the first hit weaker with one of two children one time; if every chromosome in pool is better than the child, then no replacement happens. This can be used by traditional and steady-state GA, but cannot be used by generational GA.

۳

*Replace the weakest:* in a pool, replace the weakest member with one of two children one time; if the pool is sorted it is the same operator as *replace by rank* ("reByRank()") except for ranking movement. If the weakest chromosome is better than the child, no replacement happens when the replace elitism flag "re elitist" is on; otherwise replacement of the weakest is carried out anyway. This can be used by traditional and steady-state GA, but cannot be used by generational GA

*Rep/ace Random:* replace two children into pool by randomly picking victims from the pool.

The choice of one out of six *replace* operators above to be registered with the GA control center structure (denoted "ga center") is specified by the configuration file (named "gaccfg.h"), which is provided and modified according to user needs. We also implement two replacement interfaces "reRunPair()" and "reRunPool()", to stand between the GA function operator and the GA control center registered replacement operator (see Figure 3.8, 3.9)

```
procedure reRunPair()
```

```
reRunPair(p1, p2, c1, c2)validating parents pI , p2 are two parents of twined children c 1.c2; 
   if (replace elitist flag "re_ elitist" == 1)
      c1, c2 = the best two of two parents pl.p2 and twined children cl.c2;
   else 
   {} 
   call GA registered replace operator to put back c land c2:
ł
```
Figure 3.8 Procedure of the Replacement Interface "reRunPair()"
The *replace* interface "reRunPair()" is designed to call the GA control center "ga \_center" registered *replace* operator to replace two passed-in children (passed into the interface as parameters) into the pool. It is used by generational and steady-state GA, and called by generational and steady-state GA's *single basic GA operation:* "ga SE X MU RE 2CHILDO" or "ga SE X RE 2CHILDO".

procedure reRunPool()

*reRunPool(pool, child)*  { for each pair of twined children c l.c2 from *child* array { *validating* twined children c l ,c2 by their parents indeices; *if (replace elitist flag* "re elitist"  $== 1$ )  $c1, c2$  = the best two of two parents p1, p2 and twined children c1, c2: else {} *call* GA registered *replace* operator to put back c land c 2 into *pool*: } ¥

Figure 3.9 Procedure of the Replacement Interface "reRunPool()"

The *replace* interface "reRunPool()" is designed to be used by traditional GA, called within the traditional GA iteration loop after the new pool *(reproduction pool)* has been selected by applying the GA control center registered *selection* operator, the *mating pool* has been selected from the *reproduction pool* according to the *crossover* rate, the crossovers have been performed to give birth of all children by randomly pairing parents from the *mating pool*, the mutations of all newborn children have been carried out if it is requested by the GA control center to mutate the children immediately when the mutation method flag "mu\_flag" has value of "MU\_CHILD" in the GA control center "ga\_center". All new children reside in the array "child" (declared in the traditional GA function operator "gaByTraditional()") are passed into the interface as parameter. We replace all new children into the new pool by passing twinned new children to the GA control center registered *replace* operator (except the operator "reByAppend()") to perform replacement until finished.

## GA Function Operators

Genetic algorithms are implemented in three different ways in the file "ga.c". They are

traditional GA, generational GA, and steady-state GA (see Figure 3.10, 3.11, 3.12, 3.13).

procedure gaByTraditional()

gaByTraditional()  $\{ t = 0:$ *initialize* the population (pool)  $P(t)$  to be the starting pool; while(  $t$  is less than max. allowed iteration limit and  $P(t)$  is not converged) { *initialize* P(t+ 1) by handling *selection eliti. m* and *generalion gap:*   $P(t+1) = select from P(t)$  by calling *selection* interface seRunPool(): *mating pool* = select from  $P(t+1)$  according to the *crossover* rate: *call* xRunPool() to randomly pairing parents from *mating pool* and *crossover*: if(GA requests mutation on child immediately) { *mutation* all children before *replace* them by calling muRunSingleChrom(): *replace* all children into P(t+1) by calling reRunPool(): ł else if (GA requests to mutate *pool)*  { *replace* all children into P(t+ 1) by calling reRunPoolO:  $mutate P(t+1)$  by calling muRunPool(); } *evaluate* and *update* P(t+ 1);  $P(t) \leftarrow P(t+1);$ }  $\mathbf{)}$ 

Figure 3.10 Procedure of the Traditional GA Function Operator

Traditional GA is implemented by the function "gaByTraditional()" in the file "ga.c". It is the GA that maintains two pools. In each GA iteration, it first handles *selection*  *elitism,* if provided, which transfers several copies of the top best chromosomes from the old pool to the new pool, and handles the *generation gap,* if provided, which transfers directly several chromosomes from the old pool to the new pool randomly. These two handlings are enabled or disabled by the *selection elitism* flag "se elitist" and *generation gap* "gap" being "on" or "off" in the GA control center "ga center" respectively. Here *selection elitism* means that we make sure at least two copies of the top best chromosomes are put into the new pool, that is the *reproduction pool,* such that it will enhance the chance for the best to win a crossover to contribute their genetic genes to the next generation when they participate in the crossover competition with the rest of *reproduction pool. Generation gap* means that a percentage of the population of the old pool is copied (cloned) to the new pool at the pool initialization stage of each iteration of traditional GA and generational GA. This only makes sense in a GA with two pools, as in the traditional and generational models. Actually "gap" plays no part in traditional GA because handling "gap" becomes a part of the selection operation to select the *reproduction pool* of each iteration of traditional GA. After handling the *selection elitism* "se elitist" and *generation gap* "gap" flags, the traditional GA function operator calls the *selection* operation interface "seRunPool()" to use the GA control center "ga center" registered *selection* operator to randomly select the rest of the chromosomes forming the *reproduction pool* from the old pool until the pool is full up to the pool size. Then, the traditional GA function operator calls the *crossover* operation interface "xRunPooIO" to form the *mating pool* by randomly choosing chromosomes from the whole *reproduction pool* according to the *crossover* rate "x rate" and to use the GA control center

"ga\_center" registered *crossover* operator to cross all randomly paired parents from the *mating pool* until the *mating pool* is empty. After all children have been produced, the GA has two ways to deal with bit mutations and replacements: **In** the first way, the traditional GA function operator does *mutation* to all children first then does *replacement.* At this time the GA control center "ga center" data of the mutation method flag "mu flag" has the value: "MU\_CHILD" (GA requests to mutate every child immediately before replacing him), so the GA performs *mutation* interface "muRunSingleChrom()" to each new child before it calls the *replacement* interface "reRunPool()" to replace all new children into the new pool. After all new children have been mutated, the traditional GA function operator calls the *replacement* interface "reRunPool()" to replace all these new mutated children into the new pool *(reproduction pool).* In the second way, the traditional GA function operator does *replace* children into the new pool first, then does *mulation* for the whole new pool. At this time the GA control center "ga\_center" data of the mutation method flag "mu\_flag" has a value either "MU CHROM" or "MU BIT" (the GA requests to mutate the whole pool by checking every chromosome or every bit of the pool). After all new children have been born, the traditional GA function operator does *replace* first, calling the *replace* interface "reRunPool()" to replace all children into the new pool, then the traditional GA function operator calls the *mutation* interface "muRunPool()" to do *mutation* on the whole new pool by using the GA control center registered *mutation* operator. The new generation is produced in the new pool *(reproduction pool)* by finishing one iteration of traditional GA The GA function operator continues on until GA converges or a maximum number of allowed GA iterations has been reached. The following are the *atomic genetic operators* that the traditional GA function operator can use.

> Traditional GA: selection : any  $crossover : any$  $mutation$  : any replace : any except "append"

The generational and steady-state GA's *single basic GA operation* is implemented by the function "ga\_SE\_X\_MU\_RE\_2CHILD()" (which selects, then crosses and mutates two parents from the old pool to produce two children, and replaces the two children back to the new pool) or the function "ga\_SE\_X\_RE\_2CHlLDO" (which selects, then crosses two parents from the old pool to produce two children, and replaces the two children back to the new pool). Both of these are implemented in the file "ga.c" (see Figure 3.11).

procedure ga  $SE$   $X$   $MU$   $RE$   $2CHILD()$ 

ga\_SE\_X\_MU\_RE\_2CHILD()

 $\sim$ 

{ } pl ,p2 = *select* two parents from old pool by calling *selection* interface seRunPool(): c I ,c2 = *crossover* pI ,p2 by calling *crossover* interface xRunPair(); c1,c2 = *mutate* c1,c2 by calling *mutation* interface muRunSingleCrom(); *replace* c1,c2 into new pool by calling *replace* interface reRunPair();

procedure ga  $SE$   $X$   $RE$   $2CHILD()$ 

```
ga SE X RE 2CHILD(){
```
pl, p2 = *select* two parents from old pool by calling *selection* interface seRunPool(); c I ,c2 = *crossover* pI ,p2 by calling *crossover* interface xRunPairO: *replace* c1,c2 into new pool by calling *replace* interface reRunPair(); ł

Figure 3.11 Procedure of Single Basic GA Operations

The outlines of these two functions are as follows call the *selection* operation interface "seRunPooIO" to use the GA registered *selection* operator to randomly select two parent chromosomes from the old pool, then call the *crossover* operation interface "xRunPair()" to check the random probability against the *crossover* rate "x\_rate" to determine if they need *crossover* and to use the GA control center registered *crossover* operator to cross the two parents. After two children have been produced, we have two ways to deal with bit mutations and replacements. The first way, done by "ga\_SE\_X\_MU\_RE\_2CHILD()", it does *mutation* to two children first then does *replacement;* at thjs time the mutation method flag "mu flag" has the value: "MU CHILD" (GA requests to mutate every child immediately before replacing it), calls the *mutation* interface "muRunSingleChrom()" to each new child before it calls the *replace* interface "reRunPair()" to replace two children into the new pool. After two new children have been mutated, it calls the *replace* interface "reRunPair()" to replace these two mutated children into the new pool. The second way, done by "ga SE X RE 2CHILD()", performs *replace* children into the new pool then does *mutation* for the whole new pool later; at this time the mutation method flag "mu\_flag" has a value either "MU\_CHROM" or "MU\_BIT" (GA requests to replace all new children into the new pool, then mutate the new pool). After two new children have been born, it does *replace* first, replacing the two children into the new pool. Until the new pool is full or just before the end of this iteration, the GA function operator (generational ,Of steady-state) calls the *mutation* interface "muRunPooIO" to do *mutation*  on the whole new pool by using the GA control center registered mutation operator.

38

procedure gaByGenerational()

gaByGenerational()

```
(-1) = 0;
   initialize the population (pool) P(t) to be the starting pool;
   while(\iota is less than max. allowed iteration limit and P(t) is not converged)
   { initialize P(t+ I) by handling selection elitism and generation gap; 
      if(GA requests mutation on child immediately) 
      { while(P(t+1)) is not full)
            perform single basic GA operation by calling ga_SE_X_MU_RE_2CHILDO; 
      , 
      <sup>1</sup><br>else if (GA requests to mutate pool)
      \{ while(P(t+1)) is not full)
            perform single basic GA operation by calling ga_SE_X_RE_2CHILD();
         mutate P(t+1) by calling muRunPool();
      \mathbf{I}evaluate and update P(t+1):
      P(t) \leftarrow P(t+1):
  3
}
```
Figure 3.12 Procedure of the Generational GA Function Operator

Generational GA is implemented by the function "gaByGenerational()" in the file "ga.c" . ft is the other GA which maintains two pools. In each GA iteration, it first handles *selection elitism,* if provided, which transfers several copies of the best chromosomes from the old pool to the new pool, and handles the *generation gap,* if provided, which transfers several copies of chromosomes from the old pool to the new pool randomly. These two handlings are enabled or disabled by the *selection elitism* flag "se elitist" and the *generation gap* "gap" being "on" or "off" in the GA control center "ga center" respectively. Here the *selection elitism* means that we make sure at least two copies of the best chromosomes are put into the new pool, such that the best survive through the next generation. *Generation gap* means that a percentage of the population of the old pool is copied (cloned) to the new pool at the pool initialization stage of each iteration of traditional and generational GA. This only makes sense in a GA with two pools, as in the

traditional and generational models. Here "gap" does play some part in generational GA because handling "gap" directly transfers a portion of the old generation to the new generation randomly. After handling the *selection elitism* flag " se\_elitist" and *generation gap* "gap", the generational GA function operator enters the loop of *single hasic GA operation* which will make up the rest of the new generation by applying the *single basic GA operation* cyclically. **In** each cycle, the GA produces two children; the task is carried out by the function "ga SE X MU RE 2CHILD()" or the function "ga\_SE\_X\_RE\_2CHILD()" according to the value of the mutation method flag "mu\_flag" in the GA control center "ga center" (see Figure 3.11). The generational GA function operator keeps performing the *single basic GA operation* until the new pool is full and the new generation is produced in the new pool and the current iteration is finished and begjns preparing the next iteration. The generational GA function operator continues on until GA converges or the maximum number of allowed GA iterations has been reached. The following are the *atomic genetic operators* that the generational GA function operator can use. ń.

 $\sim$ 

generational  $GA$ : selection : any  $crossover : any$  $mutation$  any replace : only "append"

40

```
procedure \text{gaBySteady state}()
```
gaBySteady state()

```
{}_{1} = 0:
    initialize the population (pool) P(t) to be the starting pool;
    while(t is less than max. allowed iteration limit and P(t) is not converged)
    { 
       if(GA requests mutation on child immediately) 
       { perform single hasic GA operation by calling ga_SE_X_MU_RE_2CHILDO; 
       } 
      else if (GA requests to mutate pool) 
       { perform single hasic GA operation by calling ga_SE_X_RE_2CHlLDO; 
         mutate P(t) by calling muRunPool();
       I 
      evaluate and update P(t);
      t=t+1:
   } 
ł
```
Figure 3.13 Procedure of the Steady-state GA Function Operator

Steady-state GA is implemented by the function "gaBySteady state()" in the file "ga .c" . This is the GA that only maintains one pool in each iteration. In each GA iteration, it does not handle *selection elitism* and *generation gap,* though they may be provided, due to only one pool being maintained. Each GA iteration only produces two children and replaces them back into the pool; that is, each iteration consists of randomly selecting two parents from the pool to perform *crossover* and *mutation.* If the *rep/ace elitism* flag is on, choose the best two out of four to replace back in the pool. Each iteration is carried out by only one *single basic GA operation*: function "ga SE X MU RE 2CHILD()" or function "ga\_SE\_X\_RE\_2CHILD()" according to the value of the mutation method flag "mu flag" in the GA control center "ga center". Then we have finished one iteration of steady-state GA. The steady-state GA function operator continues on until GA converges or the maximum number of allowed GA iterations has been reached. The following are the *atomic genetic operators* that the steady-state GA function operator can use

steady-state GA: selection : any  $crossover : any$ mutation : any replace : any except "append"

# SAGA Modes

We adopt *simulated annealing* (SA) by incorporating its operators: SAM (simulated annealing mutation) and SAC (simulated annealing crossover) into a standard GA environment. These operators use the SA stochastic acceptance function internally to limit adverse moves. This is shown to solve two key problems in GA optimization: populations can be kept small, and hill-climbing in the later phase of the search is facilitated We introduce the invoking probabilities "sam" and "sac" in the GA control center "ga center" to control the uses of SAM and SAC, such that the system operates as pure SA (or iterated SA) when sam =  $1.0$  and sac =  $1.0$ , pure GA when sam =  $0.0$  and sac =  $0.0$ , or in various hybrid modes when  $0.0 \le \text{sam} \le 1.0$  and  $0.0 \le \text{ sac} \le 1.0$ . The hybrid algorithm is seen to improve on pure GA in two ways: better solutions for a given number of evaluations, and more consistency over many runs (see Chapter IV)

The method we have used to combine SA with GA resulting in SAGA is by combining GA mutation with SA mutation (SAM) and GA crossover with SA crossover (SAC). We switch between them by a stochastic statement installed within the GA functions which will check random probabilities against the invoking probabilities "sam" and "sac" at run time to determine whether or not we invoke the SA operators.

#### The SAM Operator

The SAM operator works exactly like a standard GA mutation operator: it gets a solution as input, mutates it and returns a solution as output. The difference is that internally the SA operator can call the evaluation function and use the result to decide whether to accept the mutated solution, or just stay with the previous solution:

SAM(s, T)

\n{s'=mutate(s, T); if 
$$
(accept(s', s, T))
$$
 return  $s$ ;

\nelse return  $s$ ;

After *s '* is getten from a mutation of *s* at temperature *T,* we evaluate *accepting function* to determine the probability of accepting the *s'*. The *annealing temperature T* is lowered through generations. Thus, every one (or more) generations, the temperature is lowered, making the SA operators more selective about the mutations it accepts.

We implement the SAM operator by introducing *accepting function* into the GA mutation interfaces after the call of the GA control center "ga center" registered mutation operator, resulting in four functions in the file "mutation.c": "samRunChromLevel()", " samRunBitLevel()", " samRunPool()", " samRunSingleChrom()".

#### procedure samRunChromLevel()

```
samRunChromLevel(pool) 
\{ for each chromosome s of pool
    { if (randomly generated probability \leq mu rate)
      s' = GA registered mutation operator (s);
           repair(s');
          if(accept(s', s, T)) s = s';
          else s = s;
      } 
   } 
\mathcal{V}
```
Figure 3.14 Procedure of the SAM interface "samRunChromLevel()"

The SAM interface "samRunChromLevel()" is a simulated annealing genetic algorithm mutation submanager to do mutation on a whole pool (see Figure 3.14) For each chromosome of the pool we generate a random number to see if it needs mutation based on the mutation rate, then call the GA control center "ga\_center" registered mutation operator to do mutation. After mutation we call the *accepting function* to calculate the accepting probability based on the fitness and current *annealing temperature T,* then we check the random probability against the accepting probability to determine if the mutated solution can be accepted.

#### The SAC Operator

The SAC operator works exactly like a standard GA crossover operator: it gets two solutions as input, crosses them and returns two children as output. The difference is that internally, the SA operator can call the evaluation function, and use the result to decide whether to accept the crossed children, or just stay with the previous solutions:

```
SAC(s<sub>1</sub>, s<sub>2</sub>, T){S_1}^{\prime} = \text{crossover} (S_1, S_2, T);s_2<sup>'</sup> = crossover (s_1, s_2, T);
    s = best of (s<sub>1</sub>, s<sub>2</sub>);if(accept(s_1, s, T)) return s_1';
    else return s:
    if( accept(s_2, s, T)) return s_2:
    else return s: 
ł
```
After s<sub>i</sub>' (i=1,2) is getten from crossover of  $s_1$  and  $s_2$  at temperature T, we evaluate an *accepting function* (located in the file "ga.c") to determine the probability of accepting the Si ' . The *annealing temperature* T is lowered through generations Thus, every one (or more) generations, the temperature is lowered, making the SA operators more selective about the crossovers it accepts.

We implement the SAC operator by introducing an *accepting function* into the GA crossover interfaces after the call of the GA control center "ga \_center" registered crossover operator, resulting in two functions in the file "cross.c": "sacRunPair()", "sacRunPool()".

procedure sacRunPair()

```
sacRunPair(p1,p2,c1,c2)
{ initialize child chromosomes c 1, c2 and record parents pI , p2 index: 
   if (random probability \leq x rate)
   { cl ,c2 = crossover(pl ,p2) by GA registered crossover operator: 
       p = best of (p_1, p_2);if( accept(c1, p, T)) cl = cl.
       else cl = p;
       if(accept(c2, p, T)) c2 = c2;
       else c2 = p;
   } 
   else 
   \{ \text{cl} = p1; \}c2=p2: 
   ł
ł
```
Figure 3.15 Procedure of the SAC Interface "sacRunPair()"

The SAC interface "sacRunPair()" is a simulated annealing genetic algorithm crossover manager to call the GA control center "ga center" registered crossover operator to cross two passed-in parents to produce two children if a randomly generated probability meets the crossover rate. Two children are put in global variables "child1" and "child2" and passed out. After crossover we call the *accepting function* to calculate the accepting probability based on the fitness and current *annealing temperature* T, then we check the random probability against the accepting probability to determine if the crossed solutions can be accepted.

 $127$ 

#### CHAPTER IV

turn

### RESULTS AND ANALYSIS

In a GA, the search or optimization process consists of initializing the population and then breeding new individuals until the termination condition is met. There can be several goals for the search process, one of which is to find the global optima . With the types of models that GA's work well with, this can never be assured. There is always the chance that the next iteration in the search will produce a better solution . Alternatively, the search could run for years and not produce any better solution than it did in the first five iterations [Bartlett, 7].

Another goal is quick convergence. When the objective function is expensive to run, quick convergence is desirable; however, the chance of converging on a local, and possibly quite substandard optima, is increased [Bartlett, 7].

In this chapter, we will discuss the system parameters settings, in order to achieve the above two goals, by comparing the performance of three GA models and integrated SAGA with a variety of parameter values when applied to one railroad operating plan instance. The three GA models are traditional GA, generational GA, and steady-state GA. SAGA is the GA integrated with simulated annealing operators: SAM (simulated annealing mutation) and SAC (simulated annealing crossover). The railroad operating plan problem used is the problem of 14 terminals.

#### Test Data Preparation

To do the comparison of performance mentioned above, we use the configuration data of 14 stations of a railroad operating plan problem presented in Ms. Lei's Master's degree thesis of Oklahoma State University Mathematics Department (1992).

The fixed cost array:

terri

630 590 600 600 600 600 600 650 650 650 620 620 140 00

where  $c_i$  is the fixed cost at station  $i$ .

The transfer cost array:

0.0 3.0 3.0 3.0 3.0 28 2.9 3.2 3 A 3.8 3.5 4.0 3.1 5.0

where  $I_i$  is the transfer cost at station  $i$ .

The flow matrix:

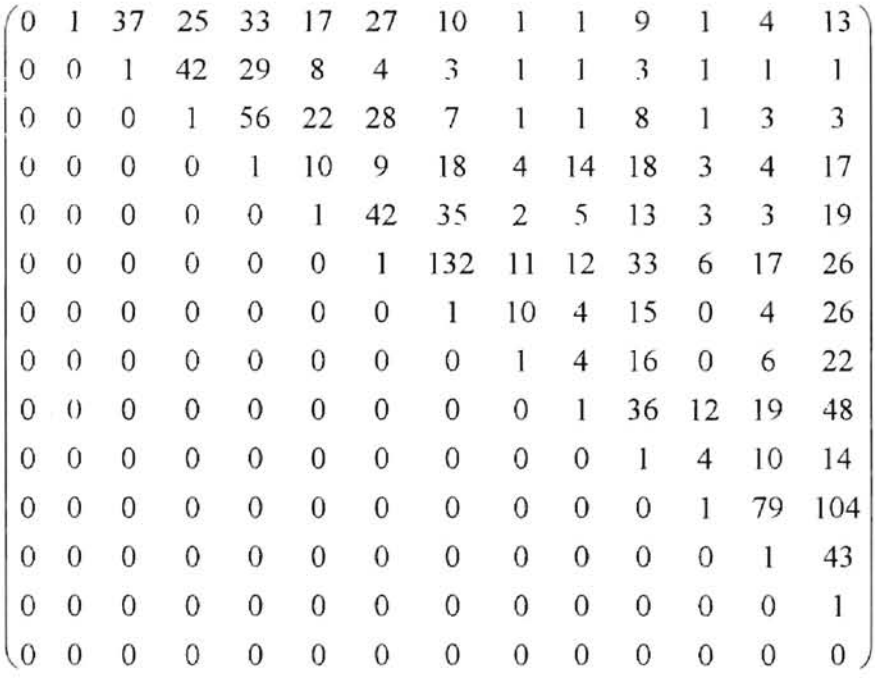

where  $f_{ij}$  is the number of cars to be sent from terminal *i* to terminal *j*.

The optimal solution [Lei, 1992] is the feasible arc set:

 $D^* = A_0 \cup \{a_{3,6}, a_{6,8}, a_{6,11}, a_{9,11}, a_{11,14}\}$ 

The minimal cost  $F(D^*) = 8470.4$ 

tim

Ms. Lei (1992) has used the compressing branch and bound method to find the above optimal solution.

#### General Comparison of Three GAs

In general, regarding convergence, traditional GA is faster than steady-state GA, and generational GA is faster than traditional GA. Since steady-state GA only applies crossover to two selected parents during each iteration, the genetic searching and hill climbing is the slowest among three GAs. Since traditional GA selects *reproduce pool* and *mating pool* before crossover operations are applied, it is more likely that traditional GA will lose more genetic diversity than generational GA during genetic evolution, and that will limit the search scope of traditional GA and slow down convergence. Therefore traditional GA is slower than generational GA

We will illustrate the discussion above by showing the average result of ten runs and making an explanation on the first turn of ten runs of three GA models on the ROP (Railroad Operating Plan) instance of 14 terminals by the following configuration:

> --------------------begin GA system configuration---------------------GA control center configuration information: the control of the control of the control of the control of the control of the control of the control of the control of the control of the control of the control of the control of the control of the control of the control basic parameters: random-seed  $\pm 1$ Initial pool entered : randomly allowed max. pool size : 80 actual pool size : 66 defined chrom. matrix dim: 14

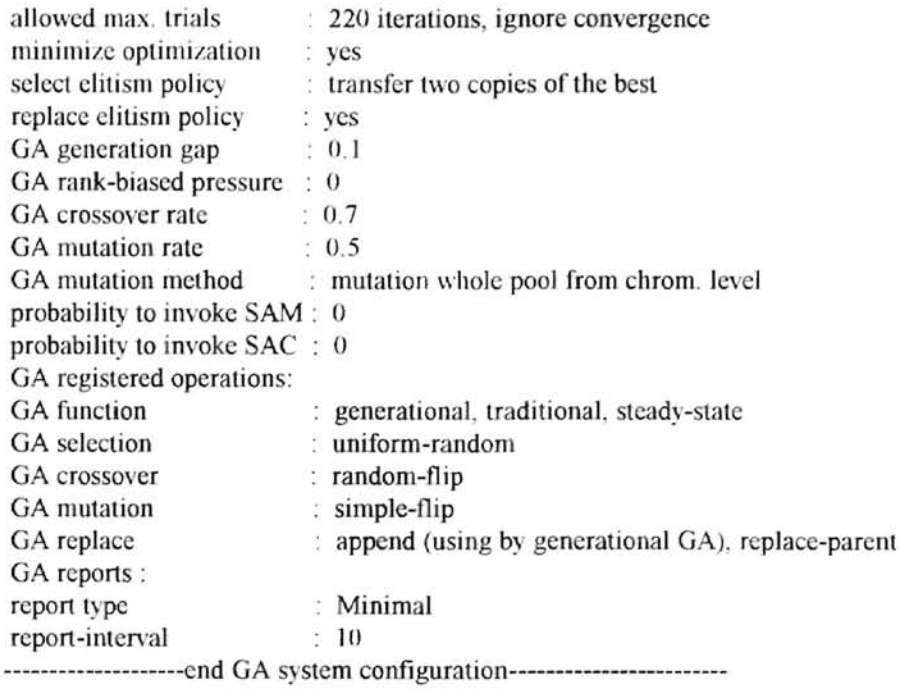

 $\overline{\chi}(\cdot)$ 

 $\overline{\phantom{a}}$ 

# Comparison of Three GAs (the average best fitness among ten runs)

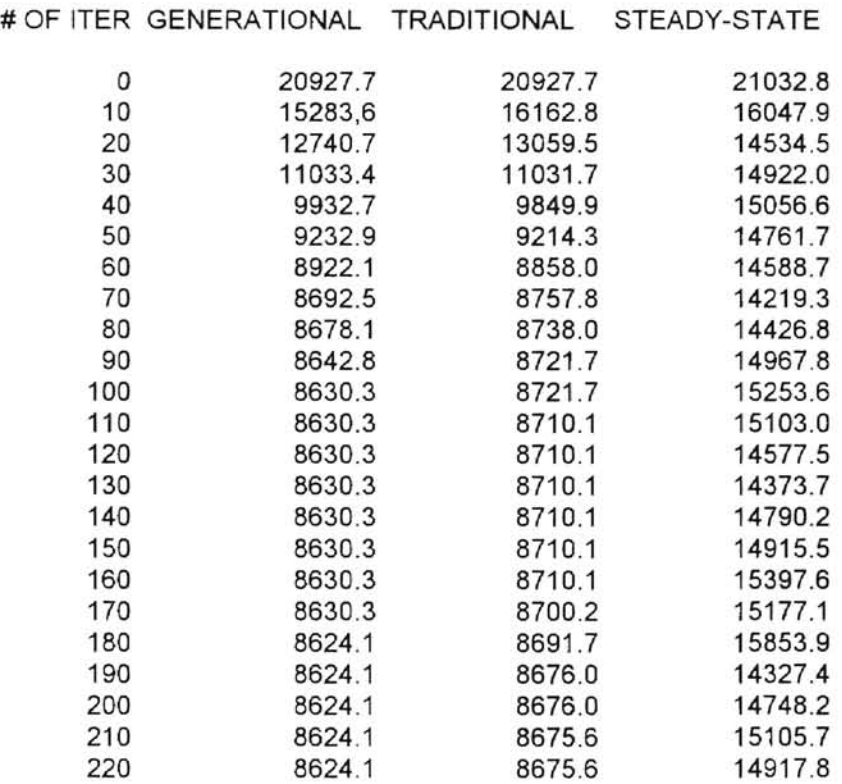

 $\alpha$ 

# Comparison of Three GAs (the result of first turn among ten runs)

 $n_{\rm H}$ 

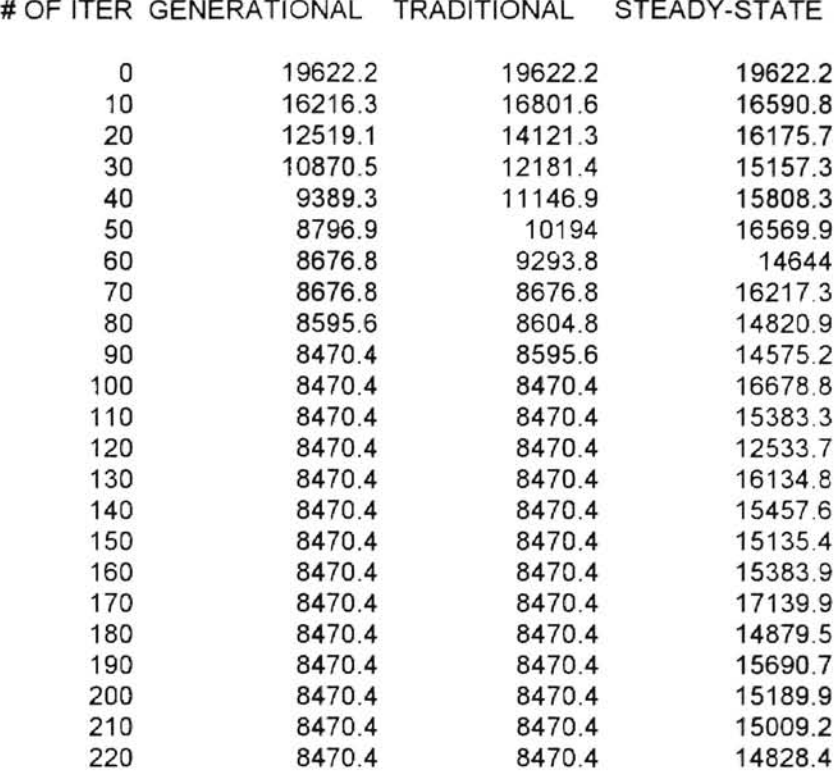

#### Table 4.2

In the typical run (the first turn among ten runs) (see Table 4.2), the first appearance of the global optimum 8470.4 is in the  $87<sup>th</sup>$  iteration in generational GA and  $96<sup>th</sup>$  iteration in traditional GA, and does not occur in steady-state GA even if it runs to the 30000<sup>th</sup> iteration' As for the records of steady-state GA, it takes roughly pool-size/2 (here poolsize = 66, 66/2 = 33) iterations of the steady-state model to equal one iteration of the generational model and traditional model. Thus we record the results of iterations 0, 330, 660, 990, .. , 7260 of steady-state GA to correspond to and compare with the results of iterations 0, 10, 20, ... , 220 of generational GA and traditional GA. We have noticed that the best fitness of each iteration of steady-state GA is not monotonically decreasing. This

is because replace elitism does not take into account effects on mutation operations if mutation operations are applied to the whole pool level when the mutation flag is "MU\_BIT" or "MU\_CHROM", since in this situation we do *replace* before *mutation.* It is possible that the mutation operator may blindly mutate the best fit chromosome of that generation and degenerate the pool. Another reason may be that the number of crossover operations is not much more than the number of mutations in steady-state GA, compared with other GAs.

---

#### Population Size and Convergence

In our implementation, the maximum allowed pool size is given by the system configuration file specified by the user to suit the requirements of the particular model The actual pool size is between the maximum allowed pool size and half of it, depending on the actually successful reading of the chromosome matrices either from a file or by a random generator. We have code segment to make sure that the actual pool size is an even number

Our implementation of GA to dealing with matrix representation of chromosomes can simulate large models but can be expensive in terms of time, so a smaller population may he desirable, but if the population is too small then the loss of genetic diversity may compromise the search. This may prevent the appearance of the fittest chromosome in future generations. Genetic diversity in GA's is important when the solution space is topographically rugged or convoluted [Bartlett, 7]. A small population would be more likely to converge quickly on what may be a local optimum. A comparatively fit individual in a small starting population will be selected for, and it and its descendants will quickly come to dominate, further limiting genetic diversity. Also with the sparse spread of initial points, better optima may never be visited before the search converges on a poor local optimum, or even if they are visited, the point may be comparatively unfit, and will not be given adequate opportunity to reproduce and start hill climbing. At the other extreme, the problem with excessively large populations is that the search may flounder in the overabundance of genetic diversity. In a large population there may be many fit individuals; a problem arises when there are several local optima. Our implementation has no methods to assess genetic distance when selecting parents. If there are several groups of fit individuals clustering around different optima, the union of individuals from two distinct optima may not preserve the genetically 'good' part of either of the parents. At worst, this type of miscegenation could depopulate the areas around the various optima. More likely is that the hill climbing around the optima will be retarded, which further increases the time cost. If the objective function is cheap, or the cost of failing to find the global optima is high, it may be worth bearing the extra time to increase the chance of finding the best possible solution.

We will illustrate the discussion above by showing the average result of ten runs and making an explanation on the first turn of ten runs of three GA models on the ROP (Railroad Operating Plan) instance of 14 terminals.

The following is the test run result of generational GA that will illustrate the above discussion. Here is the GA configuration:

53

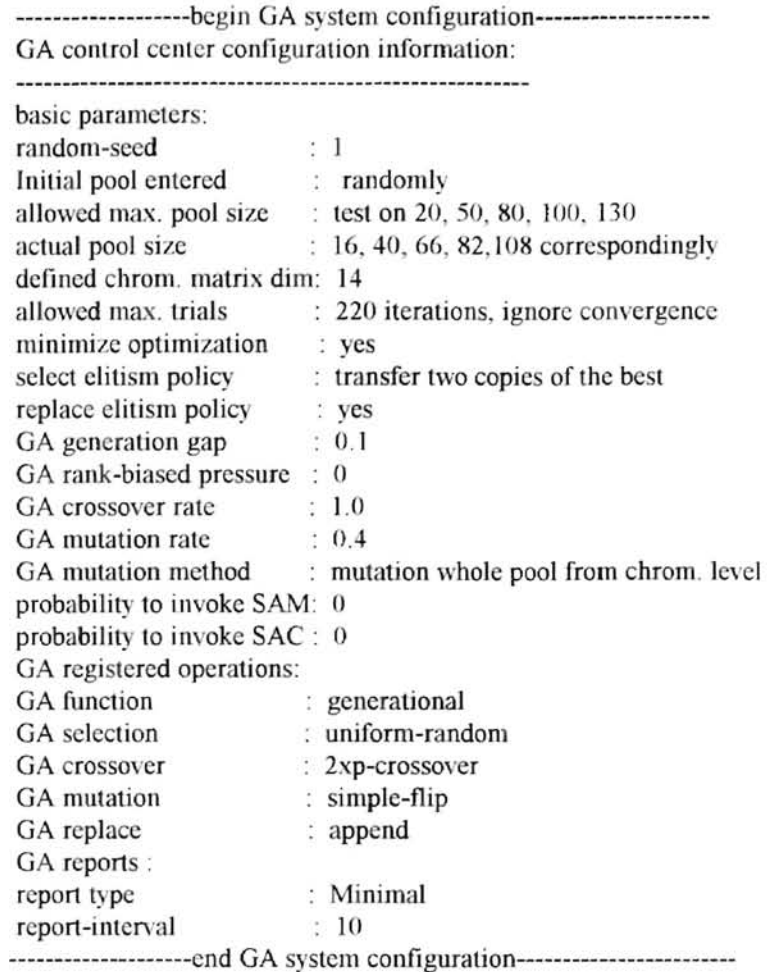

--

We run the GA as a generational model on the test data of 14 stations railroad problem, set the selection elitist flag equal to 1 (transfer two copies of the best of old to new pool), set the replace elitist flag on (always choose two best among two parents and two children to place back into the pool), GA crossover rate is 1.0, GA mutation rate is 0.4, mutation method flag is "MU CHROM" (mutate the whole pool at the chromosome level), GA function is generational, GA selection is "uniform-random", GA crossover is "2xp-crossover", GA mutation is "simple-flip", GA replace is "replace by append". We have tested by running generational GA with pool sizes of 20, 50, 80, 100, 130, and the other parameters have been kept unchanged. The results are shown on Table 4.3 and 4.4.

P-size and Convergence (generational GA) (the average best fitness among ten runs)

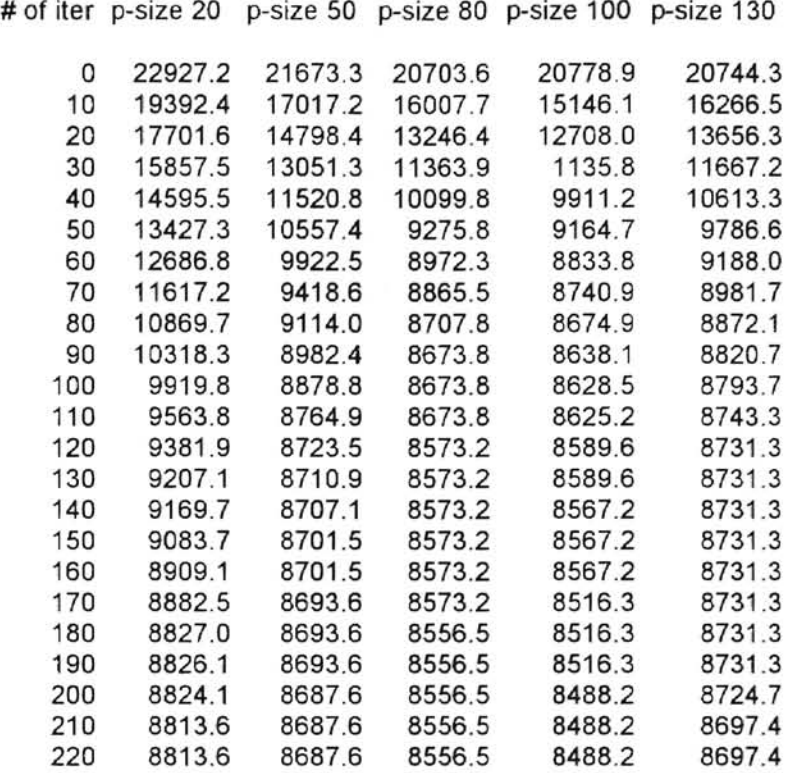

# Table 4.3

# P-size and Convergence (generational GA) (the result of first turn among ten runs)

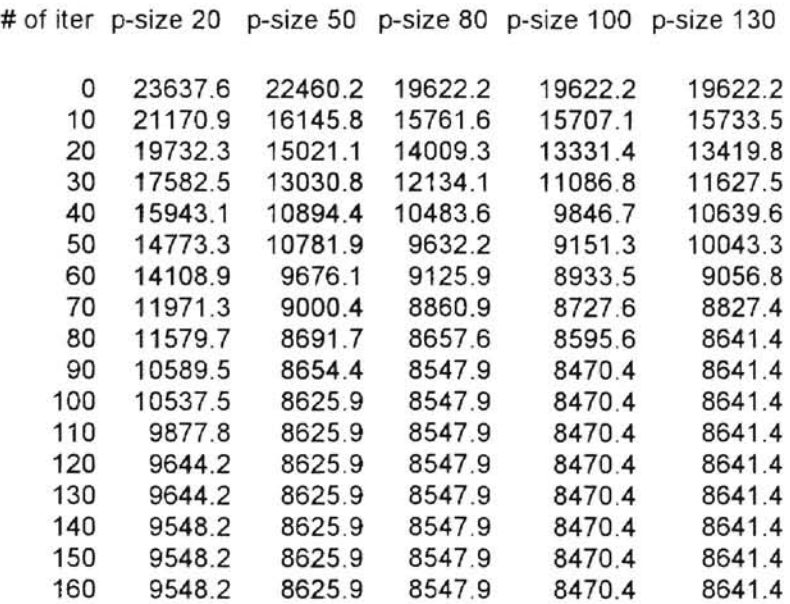

 $\lambda$ 

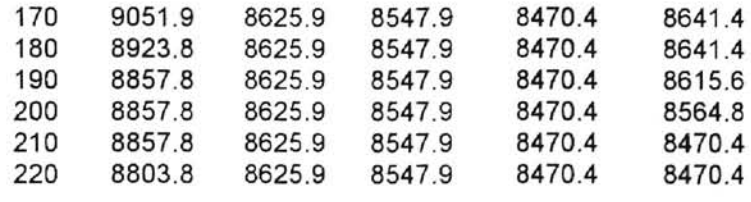

#### Table 4.4

From Table 4.3 and 4.4 we can see that when the pool size is small, the pool lacks of genetic diversity, and this prevents the appearance of the global optimum in the future generations, The pool quickly converges at so-caJled local optima. As the pool size increases to a suitably large value, say pool size  $= 100$ , GA successfully converges at the global optima 8470.4 (see Table 4.4), but if the pool size is too large, say pool size =  $130$ , the search may flounder in the over abundance of genetic diversity. It is more likely that the hill climbing around the optima will be retarded (it is late until 210th iteration the global optima 8470.4 appears (see Table 4.4)). This may be overcome by bearing extra time to increase the chance of finding the best possible solution.

The following is a test run result of traditional GA that will also illustrate the above discussion. Here is the GA configuration:

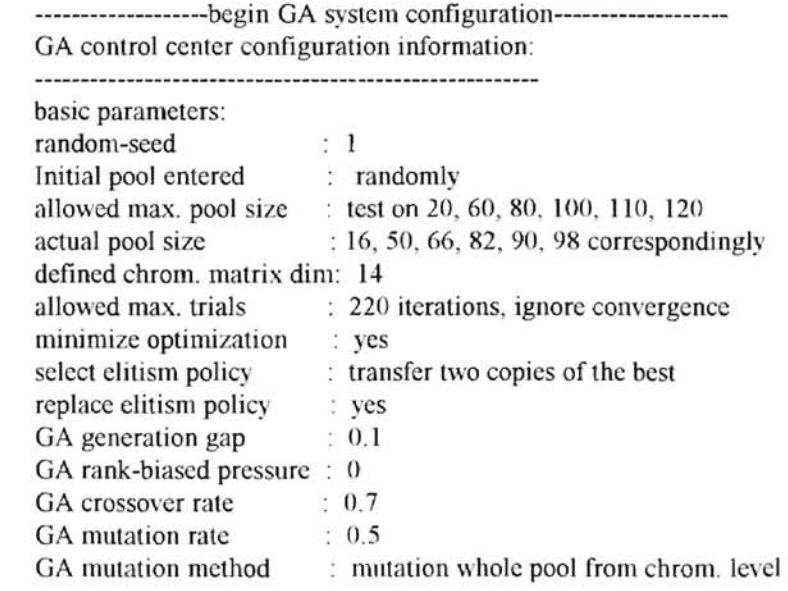

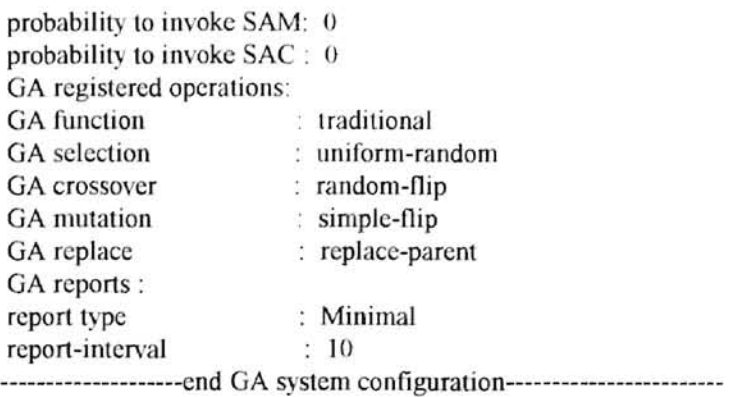

We have tested traditional GA on pool sizes of 20, 60, 80, 100, 110, 120 and the other

parameters have been kept unchanged. The results are in Table 4.5 and 4.6.

P-size and Convergence (traditional GA) (the average best fitness among ten runs)

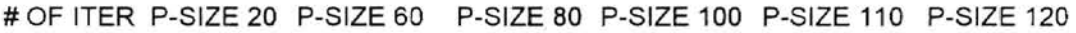

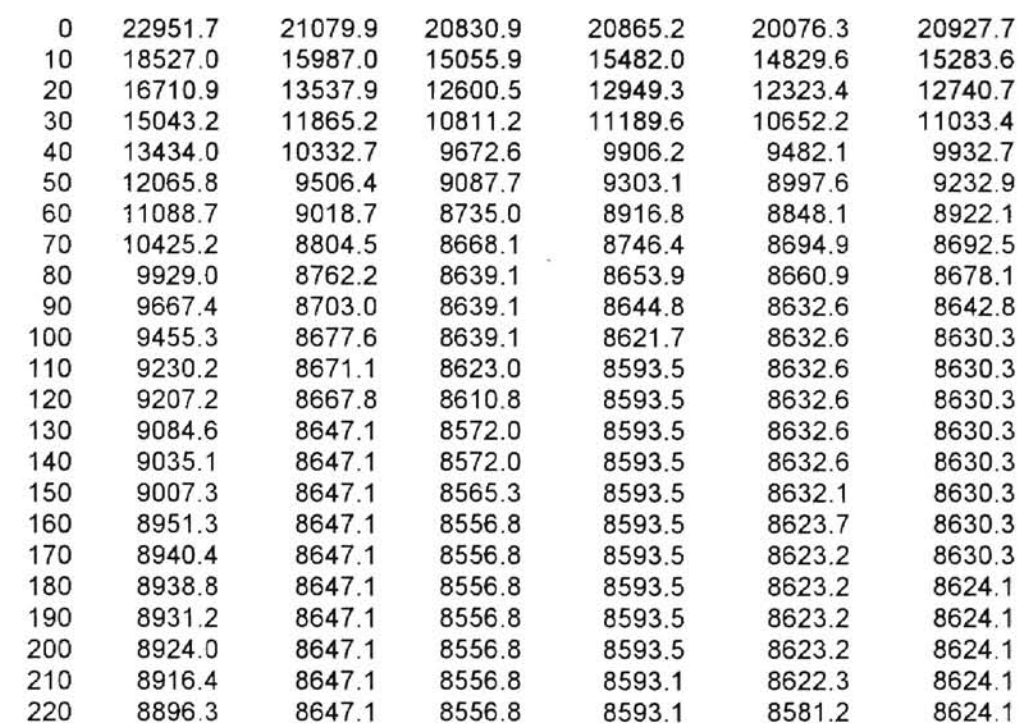

Table 4.5

P-size and Convergence (traditional GA) (the result of first turn among ten runs)

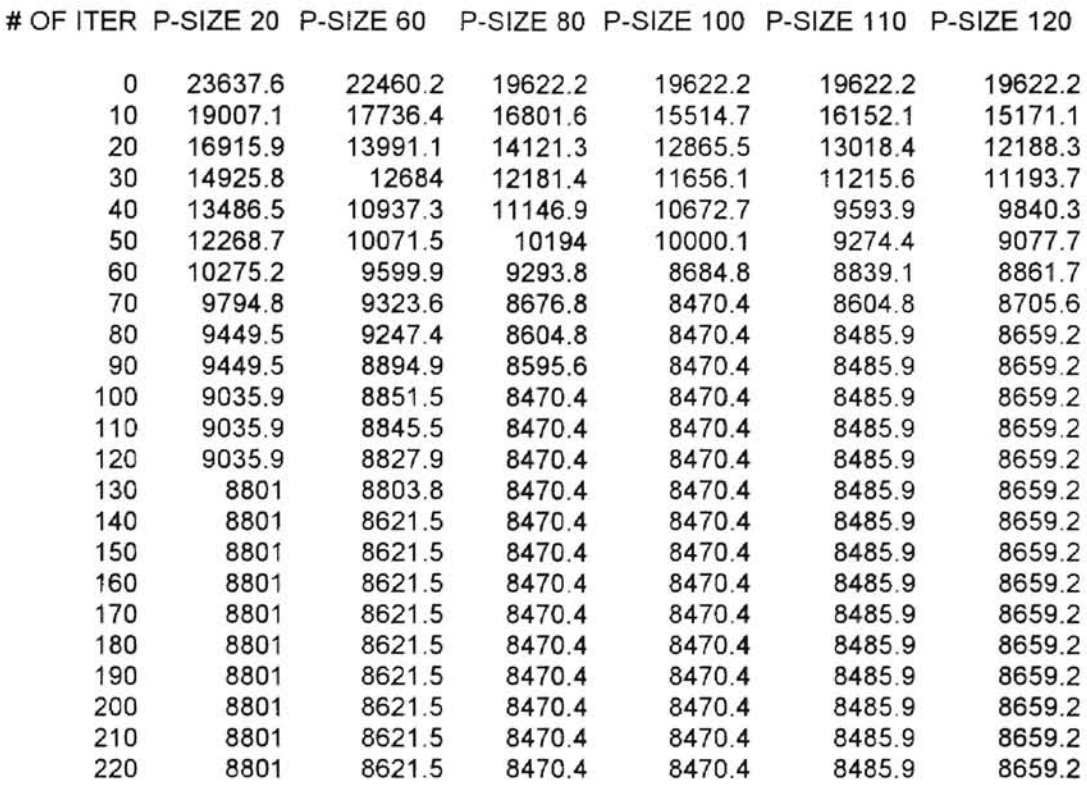

#### Table 4.6

From Table 4.5 and 4.6 we can see that when pool sizes are relatively small, traditional GA converges very quickly on so-called local optima due to lack of genetic diversity. When pool sizes are too big, traditional GA retards convergence or flounders around some local optima. Here once again we have illustrated the discussion about the relation between pool size and pool convergence.

The following is the test run results of steady-state GA that will also illustrate the discussion at the beginning of this section. Here is the GA configuration:

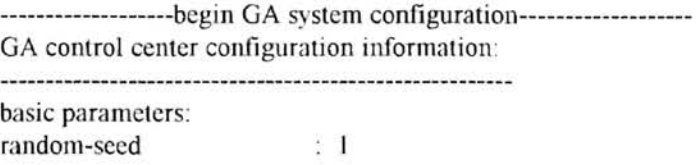

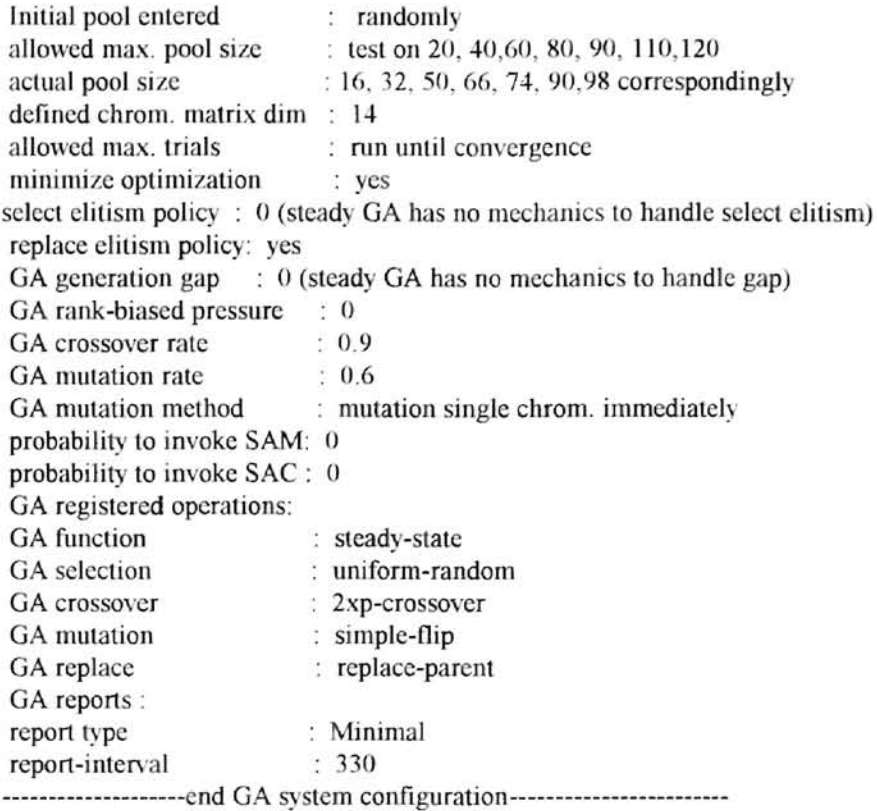

 $\mathbb{R}^{d+1}$ 

We have tested steady-state GA on pool sizes of 20, 40, 60, 80, 90, 110, 120 and the

*other* parameters *have been* kept unchanged. The results are in Table 4.7 and 4.8.

P-size and Convergence (Steady-State GA) (the average best fitness among ten runs)

| # OF        | P-SIZE  | P-SIZE  | P-SIZE  | P-SIZE  | P-SIZE  | P-SIZE  | P-SIZE  |
|-------------|---------|---------|---------|---------|---------|---------|---------|
| <b>ITER</b> | 20      | 40      | 60      | 80      | 90      | 110     | 120     |
|             |         |         |         |         |         |         |         |
| 0           | 22869.0 | 21472.1 | 20467.8 | 21484.7 | 21328.4 | 20835.0 | 20162.7 |
| 330         | 12028.6 | 14414.0 | 14272.8 | 14646.5 | 12822.5 | 14765.6 | 15308.6 |
| 660         | 9309.5  | 11360.0 | 11898.6 | 11801.9 | 9770.3  | 11980.1 | 12896.3 |
| 990         | 9309.5  | 9770.8  | 10127.0 | 9987.3  | 8917.3  | 10357.9 | 10866.2 |
| 1320        | 9309.5  | 9051.3  | 9401.6  | 9089.2  | 8475.7  | 9332.3  | 10184.7 |
| 1650        | 9309.5  | 8680.9  | 8975.7  | 8899.1  | 8475.7  | 8903.6  | 9263.6  |
| 1980        | 9309.5  | 8603.3  | 8716.7  | 8697.8  | 8475.7  | 8711.5  | 8729.4  |
| 2310        | 9309.5  | 8603.3  | 8666.1  | 8604.6  | 8475.7  | 8601.9  | 8623.9  |
| 2640        | 9309.5  | 8603.3  | 8592.1  | 8537.4  | 8475.7  | 8576.2  | 8585.7  |
| 2970        | 9309.5  | 8603.3  | 8592.1  | 8470.4  | 8475.7  | 8612.6  | 8639.7  |
| 3300        | 9309.5  | 8603.3  | 8592.1  | 8470.4  | 8475.7  | 8570.8  | 8716.5  |

Table 4.7

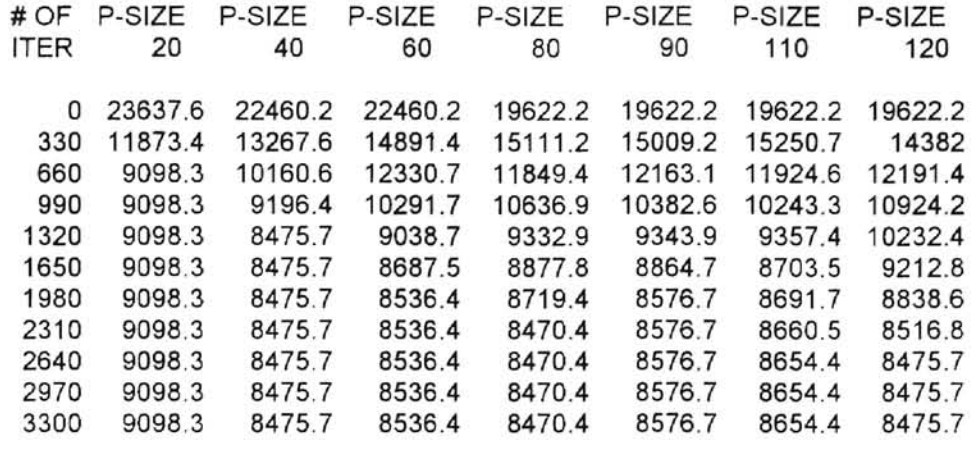

## P-size and Convergence (Steady-State GA) (the result of first turn among ten runs)

#### Table 4.8

From Table 4.7 and 4.8 we can see that when pool sizes are relatively small, steadystate GA converges very quickly on so-called local optima due to lack of genetic diversity. When pool sizes are too big, steady-state GA retards convergence or flounders around some local optima. Here once again we have illustrated the discussion about the relation between pool size and pool convergence.

We conclude that, from the above six tables and the discussions, the ideal pool size of 14 terminal ROP problem is range from 80 to 100.

### Selection Operator and Convergence

The results of the above discussions showed that, in general, maintaining genetic diversity of the of GA is extremely important, especially at the early evolution stage (genetic searching stage), for facilitating the appearance of the global optima in the future. Thus the population size must not be too small; it should be balanced between accommodating enough genetic diversity of the pool on the one hand and also not causing too much slowness in converging of pool on the other hand. Random selection is preferred over fitness-biased or rank-biased selection at the early searching stage when the initial population is randomly initialized, since it is not wise to apply bias too early and too often to curb the random search around the solution space at the early searching stage. Due to the matrix representation of solution there is no way to guarantee that "good" chromosomes produce "good" children or not; perhaps "bad" chromosomes can produce "better" children too. So the pool *should* have room to accommodate some 'weak" chromosomes. Actually we suggest using random operations at an early stage to do random searching around the solution space and tuning GA system parameters such as pool size, crossover rate and mutation rate, etc ., then apply bias on searching by biased selection and replacement, thus accelerating the convergence of the pool. We will illustrate the discussion above by showing the average result of ten runs and making an explanation on the first turn of ten runs of three GA models on the ROP (Railroad Operating Plan) instance of 14 terminals.

The following is the test run result of generational GA that will illustrate the above discussion. The GA configuration is as follows.

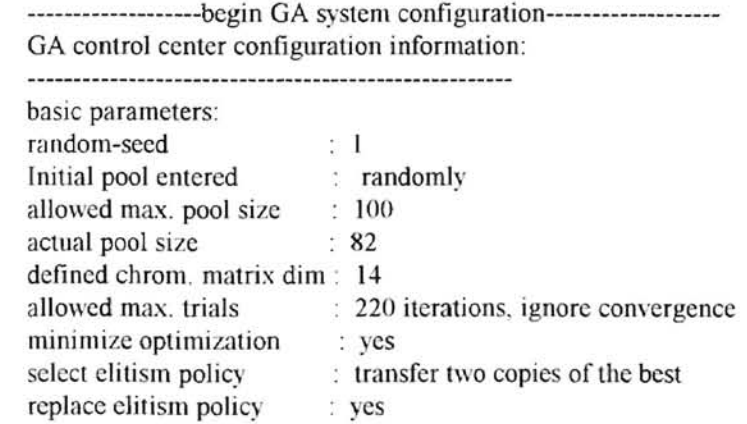

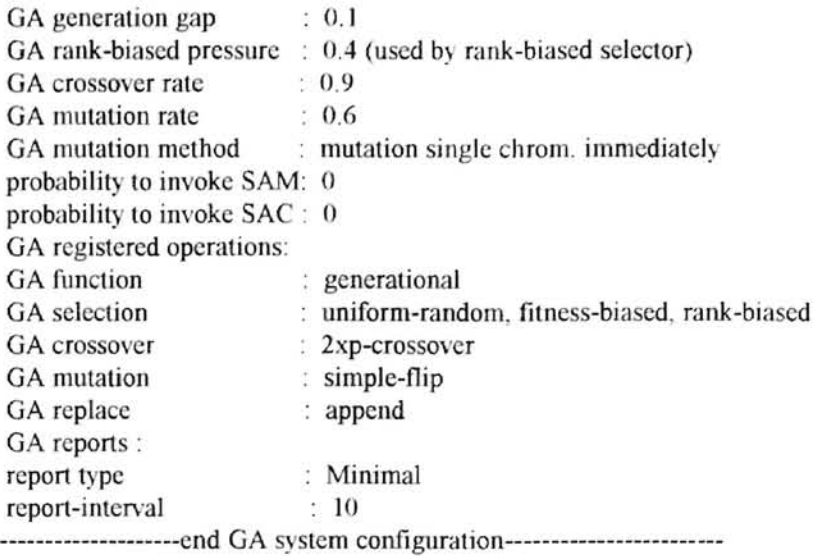

We first use random selection and other registered genetic operators to tune pool size, crossover rate, and mutation rate to be  $100$ ,  $0.9$  and  $0.6$ . The global optimum 8470.4 first appears in the  $81<sup>st</sup>$  iteration (see Table 4.10). Then we change from random selection to biased selection. Fitness-biased selection makes the GA converge to a local optimum, but rank-biased selection facilitates the global optimum 8470.4 first appearance a little bit earlier, in the  $71<sup>st</sup>$  iteration (see Table 4.10), by applying rank-biased selection pressure 0.4. It is interesting that when the pressure is small  $(0.5)$  or big  $(0.7)$  the rank-biased selection accelerates convergence of the pool to the global optimum and also the same situation happened to all three models.

# Selection Operator and Convergence (generational GA) (the average best fitness among ten runs)

# # OF ITER UNIFORM-RANDOM FITNESS-BIASED RANK-BIASED (0 .4)

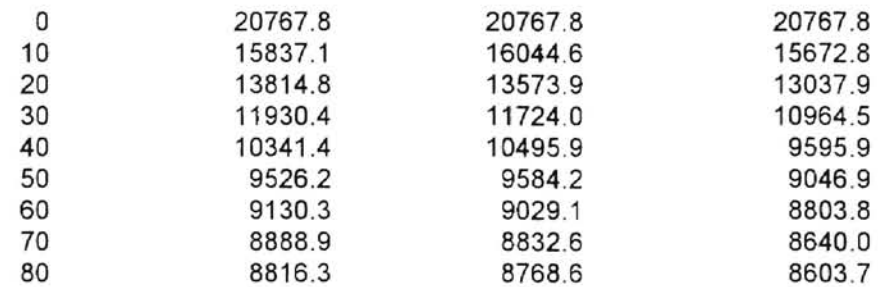

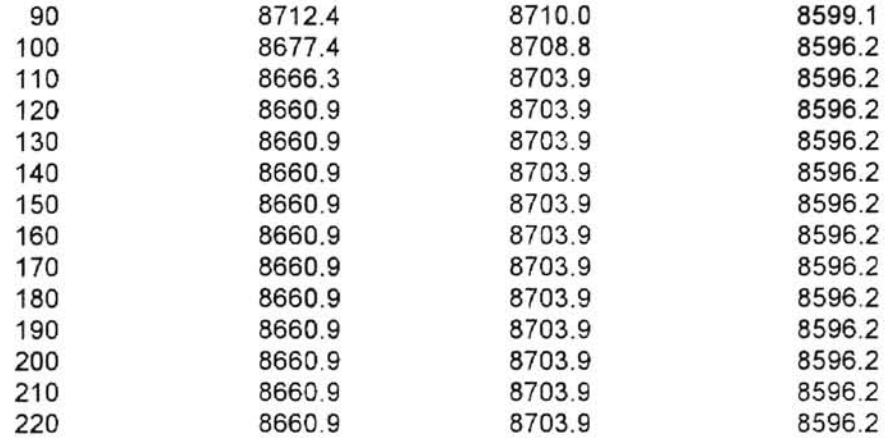

# Table 4.9.

## Selection Operator and Convergence (generational GA) (the result of first turn among ten runs)

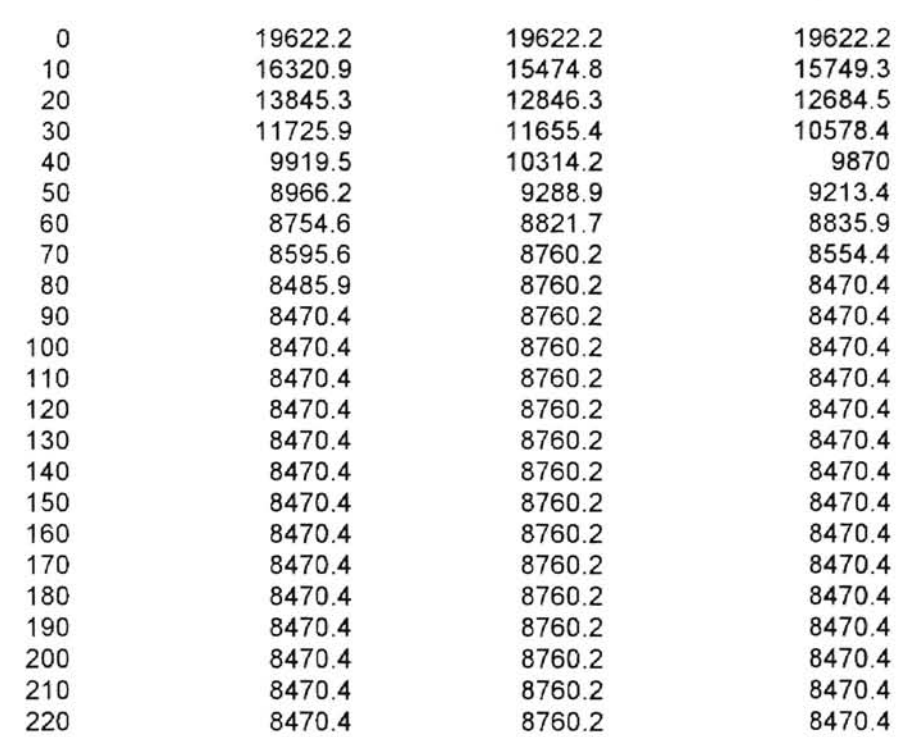

# OF ITER UN IFORM-RANDOM FITNESS-BIASED RANK-BIASED (0.4)

Table 4.10.

We show the effects of the rank-biased selection pressure (also called the bias pressure) on convergence of the pool below by running the generational GA on the same GA configuration shown above.

> Bias Pressure and Convergence (generational GA) (the average best fitness among ten runs)

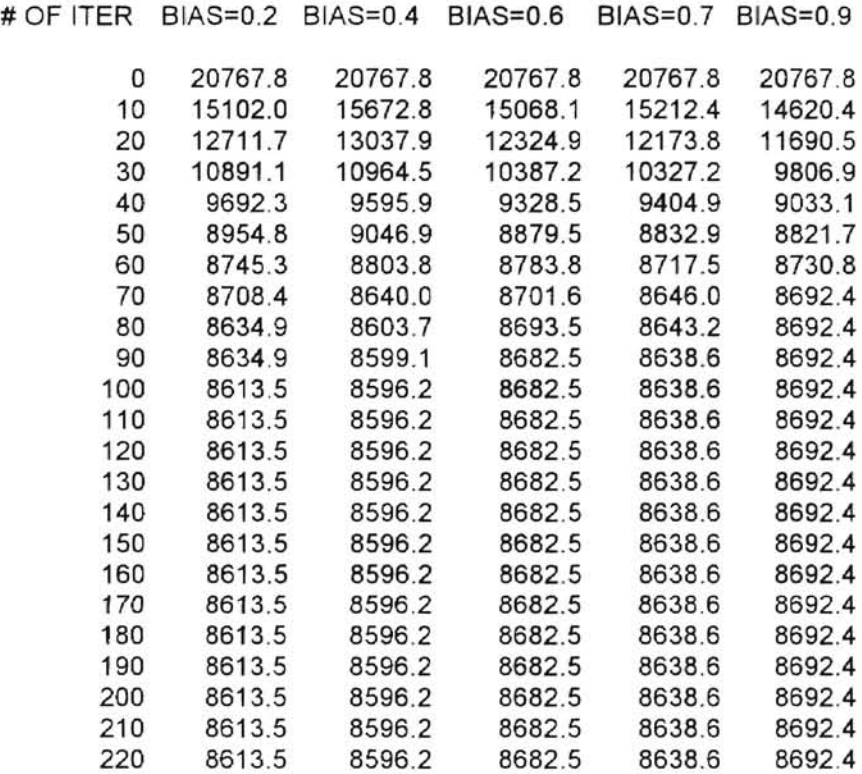

Table 4.11

Bias Pressure and Convergence (generational GA) (the result of first turn among ten runs)

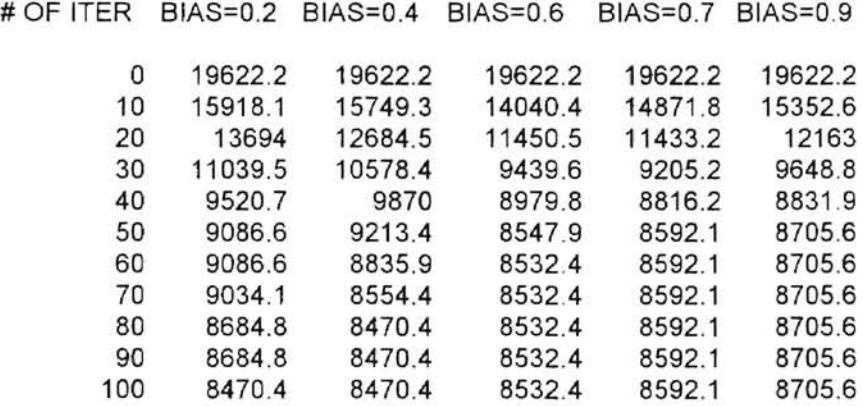

| 110 | 8470.4 | 8470.4 | 8532.4 | 8592.1 | 8705.6 |
|-----|--------|--------|--------|--------|--------|
| 120 | 8470.4 | 8470.4 | 8532.4 | 8592.1 | 8705.6 |
| 130 | 8470.4 | 8470.4 | 8532.4 | 8592.1 | 8705.6 |
| 140 | 8470.4 | 8470.4 | 8532.4 | 8592.1 | 8705.6 |
| 150 | 8470.4 | 8470.4 | 8532.4 | 8592.1 | 8705.6 |
| 160 | 8470.4 | 8470.4 | 8532.4 | 8592.1 | 8705.6 |
| 170 | 8470.4 | 8470.4 | 8532.4 | 8592.1 | 8705.6 |
| 180 | 8470.4 | 8470.4 | 8532.4 | 8592.1 | 8705.6 |
| 190 | 8470.4 | 8470.4 | 8532.4 | 8592.1 | 8705.6 |
| 200 | 8470.4 | 8470.4 | 8532.4 | 8592.1 | 8705.6 |
| 210 | 8470.4 | 8470.4 | 8532.4 | 8592.1 | 8705.6 |
| 220 | 8470.4 | 8470.4 | 8532.4 | 8592.1 | 8705.6 |
|     |        |        |        |        |        |

Table 4.12.

We see from Table 4.12 that when the bias pressure is less than 0.5, the pool converges to the global optimum very quickly (the first appearance of the global optimum 8470.4 is in the  $100^{th}$ , and  $71^{st}$  iterations respectively).

The following is the test run result of traditional GA that will illustrate the above

discussion also. The GA configuration is as follows.

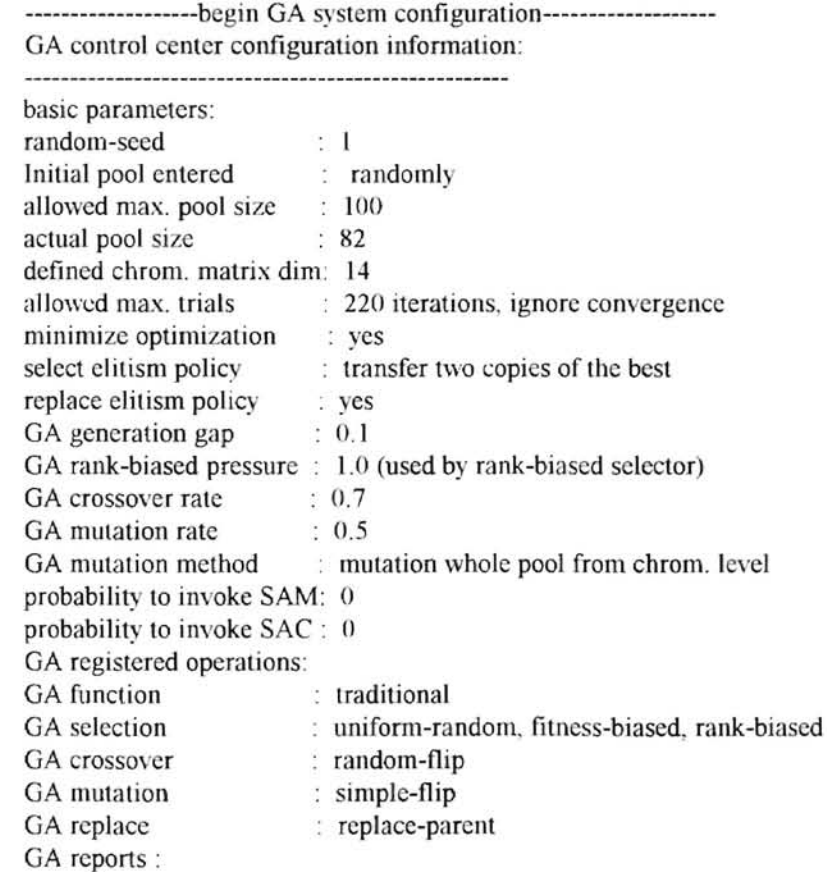

report type : Minimal report-interval : 10 ---------------------end GA system configuration--------------------------------

We first use random selection and other registered genetic operators to tune the pool size, crossover rate, and mutation rate to be 100, 0.7 and 0.5 to achieve a result of the global optimum 8470.4 first appearance being in the  $63<sup>rd</sup>$  iteration (see Table 4.14). Then we change from random selection to biased selection: fitness-biased or rank-biased . Fitness-biased selection makes GA converge to a local optimum, but rank-biased selection facilitates the global optimum 8470.4 first appearance much earlier, in the  $36<sup>th</sup>$  iteration (see Table 4.14), by applying rank-biased selection pressure 1.0 An interesting fact is that when the pressure is small  $(0.5)$  or big  $(0.7)$  rank-biased selection accelerates the convergence of the pool on the global optimum and also the same situation happened to all three models.

# Selection Operator and Convergence (traditional GA) (the average best fitness among ten runs)

# OF ITER UNIFORM-RANDOM FITNESS-BIASED RANK-BIASED (1.0)

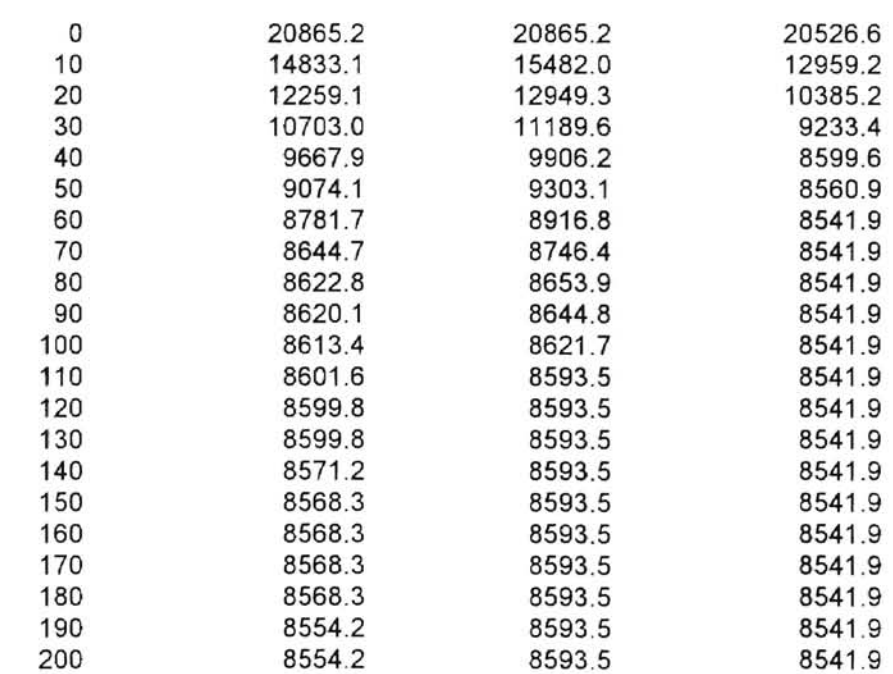

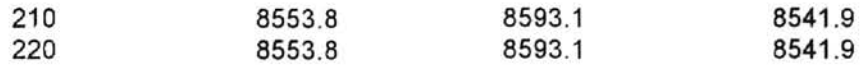

## Table 4.13.

 $\overline{\phantom{a}}$ 

# Selection Operator and Convergence (traditional GA) (the result of first turn among ten runs)

# OF ITER UNIFORM-RANDOM FITNESS-BIASED RANK-BIASED (1.0)

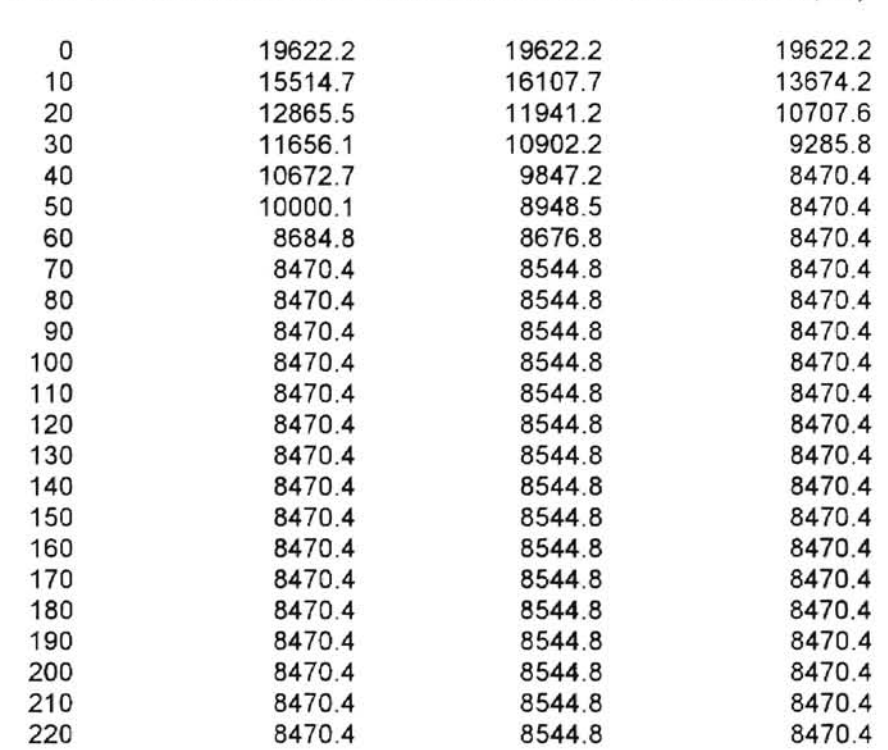

## Table 4.14.

We show the effects of rank-biased selection pressure (also called the bias pressure) on

the convergence of the pool below by running the traditional GA on the same GA configuration shown above.

# Bias Pressure and Convergence (traditional GA) (the average best fitness among ten runs)

# OF ITER BIAS=O.O BIAS=0.3 BIAS=0.5 BIAS=0.6 BIAS=0.7 BIAS=1.0 0 20526.6 20829.9 20829.9 20829.9 20829.9 10 16455.4 14573.9 14475.5 13541.3 13957.9 12959.2 20 13369.8 11892.6 11868.8 11037.8 10840.7 30 11686.5 10114.7 10081.0 9492.3 9477.7 40 9753.4 9129.8 9097.0 8847.4 8757.0 20526.6 10385.2 9233.4 8599.6

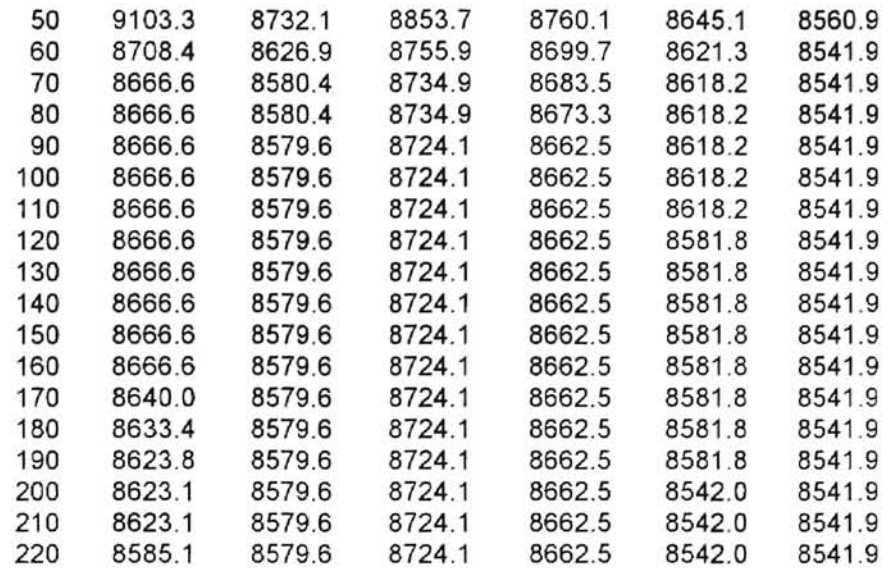

## Table 4.15

 $\left\vert \psi\right\rangle$ 

 $\sim$ 

# Bias Pressure and Convergence (traditional GA) (the result of first turn among ten runs)

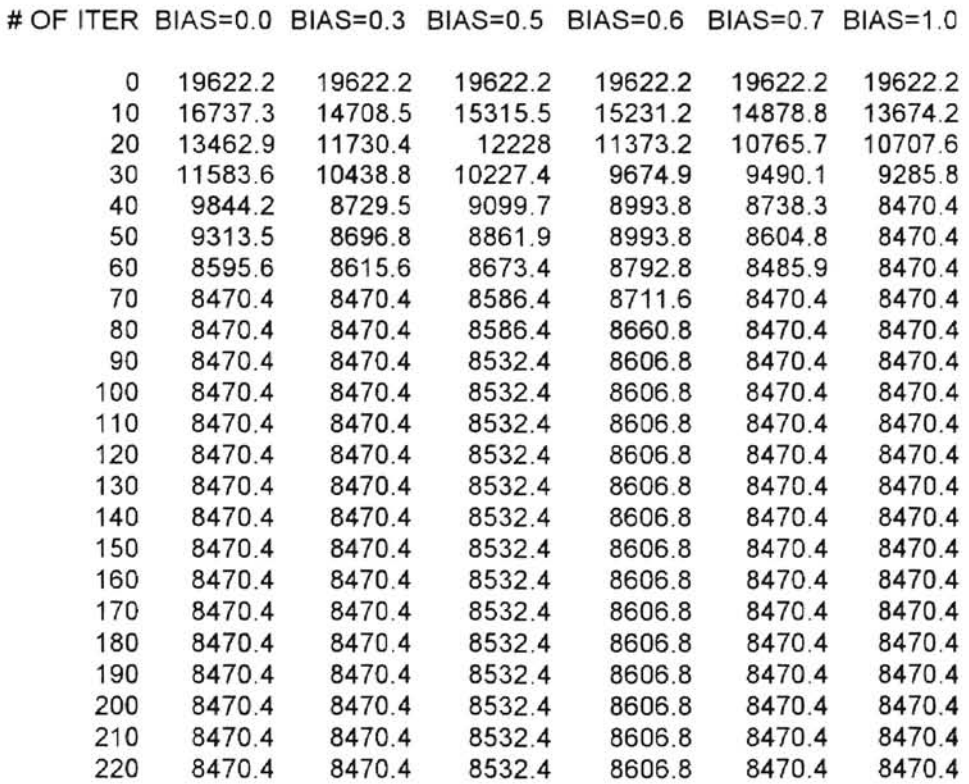

Table 4. 16
We see from Table 4.15 and 4.16 that when the bias pressure is less than 0.5 or bigger

than 0.7, pool converges on the global optimum very quickly (the first appearance of the

global optimum 8470.4 is in the  $67<sup>th</sup>$ ,  $67<sup>th</sup>$ ,  $63<sup>th</sup>$ ,  $36<sup>th</sup>$  iterations respectively).

 $\mathcal{C}^{\mathrm{an}}$ 

The following is the test run result of steady-state GA that will illustrate the above discussion also. The GA configuration is as follows.

> -------------------begin GA system configuration------------------- GA control center configuration information: basic parameters: random-seed  $\therefore$  1 Initial pool entered : randomly allowed max. pool size : 80 actual pool size : 66 defined chrom. matrix dim: 14 allowed max. trials : run until convergence minimize optimization : yes select elitism policy : 0 (steady GA has no mechanics to handle select elitism) replace elitism policy: yes GA generation gap : 0 (steady-state GA has no mechanics to handle gap) GA rank-biased pressure : 0.3 (used by rank-hiased selection) GA crossover rate : 0.9 GA mutation rate : 0.6 GA mutation method  $:$  mutation single chrom, immediately probability to invoke SAM: 0 probability to invoke SAC : 0 GA registered operations GA function : steady-state uniform-random, fitness-biased, rank-biased GA selection GA crossover 2xp-crossover simple-flip GA mutation GA replace replace-parent GA reports : report type : Minimal report-interval : 330 ----------------------end GA system configuration-------------------------------

We first use random selection and other registered genetic operators to tune the pool size, crossover rate, and mutation rate to be 80, 0.9 and 0.6 to achieve a result of the global optimum 8470.4 first appearance being in the  $2255<sup>th</sup>$  iteration (see Table 4.18). Then we change from random selection to biased selection: fitness-biased or rank-biased.

Fitness-biased selection makes GA converge to a local optimum, but rank-biased selection facilitates the global optimum 8470.4 first appearance much earlier, in the  $1514<sup>th</sup>$  iteration, by applying rank-biased selection pressure 0.3 . An interesting fact is that when the pressure is small  $(0.5)$  or big  $(0.7)$  the rank-biased selection accelerates the convergence of the pool to the global optimum and also the same situation happened to all three models.

w

## Selection Operator and Convergence (steady-state GA) (the average best fitness among ten runs)

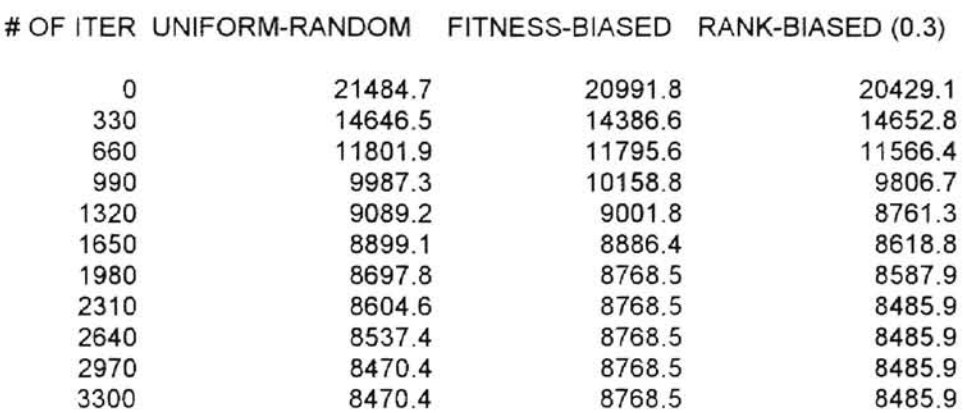

#### Table 4.17

## Selection Operator and Convergence (steady-state GA) (the result of first turn among ten runs)

# OF ITER UNIFORM-RANDOM FITNESS-BIASED RANK-BIASED (0.3)

 $\sim$ 

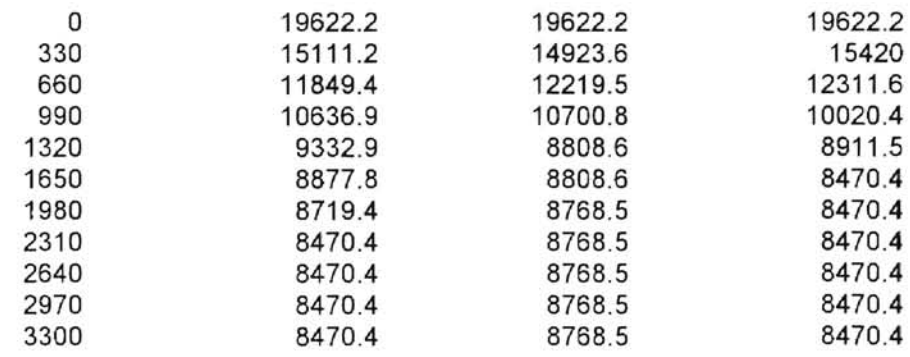

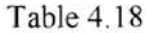

We show the effects of rank-biased selection pressure (also called the bias pressure) on the convergence of the pool below by running the steady-state GA on the same GA configuration shown above.

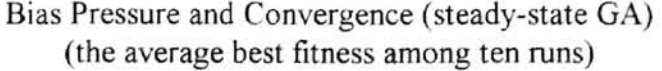

# OF **ITER** BIAS=0.1 BIAS=0.3 BIAS=0.5 BIAS=0.6 BIAS=0.7 BIAS=0.9

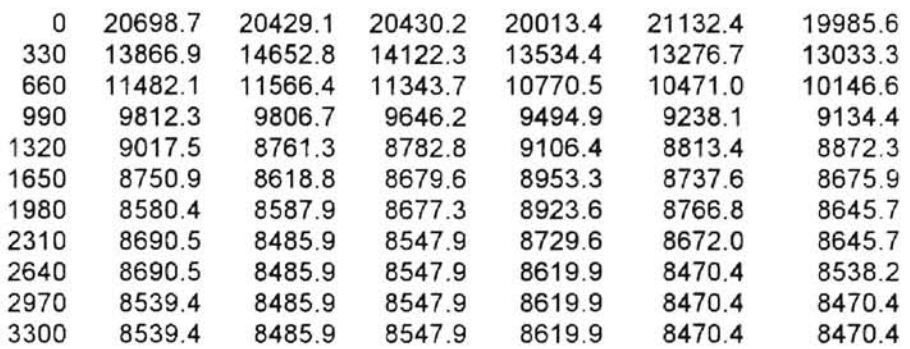

Table 4.19

## Bias Pressure and Convergence (steady-state GA) (the result of first turn among ten runs)

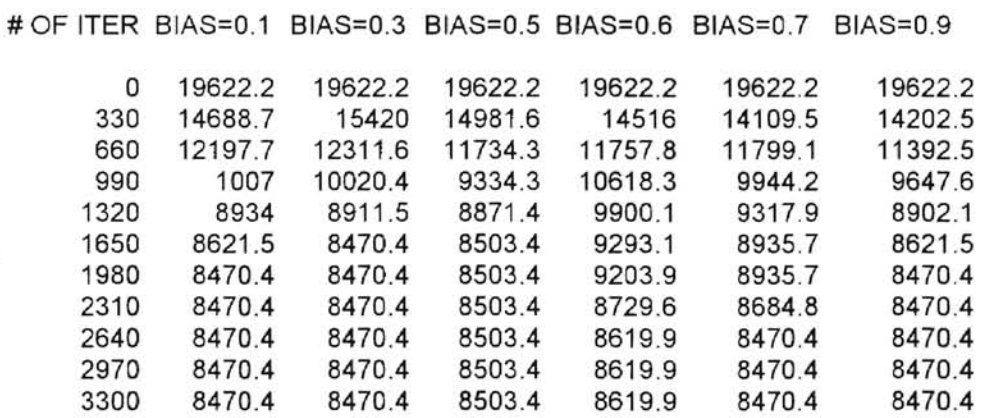

 $\bar{\nu}$ 

Table 4.20

We see from Table 4.19 and 4.20 that when the bias pressure is less than 0.5 or bigger than 0.7, the pool converges to the global optimum very quickly (the first appearance of the global optimum 8470.4 is in the  $1794<sup>th</sup>$ ,  $1514<sup>th</sup>$ ,  $2625<sup>th</sup>$ , and  $1794<sup>th</sup>$  iterations respectively).

 $\frac{1}{2\pi}$ 

After this discussion our suggestion is that when we have little knowledge about the solution space and the convergence of pool we had better use non-biased random mechanics to search and probe around to tune the system parameters such as pool size, crossover rate, mutation rate, etc.. After we get some knowledge of the solution space, we can resort to biased mechanics to cause GA to converge on the global optimum quickly.

#### Elitism and Convergence

In our implementation of GA, we have distinguished the selection elitism from the replacement elitism. The main reasons are for flexibility of GA choices and no conflicts on integrating SA into GA by introducing an accepting function into the mutation and crossover interfaces.

The prime ideal of selection elitism is to make sure that the best fit chromosome can survive through genetic selection, and the prime ideal of replacement elitism is to make sure that the best fit chromosome does not die out in the next generation due to the genetic operations of crossover and mutation. Both elitisms are very important to make sure that once the global optimum appears in pool, it will never disappear

72

We will illustrate the discussion above by showing the average result of ten runs and making an explanation on the first turn of ten runs of generational GA model on the ROP

(Railroad Operating Plan) instance of 14 terminals. The GA configuration is as follow

 $\blacksquare$ 

-------------------begin GA system configuration------------------- GA control center configuration information : basic parameters:<br>random-seed random-seed Initial pool entered randomly allowed max. pool size : 100 actual pool size : 82 defined chrom. matrix dim: 14 allowed max. trials : 220 iterations, ignore convergence minimize optimization yes GA generation gap GA rank-biased pressure : 0.0 GA crossover rate : 1.0 GA mutation rate  $0.1$  $0.4$ GA mutation method : mutation whole pool from chrom. level probability to invoke SAM: 0 probability to invoke SAC: 0 GA registered operations: GA function : generational GA selection : uniform-random GA crossover : 2xp-crossover GA mutation : simple-flip GA replace : append GA reports : report type : Minimal report-interval : 10 --------------------end GA system configuration------------------------

The following test results show how bad the performance of GA if it lacks at least one of two elitisms.

If the selection elitism flag is off (the GA has no selection elitism), we are not sure if the best fit chromosome can be selected for the crossover or not, so there is no guarantee for the best tit chromosome to distribute its genetic genes through the next generation. That will be a disadvantage in genetic search, as is shown on the column 3 and 5 of Table 4.22.

If the replacement elitism flag is off (the GA has no replacement elitism), it may happen that the worse child replaces the better parent, there is no guarantee that the next iteration in the search will produce a better solution, and it is possible that the fitness of next iteration is even worse, as is perfectly shown in the column 4 and 5 of Table 4.21 and 4.22.

t.

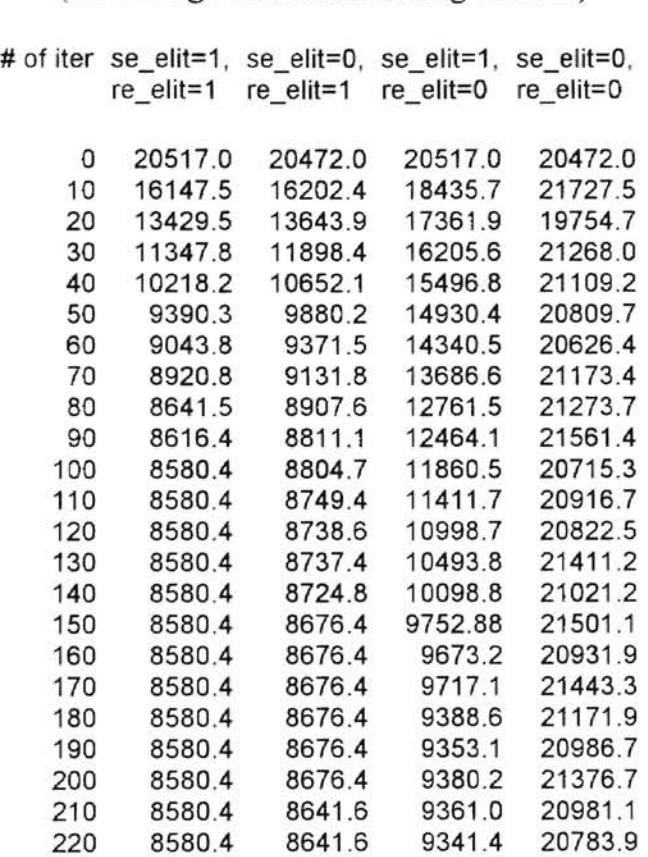

## Elitists and Convergence (generational GA) (the average best fitness among ten runs)

#### Table 4.21

Elitists and Convergence (generational GA) (the result of first turn among ten runs)

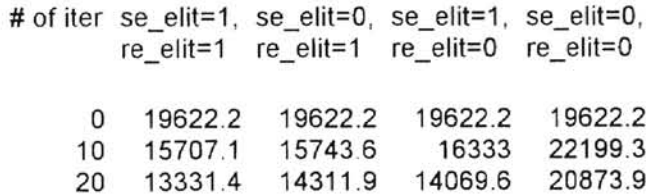

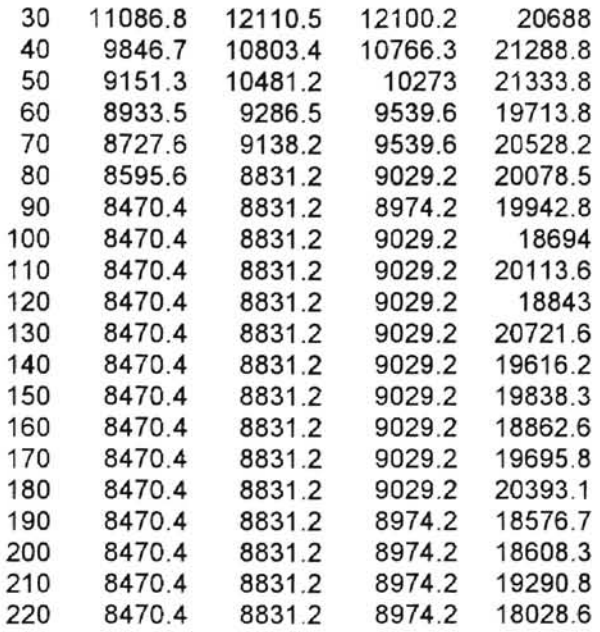

m.

Table 4.22

The graph of column 2 and 5 as follow:

tion.

## **Elitism and Convergence**

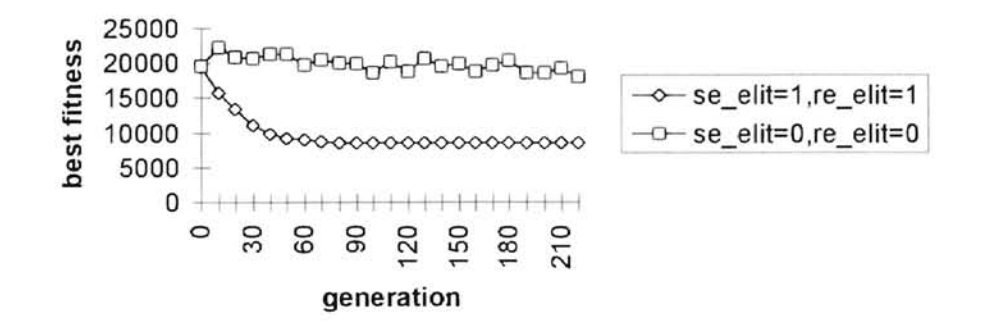

Figure 4.1

Crossover Rate and Convergence

The crossover rate is the probability that controls the frequency of crossover operations during the genetic processing. The GA mainly depends on crossover operations to distribute genetic genes, spread out the diversity of pool, and bring up new chromosomes to the next generation. Therefore the crossover rate is usually very high compared with the mutation rate. In our test run, it shows that the best performance is achieved when the crossover rate is 1.0.

We will illustrate the discussion above by showing the average result of ten runs and making an explanation on the first turn of ten runs of generational GA model on the ROP (Railroad Operating Plan) instance of 14 terminals. The GA configuration is as follows.

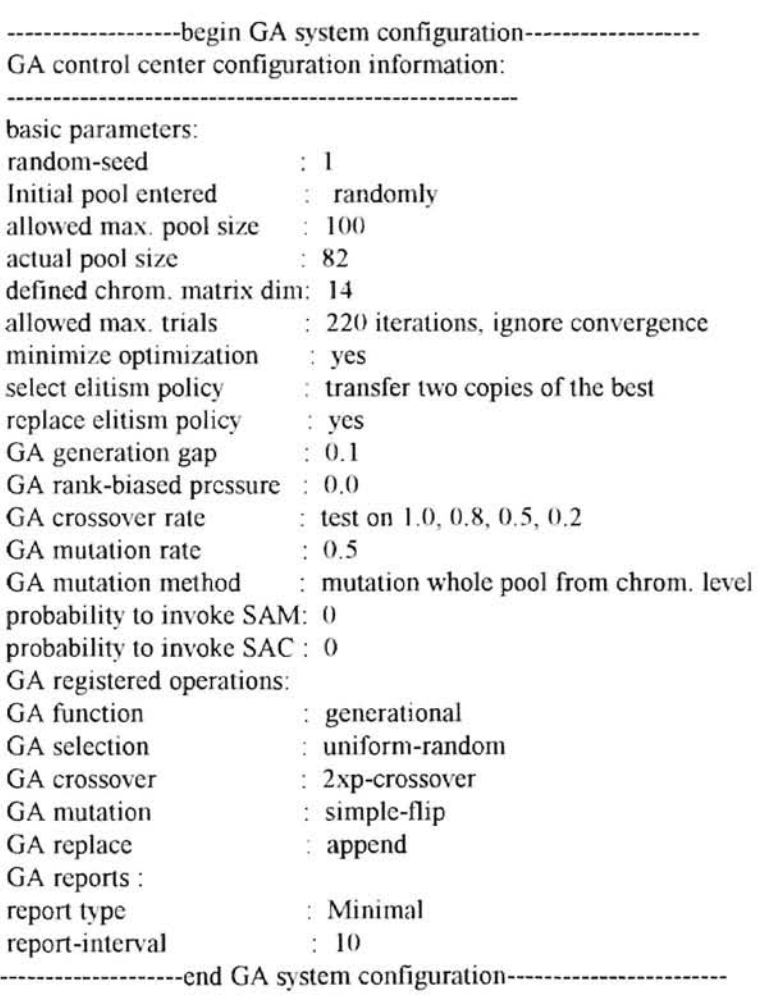

## Crossover rate and Convergence (generational GA) (the average best fitness among ten runs)

 $\overline{ }$ 

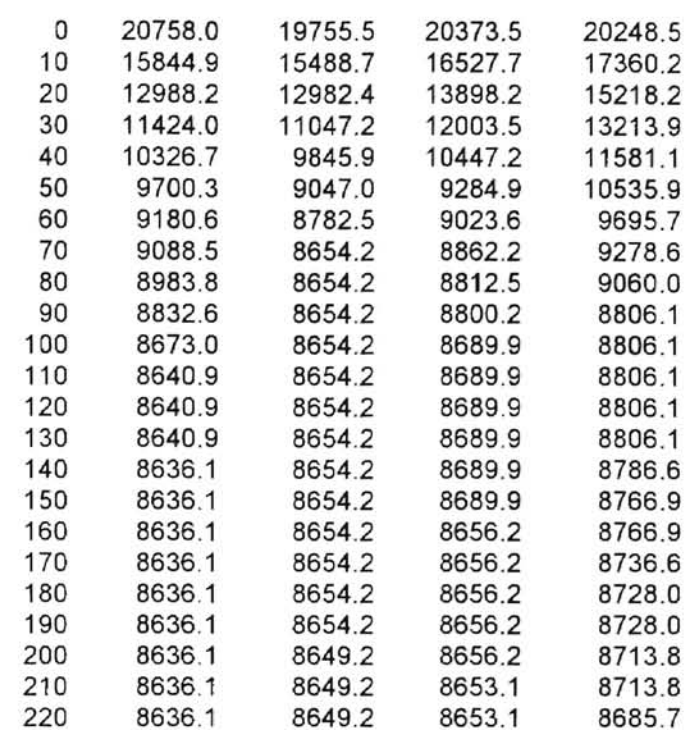

# of iter  $x$ \_rate=1.0  $x$ \_rate=0.8  $x$ \_rate=0.5  $x$ \_rate=0.2

## Table 4.23

## Crossover rate and Convergence (generational GA) (the result of first turn among ten runs)

# of iter  $x_{\text{rate}} = 1.0 \ x_{\text{rate}} = 0.8 \ x_{\text{rate}} = 0.5 \ x_{\text{rate}} = 0.2$ 

 $\lambda$ 

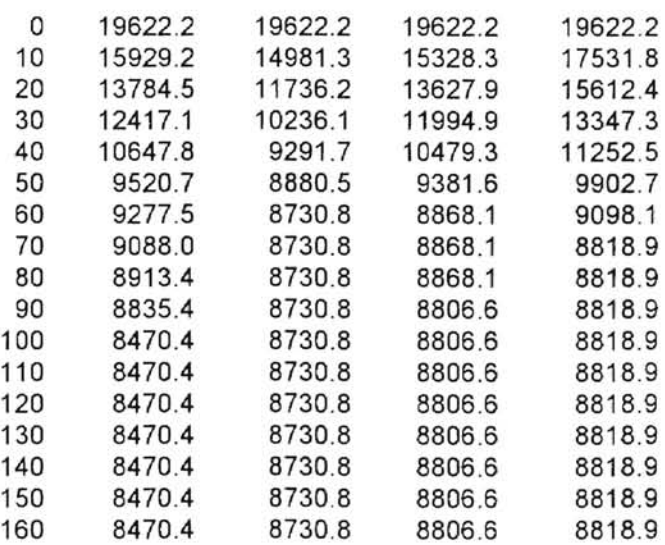

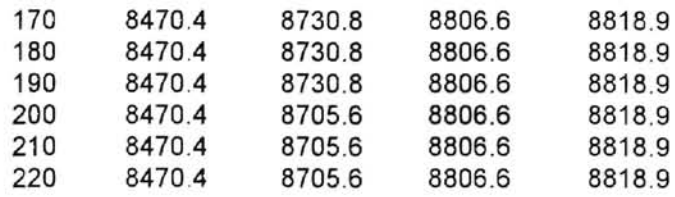

#### Table 4.24

From Table 4.23 and 4.24 we can see that when the crossover rate is too small, it is hard for crossover operations to take effect to produce and bring new individuals into the pool, so the pool is quick to converge on a local optimum. As the crossover rate increases, the crossover operations bring up more new individuals and new solution space regions are being searched, and this facilitates the appearance of the global optimum.

#### Mutation Rate and Convergence

The mutation operator flips bits and can be a source of new bits or diversity. Since mutation is a random walk through the search space, the heavy use of mutation will degrade the effect of crossover. It must be used sparingly; that is, the mutation rate should be small when compared with the crossover rate, but it cannot be too small, as our test run results illustrate.

We will illustrate the discussion above by showing the average result of ten runs and making an explanation on the first turn of ten runs of generational GA model on the ROP (Railroad Operating Plan) instance of 14 terminals. The GA configuration is as follows ..

> --------------------begin GA system configuration---------------------GA control center configuration information:

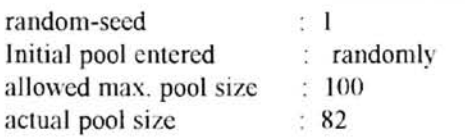

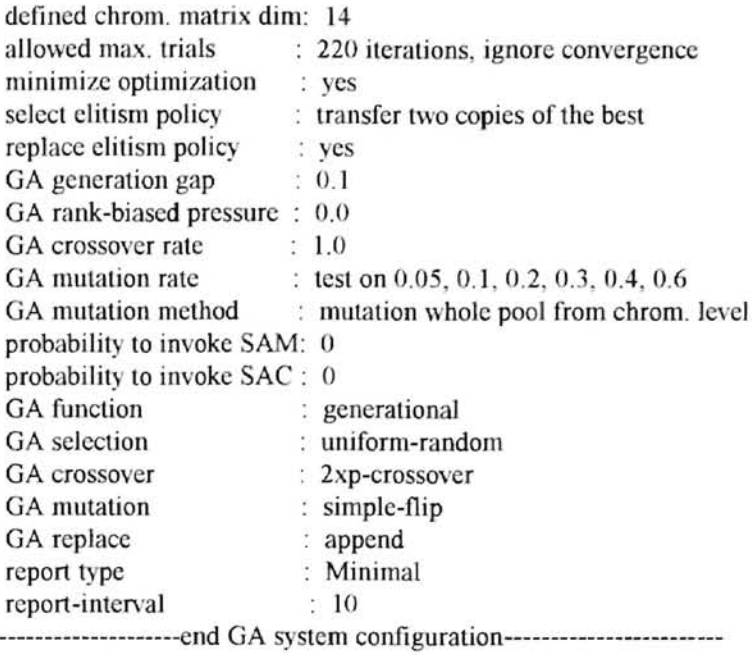

 $\overline{\phantom{a}}$ 

## Mutation rate and Convergence (generational GA) (the average best fitness among ten runs)

Ţ

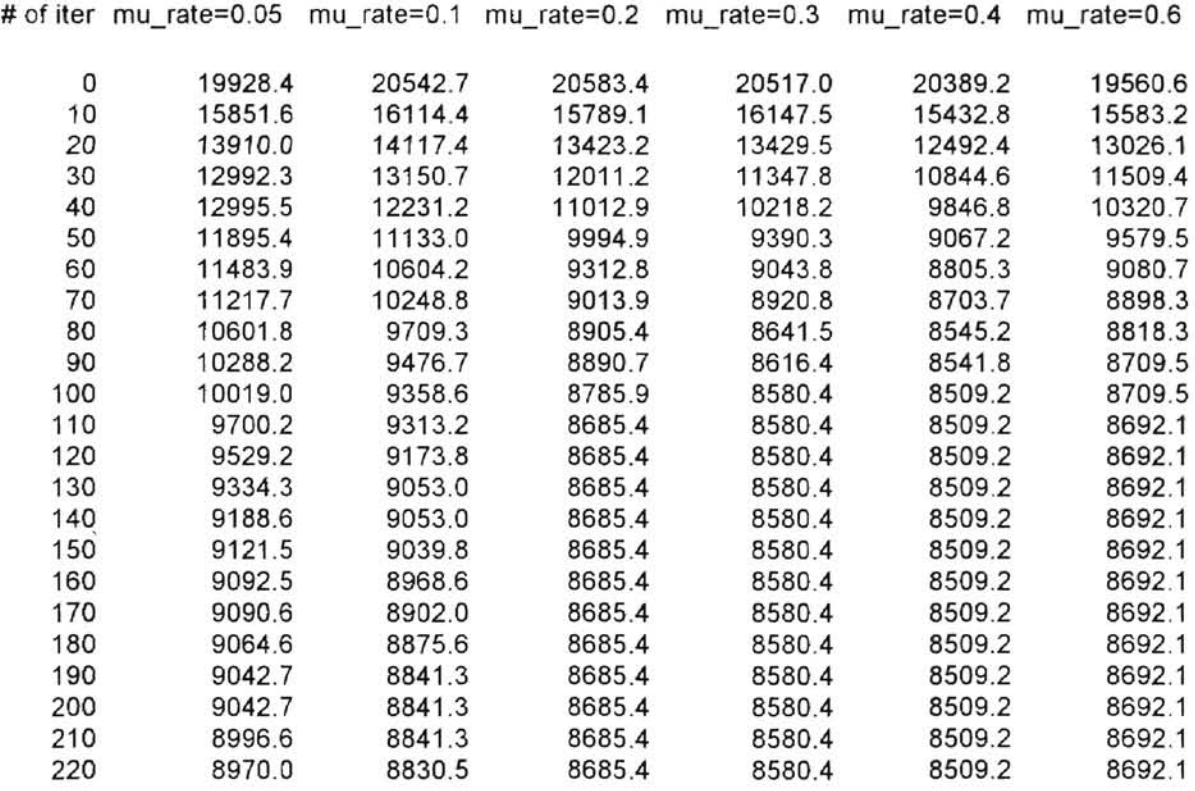

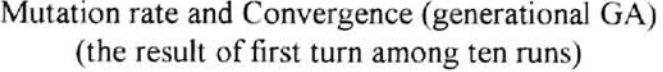

 $\mathbb{H}^2$ 

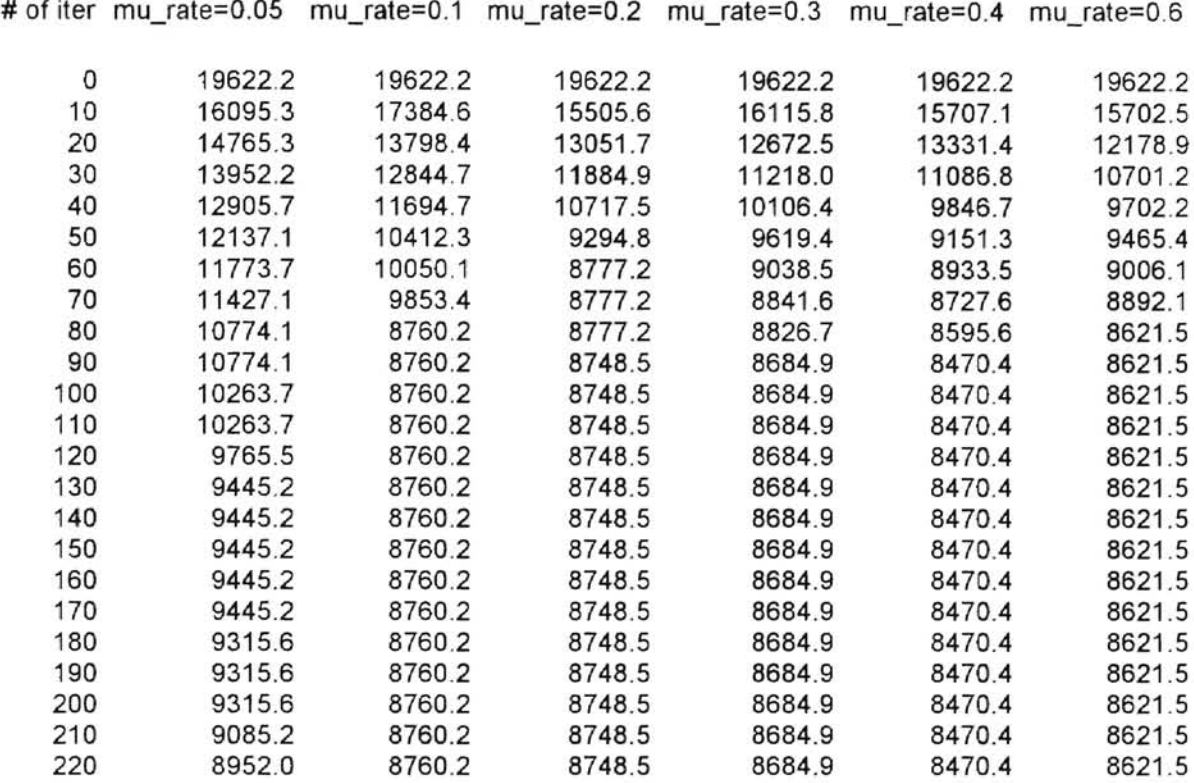

#### Table 4.26

From Table 4 .25 and 4.26 we can see that when the mutation rate is too small, it is hard for mutation operations to take effect to introduce new genes and diversity into the pool and bring up new individuals into the pool, so the pool is retarded around local optima (see columns 2, 3, 4, 5). As the mutation rate increases, the mutation operations introduce some new genes sparsely into the pool to conduct a genetic search which may accidentally reach some rare and unusual region of solution space, and this facilitates the appearance of the global optimum (see column 6). But if the mutation rate is too high, and

mutation operations are applied too often, they will (perhaps) degenerate the results achieved by the crossover operations (see column 7).

#### Replacement Operator and Convergence

Replacement operators are a counterpart of selection operators in the GA processing. They are divided into two categories of biased or not biased. If replace elitism is off, the *replace by append, replace parent,* and *replace random* are all non-bias replacement operators; the *replace by rank, replace first weaker, replace weakest* are bias replacement operators. The discussions here are similar to those about selection operators; in order to maintain genetic diversity of pool during the early searching stage, bias-free replacement operators are preferred over biased replacement operators. It is not wise to apply bias too early and in too big a hurry to sweep "weak" individuals out of the pool and destroy the diversity of pool at an early searching stage. Due to the matrix representation of solutions, there is no way to guarantee that "good" chromosomes produce "good" children or not; perhaps "bad" chromosomes can produce "better" children. So the pool should have room to accommodate some "weak" chromosomes and let them stay alive for a while at the early search stage. Actually we suggest the use of bias-free operations at an early stage to utilize maximally the diversity of pool to do random searching around the solution space and tuning system parameters such as pool size, crossover rate and mutation rate, etc... Then apply bias on searching by biased selection and replacement, thus accelerating the convergence of the pool. We will illustrate the discussion above by showing the average result of ten runs and making an explanation on the first turn of ten runs of traditional GA

and steady-state GA on the ROP (Railroad Operating Plan) instance of 14 terminals.

 $\mathcal{R}^{\mu\nu}$ 

The following is the test run result of traditional GA that will illustrate the above discussion. The GA configuration is as follows.

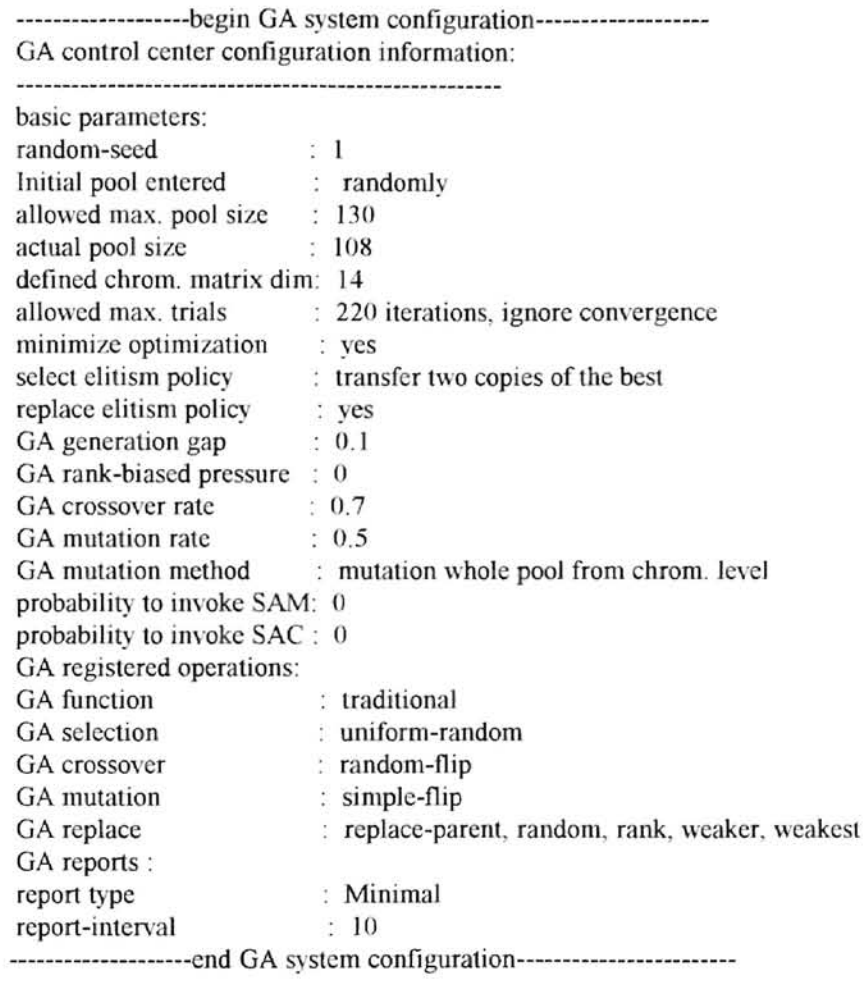

Replace Operators and Convergence (traditional GA) (the average best fitness among ten runs)

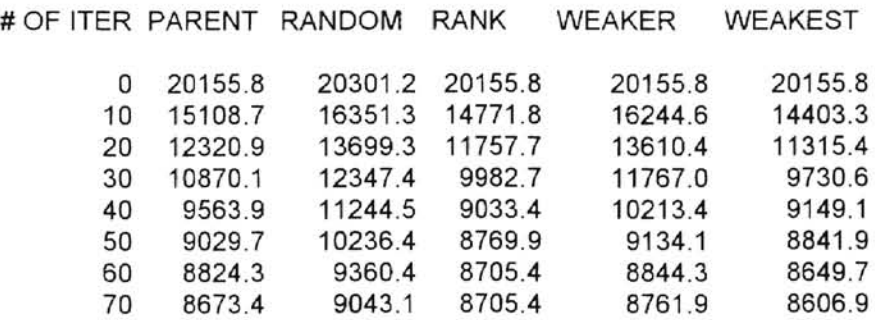

Ţ

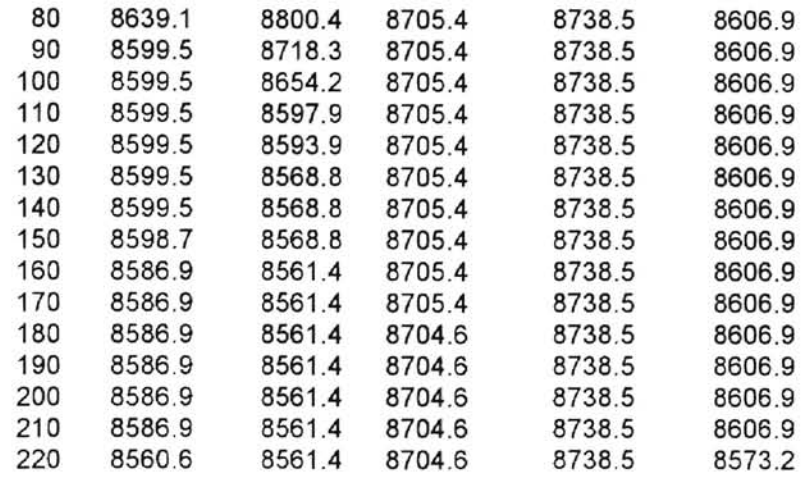

 $\overline{\mathcal{D}}$ 

## Table 4.27

## Replace Operators and Convergence (traditional GA) (the result of first turn among ten runs)

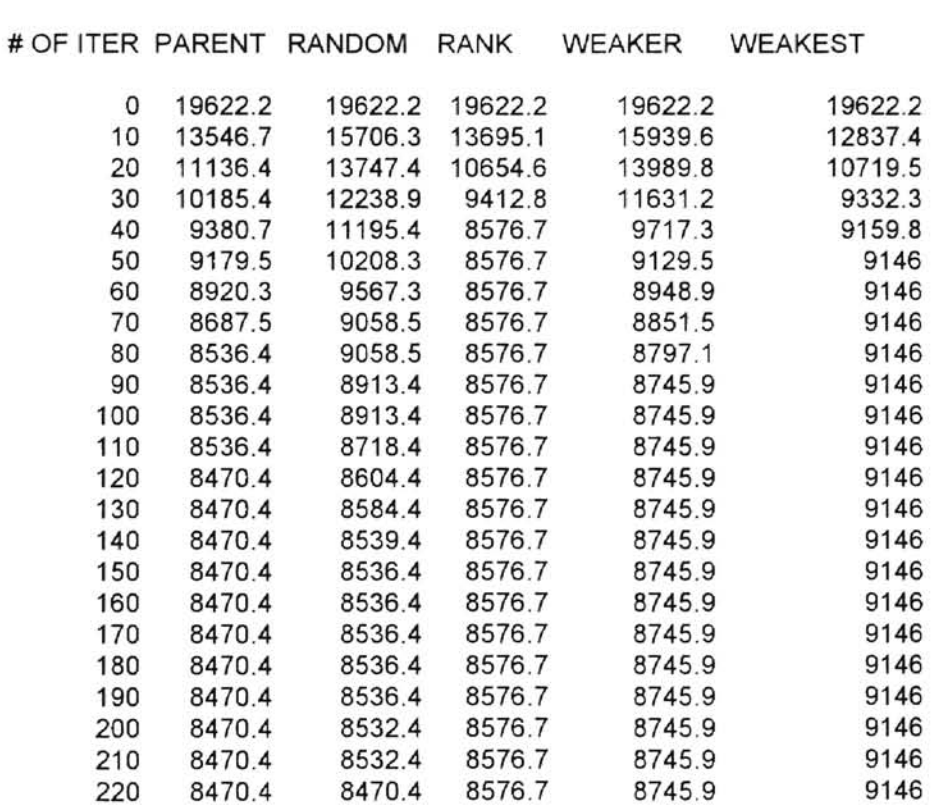

## Table 4.28

 $\overline{\mathbb{R}^+}$ 

From Table 4.27 and 4.28 we can see that when bias-free replacement operators: *replace parent,* and *replace random* are used, the diversity of the pool is maintained, and the global optimum 8470.4 appears within the first 220 iterations. When biased replace operators: *replace rank, replace first weaker, replace weakest* are used, they destroy the diversity of the pool by always sweeping "weak" individuals out of the pool; thus the search scope is limited and it is hard for the global optimum to appear, and the pool is quick to converge on some local optimum.

π

The same discussions are also true for the steady-state GA; we just give the test run result below.

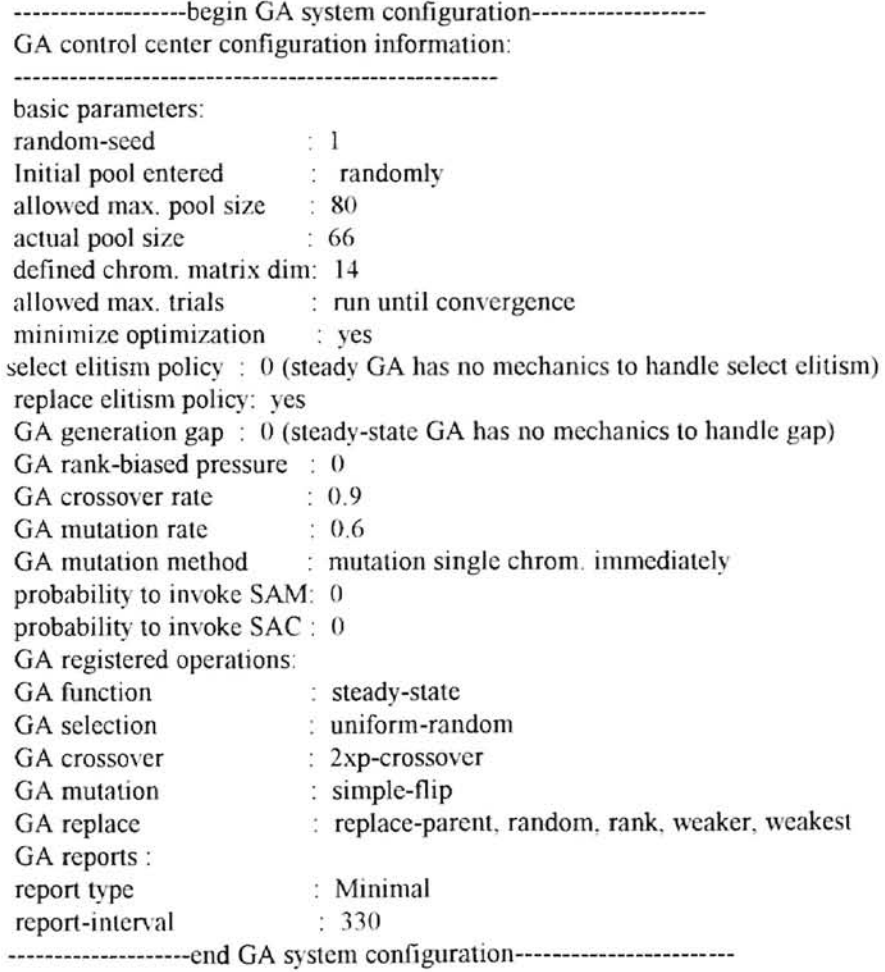

Ė

## Replace Operators and Convergence (steady-state GA) (the average best fitness among ten runs)

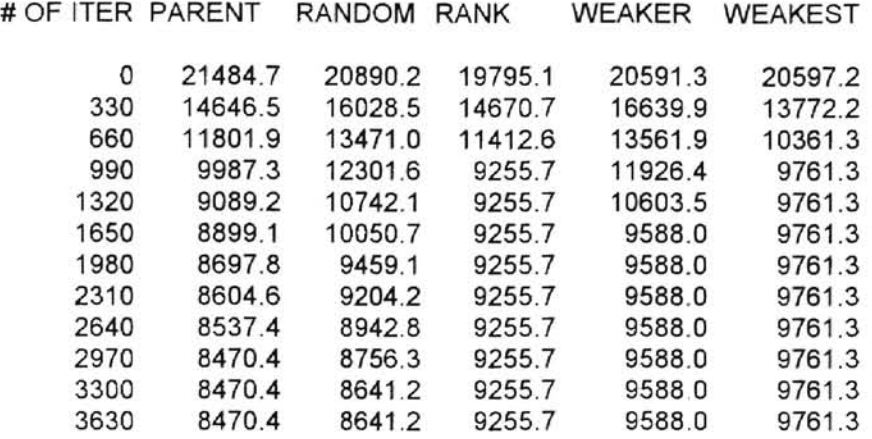

#### Table 4.29

## Replace Operators and Convergence (steady-state GA) (the result of first turn among ten runs)

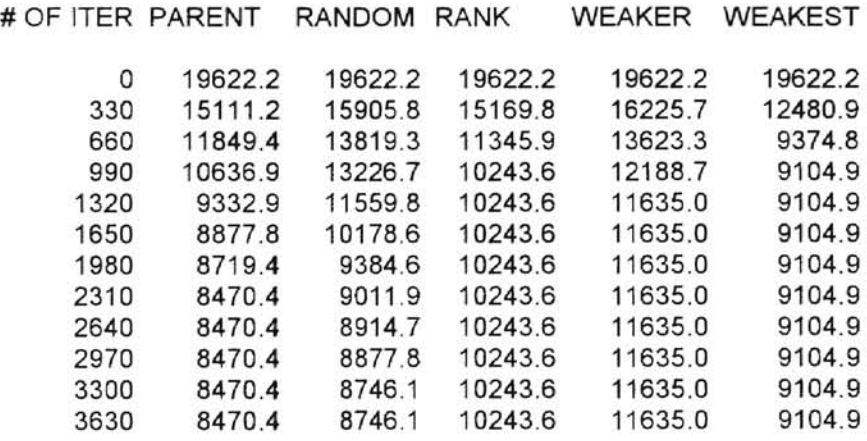

Table 4.30

## SAM and SAC and Convergence

SAGA is actually pure GA integrated with the simulated annealing mutation (SAM) and crossover (SAC). The difference between SAM (or SAC) and GA mutation (or crossover) operator is that there is an *accepting function* to decide if the child can be

accepted or not, depending on the *scheduled annealing* (temperature). If the pure GA replace elitism flag is on, GA always chooses the best two from two parents and two children; that is, the inferior children are always denied acceptance in the new generation. If SAM and/or SAC are invoked (simultaneously, pure GA replace elitism is disabled), the inferior children may be accepted in the new generation depending on the *scheduled annealing* and a randomly generated probability. Therefore SAM and/or SAC are the alternative of pure GA's replace elitism, and they give more benefit than pure GA's replace elitism to maintain the genetic diversity of pool and facilitate the appearance of the global optimum.

A variety of hybrid modes of SAGA is implemented in our program and is tuned by the values of the SAM invoking probability *sam* and the SAC invoking probability *sac.* Ifwe want to run the algorithm in a SAGA mode, the algorithm should invoke SAM and/or SAC by checking the randomly generated probabilities against the invoking probabilities *sam* and/or *sac* specified by the system configuration file If the values of the invoking probabilities *sam* and/or *sac* are too small  $($   $<$  0.5), it is very hard for the algorithm SAGA to invoke SAM and/or SAC to replace pure GA mutation and crossover operators and at this time pure GA replacement elitism is also disabled. Thus SAGA is running most of time under the circumstance of no replacement elitism, and there is a high risk that the pool is retarded and degenerated by "good" parents being replaced by the "bad" children very often (we just allow a few of these cases to happen for the good of the diversity of pool, but cannot tolerate a lot), so the pool is expected either to be retarded or to converge on some local optimum. But if the invoking probabilities *sam* and/or *sac* are too

big (>0.7), it will be very easy for the algorithm SAGA to invoke SAM and/or SAC, so SAGA mainly depends SAM and/or SAC for genetic evolution. The *accepting function*  and *scheduled annealing* will play a major role in improving the performance of the SAGA; therefore the problem-related designing of the *accepting function* and *scheduled annealing* become extremely important in the genetic searching and converging of pool. That is a quite ditficult task if we only have a *little* knowledge about the solution space of the specified problem. Therefore our suggestion is that the invoking probabilities *sam*  and/or *sac* should be set to be not too small  $(0.5)$  and also not too big  $(0.7)$  for the best possible performance of SAGA based on the current available, not question specifically designed *accepting junction* and *scheduled annealing* (temperature).

We will illustrate the discussion above by showing the average result of ten runs and making an explanation on the first turn of ten runs of three SAGA models on the ROP (Railroad Operating Plan) instance of 14 terminals.

The following is the test run result of generational SAGA that will illustrate the above discussion. The SAGA configuration is below.

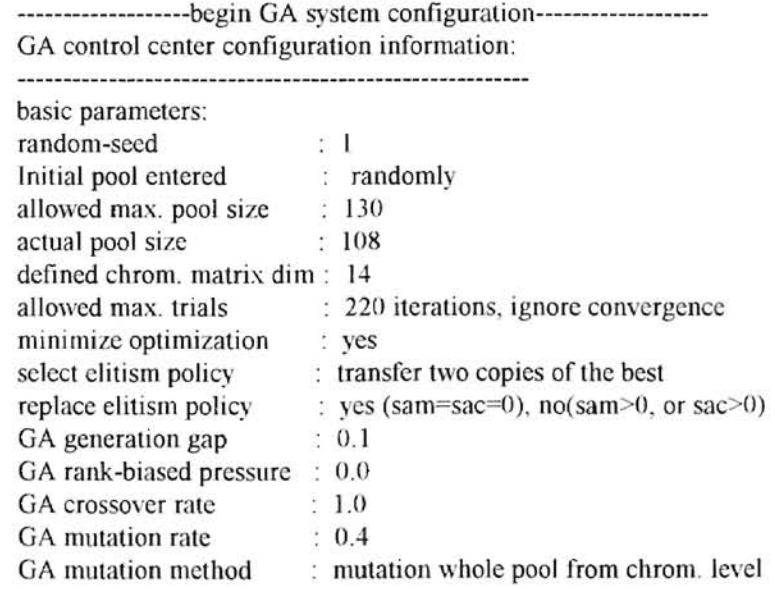

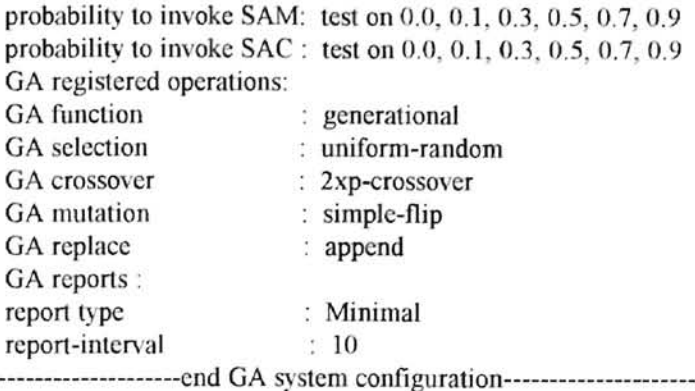

## SAM, SAC and Convergence (generational GA) (the average best fitness among ten runs)

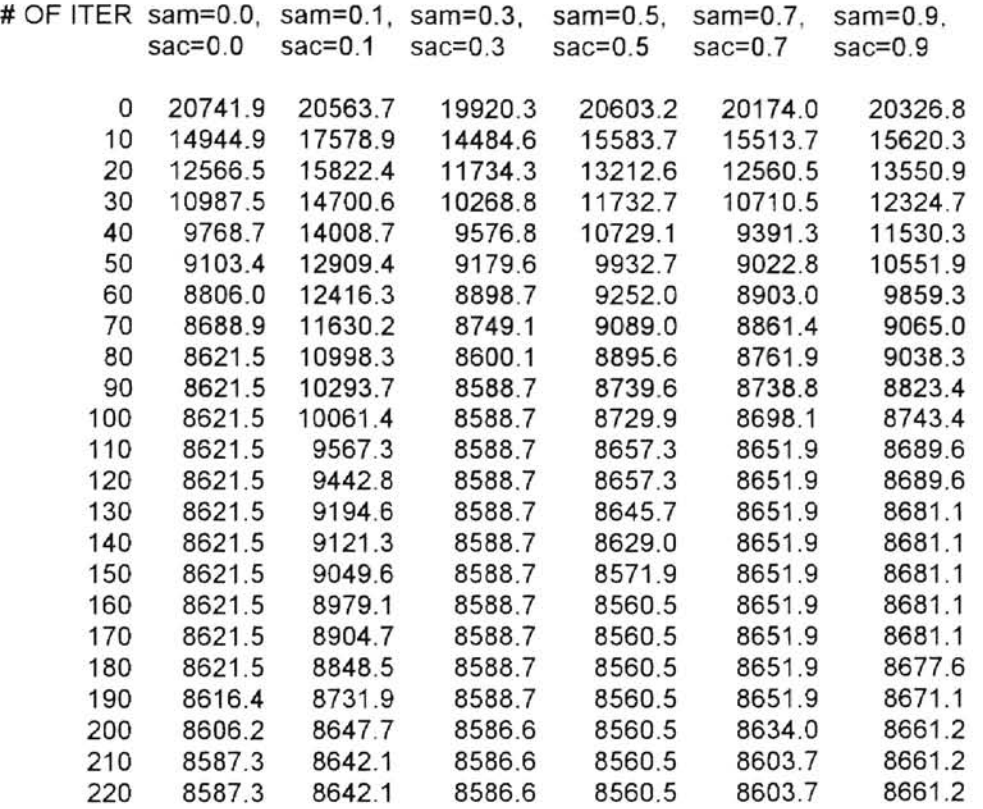

## Table 4.3 1

## SAM, SAC and Convergence (generational GA) (the result of first turn among ten runs)

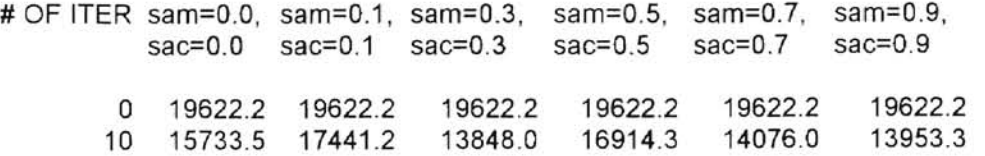

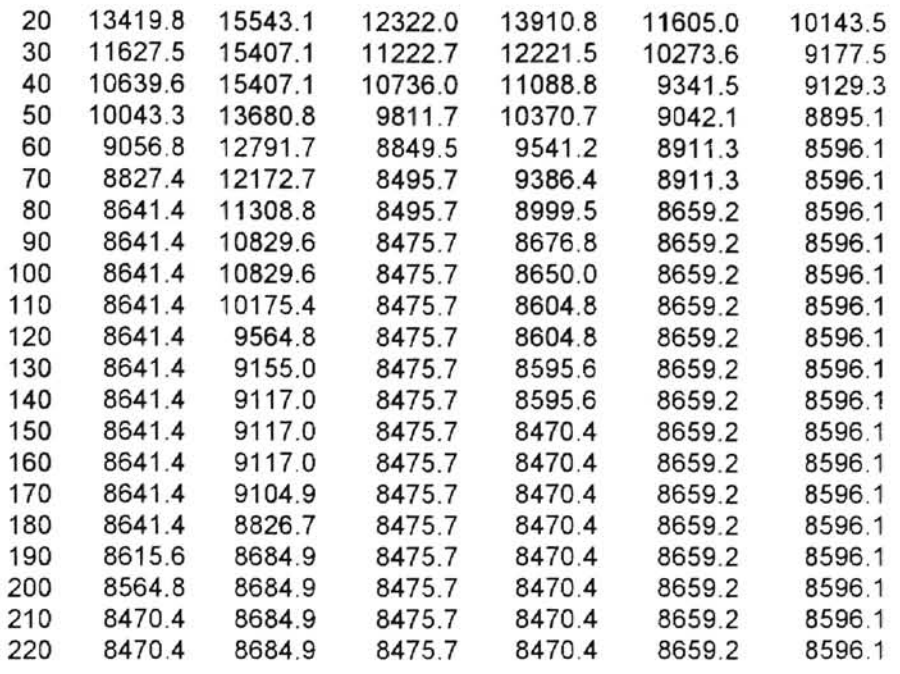

--

#### Table 4.32

From Table 4.3] and 4.32 we can see that when *sam=O, sac=O,* SAGA is in the pure GA mode and replacement elitism does take effect on the genetic evolution, and the global optimum finally appears on the 208<sup>th</sup> iteration. But when *sam* and *sac* are set to be nonzero and too small  $($  < 0.5), SAGA hardly invokes SAM and SAC and also pure GA replacement elitism is disabled, so SAGA's processing is almost carried out under the circumstance of no replacement elitism supposed to be provided by SAM and SAC, the pool is very likely to be retarded or converged on some local optima. When *sam* and *sac*  are too big (>0.7), SAGA' processing may be heavily depended on the SAM and SAC, that is, dependent on the problem-specified *accepting fllnction* and *scheduled annealing,*  this is another source of problem to affect the performance of SAGA, the pool is very likely to be retarded and converged on some local optima too. When  $sam=0.5$ ,  $sac=0.5$ , they are not too small, and also not too big, SAGA uses SAM and SAC in a fair

frequency, such that the SAGA has achieved a better performance by the pool converging

on the global optimum 8470.4 whose first appearance is in the  $145<sup>th</sup>$  iteration.

P

The following is the test run result of traditional SAGA that will illustrate the above discussion, The GA configuration is below.

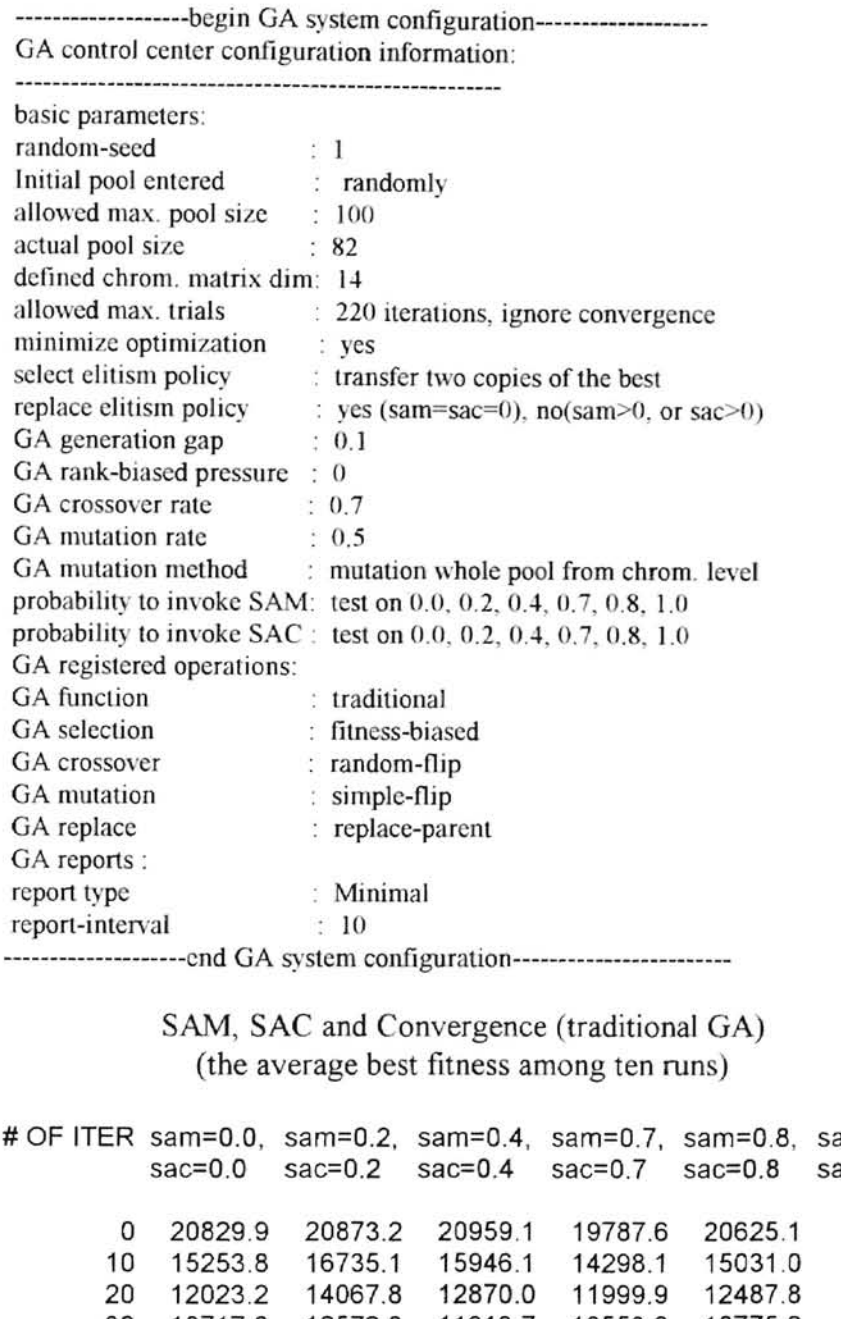

ÿ

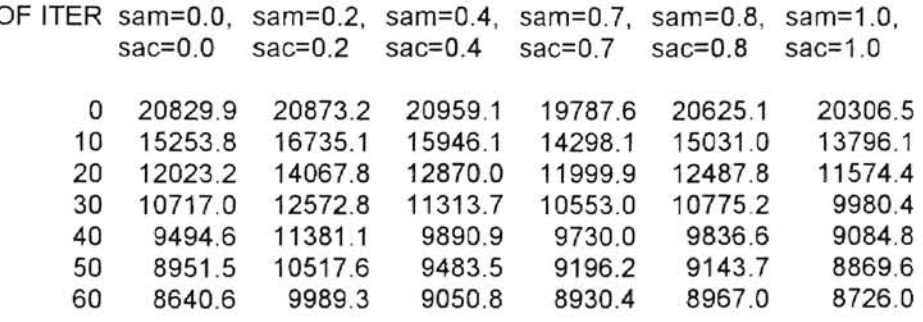

ľ

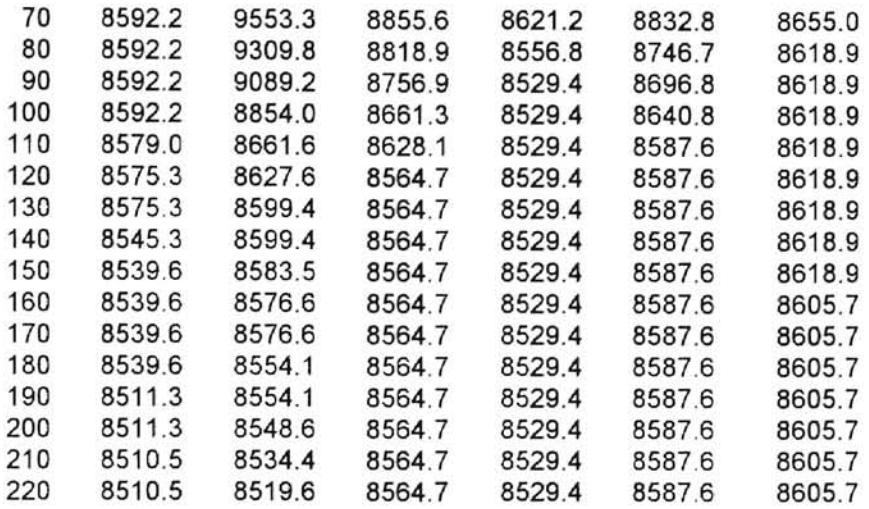

--

## Table 4.33

# SAM, SAC and Convergence (traditional GA)  $\Box$  (the result of first turn among ten runs)

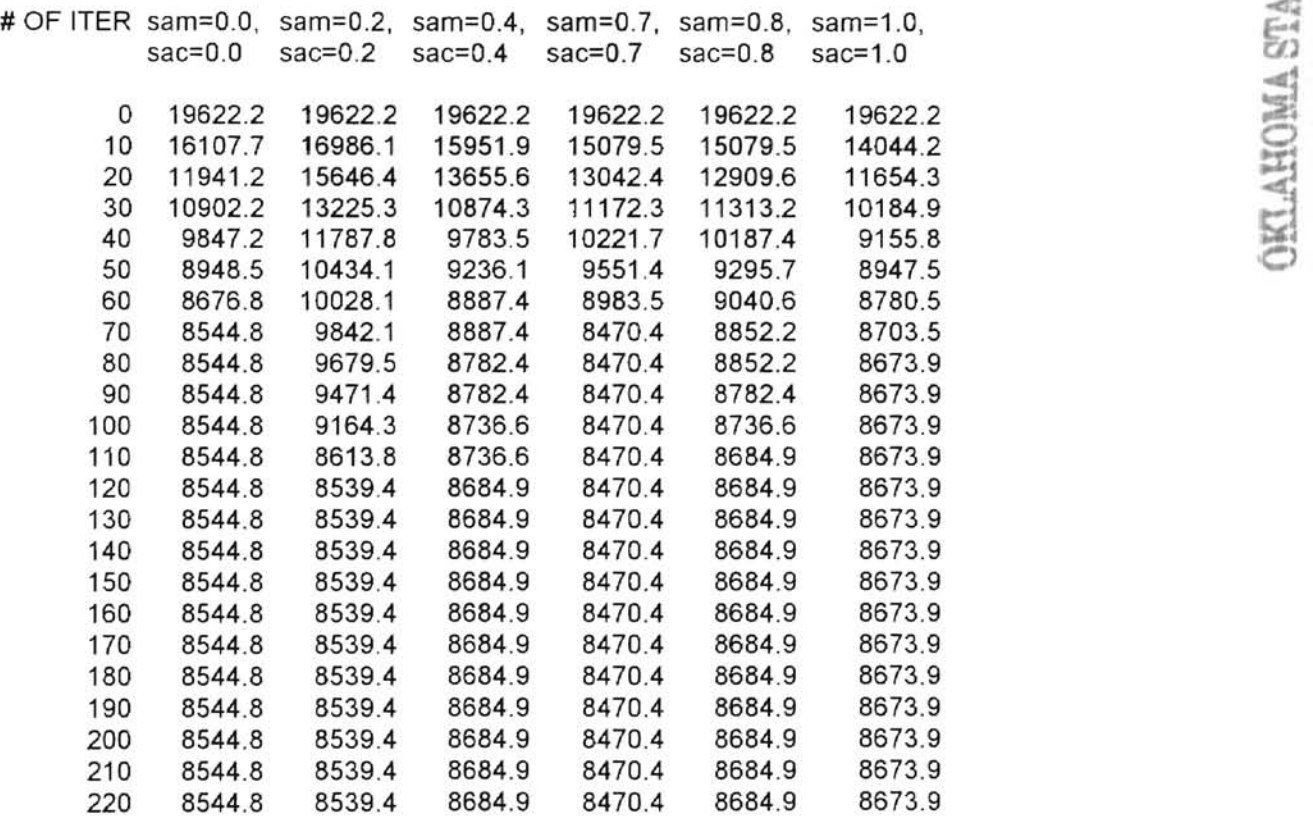

Table 4.3

From Table 4.33 and 4.34 we can see that when *sam =0, sac=O,* SAGA is in the pure GA mode and replacement elitism does have effect on the genetic evolution, but the global optimum doesn't appear before the 220<sup>th</sup> iteration. When *sam* and *sac* are set to be nonzero and too small  $($   $\leq$  0.5), SAGA hardly invokes SAM and SAC and also pure GA replacement elitism is disabled, so SAGA's processing is almost carried out under the circumstance of no replacement elitism supposed now to be provided by SAM and SAC. The pool is very likely to be retarded or converged on some local optima. When *sam* and *sac* are too big  $(0.7)$ , SAGA processing may be heavily dependent on the SAM and SAC, that is, dependent on the problem-specified *accepting fimction* and *scheduled annealing.* This is another source of problem to affect the performance of SAGA The pool is very likely to be retarded and converge on some local optimum. When *sam=0. 7, sac=0.7,* they are not too small, and also not too big, SAGA resorts to SAM and SAC in a fair frequency, such that the SAGA has achieved a better performance by the pool converging on the global optimum 8470.4 whose first appearance is in the  $62<sup>th</sup>$  iteration.

 $\frac{1}{2}$ 

The following is the test run result of steady-state SAGA that will illustrate the above discussion also. The GA configuration is below

> -------------------begin GA system configuration------------------- GA control center configuration information : --------------------------------

basic parameters: random-seed  $\mathbb{Z}$  1 Initial pool entered randomly allowed max. pool size 90 actual pool size  $: 74$ defined chrom. matrix dim: 14 allowed max. trials run until convergence minimize optimization : yes select elitism policy :  $0$  (steady GA has no mechanics to handle select elitism) replace elitism policy : yes (sam=sac=0), no(sam>0, or sac>0) GA generation gap  $: 0$  (steady-state GA has no mechanics to handle gap) GA rank-biased pressure : 0 GA crossover rate : 0.9

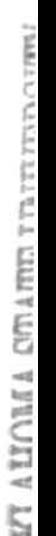

P

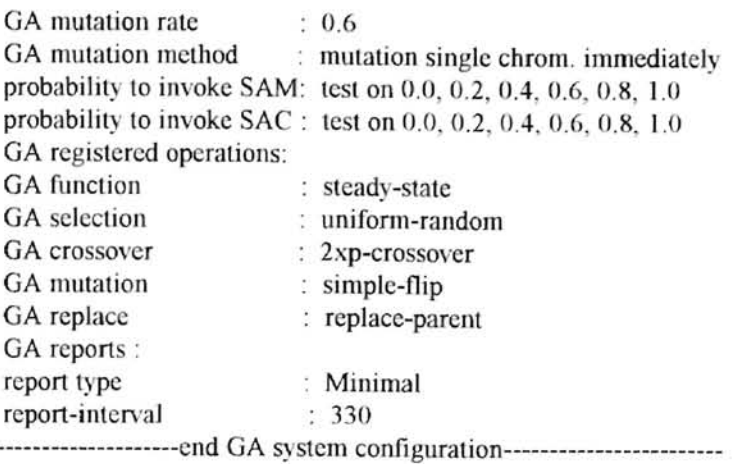

SAM, SAC and Convergence (steady-state GA) (the average best fitness among ten runs)

| # OF ITER sam=0.0, |           | $sam=0.2$ , | $sam=0.4$ . | $sam=0.6$ . | $sam=0.8$ . | $sam=1.0$ . |
|--------------------|-----------|-------------|-------------|-------------|-------------|-------------|
|                    | $sac=0.0$ | $sac=0.2$   | $sac=0.4$   | $sac=0.6$   | $sac=0.8$   | $sac=1.0$   |
| 0                  | 20467.8   | 19887.4     | 20849.6     | 20064.5     | 20298.1     | 20510.9     |
| 330                | 14272.8   | 18175.5     | 16990.3     | 15927.0     | 14542.8     | 13793.8     |
| 660                | 11898.6   | 15803.4     | 13895.0     | 12668.0     | 11515.0     | 10651.1     |
| 990                | 10127.0   | 14856.1     | 12501.3     | 11073.4     | 10070.5     | 9494.1      |
| 1320               | 9401.6    | 13603.7     | 11100.5     | 9753.8      | 9231.4      | 8973.7      |
| 1650               | 8975.7    | 12842.2     | 9946.1      | 9262.4      | 8809.7      | 8760.4      |
| 1980               | 8716.2    | 11932.8     | 9454.9      | 8844.1      | 8722.9      | 8760.4      |
| 2310               | 8666.1    | 11163.2     | 9086.6      | 8635.6      | 8684.1      | 8760.4      |
| 2640               | 8592.1    | 10835.0     | 8869.6      | 8618.0      | 8674.9      | 8760.4      |
| 2970               | 8592.1    | 10261.9     | 8701.4      | 8616.8      | 8655.0      | 8760.4      |
| 3300               | 8592.1    | 10055.4     | 8641.9      | 8591.5      | 8662.7      | 8760.4      |
| 3630               | 8592.1    | 10055.4     | 8641.9      | 8591.5      | 8662.7      | 8760.4      |

Table 4,35

## SAM, SAC and Convergence (steady-state GA) (the result of first turn among ten runs)

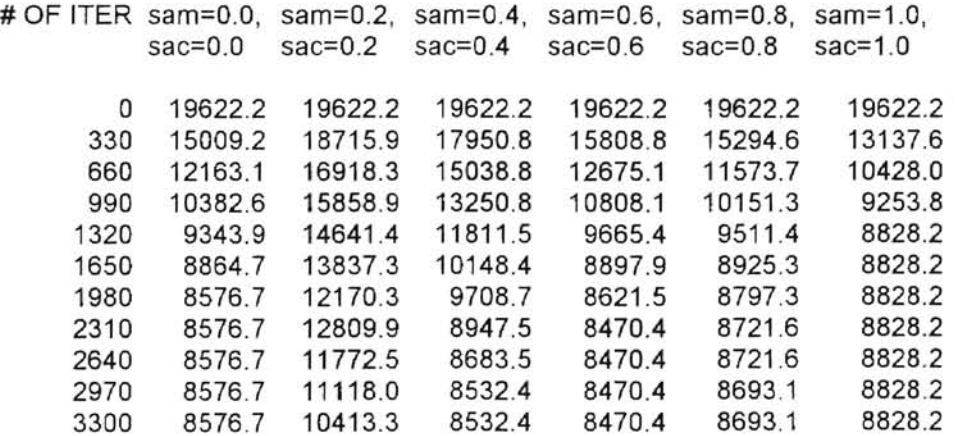

## 3630 8576.7 10212.0 8532.4 8470.4 8693.1 8828.2 Table 4.36

 $\overline{\phantom{a}}$ 

From Table 4.35 and 4.36 we can see that when  $sam=0$ ,  $sac=0$ , SAGA is in pure GA mode and replacement elitism does have an effect on the genetic evolution, but the global optimum doesn't appear before the  $3630<sup>th</sup>$  iteration; actually the pool converges on the 23] Oth iteration to a local optimum 8576.7 . When *sam* and *sac* are set to be nonzero and too small  $($   $<$  0.5), SAGA hardly invokes SAM and SAC and also pure GA replacement elitism is disabled, so SAGA processing is almost carried out under the circumstance of no replacement elitism supposed now to be provided by SAM and SAC, and the pool is very likely to be retarded or converged on some local optimum (see column 3 and 4). When *sam* and *sac* are too big  $(0.7)$ , SAGA processing may be heavily dependent on the SAM and SAC, that is, dependent on the problem-specified *accepting j unction* and *scheduled annealing.* This is another source of problem to affect the performance of SAGA. The pool is very likely to be retarded and converge on some local optimum (see column 6, 7). Now when *sam=0.6, sac=0.6,* they are not too small, and also not too big, SAGA resorts to SAM and SAC in a fair frequency, such that the SAGA has achieved a better performance by the pool converging on the global optimum 8470.4 whose first appearance is about or before the  $2310<sup>th</sup>$  iteration.

From the discussion and the analysis of the test data of this section, we suggest that the invoking probabilities *sam* and/or *sac* should be set in the range of 0.4 to 0.7 for the best possible performance of the SAGA.

Now we have finished the discussion and analysis of the test run of the implementation of the SAGA.

#### CHAPTER V

#### CONCLUSIONS AND RECOMMENDATIONS

The results and discussions in CHAPTER IV have shown that the steady-state SAGA is the slowest of all methods regarding convergence, traditional SAGA is faster than steady-state SAGA, and generational SAGA is faster than traditional SAGA in general. The results also showed that, in general, maintaining genetic diversity of the generation of SAGA is extremely important, especiallv at the early searching stage, for facilitating the appearance of the global optimum in the future. Thus the population size cannot be too steady-state SAGA, and generational SAGA is faster than traditional SAGA in general.<br>The results also showed that, in general, maintaining genetic diversity of the generation of<br>SAGA is extremely important, especially at t the one hand and also not causing too much slowness in converging of the pool on the other hand. Random selection is preferred over fitness-biased or rank-biased selection at an early searching stage when the initial population is randomly initialized since it is not wise to apply bias too early and too often to curb the random search around the solution space at the early searching stage other than hill climbing stage. Due to the matrix representation of the solution there is no way to guarantee that "good" chromosomes produce "good" children. Perhaps "bad" chromosomes can produce "better" children. Our suggestion is that when we have little knowledge about the solution space and the convergence of pool we had better not use biased random mechanics to search and probe around to tune the system parameters such as pool size, crossover rate, mutation rate, etc.. After we get some knowledge of the solution space, we can resort to biased

mechanics to expedite the GA to converge on the global optimum quickly. The crossover rate must be much higher than the mutation rate since SAGA depends mainly on crossover to create new individuals and bring up better solutions. The mutation rate usuaJly is far smaller than crossover rate because mutation is only a second source to introduce unusual genetic genes into the pool, and in order to avoid mutation degenerating the result of crossover the mutation operator is used sparsely. Both selection and replacement elitisms are also very important for keeping the generation from degenerating and increasing the chance to distribute "hopeful" genetic genes through generations. SAM and SAC operators are together to implement the scheduled bias replacement mechanics, an alternative of replacement elitism, which contributes to the schema of maintaining genetic diversity of pool at early searching stages to escape from local optima and concentrating on hill-climbing, intending to reject inferior children at late stages to expedite the converging of the pool. SAGA is a very efficient algorithm to obtain the best possible optimal solution of a railroad operating plan in a rather large size of problem

It is recommended that future study can be conducted to introduce some mechanics into SAGA such that it has the ability to adjust itself during run-time according to the performance and status of the system. In the current implementation, the GA function, genetic operators, and their invoking probabilities are all set at the beginning of program execution according to the system configuration file provided by user, and are used by the system until the termination of algorithm. It will be a good ideal for the system to use different genetic operators and their invoking probabilities during the different stages of searching and hill climbing processes in order to achieve the best performance by random

searching as broad as possible during the early stage and focusing on hill climbing to accelerate convergence as quickly as possible during the late stages to make system more robust.

 $\mathcal{D}^{\mathcal{C}}$ 

#### REFERENCES

 $\frac{1}{2}$ 

[1] Michalewicz, Z., *Genetic Algorithms* + *Data Structures Evolution Programs,*  Springer-Verlag, New York, 1994.

[2] Goldberg, D. E., *Genetic Algorithms in Search, Optimization, and Machine Learning,*  Addison-Wesley Publishing company, Inc., Reading, MA, 1989.

[3] Jeong, I. K and Lee, J. J. , *Adaptive Simulated Annealing Genetic Algorithm for Control Applications,* International Journal of Systems Science, Vol. 27, No. 2, pp. 241- 153 , 1996.

[4] Holland, J. H., *Adaptation in Natural and Artificial Systems*, The University of Michigan Press, Ann Arbor, Michigan, 1975.

[5] Whitley, D. and Kauth, J., *GENITOR: A Different Genetic Algorithm*, Proceedings of the Rocky Mountain Conference on Artificial Intelligence, pp. J 18-130, Denver, 1988.

[6] Adler, D., *Genetic Algorithms and Simulated Annealing: A Marriage Proposal,* IEEE International Conference on Neural Networks, pp. 1104-1109, 1993.

[7] Bartlett, G., *Genie: A First GA*, Practical Handbook of Genetic Algorithms, Vol.1, pp.31-56, CRC Press, Boca Raton, FL, 1995.

[8] Aarts, E. and Karst, 1. , *Simulated Annealing and Boltzmann Machines,* John Wiley & Sons, Chichester, 1989.

[9] Abuali, F. N, *Terminal Assignment in a Communications Network Using Genetic A Igorithms,* Proceedings of 22nd annual ACM Computer Science Conference, Phoenix, Arizona, 1994.

۳

[10] Corcoran, A. L., *Using LibGA to Develop Genetic Algorithms for Solving Comhinatorial Optimization Problems,* Practical Handbook of Genetic Algorithms, Vol.l , pp.143-172, CRC Press, Boca Raton, FL, 1995.

- [11] Kirkpatrick, S., *Optimization by Simulated Annealing,* Science, Vol. 220, pp. 671- 680, May, 1983.
- [12] Bertsimas, D., *Simulated Annealing*, Probability and Algorithm, pp. 17-30, National Academy Press, Washington, D.C, 1992.

[13] Lagarias Jeffrey C., *Pseudorandom Numbers*, Probability and Algorithm, pp. 65-86, National Academy Press, Washington, DC, 1992.

[14] Ramachandran, V., *Randomization in Parallel Algorithms*, Probability and Algorithm, pp. 149-160, National Academy Press, Washington, D.C., 1992.

[15] Shi, F., *Study on Optimization of Unconstrained Railroad Operating Plans in Single Direction.* Journal of The China Railway Society, Vol. 10, No.2, 1988.

[16] Lawler, E. L, *The Traveling Salesman Prohlem,* John Wiley & Sons, Chichester, 1985.,

[17] Lawler, E. L., *Comhinatorial Optimization: Networks and Matriods,* Holt, Rinehart and Winston, New York, 1976.

[18] Zimmermann,U. , *Linear and Combinatorial Optimization in Ordered Algebraic Structures, North-Holland Publishing Company, Amsterdam, 1981.* 

[19] Martello, S., *Surveys in Combinatorial Optimization*, North-Holland Publishing Company, Amsterdam, 1987

۳

[20] Bachem, A., *Bonn Workshop on Combinatorial Optimization*, North-Holland Publishing Company, Amsterdam, 1982

[21] Padberg, M. W., *Mathematical Programming Study 12: Combinatorial Optimization,* North-Holland Publishing Company, Amsterdam, 1980.

[22] Rayward-Smith, V. J., *Mathematical Programming Study 13: Combinatorial Optimization II*, North-Holland Publishing Company, Amsterdam, 1980.

APPENDIX A

A COMBINATORIAL OPTIMIZATION PROGRAM FOR GENETIC ALGORITHMS INTEGRATED WITH SIMULATED ANNEALING TO FIND THE BEST POSSIBLE SOLUTION FOR CONSTRUCTING RAILROAD OPERATING PLANS

BY

#### HONGJlANG WU

## COMPUTER SCIENCE DEPARTMENT

## OKLAHOMA STATE UNIVERSITY

#### STILLWATER, OK 74078

JUNE, 1996

Header file: gah.h /\*---------------------------------------------------------------------------------------------------- I Header fi les ----------------------------------------------------------------------------------------------------\* / #include<stdio.h> #include<stdlib.h>  $\#$ include $\leq$ math .h $>$ #include<ctype.h>  $\#$ include $\leq$ string.h $>$ /\* ---------------------------------------------------------------------------------------------------- I Constants only reset in gah.h, no modification after assign ----------------------------------------------------------------------------------------------------\* /  $\#$ define FALSE  $\qquad$  0 #define TRUE !(FALSE)  $#$ define OK  $0$  $#define$  ERR  $! (OK)$ #define UNSPECIFIED -] /\* --- Magic card for validation ---\*/ #define NL\_CARD 0x0000 /\*NULL card\*/ #define GA CARD  $0x1111$  /\*ga\_center card\*/ #define PL\_CARD 0x2222 /\*pool card\*/ #define CH CARD Ox3333 /\*chrom card\*/ /\* ---------------------------------------------------------------------------------------------------- I system constants, only reset in gah.h, no modification after assign ----------------------------------------------------------------------------------------------------\* / /\* ---------------------------------------------------------------------------------------------------- system constants, after default assigning, may be modified by cfg file. ----------------------------------------------------------------------------------------------------\* / /\*--- Method to initialize the pool ---\*//\*hex number by leading  $0x^*/$ #define IP NONE  $0x00$  /\*flag to tell not initialize pool\*/ #define IP FILE  $0x01$  /\*flag to tell initialize pool from file\*/ #define IP RANDOM Ox02 /\*flag to tell initialize pool randomly\*/ #define IP INTERACT  $0x03$  /\*flag to tell initialize pool from stdin\*/ /\*--- Type of output report ---\*/  $\#$ define RP NONE 0 #define RP MINI 1 #define RP SHORT 2 #define RP LONG 3 /\*--type of mutation--\*/  $/*$ flag to tell not do report\*/  $/*flag$  to tell report only stats info\*/  $/*flag$  to tell report stats info and best chrom\*/ /\*flag to tell report stats info and generation\*/ #define MU CHILD 0x4444 /\*flag: mutation on child immediately for a single chromosome\*/ #define MU CHROM 0x5555 /\*flag: mutate whole pool by selecting chrom. from whole pool \*/ #define MU BIT  $\alpha$  0x6666 /\* flag: mutation whole pool by selecting bits from whole pool\*/ /\*traditional, generational, and steady\_state ga can use all three flags\*/  $/*$ --system default configuration constants in ga\_cneter used by gacReset()---\*/ #define PLSIZE 100 /\*default pool\_max\_size\*/ #define CHROMDIM 10 /\*default chromosome matrix dimension\*/ #define ELITIST 0.10 /\*the percentage of top bests to be transferred from the old gneration to the new generation, used by gaElitist1() when se\_elitist= $2*/$ #define GAP  $0.0$  /\*percent of old pool directly copy to new pool\*/ /\*traditional, generational ga can use gap and steady state ga can not use  $*/$ #define CRITIA 0.000000001 /\*pool convergence critia\*/

#define BIAS 0.0 /\*rank\_biased selection pressure\*/

*I\*BIAS=0.0* disable rank biased select, same as select randomly.

 $BIAS = 1.0$  apply the heaviest rank bias selection.

The range of ranked bias pressure: BIAS from 0.0 to 1.0. such that scalared ranked bias r ranges from 0.0 to  $1/((PLSIZE-1)*PLSIZE)$ , such that rk prb(i)= $1/n$  for any i when BIAS=0.0, and rk prb(1)= $2/n$ more heavier than rk  $prb(n)=0$  when BIAS=1.0.

for reference:

```
bias=ga_center->bias; /* ranked_bias pressure on selection
```
 $r=(float)((float)2/(n*(n-1)))$ \*bias: /\*scalar ranked bias

 $q=(\text{float})((\text{float})r^*(n-1))/2+(\text{float})1/n;$ 

 $I^*$ if bias=0 there is no rked bias at all, rk prb(i)=(q-i<sup>\*</sup>r)=q=1/n

/\*if bias=1 thare is heaviest rked bias, rk prb(0)=q-0 \*r=2/n; rk prb(n-1)=q-(n-1) \*r=0;

/\*traditional, generational. and steady\_state ga can all use ranked\_bias\*/

#define  $XRATE = 1.0$  /\*the prob. for a chrom to be parent to crossover\*/

#define MURATE  $0.01$  /\*threefolds: depends on mu\_flag;

1) if mu flag=MU CHILD, only muRunSingleChrom() can be called and mutation a bit of that new born child immediately, MURATE is the prob. of that child to undergo a bit mutation of it.

2) if mu\_flag= MU\_CHROM, only muRunPool() can be called ( it turns to call muRunChromLevel()). mutation selecting is on chromosome level of whole pool, MURATE is the prob. for a chrom of pool to undergo a bit mutation of it.

3) if mu\_flag=MU\_BIT, only muRunPool() can be called ( it turns to call muRunBitLevel()). mutation selecting is on bit level of whole pool, MURATE is the prob. for a bit of pool to undergo a bit mutation *\*1* 

 $/*$ traditional, generational, and steady state ga can use all three mutation flags\*/

<sup>1</sup>\* ---------------------------------------------------------------------------------------------------- <sup>I</sup>Type definitions

---------------------------------------------------------------------------------------------------------------------\* /

*1\*---* A function pointer *---\*1* 

typedef int (\*FN PTR)(); /\*int type function, return an int pointer \*/

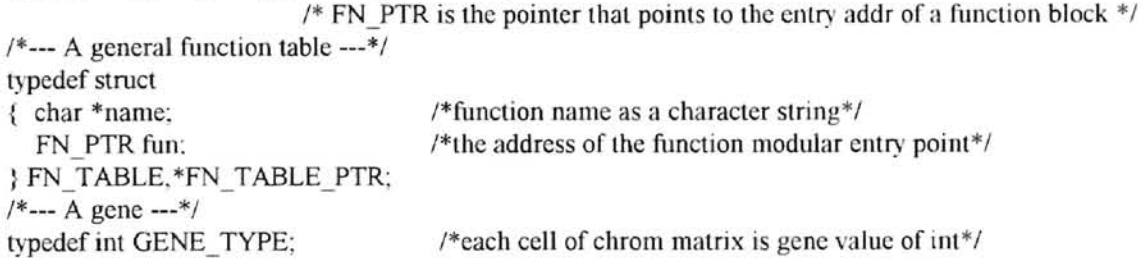

typedef GENE TYPE\* GENE PTR: /\*each row of int array is pointed by GENE PTR\*/

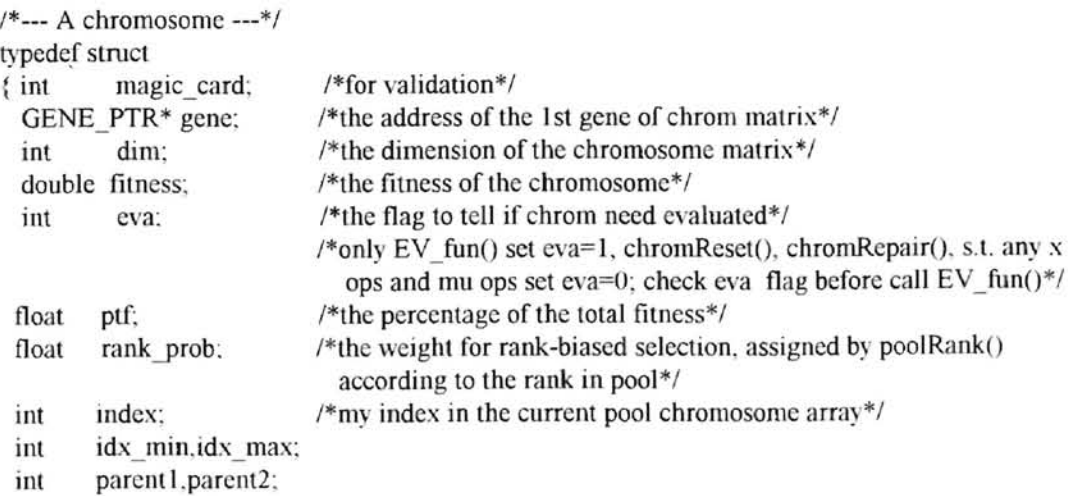

int xp I ,xp2; } CHROM\_TYPE, \*CHROM\_PTR;

F

 $\sigma$ 

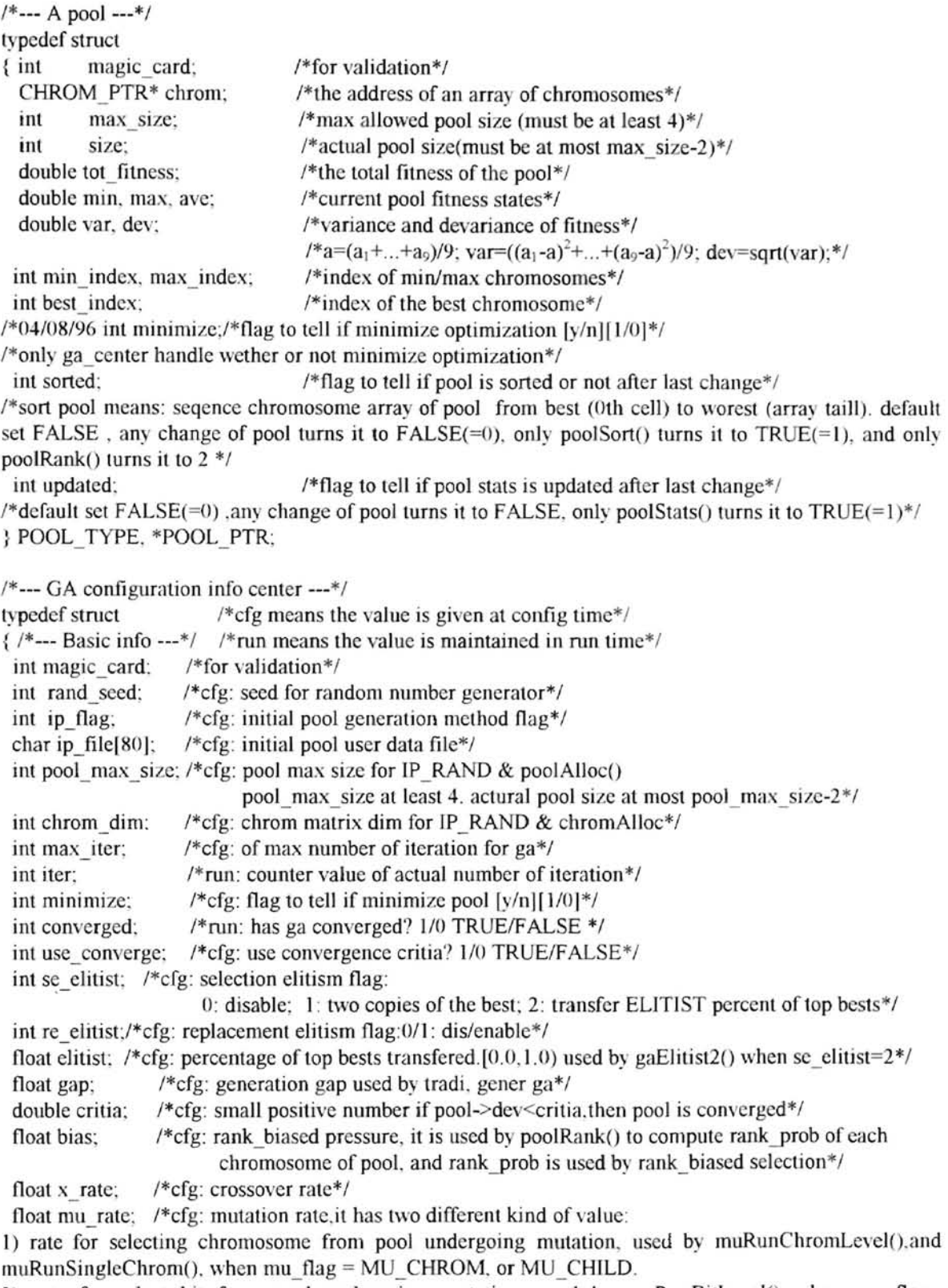

2) rate for select bit from pool undergoing mutation, used by muRunBitLevel() when mu\_flag=  $MU$ \_BIT\*/
int mu\_flag:  $I^*$  cfg: mutation selection method flag:

1) MU CHROM: mutation selection is on chromosome level when mutation a pool.

2) MU\_BIT: mutation selection is on bit level when mutation a pool.

3) MU\_CHILD: mutation on child immidiately when call mutation interface to a single child chrom.\*/  $/*$ traditional, generational, and steady state ga can use all three flags $*/$ 

float sam: /\*probability to invoke the integrated simulated annealing mutation operator (SAM) to replace pure GA mutation operator. Inside GA fun, whenever need mutation, we check random probability against sam value to determine if invoke SAM or not. sam=0.0: disable SAM, use standard GA mutation operator. sam= $1.0$ : use SAM, disable standard GA mutation operator.  $0.0 \leq \text{sam} \leq 1.0$ : a variety of hybrid modes. \*/<br>float sac: /\*probab

/\*probability to invoke the integrated simulated annealing crossover operator (SAC) to replace pure GA crossover operator, inside GA fun, whenever need xover, we check random probability against sac value to determine if invoke SAC or not. sac=0.0; disable SAC, use standard GA crossover operator, sac=1.0; use SAC, disable standard GA crossover operator,  $0.0 \leq$ sac $\leq$ 1.0; a variety of hybrid modes, \*/

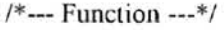

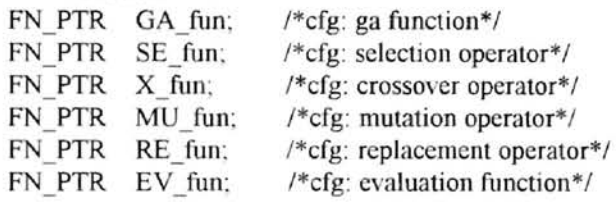

/\* --- Report ---\*/

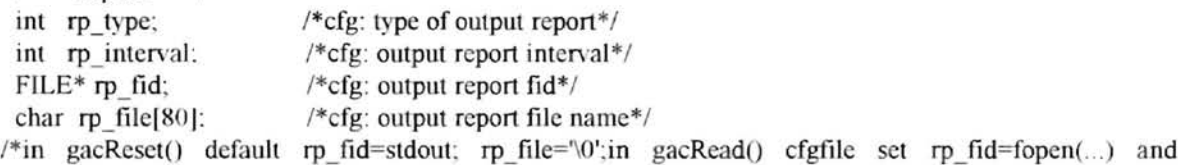

rp  $file =$ ... \*/

/\*--- Pools *---\*1* 

POOL PTR old pool, new pool:/\*run: old pool & new pool setup in gaSetup(), maintain by gaStats()\*/ *1\*---* Slats ---\*/

CHROM PTR\* best; /\*run: an array of CHROM PTR to record the best history list, that array setup in gaSetup() and after gaConfig() that is after max iter is read: the length of array is depend on max iter. if max iter=-1(no limit), best has 2 cells: 1st for best, 2nd for NULL. if max iter>1, array lenght=max iter+2; keep best of each iter from 0th to max iter, max iter+1 th cell is for NULL terminator, the array is maintained by  $g$ aStats $(*)$ 

int num\_mut, tot\_mut: /\*run: counter value of actural number of mutation\*/

} GA\_CENTER\_TYFE, \*GA\_CENTER]TR;

 $I*$ pool max size, chrom dim given by cfg file to specify the max size of pool and the dim of chrom  $matrix$ . Both values are used by IP RAND and IP FILE flags, pool max size is also used by poolAlloc $()$ before initial pool, initpool.dat does not provide pool size and chrom dim, just provide the raw data of chrom matrix and actual size is recorded according to actually how many chrom matrix is successfully readed into the pool.\*/

 $/*$ the ga\_center has three kind of data should be maintained:

1) the cfg data, the following should be write once when gaConfig $()$ : rand seed. ip flag. ip file $[$ ], pool max size, chrom dim. max iter, minimize, se elitist, re elitist, elitist, use converge, critia, bias, gap, x rate, mu rate, sam, sac. mu flag, GA fun, SE fun, X fun, MU fun, RE fun, EV fun, rp type. rp\_interval, rp\_fid, rp\_file[]:

2) counter data, the following should be updated during run: iter, num\_mnt, tot\_mut:

3) status data of ga, the following should be updated after each iteration by gaStats(): converged, best. old-pool. new pool  $*/$ 

/\*bias: it is the rank-biased selection pressure or called selection pressure used by selection-by-rank other than selection-by-fitness to avoid supper chromosome to have a large number of offspring which is likely happened in selection-by-fitness.\*/

## /\*---------------------------------------------------------------------------------------------------- <sup>I</sup>Pseudo functions

```
--------------------------------------------------------------------------------------------------------------------*1
```

```
/*--- Random number in the domain [0, 1] ---*/
1*04/15196 #ifdefined CBORLANDC~ 04/15/96*1 
#define SRAND(seed) (srand(seed») 
#define RANDFRAC() ((double)rand()/RAND_MAX)
1*04/15/96 
#else 
#define SRAND(seed) (srandom(seed))
#define RANDFRAC() ((double)random()*(1.0/2147483647.0))
04/15/96*1 
1*--- Random number in the domain llo .. hi] ---*1 
#define RANDDOM(lo.hi) ((int)floor(RANDFRAC()*(((hi)-(lo))+0.999999))+(lo))
1*--- Random bit ---*1 
#define RANDBIT() ((RANDFRAC)) \ge 0.5? 1:0)
1*--- min and max ---*1 
#define MIN(a,b) ((a< b)? (a):(b))
#define MAX(a,b) ((a > b)? (a):(b))
#define SWAP(a,b) {int temp; temp=*(a); *(a)=*(b): *(b)=temp;}
1*--- warning and error messages ---*1 
1* 
#define WARN(message) {fprintf(stderr,"WARNING: %s\n",message);}
#define ERROR(message) {fprintf(stderr,"ERROR: %s\n",message); exit(1);}
*1 
#define WARN(message) {fprintf(stdout,"WARNING: %s\n",message);}
#define ERROR(message) {fprintf(stdout,"ERROR: %s\n",message); exit(1);}
```
*1\*========* end of.file: gah.h *========\*1* 

file: chrom.c

-

/\*=================================================--===================== Chromosome operations: Functions: /\*--- chromosome memory setup and default initialization-------------------------------------------------- chrom Valid() -check to see if a chromosome is valid  $chromReset()$  -reset a chromosome, reset flag eva= $0$ : chromAlloc() -allocate a chromosome chromResize()-resize a chromosome  $chromFree()$  -free the space of a valid chrom, which passes the validation check chrom $Valid()$ chromKill() -free the space of a invalid chromosome which doesn't pass the validation check /\* --- chro mosome m un i pula ti 0 n --------------------------------------------------------------------------------- chromCopy() -copy chromosome over to the another if in pool must recompute pool related data such as pool index, ptf, rank-prb, etc. after the call chromCopy(). chromComp() -compare two chromosome if they are the same or not. chromPrint() -print a chromosome  $chromRepair()$  -modify chrom matrix cells such that it is a feasible solution; reset flag eva=0;  $chromVerify()$  -make sure the chromosome make sense =======================================================================\*/ #include "gah.h" /\*========================================================== I function prototype ==================================================================\*/ int chromValid(CHROM\_PTR); void chromReset(CHROM\_PTR); CHROM PTR chromAlloc(int); void chromResize(CHROM\_PTR, int):/\*never be used\*/ void chromFree(CHROM\_PTR ); void chromKill(CHROM\_PTR ): void chromCopy(CHROM\_PTR, CHROM\_PTR); int chromComp(GA\_CENTER\_PTR, CHROM\_PTR, CHROM\_PTR); void chromPrint(GA\_CENTER\_PTR, CHROM\_PTR ); void chromRepair(CHROM\_PTR); void chromVerify(GA\_CENTER\_PTR ga\_center,CHROM\_PTR chrom ); extern int gacValid(GA\_CENTER\_PTR): *1\*=========================================================*============ I chromosome memory setup and default initialization =====================================================================\*/ *1\** ----------------------------------------------------------------------------------------------------  $\lvert$  chromValid $\lvert$  -check to see if a chromosome is valid ----------------------------------------------------------------------------------------------------\* <sup>I</sup> int chromValid(CHROM PTR chrom) { *1\*---* check for null pointers ---\*/ if(chrom==NULL) return FALSE; if(chrom->gene==NULL) return FALSE; /\*--- check for magic card ---\*/ if(chrom->magic\_card != CH\_CARD) return FALSE; *1\*---* otherwise valid ---\*/ return TRUE: ł

```
/* ----------------------------------------------------------------------------------------------------
I chromReset() -reset a chromosome, reset eva=0.
---------------------------------------------------------------------------------------------------------------------*/ void chromRcset(CHROM_PTR chrom) 
{ int i.j; 
  /*--- check the validation of chromosome ---*/if(!chromValid(chrom))ERROR("chromReset():chromValid() check fails,exit");
  /*--- initialize the gene matrix of chromosome ---*/for (i=0; i<=chrom->dim-1; i++)\frac{1}{2} if(chrom->gene[i]==NULL)/*can also alloc a new array instead of exit*/
       ERROR("chromReset(): try to reset a null gene row, exit");
     for (j=0; j<=chrom->dim-1; j++) chrom->gene[i][j]=0;
  } 
  /*--- initialize the parameters of chromosome ---*/ 
  chrom->fitness =0.0; 
  /*==set flag eva=0 due to chrom gene changes, chromReset(), chromRepair(), any X ops and MU ops
       reset eva=0 FALSE, only EV fun() set eva=1 TRUE, if eva=1 not need to call EV fun() again.*/
  chrom->eva =0; /*every time check eva flag first before eva*/ 
  chrom-\geqptf =0.0;
  chrom->rank prob=0.0:
  chrom->index = -1: /*invalid index in pool at the begainning*/
  chrom-\geqidx min =0: \neq /*the lowest index of gene matrix column*/
  chrom->idx_max=chrom->dim-1: /*the highest index of gene matrix column*/
  chrom->parent1 = -1;
  chrom->parent2 = -1:
  \text{chrom-}\geq \text{xp1} =-1:
  \text{chrom-}\geq \text{xp2} =-1:
J.
/*----------------------------------------------------------------------------------------------------
chromAlloc() -allocate a chromosome
----------------------------------------------------------------------------------------------------------------------* / 
CHROM PTR chromAlloc(int length) /*length=dim*/
{ int i: 
  CHROM PTR chrom;
  /*--- error check ---*1 
  if(length \leq = 0) ERROR("chromAlloc(): invalid chromosome length, exit!");
  1*--- allocate the memory for chromosome ---*/ 
  if((chrom=(CHROM_PTR)calloc(1, sizeof(CHROM_TYPE)))==NULL)
     ERROR("chromAlloc(): alloc chrom fails!");
  chrom->dim=length; 
  /*--- allocate the memory for genes ---*1 
  if((chrom->gene=(GENE_PTR*)calloc(length, sizeof(GENE_PTR)))==NULL)
     ERROR("chromAlloc(): alloc gene fails!");
  for (i=0; i<=length-1; i++)if((chrom->gene[i]=(GENE_PTR)calloc(length, sizeof(GENE_TYPE)))==NULL)
       ERROR("chromAlloc(): alloc gene fails!");
  /* --- put magic card ---*/ 
  chrom->magic card=CH CARD:
  1*--- initialize the chromosome by default reset---*I 
  chromReset(chrom): 
  return chrom: 
J
```
--

..

```
/*----------------------------------------------------------------------------------------------------
1 chromResize() -resize a chromosome we intend not use it because ga_center chrom_dim is determied by
cfg file, never change, agree in whole program 
     ----------------------------------------------------------------------------------------------------*/ 
/*aclurally in my program. it is never realloc to expand chrom matrix, because chrom_dim is like 
pool max size to be frozen in ga_center by cfg_file and we choose never to change it. so we never use
chromResize() and poolResize()*/
void chromResize(CHROM PTR chrom, int length)
{ int i; 
1 
f 
 1*--- check the validation ---*1 
 if(!chromValid(chrom)) ERROR("chromResize(): invalid chromosome, exit");
 if(length \le 0) ERROR("chromResize(): invalid chromosome length, exit!");
 1*--- reallocate the memory for the chromosome ---*/ 
 if((chrom->gene=(GENE_PTR*)realloc(chrom->gene, length*sizeof(GENE_PTR)))==NULL)
   ERROR("chromResize(): realloc gene fails!");
 for(i=0;i<=length-1;i++)if((chrom->gene[i]=(GENE_PTR)realloc(chrom->gene[i], length*sizeof(GENE_TYPE)))==NULL)
      ERROR("chromResize(): alloc gene fails!");
 chrom->dim=length; 
 /*--- Reset chromosome ---*/ 
 chromReset(chrom);
/* ----------------------------------------------------------------------------------------------------
| chromFree()-Free the space allocated to a chromosome which passes the validation check chromValid()
---------------------------------------------------------------------------------------------------------------------* / 
void chromFree(CHROM PTR chrom)
{ int i: 
  /*--- check the validation ---*/ 
  if(!chromValid(chrom))ERROR("chromFree():chromValid() check fails, exit");
  /*--- free memory of genes ---*/if(chrom->gene!=NULL) \frac{\text{d}}{\text{d}} /*double check for safety of free()*/
  \{ for(i=0;i <= chrom->dim-1;i + +) /* free each row of gene matrix */
   } 
    { if(chrom->gene[i]!=NULL) /*each row is a integer array*1 
     1 
     J 
      { free(chrom->gene[i)):chrom->gene[il=NULL 
      } 
    free(chrom->gene);chrom->gene=NULL;
  r"--- put in NULL magic card ---*/ 
  chrom->magic card=NL CARD;
  /*--~ free memory of chromosome ---*1 
  if(chrom!=NULL) { free(chrom);chrom=NULL; } /*double check for safety of free()*/
} 
     1*----------------------------------------------------------------------------------------------------
[chromKill()free the space of a invalid chromosome which doesn't pass the validation check chromValid()
   ----------------------------------------------------------------------------------------------------* / 
void chromKill(CHROM PTR chrom)
{ int i; 
  /* --- check the validation ---*/ 
  if(chrom==NULL)ERROR("chromKill():chrom ptr null, exit");
  1*--- free memory of genes ---* / 
  if(chrom->genel=NULL) 
  \{ for(i=0;i <= chrom->dim-1;i ++)
     \{ if(chrom->gene[i]!=NULL)
                                        /*double check for safety of free(*)*/
                                        /*free each row of gene matrix*/
                                        /*cach row is a integer array*/
```
-

```
{ free(chrom->gene[il); chrom->gene[i]=NULL; 
      } 
    } 
    free(chrom->gene); chrom->gene=NULL;
   } 
  /*--- put in NULL magic card ---*/chrom->magic_card=NL_CARD;
  /*--- free memory of chromosome ---*/ 
  if(chrom!=NULL) { free(chrom); chrom=NULL; \frac{1}{2} /*double check for safety of free()*/
} 
                           /*===================================================================== 
1 chromosome manipulation 
=================================================================*/ 
    / * ---------------------------------------------------------------------------------------------------- chromCopy() -copy one chromosome to another; if in pool must recompute pool related data such
                  as pool index, ptf, rank prb, etc. after the call chromCopy().
                 ----------------------------------------------------------------------------------------------------* / 
void chromCopy(CHROM_PTR src, CHROM_PTR dst)
\{ int \mathbf{i}:
  GENE PTR* gene:
  /*--- Error checking ---*/ 
  if(!chrom Valid(src)) ERROR("chromCopy(): invalid chromosome, exit");
  if(!chromValid(dst)) ERROR("chromCopy(): invalid chromosome, exit");
  /*--- save destination chrom gene plr ---*/ 
  gene=dsl->gene; 
  /*--- copy chromosome ---*/ 
  memcpy(dst. src. sizeof(CHROM TYPE));
  /*--- restore memory pointed to by gene ---*/dst->gene=gene: 
  /*--- copy gene one row by one row---*/for(i=0; i \leq src-3dim-1; i++) memcpy(dst->gene[i], src->gene[i], src->dim*sizeof(GENE TYPE));
} 
          1* ----------------------------------------------------------------------------------------------------
chromComp()- compare two chromosomes chrom1, chrom2,;
                  chrom I better return -1,1 chrom2 better return 1, same return 0
                              ----------------------------------------------------------------------------------------------------* / 
int chromComp(GA_CENTER_PTR ga_center, CHROM_PTR chrom1, CHROM_PTR chrom2)
{ /* --- check validation ---*/ 
 if(!gacValid(ga_center)) ERROR("chromComp(): invalid ga_center, exit");
 if(!chromValid(chrom1)) ERROR("chromComp(): invalid chromosome. exit");
 if(!chromValid(chrom2)) ERROR("chromComp(): invalid chromosome, exit");
 /*--- compare ---*/ 
 if(ga_center-> minimize) 
 { if(chroml->fitness < chrom2->fitness) return -I: 
   else if(chrom I->fitness > chrom2->fitness) return I: 
   else return 0: 
 ł
 else 
 { if(chroml->fitness > chrom2->fitness) return -1 ; 
   else if(chrom l->fitness < chrom2->fitness) return I: 
   else return 0; 
 3
ł
```
-

/\* ---------------------------------------------------------------------------------------------------- | chromPrint() print a chromosome

**.....** 

---------------------------------------------------------------------------------------------------------------------\*/ void chromPrint(GA\_CENTER\_PTR ga\_center,CHROM\_PTR chrom)  $\{$  int i.j.  $FILE* fid;$  $/* == = check the validation == */$ if(!gacValid(ga\_center))ERROR("chromPrint:gacValid() check fails,exit"); if(!chromValid(chrom)) ERROR("chromPrint(): invalid chromosome, exit"); if(ga center->rp fid==NULL)ERROR("chromPrint:invalid rp\_fid in ga,exit");  $I^* == = print$  chrom info to rp  $fid == */$ fid=ga\_ center->rp \_fid;  $I^* ==$ -print header line= $=$ \*/ fprintf(fid," $\ln$ "): fprintf(fid,"-------------------begin chrom print---"); fprintf(fid," ---------------------------------------" ): fprintf(fid, " $\ln$ ");  $/* == print$  chrom matrix== $*/$ fprintf(fid."chrom matrixm: $\ln$ "); f printf(fid," --------------");  $for(i=0;idim;i++)$  $\{$  fprintf(fid."\n");  $for (j=0;j\leq chrom\geq dim;j++)$  fprintf(fid. "%d. ". chrom->gene[i][j]): } fprintf(fid, "\n\n");  $I^* == print$  fitness info $==$ \*/ fprintf(fid,"fitness=%G, ptf=%G, rank prob=%G, index=%d\n", chrom->fitness,chrom->ptf,chrom->rank prob,chrom->index);  $I^* == = print$  footer line=== $\frac{*}{I}$ fprintf(fid. "\n"): f-printf(fid, II -------------------end chrom print -----" ): fprintf(fid, II \_\_\_\_\_\_\_\_\_\_\_\_\_\_\_\_\_\_\_\_\_\_\_\_\_\_\_\_\_\_\_\_\_\_\_\_\_\_\_ " ) ; fprintf(fid, " $\ln$ "):  $/* == print$  onto fid immidiately $==*/$  $flll$ ush $ffd$ ); } *1\** ---------------------------------------------------------------------------------------------------- | chromRepair() -modify chrom matrix cell such that feasible solution ----------------------------------------------------------------------------------------------------\* / void chromRepair(CHROM\_PTR chrom )  $\{$  int i.j.  $/*==$ check validaion===\*/ if(!chromValid(chrom))ERROR("chromRepair(): invalid chromosome, exit");  $/* == make sure chrom is feasible == */$  $for(i=0;i<=chrom-2; i++)$  chrom->gene[i][ $i+1$ ]=1;  $for(i=0;i<=chrom->dim-1;i++) for(j=0;j<=i;j++) chrom->genel[i][j]=0;$  $I^*$ =set flag eva=0 due to chrom gene changes, chromReset(), chromRepair(), any X ops and MU ops reset flag eva=0 FALSE, only EV  $\text{fun}()$  set eva=1 TRUE, if eva=1, not call EV  $\text{fun}()$  again==\*/ chrom- $>$ eva=0: /\*every time check eva flag first before eva\*/ 3 / \* ---------------------------------------------------------------------------------------------------- I chromVerify() -make sure the chromosome make sense ----------------------------------------------------------------------------------------------------\* /

```
void chromVerify(GA_CENTER_PTR ga_center,CHROM_PTR chrom)
{int i.i.}/*==check validaion==*/ 
 if(!gacValid(ga_center))ERROR("chromVerify(): invalid ga_center, exit");
 if(!chromValid(chrom))ERROR("chromVerify(): invalid chromosome, exit");
 /*==check chrom dim==*1 
 if(ga\ center>chrom\ dim!=chrom>dim)ERROR("chromVerify(): chrom dim not agree w/ ga_center, exit");
 /*==check chrom fitness==*//*defaut reset fitness=0*/if(chrom->fitness<0.0)ERROR("chromVerify(): invalid chromosome fitness<0.0, exit");
 /*=check chrom ptf==*//*defaut reset ptf=0*/
 if(chrom->ptf<O.Ollchrom->ptf> 1.0) 
  ERROR("chrom Verify(): invalid chromosome ptf<0.0|>1.0, exit");
 /*==checkchrom rank prob==*//*defaut reset rank prob=0*/if(chrom->rank-prob<0.0||chrom->rank prob>1.0)
  ERROR("chromVerify(): invalid chromosome rank-prob<0.0|\geq 1.0. exit");
 !*==check chrom pool index=*//*defaut reset index=-l *1 
 if( chrom \text{-}index \text{-}1 || chrom \text{-}index \text{-}qa center \text{-}pool max size)ERROR("chrom Verify(): invalid chromosome index <- 1||>=pl_max_size,exit"):
 /*=check min and max index ==*//*defaut reset idx_min=0, idx_max=dim-l */
 if(chrom->idx_min<0||chrom->idx_min>=chrom->dim)
  ERROR("chromVerify(): invalid chrom idx_min<0||>=dim . exit"):
 if(chrom->idx_max<0||chrom->idx_max>=chrom->dim)
  ERROR("chromVerify(): invalid chrom idx_max<0||>=dim, exit");
 if(chrom->idx_min>chrom->idx_max)
  ERROR("chromVerify(): invalid chrom idx_min>idx_max. exit"):
 /*=check chrom gene matrix, if it is feasible? = = */
 for(i=0; i<=chrom->dim-2; i++)if(chrom->gene[i][i+1]!=1) ERROR("chromVerify(): chromosome matrix diagonal invalid . exit"):
 for(i=0;i<=chrom-2dim-1;i++)for(i=0; i \le i; i++)if(chrom->gene[i][i]!=0) ERROR("chromVerify:chrom matrix left low triangle invalid, exit"):
\mathcal{E}
```
 $/* = = = = = = = == == == == 2$  end of file: chrom.c ============\*/

-

## file:  $pool.c$ <br>/\*=========

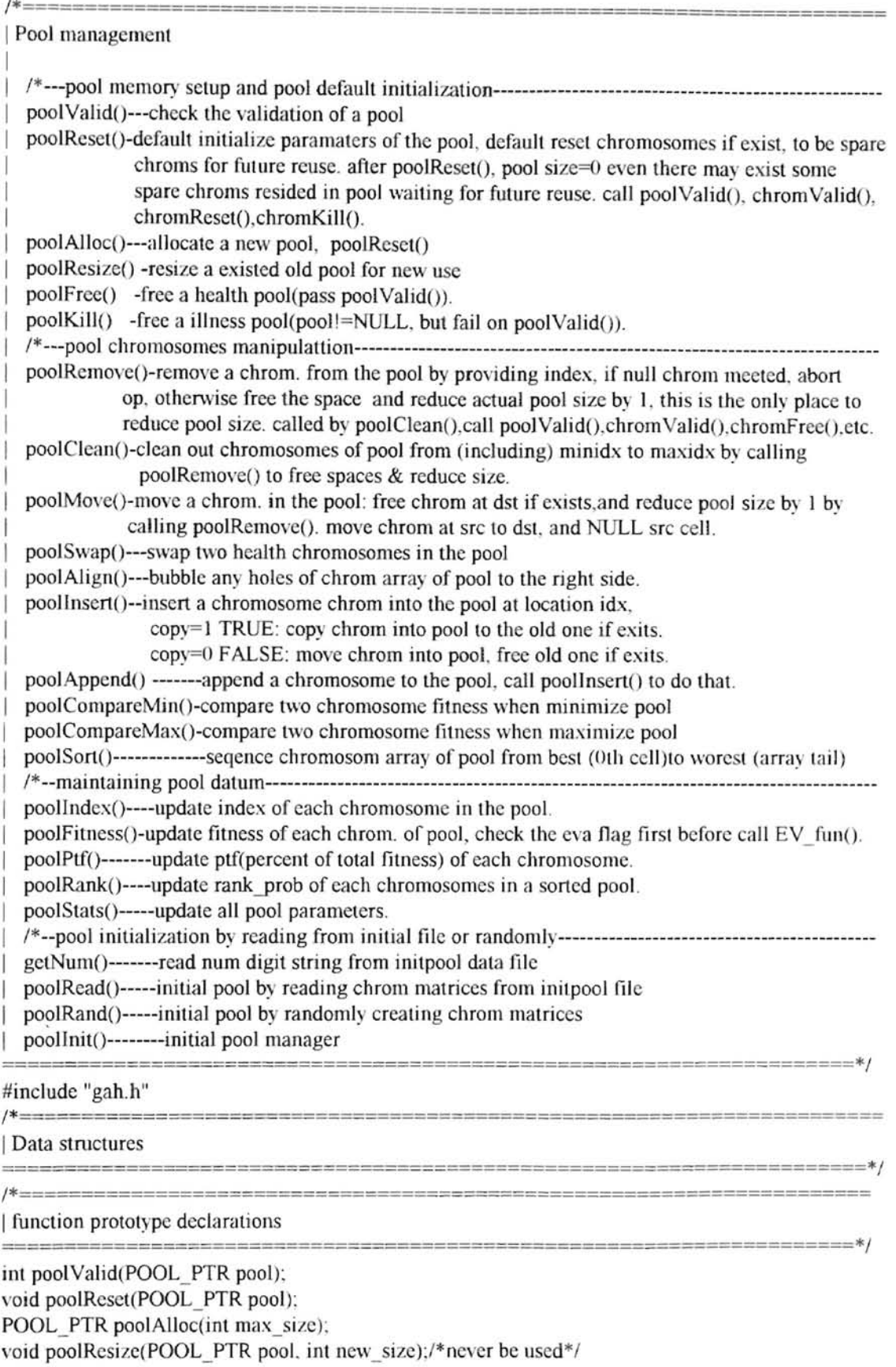

void poolFree(POOL PTR pool):

void poolKill(POOL PTR pool):

void poolRemove(POOL\_PTR pool, int index);

void poolClean(POOL PTR pool, int minidx, int maxidx);

void poolMove(POOL PTR pool, int src\_idx, int dst\_idx);

void poolSwap(POOL PTR pool, int idx1, int idx2);

void poolAlign(POOL PTR pool);

void poollnsert(POOL PTR pool, CHROM PTR chrom, int idx, int copy);

void poolAppend(POOL PTR pool, CHROM PTR chrom, int copy);

/\*int poolCompareMin(CHROM\_PTR\* a, CHROM\_PTR\* b);

int poolCompareMax(CHROM\_PTR\* a, CHROM\_PTR\* b); \*/

static int poolCompareMin(const void\* a, const void\* b):

static int poolCompareMax(const void\* a, const void\* b);

void poolSort(GA\_CENTER\_PTR ga\_center, POOL PTR pool);

void poollndex(POOL\_PTR pool);

void poolFitness(GA\_CENTER\_PTR ga\_center,POOL\_PTR pool):

void poolPtf(GA\_CENTER\_PTR\_ga\_center POOL\_PTR\_pool);

void poolRank(GA\_CENTER\_PTR ga\_center,POOL\_PTR pool);

void poolStats(GA\_CENTER\_PTR ga\_center,POOL\_PTR pool);  $char*$  getNum(FILE $*$  fid):

void poolRead(POOL PTR pool, int chrom\_dim,FILE\* fid);

void poolRand(POOL PTR pool, int chrom\_dim);

void poolInit(GA\_CENTER\_PTR ga\_center, POOL\_PTR pool):

extern int chromValid(CHROM PTR chrom); extern void chromReset(CHROM\_PTR chrom): extern CHROM PTR chromAlloc(int length): extern void chromResize(CHROM\_PTR chrom, int length); extern void chromFree(CHROM\_PTR chrom); extern void chromKill(CHROM\_PTR chrom): extern void chromCopy(CHROM\_PTR src, CHROM\_PTR dst): extern void chromRepair(CHROM\_PTR chrom):

extern int gacValid(GA\_CENTER\_PTR ga\_center):

/\*====================================================================== I pool memory setup and pool default initialization

======================================================================\*/

/ \* ---------------------------------------------------------------------------------------------------- | poolValid() -check the validation of a pool

----------------------------------------------------------------------------------------------------------------------\* /

int poolValid(POOL PTR pool)  $\frac{1}{2}$  /\*==check for null point==\*/ if(pool==NULL) return FALSE; if(pool->chrom==NULL) return FALSE; /\*==check for magic card==\*/ if(pool->magic\_card != PL\_CARD) return FALSE; /\*==otherwise valid==\*/ return TRUE;

}

/ \* --------------.----. -------------------------------------------------------------------------------------------------

poolReset() -default initialize paramaters of the pool. default reset chromosomes if exist, to be spare chroms for future reuse. after poolReset(), pool size=0 even there may exist some spare chroms resided in pool waiting for future reuse. this is the only place to reset pool size to 0, note: pool size is only reset to 0 by poolReset(), reduced by 1 by poolRemove(), increased by 1 by poolAppend(), no any other routions can

modify pool size. set off sorted and updated flags. any change of pool turn them to FALSE, only poolSort() turn sorted to TRUE(1), only poolRank() set sorted = 2, only poolStats() turn updated to TRUE. for convenience, move all spare chroms to left side by call poolAlign().

```
---------------------------------------------------------------------------------------------------------------------*1 
void poolReset(POOL PTR pool)
{ int i: 
 /*==check the validation of pool===*/
 if(!poolValid(pool))ERROR("poolReset(): poolValid() check fails , exit");
 I*===initialize chromosomes==*/ 
 /*---initializing every cell of chrom array of a new pool to NULL--*/ 
 /*--initializing every no null cell (zeroing gene) of chrom array of a old pool--*/for(i=0; i<=pool>max size-1;i++){ if(pool->chromli}! =NULL) 
  { if(chromValid(pool->chrom[i})) 
        chromReset(pool->chrom[i]);/*reset a health chrom to be spare chrom*/
     else 
    \{ chromKill(pool->chrom[i]); /*kill(free) a illness chromosome*/
       pool->chrom[i]=NULL;
       /*pool->size-=1*/;/* reduce pool size (counter of spare chroms) by 1*//*pool->size isn't accurate(may be garbage value)for a newly alloc pool*/ 
       \frac{1}{2} /*pool size will be reset to 0 even there may be some spare chroms*/
    3
  } 
 } 
 pool->sorted=FALSE:/*false at begin, any change of pool turn it to FALSE
                             only poolSort() turn it to TRUE*//*TRUE=1, FALSE=0*/pool->updated=F ALSE)*false at begin. any change of pool tum it to FALSE 
                               only poolStats() turn it to TRUE*/
 \frac{1}{2} move sorted=updated=false here, in order poolAlign() may execuate*/
 /*==bubble any holes of chrom aaray to the right side===*//* if there be at least one spare chrom, move it to left*/for(i=0;i\leq=pool>\max size-1;i++)
 { if(pool->chrom[i]'=NVLL) 
  { poolAlign(pool);/*for convenience, move all spare chroms to left side*1 
    break: 
  } 
 } 
 /*--make sure chrom pool index is correct in case of bubble moving--*//*poolIndex(pool): *//* no need index for spare chroms. acturally already poolIndex() inside poolAlign() */
 I^* ==initialize the parameters of pool===*/
 pool->size=0; \frac{\text{#actual pool size, max allowed pool size set at pool} /* actual pool size, max allowed pool size set at poolAlloc()*/
 pool->tot fitness=0.0; \frac{\text{#total of all fitness of chromosomes of pool*}}{\text{#total of all fitness of chromosomes of pool*}}pool->min=0.0; \mu /*minimal fitness value among chroms of pool*/
 pool->max=0.0; \mu*maximal fitness value among chroms of pool*/
 pool->ave=0.0; \frac{\text{#average fitness value among chromosomes of pool*}}{\text{#average fitness value}}pool-\text{Var}=0.0; \frac{\text{Var}}{\text{Var}} /*variance of fitness value among chroms of pool*/
 pool-dev=0.0; /* devariance of fitness value among chroms of pool*/
                             I^*a=(a_1+...+a_9)/9; var=((a_1-a)^2+...+(a_9-a)^2)/9; dev=sqrt(var);*/
 pool->min index=-1; /*cell index of chromosome w/ min fitness in pool*/
 pool->max_index=-1: /*cell index of chromosome w/ max fitness in pool*/
 pool->best_index=-1: /*cell index of chromosome w/ best fitness in pool*/
1*4/8/96pool->minimize=TRUE:default to do minimize optimization offitness*/ 
÷
```
/ \* ---------------------------------------------------------------------------------------------------- <sup>I</sup>poolAlIocO -allocate a new pool. call poolValidO poolResetO ----------------------------------------------------------------------------------------------------\* / POOL PTR poolAlloc(int max\_size) POOL PTR pool:  $/* == error check == */$ if(max\_size  $\leq$  = 0) ERROR("pool Alloc(): invalid pool max\_size, exit!");  $/* ==$  allocate the memory for pool  $==*$ / if((pool=(POOL PTR)calloc(1, sizeof(POOL TYPE)))==NULL)ERROR("pIAllc: alloc pool fails!"); pool->max\_size=max\_size;  $/* ==$  allocate the memory for chrom array  $==*$ / if((pool->chrom=(CHROM PTR\*)calloc(max size, sizeof(CHROM PTR)))==NULL) ERROR("poolAlloc(): alloc chrom array fails!"); /\*==NULL each cell of chrom array===\*/  $for(i=0; i<=max$  size-l; $i++)$  pool->chrom $[i]=NULL$ ;  $/* == = put magic card == */$ pool->magic card=PL CARD;  $/* ==$  initialize pool  $==*$ / poolReset(pool):/\*for new alloc pool, no any spare chroms, just defaut\*/ return pool:  $/$ \*reset the parameters of pool\*/ / \* ------------------------------------------------- ---------------------------------------------------------------------

| poolResize() -resize a pool, set off sorted and updated flags. any change of pool turns them to FALSE. only poolSort() turns sorted to TRUE(1), only poolRank() sets sorted = 2, only poolStats() turns updated to TRUE. call pool Valid(), poolRemove(), poolClean() ----------------------------------------------------------------------------------------------------\* /

/\*acturally in my program, it is never realloc to expand pool, because pool\_max\_size is like chrom\_dim to be frozen in ga\_center by cfg file and we choose never to change it. so we never use chromResize() and poolResize()\*/

void poolResize(POOL PTR pool, int new size) { int old\_size: int i;  $/* ==$  check the validation  $==*$ if(!poolValid(pool)) ERROR("poolResize():poolValid() check failed, exit"); if(new\_size  $\leq$  = 0)ERROR("poolResize(): invalid pool new\_size. exit!"): old\_size=pool->max\_size;  $/* == = align$  chrom array in pool===\*/ poolAlign(pool);/\*bubble holes to the right side\*/  $/* ==$  free any extra chromosomes if exists against new size= $==*/$ if(new size  $\le$  old size)/\*keep 0... new size-1 : free new size,... old size- $1*/$ poolClean(pool,new size,old size-1);  $/* ==$  reallocate the memory for the pool upto the new size= $==*/$ if((pool->chrom=(CHROM\_PTR\*)realloc(pool->chrom,new size\*sizeof(CHROM\_PTR)))==NULL) ERROR("poolResize(): realloc chrom fails!");  $/*$   $for(i=0; i<=new$   $size-1; i++)$ if(!(pool->chrom[i]=(CHROM\_PTR)realloc(puol->chrom[i].sizeof(CHROM\_TYPE)))) ERROR("poolResize(): alloc chrom fails!"); pool->max\_size=new \_size: /\*--- Reset pool -- pooIReset(pool); *\*1*   $/* == = update pool size == *$ 

 $pool$ ->max\_size = new\_size:

{ int i:

}

```
/*==make any new chromosomes null ==*1 
 if(new_size > old_size)
 { for(i=old_size;i<=new_size-l ;i++) pool->chrom[i]=NULL; 
 } 
 /*===set off pool->sorted flag===*//*TRUE= 1, F ALSE=O*I 
 pool->sorted=FALSE; /*due to chromosome changes in pool*/
 /*===sel off pool->updated flag===*/ 
 pool->updated=FALSE)*due to chromosome changes in pool*1 
f 
/ * ---------------------------------------------------------------------------------------------------- IpooIFreeO--Free the space of a pool which pass poolValidO. call chromFreeO,chromJ(jIlO, poolVahdO 
               ----------------------------------------------------------------------------------------------------*1 
void poolFree(POOL_PTR pool)
{ int i; 
  /* == check the validation ==*if(!poolValid(pool))ERROR("poolFree(): poolValid() check fails, exit");
  7^* == free memory of chroms ==*/<br>if(pool->chrom!=NULL) /*c
                                        /*double check for safety of free()^*/\frac{1}{2} for(i=0:i \iepool->max_size-1:i++) /*free each cell of chrom array*/
     \{ if(pool->chrom[i]!=NULL)
        { if(chromVaJid(pool->chromli])) 
           { chromFree(pool->chrom[i]); pool->chromri]=NULL; /*free each health chromosome*/ 
           } 
          else{ chromKiU(pool->chrom[i]); pool->chrom[i]=NULL: }/*kill a illness chromosome*/ 
        ł
     free(pool->chrom): pool->chrom=NULL;
   } 
  /* == put in NULL magic card ==*/
  pool->magic card=NL CARD;
  /* == free memory of pool ==*/
  if(pool!=NULL){ free(pool); pool=NULL; }
} 
/* ----------------------------------------------------------------------------------------------------
| poolKill() -free a illness pool (pool!=NULL, but fail on poolValid()), call poolRemoval().poolClean()
---------------------------------------------------------------------------------------------------------------------* / void pooIKiU(POOL]TR pool) 
{ inl i; 
 /* == = error check == */if(pool==NULL)ERROR("poolKill():pass in pool ptr points to NULL.exit");
 /* == free memory of chromosomes == */if(pool->chrom!=NULL) \frac{\partial^* f}{\partial t} /*double check for safety of free()*/
 \{\text{for}(i=0):i\leq=pool\geq max\text{ size-1}:i++)\text{ /*free each cell of chrom array*}\}€
       if(pool->chrom[i] != NULL){ if(chromValid(pool->chrom[i))) 
            { chromFree(pool->chromliJ); pool->chrom[i]=NULL; /*free each health chromosome*/ 
            } 
            else{ chromKill(pool->chrom[i]); pool->chrom[i]=NULL; \frac{\lambda}{k}kill a illness chromosome*/
        } 
    free(pool->chrom); pool->chrom=NULL; 
  } 
 /* == put in NULL magic card ==*pool->magic_card=NL_CARD:
```
**..** 

I pool chromosomes manipulattion

===========================================================*=======\*1 I'"* ----------------------------------------------------------------------------------------------------

poolRemove() -remove a chromosome from the pool by providing index. If null chrom met, aborts op otherwise frees the space and reduces actual pool size by 1, this is the only place to reduce pool size, note: pool size is only reset to 0 by poolReset(), reduced by 1 by poolRemove(), increased by 1 by poolAppend(), no any other routions can modify pool size, set off sorted and updated flags, any change of pool turns them to FALSE, only poolSort() turns sorted to TRUE(1), only poolRank() sets sorted = 2, only poolStats() turns updated to TRUE. called by poolClean(), call poolValid(), chromValid(), chromFree(), ChromKill()

```
---------------------------------------------------------------------------------------------------------------------* I
void poolRemove(POOL PTR pool, int index)
{ I*===error check==*1 
.. 
f 
 if(!poolValid(pool))ERROR("poolRemove(): poolValid() check fails, exit"):
 if (index < 0 \mid index \ge = pool \ge max size)ERROR("plRemove(): invalid index,exit");
 I^* == =removing... ==*/
 if(pool->chrom[index] !=NULL) 
 { if(chromVaJid(pool->chrom[index])) chromFree(pool->chrom[index]); I*free a health chrom*1 
   else chromKill(pool->chrom[index]); I*kill(free) a illness chromosome*1 
   pool->chrom[index]=NULL;
   /*===reduce pool size by L this is only place to reduce pool size==*1 
   pool->size-=1: /*reduce actural pool size by 1^*/
 } 
 else 
 \{ WARN("poolRemove(): try to remove a null chromosome, abort operation!");pool->chrom[index]= NULL: /*make sure it points to NULL *1 
 } 
 I^* == = set off pool->sorted flag===*//*TRUE=1. FALSE=0*/
 pool->sorted=FALSE j*due to chromosome changes in pool*/ 
 I*===set off pool->updated i1 ag===*1 
 pool->updated=FALSE:/*due to chromosome changes in pool*/
/* ----------------------------------------------------------------------------------------------------
| poolClean() -clean out chromosomes of pool from (including) minidx to maxidx by calling poolRemove()
to free spaces \& reduce size, set off sorted and updated flags, any change of pool turns them to FALSE,
only poolSort() turns sorted to TRUE(1), only poolRank() sets sorted = 2, only poolStats() turns updated to
TRUE. 
                                ----------------------------------------------------------------------------------------------------* I 
void poolClean(POOL PTR pool,int minidx,int maxidx)
{ int i; 
 /*===error check==*/if(!poolValid(pool)) ERROR("poolClean(): poolValid() check fails, exit"):
 if(minidx \leq 0 \mid midx \geq =pool \geq max size)ERROR("pIClean:invalid minidex,exit");
 if(maxidx \leq 0 || maxidx \geq =pool > max size)ERROR("pIClean:invalid maxidex,exit");
 if(mindx > maxidx)ERROR("poolClean(): minidx > maxidex, exit"):
 /* == =removing...===*/
 for(i=minidx:i\leq=maxidx:i++){ pooIRemove(pooLi); pool->chrom[i]=NULL; !*if cJuom[iJI=NULL, free it & reduce size by 1*/
```
 $/*==$ set off pool->sorted flag===\*//\*TRUE=1. FALSE=0\*/

pool->sorted=FALSE:/\*due to chromosome changes in pool\*/

 $I^*$  ===set off pool->updated flag=== $\frac{*I}{I}$ pool->updated=FALSE;/\*due to chromosome changes in pool\*/

}

*1\*----------------------------------------------------*---------------------------------------------\_\_\_\_\_\_\_\_\_\_\_\_\_\_\_\_\_\_ \_ I poolMoveO -move a chromosome in the pool: free chrom at dst and reduce pool size by 1, if exists. by calling poolRemove(). move chrom at src to dst, and NULL src cell. set off sorted and updated flags. any change of pool turns them to FALSE, only poolSort() turns sorted to TRUE(1), only poolRank() sets sorted  $= 2$ , only poolStats() turns updated to TRUE. ----------------------------------------------------------------------------------------------------\* 1 void poolMove(POOL PTR pool, int src idx, int dst idx)  $\frac{1}{2}$  /\*===error check===\*/ } if(!poolValid(pool))ERROR("poolMove(): poolValid() check fails, exit"); if(src  $idx < 0$ ||src  $idx \ge = pool \ge max$  size)ERROR("plMv invalid src  $idex.exit$ "): if(dst idx<0||dst idx>=pool->max size)ERROR("plMv:invalid dst idex,exit"); if(src\_idx==dst\_idx) ERROR("poolMove(): src\_idx = dst\_idex, exit"):  $/* ==$  remove dst\_idx chromosome...  $==*$ / poolRemove(pool,dst idx):/\*if dst exists, free it & reduce size by  $1*/$  $/* ==$ change the index of chromosome from src\_idx to dst\_idx===\*/ pool->chrom[dst idx]=pool->chrom[src idx]; pool->chrom[src\_idx]=NULL;  $/*==$ set off pool->sorted flag===\*//\*TRUE=1, FALSE=0\*/ pool->sorted=FALSE/\*due to chromosome changes in pool\*/  $/* ==$ set off pool->updated flag===\*/ pool->updated=FALSE;/\*due to chromosome changes in pool\*/ / \* ---------------------------------------------------------------------------------------------------- | poolSwap() -swap two health chromosomes in the pool. set off sorted and updated flags. any change of pool turns them to FALSE, only poolSort() turns sorted to TRUE(1), only poolRank() sets sorted = 2, only poolStats() turns updated to TRUE. ----------------------------------------------------------------------------------------------------\* / void poolSwap(POOL PTR pool, int idxl, int idx2) { CHROM\_PTR tmp; }  $/*===error check==* /$ if(!poolValid(pool))ERROR("poolSwap(): poolValid() check fails, exit");  $if (idx1 < 0 | 1 \ge 2)$  = pool->max\_size)ERROR("poolSwap(): invalid idx I, exit"); if(lchromVaJid(pool->chrom[idx l])) ERROR("poolSwap(): chromlidx ll check fails, exit"): if(idx2<0||idx2>=pool->max\_size)ERROR("poolSwap(): invalid idx2, exit"); if(!chromValid(pool->chrom[idx2])) ERROR("poolSwap(): chrom[idx2] check fails, exit");  $if(idx1 == idx2)$ {WARN("poolSwap():  $idx1 = idx2$ , abort!"); return;}  $/*==$  exchange the indies of chromosomes at idx1 and idx2 = =  $*/$ tmp=pool->chrom[idx2]: pool->chrom[idx2 ]=pool->chrom[idx 1 J; pool->chrom[idx 1 ]=tmp:  $/*==$ set off pool->sorted flag===\*//\*TRUE=1, FALSE=0\*/ pool->sorted=FALSE; !\*due to chromosome changes in pool\*/  $/*==$ set off pool->updated flag===\*/ pool->updated=FALSE;/\*due to chromosome changes in pool\*/ / \* ----------------------------------------------------------------------------------------------------

I poolAlign()--bubble holes of chrom array of pool to the left side, do not change the order of chroms in chrom array. re-indexing the chroms in array by calling poolIndex(), check the pool size but do not reset it, pool size is only reset to 0 by poolReset(), reduced by 1 by poolRemove(), increased by 1 by poolAppend(), no any other routions can modify pool size, set off sorted and updated flags, due to index and position changes in pool. any change of pool turns them to FALSE, only poolSort() turns sorted to

TRUE(1), only poolRank() sets sorted  $= 2$ , only poolStats() turns updated to TRUE. execution poolAlign depends flags of sorted and updated; if either one of them TRUE, means no holes between chroms, simply return, otherwise exe poolAlign $()$ ; if sorted=TRUE(may updated=FALSE), have exe poolSort $()$ ; if updated=TRUE( $\text{may sorted}$ =FALSE), have exe poolStats $\Omega$ ; in both cases, there are no holes.

---------------------------------------------------------------------------------------------------------------------\* /

```
void poolAlign(POOL PTR pool)
```

```
{ int i,k; 
 I^* ==check the validation===*/
 if(!poolValid(pool))ERROR("poolAlign(): poolValid() check fails, exit");
 I^* == is pool aligned ? == *Iif(pool->sorted \mid pool->updated){ WARN("poolAlign(): pool is already aligned, return."); return; }
 I*===bubble any hole to the far right end of array==*1 
 for(i=1;i<=pool->max size-1;i++)/*keep the order of chroms in the array*/
 { if(pool->chrom[i] !=NULL) 
    { k=j: 
        while(k>0 && (pool->chrom[k-1]==NULL))
        { pool->chrom[k-l] =pool->chrom[k]; pool->chrom[k]=NVLL; k=k-L 
        } 
    \overline{\mathbf{r}}ł
 /* == = reindexing ==*/poollndex(pool); 
 I^* ==recounter and exam the pool size but not modify just print result==*/k=pool->size;
 i=0while(pool->chrom[i]!=NULL)i++:
 if(i!=k)WARN("poolAlign:actual # of chrom not agree w/pl size, not reset"):
 l*pool\geq size=i.*<sub>l</sub>*not modify by poolalign()*/printf("\npoolAlign():plsize=%d.actual # of chrom=%d\n",k.i);
 /*==set off pool->sorted flag===*//*TRUE=1, FALSE=0*/
 pool->sorted=F ALSE; I*due to chromosome changes in pool*1 
 I^* ===set off pool->updated flag===*/
 pool->updated=FALSE;/*due to chromosome changes in pool*/
} 
/*as long as updated=TRUE or sorted=TRUE, poolAlign() will not be executed, but once poolAlign() be
```
executed, it will set updated =FALSE due to (min .max .best )index changes of pool, it will also set sorted=FALSE due rank position changes such that rank probs of chrom are outdated. It is expected that either poolStats() which sets updated=TRUE or poolSort() which sets sorted=TRUE or poolRank() which sets sorted=2 will go to disable pool Align $()$  execution right.

\*/

*1\** ----------------------------------------------------------------------------------------------------

| poollnsert()-insert a chromosome chrom into the pool at location idx. copy=1 TRUE: copy chrom into pooL to the old one if exits. copy=O FALSE: move chrom into pool. free old one if exits. do not modify pool->size. note: pool size is only reset to 0 by poolReset(), reduced by 1 by poolRemove(), increased by 1 by poolAppend(), no any other routions can modify pool size. set off sorted and updated flags. any change of pool turns them to FALSE, only poolSort() turns sorted to TRUE(1), only poolRank() sets sorted = 2, only poolStats() turns updated to TRUE, called by poolAppend(), and replace operations, if called by poolAppend(), old one means a spare chromosome in pool, if called by replace, old one means the parent need replaced.

--------------------------------------------------------------------------------------------------------------------\* / void poolInsert(POOL ]TR pool, CHROM ]TR chrom, int idx. int copy)

 $\frac{1}{2}$  /\*===error check===\*/

if(!poolValid(pool))ERROR("poolInsert(): poolValid() check fails, exit");

if(!chromValid(chrom))ERROR("poolInsert(): chromValid check fails, exit");

 $if(idx<0||idx>pool>size-1)ERROR("poolInsert(): invalid idx, exit")$ ;

/\*note:we always insert between (including) 0 and pool->size-1;0<=idx<=pool->size-1, if called by poolAppend(), idx=pool->size-1 since pool->size just increase 1 in poolAppend(); if called by replace op, idx is the index of parent, it also between 0 and pool->size- 1 though not increase pool->size at this time. \*/

```
if(copy!=TRUE&&copy!=FALSE)ERROR("poolInsert(): invalid copy key, exit");
 /*===insert chromosome===*/
 if(copy)/*--copy but not move chrom into pool, so prepare target chrom--*/
 { if( pool->chrom[idx]==NULL) /*thare is no target chrom so alIoc new one*/ 
   \{ pool->chrom[idx]=chromAlloc(chrom->dim);/*pool->size+=1;*//*not modify by poollnsert()*/
   } 
    else /*thare is a target chrom<sup>*</sup>/
   { if(chromValid(pool->chrom[idx])) /*thare is a health target chrom*/ 
       chromReset(pool->chrom[idx]); /*reset for reuse*/ 
      else /*thare is a illness target chrom*/ 
      chromKill(pool->chrom[idx]); I*so kiIJ the ill target c1uom*1 
        pool->chrom[idx)=chromAlJoc(chrom->dim); /*and aUoc a new one*/ 
      } 
   } 
    /*--inserting. by copying chrom into the target chrom --*/ 
   chromCopy(chrom,pool->chrom[idx]);/*chromCopy(src, dst)*/
   pool->chrom[idx]->index=idx;l*make sure pool index is correct*/ 
 else/*--copy=F ALSE, move original chrom into pool to replace old one--*/ 
    \frac{1}{2} /*--removing old chromosome at cell idx if exists, clean the cell--\frac{1}{2}if(pool->chrom[idx) !=NULL) 
       if(chromValid(pool->chrom[idx])) chromFree(pool-\geqchrom[idx]); /*free a health chrom.*/
        else chromKill(pool->chrom[idx]): /*kill(free) a illness chromosome*/
         pool->chrom[idxl=NULL: 
     ₹
/*this segment is equivalent to a statement: poolRemove(pool,idx); we do not call poolRemove() directly is
due to avoiding reducing pool size by 1 since free a spare chrom when poolAppend() copy = FALSE call
poollnsert(), or free a parent chrom when replace op copy=FALSE call poollnsert(), in both case we do
```
not allow pool size modified inside execution of poollnsert().\*/  $/*$ -inserting, by moving chrom into the target position--- $*/$ 

pool->chrom[idx]=chrom; chrom=NULL;

pool->chrom[idx] ->index=idx:l\*make sure pool index is correct\*/

ł

/\*===set off pool->sorted flag===\* *II\*TRUE=* I, F ALSE=O\*/

pool->sorted=FALSE; /\*due to chromosome changes in pool\*/

/\*===set off pool->updated flag===\*/

```
pool->updated=FALSE:/*due to chromosome changes in pool*/
```
l f

*1\*----------------------------------------------------*----------------------------------------------------------------

poolAppend()-append a chromosome to the tail of chrom array in the pool. copy=1 TRUE: copy chrom into pool. to the spare one if exits. copy= $0$  FALSE: move chrom into pool, free spare one if exits. increase pool size by 1, this is the only place to increase pool size by 1, note: pool size is only reset to 0 by poolReset(), reduced by 1 by poolRemove(), increased by 1 by poolAppend(), no any other routions can modify pool size, set off sorted and updated flags, any change of pool turns them to FALSE, only poolSort() turns sorted to TRUE(1), only poolRank() sets sorted = 2, only poolStats() turns updated to TRUE

---------------------------------------------------------------------------------------------------------------------\* 1

void poolAppend(POOL PTR pool, CHROM PTR chrom, int copy) { int idx;

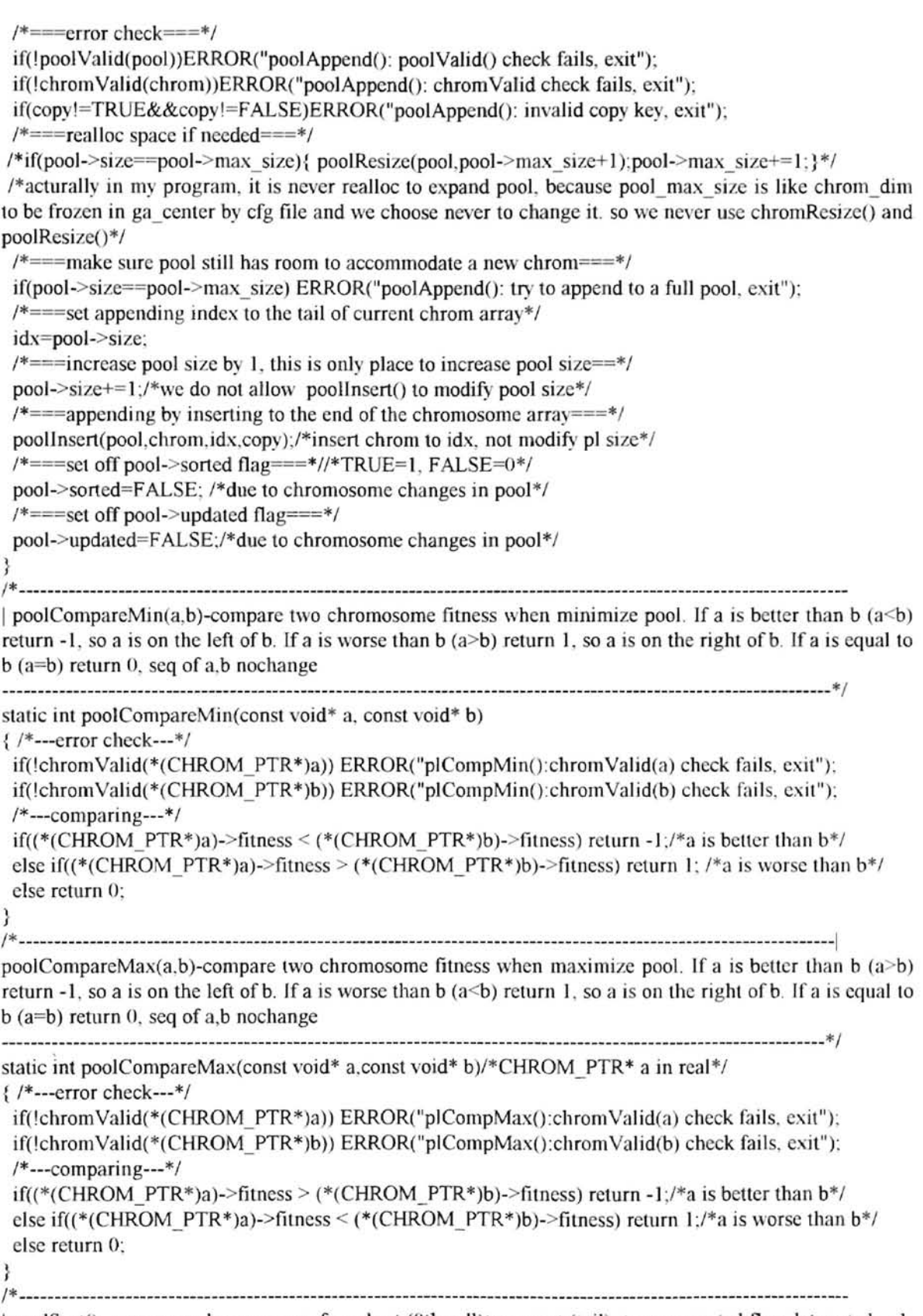

 $1$  poolSort() -seqence chromosomes from best (0th cell)to worest (tail), turn on sorted flag, let sorted = 1. only poolSort() to set sorted = 1, only poolRank() to set sorted = 2, and any chroms changes in pool will turn the flag off(FALSE = 0). If sorted flag on(1, or 2), means no any change of chroms of pool since last

call of poolSort(), we simply return, otherwise, if sorted  $= 0$ , continue on sorting the pool, turn off updated flag, since change of (min-)index of pool, any change of pool turns updated to FALSE, only poolStats() turns updated to TRUE. called by poolRank(), and reByRank() operations

-----.----------------------------------------------------------------------------------------------------\* / void poolSort(GA\_CENTER\_PTR ga\_center,POOL\_PTR pool) { /\* ---check the validation---\*/ *if(!gacValid(ga\_center))ERROR("poolSort():gacValid() check fails, exit");* if(!poolValid(pool))ERROR("poolSort(): poolValid() check fails, exit"); /\*---is current pool sorted?---\*/ if(pool->sorted)/\*if sorted=1 or 2, not exe and return; if sorted=0,  $exe$ \*/ { WARN("poolSort(): current pool sorted flag on, return!"); return; } /\*---seqence chromosomes from best (Oth cell)to worest---\*/  $if(ga \ center \text{-}minimize)$  qsort( $(void^*)$ pool- $\text{-}chrom, pool \text{-}size$ , sizeof(CHROM PTR), poolCompareMin); else qsort((void\*)pool->chrom,pool->size,sizeof(CHROM\_PTR),poolCompareMax); } /\*---update chromosome index in pool--\*/ pooll ndex(pool):  $/*--set$  sorted = 1, this is only place to set sorted=1-- $*/$ pool->sorted=TRUE;/\*TRUE=1, FALSE=0\*/ <sup>/\*</sup>---set off updated flag, since change of (min) index of pool--<sup>\*</sup>/ pool->updated=F ALSE:J\*due to chromosome changes in positions in pool\*/ /\*============================= ==============--========== I maintaining pool datum =================================================================\*/ | poolIndex() -update index of each chromosome in the pool after calls of poolAlign(), and / or poolSort().If updated=TRUE, means no any chromosome change in pool (including: reset, resize, remove, clean, move, swap. align. insert. append. sort) since last call of poolStats(), simply return, otherwise if updated = FALSE, continue poollndex(). If sorted=FALSE && updated=FALSE, make sure also call poolAlign() first outside to align pool before indexing. ----------------------------------------------------------------------------------------------------\* I void poolIndex(POOL PTR pool)  ${$  int i: } /\*--- check the validation of pooL ---\*/ if(!poolValid(pool)) ERROR("poolIndex(): poolValid() check fails , exit");  $/*---$  if pool updated  $?--*/$  $if(pool\text{-}updated) { WARN('poolIndex)}.$  current pool updated flag on, return!"); return; } /\*---set index for each chromosomes---\*/  $f$ or( $i=0$ : $i\leq$ pool- $\geq$ size-1: $i++$ )pool- $\geq$ chrom $[i]$ - $\geq$ index= $i$ :/\*5-23-96 the following while loop more safe\*/ *l\*i=O;*  while( $i$ <pool->max\_size && pool->chrom[i]!=NULL) { pool->chromlil->index=i:  $i++$ ; } \*//\*the while loop also counter spare chroms, so will have mistake\*/ / \* ---------------------------------------------------------------------------------------------------- <sup>I</sup>poolFitnessO-updatefitness of each chromosome in the pool, check the updated flag first before call poolFitness(), after calls of poolAlign() and/or poolSort(), poolIndex(). If updated = TRUE, means no any chromosome change in pool (including: reset,resize.remove.C1ean.move,swap,align.insert,append,sort) since last call of poolStats $()$ , simply return, otherwise if updated = FALSE, continue poolFitness $()$ , but make sure first call poollndex()) outside since the change of pool. If updated=FALSE  $\&&$  sorted=FALSE. make sure also call poolAlign $()$  first outside to align pool before poollndex $()$ .

----------------------------------------------------------------------------------------------------------------------\* / void poolFitness(GA \_ CENTER ]TR ga\_ center.POOL ]TR pool) { int i:

```
} 
/*--check the validation--*/if(!gacValid(ga_center))ERROR("poolFitness():gacValid() check fails,exit");
if(!poolValid(pool))ERROR("poolFitness(): poolValid() check fails, exit");
1*--- if pool updated '1 --*1 
if(pool->updated){ WARN("poolFitness(); current pool updated flag on, return!"); return: }
/*--evaluate each chromosomes in the pool--*/for (i=0; i<=pool~&gt; size-1; i++)\{ if(pool->chrom[i]->eva==0)\{ga_center->EV fun(pool->chrom[i]): \}}
```
/\* ----------------------------------------------------------------------------------------------------

| poolPtf() -update ptf(percent of total fitness) of each chromosome after calls of poolAlign(), and/or poolSort(), poolIndex(), poolFitness(), the value ptfs are used by the fitness biased selection. If updated  $=$ TRUE. means no any chromosome change in pool (including: reset, resize, remove, clean, move, swap. align, insert, append, sort, mu, re) since last call of poolStats(), simply return, otherwise if updated = FALSE, continue poolPtf(), but make sure first call poolIndex()) and poolFitness() outside since the change of pool. if updated=FALSE && sorted=FALSE, make sure also call poolAlign() first outside to align pool before poollndex $()$ .

```
---------------------------------------------------------------------------------------------------------------------*1 
void poolPtf(GA_CENTER_PTR ga_center,POOL_PTR pool)
\{ int i:
 float tot ptf=0.0:
 /*--check the validation---*/
 if(!gacValid(ga_center))ERROR("poolPtf(): gacValid() check fails, exit"):
 if(!poolValid(pool))ERROR("poolPtf(): poolValid() check fails. exit"):
 /*--- if pool updated ?--*/if(pool->updated) { WARN("poolPtf(): current pool updated flag on, return!"); return: }
 /*---find total fitness---*/ 
 pool->tot_ fitness=0.0:
 for (i=0; i<=pool->size-1; i++) pool->tot fitness+=pool->chrom[i]->fitness;
 /*---update ptf for each chromosome---*/
 if(ga center->minimize) /*--update ptf when minimize--*/
 \frac{1}{2} for(i=0;j <= pool->size-1;j + + ) /*--smaller fitness has bigger ptf--*/
   { pool ->chrom[i] ->ptf= (float)pool->tot_ fi lness/pool->chrom r i ]->fi tness: 
     tot ptf+=pool->chrom[i]->ptf;
    I 
   /*--normalize ptf to percentage-*/f_0(r(i=0); i<=pool->size-1; i++) pool->chrom[i]-opt=[float)pool->chrom[i]-ptf/tot.pdf} 
 l^*--update ptf when maximize--*/
 \{ for(i=0;i\le=pool->size-1;i++) /*--biger fitness has bigger ptf--*/
 } 
} 
     pool->chrom[i]->ptf=(float)pool->chrom[i]->fitness/pool->tot_fitness:
/ * ----------------------------------------------------------------------------------------------------
```
| poolRank() -using bias and rank position update rank prob of each chromosome after the call of poolSort(), rank probs are used by rank biased selection. Turn on sorted flag, let sorted  $= 2$ , only poolRank() to set sorted = 2, only poolSort() to set sorted = 1, and any chroms changes in pool will turn the flag off(FALSE = 0). The execution of poolRank() does depend on sorted flag: If sorted=2, means no any change of pool(set sorted=0) including not exe poolSort()(set sorted=1) since the last call of poolRank()(set sorted=2), so simply return; if sorted=1, means no any change of pool(set sorted=0) since the last call of poolSort $O(\text{set sorted} = 1)$ , but may be some change of pool since the last call of poolRank $O$ (set sorted=2), for example, after the last call of poolRank(), replace op may first change pool(set sorted=0), then another replace op may call poolSort()(set sorted=1), so it may be current pool be sorted but rank probs of chroms are not up-to-date. So continue exe poolRank() with no need of call poolSort() first inside. If sorted=O, means pool changed(set sorted=O) since the last call of poolRankO(set sorted=2) and the last call of poolSort()(set sorted=1), so continue exe poolRank() with the need of call poolSort() first inside.

----------------------------------------------------------------------------------------------------------------------\* <sup>I</sup>

void poolRank(GA\_CENTER\_PTR ga\_center,POOL\_PTR pool) { int i,n: float  $q=0.0$ ; float  $r=0.0$ ; float bias=0.0;  $/*==$ check the validation==\*/ if(!gacValid(ga\_center))ERROR("poolRank(): gacValid() check fails, exit"); if(!poolValid(pool))ERROR("poolRank(): poolValid() check fails, exit");  $\ell^*$ ==is current pool changed since the last call of poolRank $O$ ?==\*/ if(pool->sorted==2)/\*no any change of pool since last call poolRank $(y^*/$  $\{ WARN("poolRank(): pool sorted flag = 2, no change, return."); return:$ } *I\*==is* current pool sorted?==\*!  $if('pool->sorted)/*if sorted=1.current pool sorted, but rank prob outdate*/$  $poolSort(ga \ center, pool)/*if sorted=0, call poolSort() first*/$ I\*==calculate ranked\_bias parameters *q,r==\*1*  n=pool->size;  $if(n==0||n==1)ERROR("poolRank():p1 size is 0 or 1 error. exit")$ : bias=ga center->bias: /\*--ranked bias on selection\*/  $r=(float)((float)2/(n*(n-1)))$ <sup>\*</sup>bias:/\*scalar ranked bias \*/  $q = (float)((float)r*(n-1))/2 + (float)1/n;$  $I^*$ ==update rank prob== $*/$ /\*if bias=0, r=0, no rked bias at all, rk prb(i)=q-i\*r=q=1/n for any i\*/  $I^*$ if bias=1,thare is heaviest rked bias.rk prb(0)=q-0\*r=q=2/n:best; rk prb(n-1)=q-(n-1)\*r=0;weakest\*/  $for (i=0; i<=pool->size-1; i++)$  pool->chrom[i]->rank prob= $(fload)q-(fload)i*r);$ }  $I^*$ ==set sorted = 2, this is only place to do so== $\frac{*I}{I}$ pool->sorted=2:  $\frac{1}{2}$  /\*sorted=2(only set by poolRank()), disable poolRank(), disable poolSort() sorted=1(only set by poolSort()), enable poolRank(), disable poolSort() sorted=0(set by any pool change), enable poolRank(), enable poolSort() \*/ *1\** ---------------------------------------------------------------------------------------------------- I poolStats()---update all pool parameters, turn updated flag on. This is the only place to turn updated flag on, and any chroms changes in pool will turn the flag off. If updated=TRUE. means no any chromosome change in pool (including: reset, resize, remove, clean, move, swap, align, insert, append, sort, mu, re) since last call of poolStats $\Omega$ , simply return, otherwise if updated = FALSE, continue poolStats $\Omega$ , but make sure call poolIndex(),poolFitness(),poolPtf() first outside since the change of pool. If updated=FALSE && sorted=FALSE, make sure also call poolAlign $()$  first outside to align pool before poolIndex $()$ . ----------------------------------------------------------------------------------------------------\* I void poolStats(GA\_CENTER\_PTR ga\_center.POOL\_PTR pool)  $\{$  unsigned i, min index, max index; double min.max.ave.tot.var:  $/*--check$  the validation---\*/ if(!gacValid(ga\_center))ERROR("poolStats(): gacValid() check fails. exit"); if(!poolValid(pool))ERROR("poolStats(): poolValid() check fails, exit");

/\*---is current pool updated?---\*/

if(pool->updated){ WARN("poolStats(): current pool updated flag on, return!"): return: }

I\*---computer statistics for a pool---\*I

```
VITCATES A LETTER CHARGE AND ANNOUNCE
```

```
/*--trivial cases--*I 
if(pool->size==0) /*--empty pool--*/
{ pOOI->lol_filness=O.O; 
} 
  pool~>min = 0.0;
  pool\geq max = 0.0;
  pool\rightarrowave =0.0;
  pool-\gevar =0.0;
  pool-\geqdev =0.0;
  pool->min index =-1;
  pool>max index =1;
  pool->best index =-1;
else if(pool->size==1) /*--only one chromosome in pool--*/
{ pOOI->lol_fitness=pool->chrom[O]->filness; 
} 
  pool->min =pool->chrom[O]->fitness; 
  pool->max=pool->chrom[O]->fitness: 
  pool->ave =pool->chrom[O]->filness; 
  pool\rightarrow var = 0.0;
  pool->dev =0.0:
  pool->min_index =0:
  pool->max index =0:
  pool->best_index =0:
else /*--normal case--*/
I* --initiali ze local variables--*I 
   min=pool->chrom [0] ->fitness:
   max=pool->chrom{O]->fitness: 
   3ve=O.O: 
   101=0.0:
   var=O.O; 
   min index =0;
   max index =0;
   /*--computering min, max, tot, ave, var, min index, max index--*/for(i=0;j\leq=pool\geq size-1;j++)if(!chrom Vahd(pool->chrom[i]))ERROR("pIS1S: chmVd check fails.exit "): 
      /*--reduce min as far as possible and record min_indcx--*I 
     if(min>pool->chrom[i]->fitness){    min=pool->chrom[i]->fitness;    min_index=i; }
     /*-increase max as far as possible and record max index--*/if(max \le pool\ge chron[i]-\ge fitness{} \{ max=pool\ge chron[i]-\ge fitness{} \}/*--accumulate total--*/
  } 
     tot+=pool->chrom [i]->fitness; 
     I*--make sure index of chromsome is sel--*I 
     pool->chrom[i]->index=i: 
  ave=(double)tot/pool->size:
  for(i=0; i<=pool->size-1; i++) var+=(ave-pool->chrom[i]->fitness)*(ave-pool->chrom[i]->fitness):
  var=(double)var/pool->size: 
  I*---updale pool parameters---* 1 
  pool->tot fitness=tot:
  pool~>min =min;
  pool\geq max = max;
  pool->ave =ave:
  pool-\trianglerightvar \equivvar:
  pool->dev =sqrt(var):
```

```
pool~>min index =min index;
    pool->max_indcx =max_index; 
    if (ga center>minimize) pool > best index=min index;
    else pool->best_ index=max_index· 
    /*--check variance and deviation to see if ga converged--*//*if((dev<=ga_center->critia)&&(dev>=0.0))ga_center->converged=TRUE;
      else ga _ center->converged=FALSE; *1 
    /*ga data had better update by gaStats()*/
 J
 \frac{1}{2} ---turn pool updated flag on, this is the only place to turn it on-\frac{-1}{2}pool->updated=TRUE; 
} 
I^*not write best chromosome into ga_center since if at begainning of ga, gaSetupO:
I) make sure and alloc old-pool of ga, 
2) initialize start working pool by poolInit(). At this moment we still not check if ga_cneter best history
list array is allocated or not. 
Therefore it had better poolStats() only update data of pool, the ga center data is updated by gaStats()(only converged, best, old pool, new pool).*/1*====================================·==== = ========== ========= 
I pool initialization by reading from initial file or by random generator
===================================== ============ =========*/ 
1* ----------------------------------------------------------------------------------------------------
| getNum()---read digit string from initpool data file, return address of each digit string which is
interpretered as the value of each chrom matrix cell. - - ___ - __ - - ___ - __ - ________________ - - ____ - - - ____________ - _____ - ______ - _______ - ______ - _____ - _____________ - ______ - - __ 0-__ * / 
char* getNum(FILE* fid) 
{ static char str1 801: int len: char ch: 
   /*- search for a digit -*/while(TRUE) 
   { /*--get a character--*/ 
      ch=fgetc(fid); 
      /*--Error or Ouit--*/if(ch==EOFllch=='q'llch=='Q') return NULL; 
      /*--hit first charater of a digit string--*/if(isdigit(ch)) break;
      1*-- skip to the end of comment line--*I 
      if(ch=='#') while((ch=fgetc(fid))!='\n');
    , 
J 
    /*--make sure ch is the first character of a digit string--*/if(!isdigit(ch))ERROR("getNum(); digit ch corrupted. exit");
   /*--now put that digit string into str[]-*/
   len=0; /*since digit str may contain float point */
   while(len<80 && ch!=EOF && !isspace(ch) /*&& isdigit(ch)*/ && ch!='#')
   \frac{1}{2} str[len++]=ch: /*assign digit ch to the next available cell of str[I*/
      eh=fgetc(fid): 
   } 
  str[len]=0; /*equal to assign '\0', null terminating the str */
   I^*--return the addr of digit string stored inside strII -*/Ireturn (char*)str: 
1 * ----------------------------------------------------------------------------------------------------
```
| poolRead()---initial pool by read in chrom matrices from initpool file, actual parameter for chrom\_dim is ga center->chrom\_dim. the pool\_max\_size is already inside pool. the actural pool size is depended on the actural reading of matrix it must be at most pool max size-2. pool max size at least 4. called by poolInitO 8~. **\_\_\_\_\_ • • •** 0 \_\_\_\_ \_\_\_\_\_\_\_\_\_\_\_\_\_\_\_\_\_\_\_\_\_ ••• **\_\_\_ • \_\_\_ • \_\_\_ • \_** \_ \_ \_ \_\_\_\_\_\_\_\_\_\_\_\_\_\_\_\_\_\_\_\_\_\_\_\_\_\_\_\_\_ \_ \_\_ • \_\_ •• \_ \_ • \_\_\_\_ \_ \_ \_\_\_\_\_\_\_\_\_ • \_\_\_ '" / void poolRead(POOL\_PTR pool,int chrom\_dim,FILE\* fid) { CHROM PTR chrom; int *i,j,k; int pool size; char*<sup>\*</sup> sptr; GENE TYPE gene;  $/*-error$  check--\*/ if(!poolValid(pool)) ERROR("poolRead(): poolValid() check fails, exit"); if(chrom\_dim<=0)ERROR("poolRead(): invalid chrom\_dim check fails, exit"); if(fid= NULL)ERROR("pooJRead{): invalid fid, exit");  $I^* ==$  **pool** size=== $\frac{*I}{I}$ sptr=getNum(fid); if(sptr==NULL||sscanf(sptr, "%d" ,&pool\_size)!=1)ERROR("plRd:actural pool\_size read err. exit");  $\ell^*$  = = make sure pool size is between 1 and pool max size -2== $\ell$ / if(pool\_size<1 || pool\_size>pool->max\_size-2)ERROR(" plRead: actural pool\_size out of range, exit");  $/*==$ make sure pool size is a even number==\*/ if(pool\_size%2!=0) pool\_size +=1;  $/* == =$ alloc the pool chrom space==\*/  $for (k=0; k<=pool$  size- $1; k++)$  pool->chrom $[k]=chromAlloc(chromdim);$  $/*$ --while there is a chromosome to read-- $*/$ pool- $>$ size=0; /\*actual size is increased after each read of chrom matrix\*/ while(pool->size<pool\_size)/\*reading stop at getNum() meets EOF or 'q' or 'O'\*/  $\frac{1}{2}$  /\*--reuse or allocate a chromsome--\*/ if(pool->chrom[pool->size]!=NULL)  $/*$ spare chrom when reset old pool\*/ { if(!chrom Valid(pool->chrom[pool->size]))/\*illness spare chrom\*/ { chromKiH{pool->chromfpool->size]): /\*kiH illness spare chrom\*/ pool->chrom[pool->size]=NULL: /\*NULL the current cell\*/ chrom=chromAlloc(chrom\_dim); /\*alloc a new chrom\*/ } else ' ''' health spare chrom\*/ { chrom=pool->chrom[pool->size]: /\*give ptr to chrom for reuse"'/ pool->chrom [pool->size]=NULL;  $/*$ NULL the current cell $*/$ chromReset(chrom); /\*chrom reset for reuse"'/ J } else  $\ell^*$ there is no spare chrom\*/ { chrom=chromAlloc(chrom\_dim): /\*alloc a new chrom\*/ } /\*--read chrom matrix--\*/  $for(i=0; i\leq chrom \dim(i++)$ {  $for(j=0;j\leq chrom\dim;j++)$ { sptr=getNum(fid); if(sptr==NULL||sscanf(sptr."%d",&gene)!=1) /\*either no more chrom matrix or in the middle of matrix reading\*/  $/*$ in both cases we should abort the chromsome $*/$ chromFree(chrom);  $/*$ if EOF in the middle of matrix reading, a warning give out\*/  $if((i!=0||i!=0) \& \& (sptr==NULL||*sptr!='q'))$ WARN("poolRead(): premature eof reading chromosome"):  $/*--end$  of reading--\*/ return:/\*return can be apply to void funct, no use of break is due to break only break up one layer of for-loop\*/ ł  $/*--valid$  gene cell value is stored  $--*/$ 

 $chrom-<sub>gen</sub>[i][i]=<sub>gene</sub>:$ 

```
₹
     } 
    /*--put the chromosome into the pool---*/ 
    /*--insert chrom in the end of the pool, then increase pool->size--*/ 
    poolAppend(pool,chrom,FALSE);
 }/*end while-loop, now pool->size<=pool_size*/ 
 /*==close input file==*/
 /* fclose(fid); *//*fid is open and close inside of poollnit()*/
 /*=check the actural pool size==*/
 if(pool->size<pool_size)/*it should be pool->size<=pool_size*/
 { WARN("poolRead():num of actural chrom matrix reading<pool_size,adjust");
    /*--make sure pool-\gesize is even by adjusting--*/if(pool->size%2!=0)/*if not even add one more chrom*/
        { /*--reuse or allocate a chromsome--*/ 
        if(pool->chrom[pool->size]!=NULL) /*spare chrom when reset old pool*/ 
         { if(!chromVa lid(pool->chrom[pool->size]))/* illness spare chrom"'/ 
            { chromKill(pool->chrom[pool->sizeJ); /*kill illness spare chrom*/ 
                pool->chrom[pool->size]=NULL; /*NULL the current cell*/ 
                chrom=chromAlloc(chrom_dim); /*alloc a new chrom*/
            \overline{\mathbf{r}}else 
                                                       /*health spare chrom*/ 
                chrom=pool->chrom[pool->size]: 
                                                        /*give ptr to chrom for reuse*/
            €
                pool->chrom [pool->size]=NULL;
                                                        /*NULL the current cell*/
                chromReset(chrom);
                                                         /*chrom reset for reuse*/
            \frac{1}{2}} 
        else 
                                                       /*there is no spare chrom*/
         { chrom=chromAlloc(chrom_dim): 
                                                       /*alloc a new chrom*/ 
         } 
        I*--set least feasible chrom matrix--*/ 
        for(i=0;i<=chromdim-2;i++) chrom->gene[i][i+1]=1;
        /*--append to the pool and increase pool->size by 1 --*/poolAppend(pool,chrom,FALSE);
     } 
    /*--adjust pool actural size by freeing extra alloc chrom space-*/
    for(i=pool-&gt;size;i<=pool-&gt;max_size-1;i++){ if(pool->chrom[i]!=NULL){ chromKill(pool->chrom[i]); pool->chrom[i]=NULL:}
     } 
     printf("initial pool data file reading error is corrected\ln"):
     printf("the actural pool size: \%d\ln", pool->size);
 } 
 else if(pool->size>pool_size)/* it should be pool->size<=pool_si ze"'/ 
 { ERROR("poolRead(): num of actural chrom matrix reading>pool_size,exit");
 } 
 else 
    printf("initial pool data file reading is successful\ln"):
 \mathcal{L}_{\mathcal{L}}printf("the actual pool size: %d\n",pool->size);
 }
} 
                                      / '" ---------------------------------------------------------------------------------------------------- I poolRand()----initial pool by randomly creating chrom matrices the pool max size is already inside pool.
need to randomly generate a actual pool size between n/2 and pool max size-2, need to pass in
chrom_dim value stored in ga_center. pool_max_size at least 4.
             ----------------------------------------------------------------------------------------------------'" /
```

```
JEANANJELE GEGEE UNIVERSITI
```

```
void poolRand(POOL_PTR pool, int chrom_dim)
{ CHROM PTR chrom; GENE TYPE gene; int i,j,k,l,pool size;
  i=0:i=0:k=0,l=0; pool size=0;
  /*--error check--*/ 
  if(!poolValid(pool))ERROR("poolRand(): poolValid() check fails, exit");
  if(chrom_dim<=0)ERROR("poolRand(): invalid chrom_dim check fails, exit");
  /*--random a pool actural size between n/2 and pool max size(>=4) - 2 --*/
  k=(int)(pool>\max size/2):
  SRAND(rand()); 
  pool_size=RANDDOM(k,pool->max_size-2);
  1=0while(pool_size<kllpool_size>pool->max_size-2)/*make sure pool_size valid*/
      SRAND(rand()):pool_size=RANDDOM(k,pool->max_size-2); 1++;
      if(l = 1000)/*it should be get valid pool size within 1000 random tries*/
         ERROR("poolRand():fail to generate valid pool_size in 1000 tries, exit");
  Ŧ
  /* == make sure pool size is a even number==*/if(pool_size%2!=0) pool_size += 1;
  I^* ==alloc the pool chrom space==*/
  for(k=0; k<=pool size-1:k++) pool->chrom[k]=chromAlloc(chrom dim):
  /*pool->size=pool_size; /*record valid actural pool size into pool*/ 
  /*-- random generate chrom matrix one by one --*1 
  pool->size=O;/*actual size increased after each plAppend of chrom matrix*/ 
  while(pool->size<pool_size)
     { /*--reuse or allocate a chromsome--*/ 
      if(pool->chrom[pool->size]!=NULL) /*spare chrom when reset old pool*/
      ( if(lchromValid(pool->chromlpool->size])) /* iIlness spare chrom*/ 
            chromKill(pool->chrom[pool->size]): /*kill illness spare chrom*/
            pool->chrom[pool->size]=NULL; /*NULL the current cell*/
            chrom=chromAlloc(chrom dim): \frac{\text{d}}{\text{d}} /*alloc a new chrom*/
         } 
         else 
                                                   /*health spare chrom*/ 
         {\cdot} chrom=pool->chrom[pool->size]: /*give ptr to chrom for reuse*/
            pool->chrom[pool->size]=NULL; 
                                                   /*NULL the current cell*/ 
            chromReset(chrom);
                                                   /*chrom reset for reuse*/
         } 
      } 
     else { chrom=chromAlloc(chrom dim); \frac{1}{2} there is no spare chrom, alloc a new chrom*/
     /*--random chrom matrix--*I 
     for(i=0;j\leq chrom \dim(i++){ for (i=0; i\leq chrom-dim; i++) }{ gene=RANDBITO: 
            I=0:
            while(gene!=0 && gene!=1)/*make sure gene have valid binary value*/
            { SRAND(rand()); 
               gene=RANDBlTO: 
               1++;
               if(I = 1000) /*it should get valid gene within 1000 random tries*/
               ERROR("plRand():fail to get valid gene in 1000 rand tries, exit"):
            } 
            /*--valid gene cell value is stored --*/chrom->gene[i][j]=gene:
         }
```

```
} 
      /*--modify chrom matrix cell so that it is a feasible solution--*/ 
      chromRepair(chrom); 
      /*--append the chromosome into the pool---*/ 
      /*--insert chrom in the end of the pool, then increase pool->size--* / 
      pooIAppend(pool.chrom. FALSE); 
   }/*end random pool_size chrom matrices, now pool->size<=pool_size*/ 
  /*==check the actural pool size==*/if(pool->size<pool_size)/*it should be pool->size<=pool_size*/
      WARN("poolRand():num of actual chrom matrix random < pool size.addjust"):
      /*--make sure pool-\gesize is even by adjusting--*/if(pool->size%2!=0)/*if not even add one more chrom*/
      \frac{1}{2} /*--reuse or allocate a chromsome--*/
         if(pool->chrom[pool->sizel !=NULL) /*spare chrom when reset old pool*/ 
         i if(!chrom Valid(pool->chrom[pool->size]))/*illness spare chrom*/
            { chromKill(pool->chrom[pool->size]): /*kill illness spare chrom*/ 
                pool->chrom[pool->size]=NDLL; /*NULL the current cell*/ 
                chrom=chromAlloc(chrom_dim); /*alloc a new chrom*/
            } 
            else 
                                                        /*health spare chrom*/ 
               chrom=pool->chrom[pool->size]: 
            .
                                                       /*give ptr to chrom for reuse*/ 
                pool->chrom[pool->size]=NULL; 
                                                       /*NULL the current cell*/chromReset(chrom); 
                                                        /*chrom reset for reuse*/ 
            } 
         } 
         else 
                                                        /*there is no spare chrom*/ 
         { chrom=chromAlloc(chrom _dim); 
                                                        /* alloc a new chrom*/ 
         } 
         /* --set least feasible chrom matrix--*/ 
         for(i=0;i<=chromdim-2;i++) chrom->gene[i][i+1]=1;
         /*--append to the pool and increase pool-\gesize by 1 --*/poolAppend(pool,chrom.FALSE);
      I 
      J 
     /*--adjust pool actural size by freeing extra alloc chrom space--*/ 
     for(i=pool->size;i<=pool->max_size-1;i++)\{ if(pool->chrom[i]!=NULL)\{ chromKill(pool->chrom[i]);pool->chrom[i]=NULL;
      J 
     printf("initial pool random reading error is corrected\ln");
     printf("the actural pool size: %d\n",pool->size);
   , 
J 
  else if(pool->size>pool_size)/*it should be pool->size\le=pool_size*/
  \{ ERROR("poolRand(): num of actural chrom matrix random > pool_size.exit"):
  } 
  else 
  { printf("initial pool random reading is successful\n" ): 
      printf("the actual pool size: %d\ln", pool->size):
  ì
} 
| poollnit() -initial pool manager
---------------------------------------------------------------------------------------------------------------------* ! 
void poolInit(GA_CENTER_PTR ga_center. POOL_PTR pool)
{FILE* fid:}/*--check the validation--*/
```
if(!gacValid(ga\_center)) ERROR("poolInit(): gacValid() check fails,exit"); if(!poolValid(pool)) ERROR("poolInit(): poolValid() check fails, exit");  $/*--switch$  on the type of initial pool $-*/$ switch(ga center- $>ip$  flag) { case IP \_NONE: break; } case IP FILE:  $/*-open$  the initpool data file-- $*/$  $if((fid=fopen(ga center->ip file, "r")) == NULL)$ ERROR("poolInit(): open initpool data file error, exit");  $/*-read$  chrom matrix one by one--\*/ poolRead(pool,ga\_center->chrom\_dim,fid); /\*--close data file--\*/ fclose(fid); break; case IP RANDOM: /\*--randomly initialize pool--\*/ poolRand(pool,ga\_center->chrom\_dim); break; case IP INTERACT: puts("\nEnter chrom matrix one by one('q' to quit):\n"); poolRead(pool,ga center->chrom dim,stdin); break; default:  $ERROR("poolInit():$  invalid ip  $flag, exit$ ");  $I^*$ --Evaluate pool--\* $I/I^*$ because just read in new pool no need poolAlign $()^*/$  $/*$ --it must be in this sequence: index, fitness, ptf, stats every time to evaluate the pool and every time to use poolStats()--\*/  $/*$ this is the 1st evaluate of pool. After return to gaSetup $()$ , may be add one more copy of best to make even chroms, so evaluate again there\*/ if(!pool->updated) { poollndex(pool); poolFitness(ga\_center,pool); pool Ptf(ga\_ center,pool);  $/*$ --update states of pool-- $*/$ poolStats(ga\_center,pool);

}

!\*after this slep.updaled=TRUE, set to FALSE by any pool changes (reset, resize, remove. clean. move. swap, align, insert, append. sort) as long as updated=TRUE, poolAlign() will not be executed, but once poolAlign() be executed, it will set updated=FALSE due to (min\_,max\_,best) index changes of pool, it will also set sorted=FALSE due rank position changes such that rank probs of chrom are outdated. \*/ }

/\*----------------end pool.c official body------\*/

I\*============end of file: pool.c ========\*/

file: gac.c

 $\overline{a}$ 

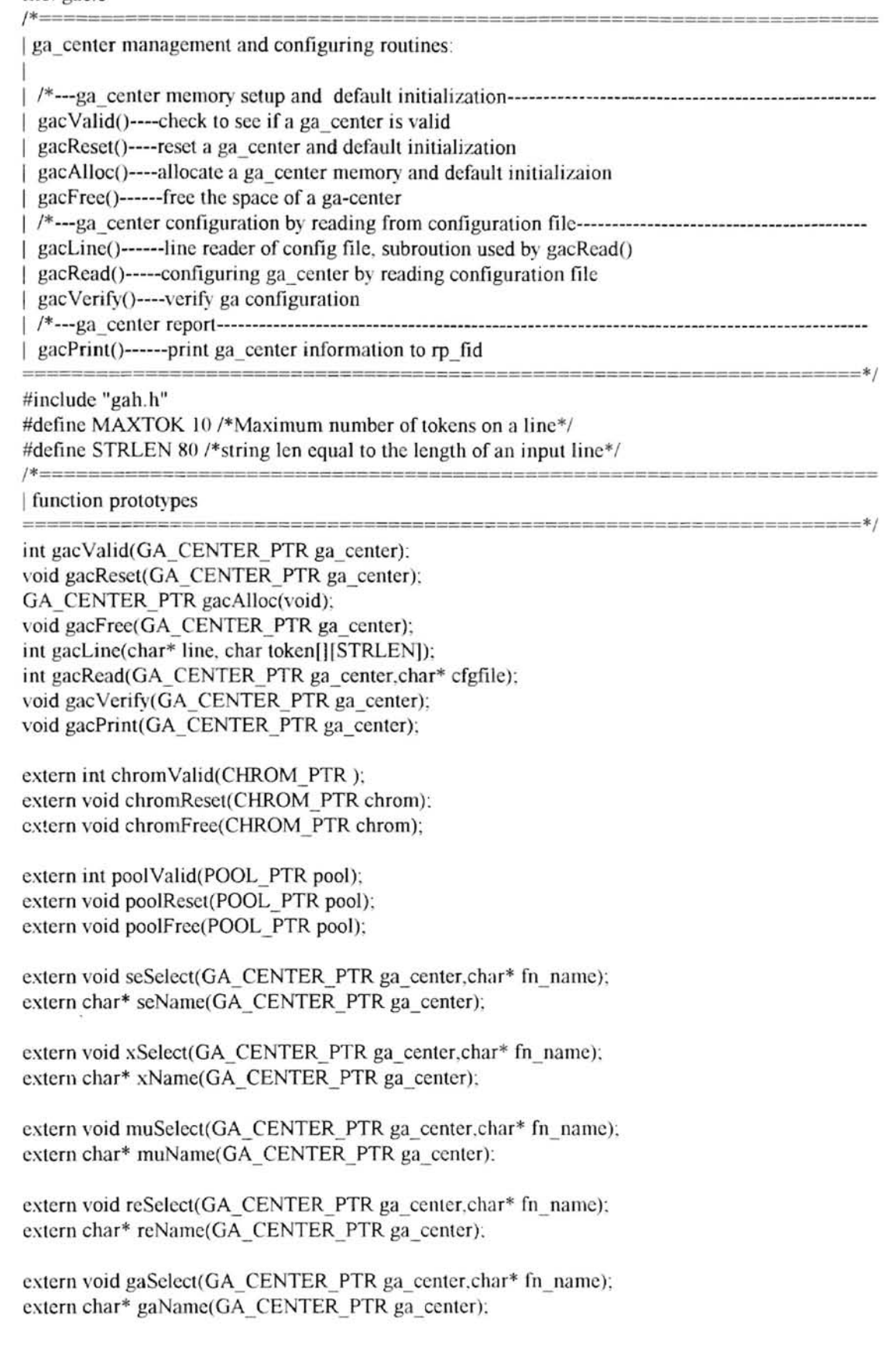

/\*=================================================================== | ga\_center memory setup and ga\_center default initialization ===================================================================\*/ /\*----------------------------------------------------------------------------------------------------  $\vert$  gacValid $\vert$  -check to see if a ga center is valid ----------------------------------------------------------------------------------------------------\* 1 int gacValid(GA\_CENTER\_PTR ga\_center)  $\frac{1}{2}$  /\*--- check for null pointers ---\*/ } if(ga\_center==NULL) return FALSE' /\*--- check for magic card ---\*/ if(ga\_center->magic\_card  $!=$  GA\_CARD) return FALSE;  $/*---$  otherwise valid  $---*/$ return TRUE; /\* ----------------------------------------------------------------------------------------------------  $\vert$  gacReset $\vert$  -reset (parameters for) a ga center ----------------------------------------------------------------------------------------------------\* / void gacReset(GA\_CENTER\_PTR ga\_center) { int i:  $/*--$  check the validation of ga\_center  $--*/$  $if(lgacValid(ga center)) ERROR("gacReset(): invalid ga center, exit").$ /\*--- default basic parameters ---\*/ ga\_center- $>$ rand\_seed = $\iota$ : ga\_center- $>ip$  flag =IP RANDOM; ga\_center->ip\_file $[0]=\0$ : ga\_center->pool\_max\_size=PLSIZE: /\*allow max 100 chromosomes in pool\*/ ga\_center->chrom\_dim =CHROMD[M: /\*assume 10 stations\*/ ga\_center->max\_iter =-1: /\* no limitation on iter at initial\*/ ga\_ center->iter =-\: *I\* no* iteration at the beginning\*/ ga\_center->minimize =TRUE: /\*default minimize optimization\*/ ga\_center->converged =FALSE; /\*flag to tell if ga converge now\*/ ga center->use converge=TRUE: /\*stop at converged \*/ ga\_center->se\_elitist=2:  $\frac{1}{8}$  /\*default set select elitism to gaElitist  $10*/1$ ga\_center->re\_elitist=0:  $/*$ default set replace elitism disabled\*/ ga\_center->elitist =ELITIST; /\*percentage of top bests transfered\*/ ga center->gap =GAP; /\*generation gap. percent of copy of old\*/ ga center->critia =CRITIA; /\*test variance dev of pool\*/ ga\_center- $\delta$ bias =BIAS; /\* rank\_biased selection pressure\*/ ga\_center- $\geq$ x\_rate =XRATE; /\*crossover rate\*/ ga\_center->mu\_rate =MURATE; /\*mutation rate\*/ ga\_center->mu\_flag =MU\_CHROM: /\*mutation selection level flag\*/ ga\_center->sam =0.0: /\*default set SAM disabled\*/ ga\_center->sac =0.0;  $/$ \*default set SAC disabled\*/  $/*---$  default operators, only leave EV fun for gaConfig $()---*/$ gaSelect(ga\_center," generational"); seSelect(ga\_center,"fitness\_biased"); xSe!ect(ga\_ center." lxp\_ crossover"); muSelect(ga\_center."swap"); reSelect(ga\_ center. "append" ): /\*---default report parameters--\*/ ga\_center->rp\_type=RP\_LONG: ga\_center->rp\_interval=1; ga center->rp fid=stdout:

## ga\_center->rp file[0]= $\degree$ \O';

.....-

 $/*-reset$  pools--\*/ /\*--in gacAlloc(), set old\_pool=NULL. new pool=NULL, only gaSetup alloc old pool and new pool memory space--\*/ if(poolValid(ga\_center->old\_pool)) poolReset(ga\_center->old\_pool); if(poolValid(ga\_center->new\_pool)) poolReset(ga\_center->new\_pool); I\*--reset the best *chromosome--\*I*  /\*--in gacAlloc() set best=NULL, otherwise best is null terminated by the last cell, only gaSetup() alloc best array memory space-- $*/$  $i=0$ ;  $if (ga center > best != NULL)$ { while(chromValid(ga\_center->best[i])){ chromReset(ga\_center->best[i]);  $i++$ ; } } / \* ---------------------------------------------------------------------------------------------------- <sup>I</sup>gacAlloc(void) -allocate a ga \_center ----------------------------------------------------------------------------------------------------\* / GA\_CENTER\_PTR gacAlloc(void) { GA\_CENTER]TR ga\_center; 1 f /\*--- allocate the memory for ga\_center *---\*1*  if((ga\_center=(GA\_CENTER\_PTR)calloc(1, sizeof(GA\_CENTER\_TYPE)))==NULL) ERROR("gacAlloc(void): alloc ga\_center fails!");  $/*--$  make sure to NULL several pointers in the new ga\_center  $--*/$ ga\_center->old\_pool=NULL: ga\_center->new\_pool=NULL: ga\_center->best = NULL;  $/*--$  put magic card  $---*/$ ga center->magic card=GA CARD:  $/*--$  initialize the ga center  $--*/$ gacReset(ga\_center); return ga center; /\* ----------------------------------------------------------------------------------------------------  $\Box$  gacFree $\Diamond$  -Free the space allocated to a ga\_center ----------------------------------------------------------------------------------------------------\* I void gacFree(GA\_CENTER\_PTR ga\_center)  $\{$  int i:  $/*---$  check the validation  $---*/$ if(!gacValid(ga\_center)) ERROR("gacFree():gacValid() check fails, exit");  $/*--$  free memory of pools in ga  $--*/$  $if (poolValid(ga center-)old pool) poolFree(ga center-)old pool):$ if(poolValid(ga\_center->new\_pool)) poolFree(ga\_center->new\_pool): ga\_center->old\_pool=NULL: ga\_center->new\_pool=NULL: *1\*---* free memory of best chrom history array in ga ---\*/  $/*-in$  gacAlloc() set best=NULL, otherwise best is null terminated by the last cell, only gaSetup() alloc best array memory space--\*/  $i=0$ ; if(ga\_centcr->best!=NULL) while(chrom Valid(ga\_center->best[i])) { chromFree(ga\_ccnter->best[il); ga\_center->best[il=NULL: i++; free(ga\_center->best); ga\_center->best=NULL; }

```
/*--- put in NULL card ---*/ 
 ga_center->magic_card=NL_CARD;
 /*--- free ga center ---*/free(ga \ center); ga center=NULL;
} 
/* ===================================================================== 
\Box ga_center configuration by reading from configuration file
  ========================== ===================================~===--== 
1*---------------------------------------------------------------------------------------------------- \lvert gacLine() -line reader of config file, subroution used by gacRead()
----------------------------------------------------------------------------------------------------------------------*/ 
int gacLine(char* line, char token[][STRLEN])
\{ int i, i, len, to knum;
 toknum=0:
 len=strlen(line);
 for(i=0; i<=len-1; ){ /*--find token--*/ 
   while(isspace(line i))\&&(i \leq 1en-l)) i++:<sup>/*</sup>--passing white spaces--<sup>*</sup>/
   if(i>=len||line[i]=='#'||line[i]=='\n')break;/*skip remark/blank lines*/
   /*--meet one token and begin to save it into token[][] of next row -*/
   for(j=0; !isspace(line[i]) && line[i]!='\n' && i<=len-1; i++,j++ ) token[toknum][j]=line[i]:
   token[toknum++][j]=0;/*null terminate this token row and move to next*/
 } 
 return toknum: /*the number of tokens read from the line*/ 
} 
                       / * ----------------------------------------------------------------------------------------------------, 
 gacRead() -configuring ga_center by reading configuration file. MAXTOK 10 Maximum number of
tokens on a line, STRLEN 80 string len equal to the length of an input line.
---------------------------------------------------------------------------------------------------------------------* / 
int gacRead(GA_CENTER_PTR_ga_center.char* cfgfile)
{ static char str[STRLEN]: 
 static char token [MAXTOK] [STRLEN];
 char* file_mode; int toknum; FILE *fid;
 /*--- check the validation ---*/ 
 if(!gacValid(ga_center))ERROR("gacRead():gacValid() check fails, exit"):
 if(cfgfile==NULL)ERROR("gacRead(): null cfg file name, exit");
 /*--open config file-*/if((fid=fopen(cfgfile,"r"))==NULL)ERROR("gacRead: err open cfgfile, exit");
 /*---read cfg file line by line---*/while(fgets(str,STRLEN,fid)!=NULL)
 { 1* --convert to tokens---* / 
   if((toknum = gacLine(str, token)) \le 0)continue;/*goto bottom of while-loop*/
   /*--reset ga_center parameters accordingly--*/
   switch(token[0][0])
   { case 'b': 
      if(!strcmp(token[0]."bias"))
      { if(toknum>=2 && sscanf(token[1],"%f",&(ga_center->bias))==1);
          else ERROR("gacRead(): invalid bias response in cfgfile. exit"):
      ł
      else ERROR("gacRead(): case 'b': unknows command in cfgfile, exit");
      break: 
      case 'c': 
      if(!strcmp(token[0],"chrom_dim"))
      { if(toknum>=2 && sscanf(token[1],"%d",&(ga_center->chrom_dim) == 1);
```

```
1.2624 W 4025
• ) 
, • 
a isomati
)
```
else if(!strcmp(token[0],"crossover")) { if(toknum>=2) xSelect(ga\_center,token[1]); else ERROR("gacRead():invalid crossover response in cfgfile,exit"); else if(!strcmp(token[O], "eritia")) if(toknum>=2 && sscanf(token[1],"%lf", & (ga\_center->critia))==1): else ERROR("gacRead(): invalid critia response in cfgfile, exit"); else ERROR("gacRead(): case 'c': unknows command in cfgfile, exit");

else ERROR("gacRead():invalid chrom\_dim response in cfgfile.exit");

break: case 'e':

```
if(!strcmp(token[0],"elitist"))
```

```
{\rm if}({\rm toknum}>=2 \&\&\ {\rm sscanf}({\rm token}[1], "%f", \&({\rm ga\ center}>elitist))==1):else ERROR("gacRead(): invalid elitist response in cfgfile, exit"):
```
₹

**...** 

```
else ERROR("gacRead(): case 'e': unknows command in cfgfile, exit");
break;
```
case 'g':

 $if(!strcmp(token[0], "gap"))$ 

```
{ if(toknum>=2 && sscanf(token[1], "%f", & (ga_center->gap))==1);
   else ERROR("gacRead(): invalid gap response in cfgfile, exit"):
```

```
else if(!strcmp(token[0],"ga"))
```

```
if(toknum>=2) gaSelect(ga_center,token[1]);
```

```
else ERROR("gacRead(): invalid ga response in cfgfile, exit"):
```

```
}
```
else ERROR("gacRead(): case 'g': unknows command in cfgfile, exit"); break;

case'i':

if(!strcmp(token[0],"initpool"))

```
if(toknum>=2 && !strcmp(token[1],"random"))ga_center->ip_flag=IP_RANDOM:
else if(toknum>=2 && !strcmp(token[1],"from file"))
```

```
\{ ga center->ip flag=IP FILE;
```

```
if(toknum>=3) strcpy(ga_center->ip_file,token[2]):
```

```
else ERROR("gacRead(): miss ip_file name in cfgfile, exit");
```

```
else if(toknum>=2 && !strcmp(token[1],"interactive"))ga_center->ip_Dag=IP_INTERACT;
else ERROR("gacRead(): invalid initpool response in cfgfile, exit");
```

```
}<br>else ERROR("gacRead(): case 'i': unknows command in cfgfile, exit");
break:
```
case'm':

if(!strcmp(token[0],"mutation"))

```
{ if(toknum>=2) muSeIect(ga_ccnter,token[I]):
```

```
else ERROR("gacRead(): invalid mutation response in cfgfile.exit"):
```

```
else if(!strcmp(token[0], "mu <math>rate")</math>)
```

```
{\rm if}({\rm toknum}>=2 \& \& \ {\rm sscanf}({\rm token}[1], {\rm ``\%f"}\&({\rm ga\ center}>\rm mu\ rate)==1);else ERROR("gacRead(): invalid mu_rate response in cfgfile, exit");
```

```
}
```

```
else if(!strcmp(token[0],"mu flag"))
```

```
if(toknum>=2 \&& !strcmp(token[1], "MU CHROM"))ga_center->mu_flag=MU_CHROM:
```

```
else if(toknum>=2 && !strcmp(token[1],"MU_BIT"))ga_center->mu_flag=MU_BIT;
   else if(toknum>=2 && !strcmp(token[I],"MU_CHILD"))ga_center->mu_flag=MU_CH1LD: 
   else ERROR("gacRead(): invalid mu flag response in cfgfile, exit");
} 
else ERROR("gacRead(): case 'm': unknows command in cfgfile, exit");
break: 
case '0': 
if(!stremp(token[0], "objective")\{ if(toknum>=2 && !strcmp(token[1], "minimize")) ga center->minimize=TRUE;
   else if(toknum>=2 && !strcmp(token[1], "maximize"))ga_center->minimize=FALSE;
   else ERROR("gacRead():invalid objective response in cfgfile,exit");
} 
else ERROR("gacRead(): case 'o': unknows command in cfgfile, exit");
break; 
case 'p': 
if(!stromp(token[0], "pool max size")){ if(toknum>=2 && sscanf(token[1],"%d", & (ga_center->pool_max_size))==1);
   else ERROR("gacRead:invalid pl_max_size response in cfgfile,exit");
} 
else ERROR("gacRead(): case 'p': unknows command in cfgfile, exit");
break: 
case 'r': 
if(!strcmp(token[0]."rand_seed"))
   {\rm if}(toknum>=2 && !strcmp(token[1], "my pid"))ga_center->rand_seed=1:/*getpid():*/
    else if(toknum>=2&&sscanf(token[1],"%d",&(ga_center->rand_seed) == l):
    else ERROR("gacRead():invalid rand_seed response in cfgfile.exit"):
ł
else if(!strcmp(token[0]."re elitist"))
   {\rm if}({\rm toknum}>=2 \&\&\ {\rm sscanf}({\rm token}[1], "%d", \&({\rm ga\ center}\geq {\rm ref}\ = {\rm trist})) == 1);else ERROR("gacRead:invalid re_elitist response in cfgfile.exit"): ) 
f 
else if(!strcmp(token[0],"replacement"))
   if(toknum \geq=2) reSelect(ga_center, token[1]);
   else ERROR("gacRead:invalid replacement response in cfgfile, exit");
ł
else if(!strcmp(token[0], "rp interval"))if(toknum>=2 && sscanf(token[1], "%d", & (ga_center->rp_interval) == 1);
   else ERROR("gacRead:invalid rp_interval response in cfgfile,exit");
} 
else if(!strcmp(token[0],"rp_type"))
   if(toknum \geq 2 \& !strcmp(token[1], "minimal"))ga_center->rp_type=RP MINI:
   else if(toknum>=2 && !strcmp(token[1],"short"))ga_center->rp_type=RP_SHORT;
    else if(toknum>=2 && !strcmp(token[1],"long"))ga_center->rp_type=RP LONG:
    else if(toknum>=2 && !strcmp(token[1],"none"))ga_center->rp_type=RP_NONE;
    else ERROR("gacRead(): invalid rp_typc response in cfgfile, exit");
} 
else if(!strcmp(token[0], "rp file")\{ if(toknum\geq=2)
   \{ file mode="a":
       strcpy(ga_center->rp_ file. token[1]):I^*save filename*/
      if(toknum\ge=3) file mode=token[2];/*get file mode if provided*/
      ga center->rp fid=fopen(ga center->rp file,file mode):/*open rpf*/
      if(ga_center->rp_fid==NULL)ERROR("gacRead(): err open rp_file in cfgfile. exit");
   ł
```

```
else ERROR("gacRead(): invalid rp_file response in cfgfile, exit");
      } 
      else ERROR("gacRead(): case 'r': unknows command in cfgfile, exit");
      break: 
      case's': 
      if(!stromp(token[0], "sam")){ if(toknum>=2 && sscanf(token[1],"%f",&(ga_center->sam) == 1);
         else ERROR("gacRead(): invalid sam response in cfgfile, exit");
      ł
      else if(!strcmp(token[0],"sac"))
      { if(toknum>=2 && sscanf(token[1],"%f", & (ga_center->sac) == 1);
         else ERROR("gacRead(): invalid sac response in cfgfile, exit");
      I 
J 
      else if(!strcmp(token[0],"se elitist"))
      { if(toknum>=2 && sscanf(token[1],"%d",&(ga_center->se_elitist) == 1);
         else ERROR("gacRead:invalid se elitist response in cfgfile,exit");
      else if(!strcmp(token[0], "selection"))
      \{ if(toknum>=2) seSelect(ga_center,token[1]);
         else ERROR("gacRead():invalid selection response in cfgfile.exit");
      } 
      else if(!strcmp(token[0],"stop_after"))
      { if(toknum==2 && !strcmp(token[1],"convergence"))
         { ga_center->use_converge=TRUE: 
             ga_center->max_iter=-1;
         } 
         else if(toknum>=2&&sscanf(token[1],"%d",&(ga center->max iter))==1)
            if(ga_center->max_iter<1)ERROR("gacRead():err num for stp.exit"):
             ga center->use converge=TRUE;
            if(toknum>2 && !strcmp(token[2],"ignore_convergence"))
                ga center->use converge=FALSE;
          ) 
I 
         else ERROR("gacRead:invalid stop_after response in cfgfile.exit"):
      ł
     else ERROR("gacRead(): case 's': unknows command in cfgfile. exit"):
     break; 
     case 'x': 
     if(!strcmp(token[0],"x_rate"))
      { if(toknum>=2 && sscanf(token[1],"%f", & (ga_center->x_rate))==1);
         else ERROR("gacRead(): invalid x_rate response in cfgfile, exit"):
      ) 
      f 
     else ERROR("gacRead(): case 'x': unknows command in cfgfile, exit");
     break: 
     default: 
     ERROR("gacRead(): no match switch cases, unknows cfg command, exit");
  } 
  } 
 fclose(fid);
 return OK: 
/ + ----. ----------------------------------------------------------------------------------------------------
\vert gacVerify\vert -verify ga configuration
                                    ----------------------------------------------------------------------------------------------------* I
```
void gacVerify(GA\_CENTER\_PTR ga\_center)

{ *1\*---* check the validation *---\*1*  if(!gacValid(ga\_center)) ERROR("gacVerify():gacValid() check fails,exit"); *1\*---* verifying parameters---\*I switch(ga center- $>ip$  flag) { case IP \_NONE: break; case IP\_RANDOM: break: case IP INTERACT: break; case IP FILE: if(ga center->ip file[0]=='\0') ERROR("gacVerify: no file for initpool but IP FILE flag on, exit"); break; default: ERROR("gacVerify(): invalid ip\_flag, exit"); if(ga\_center->pool\_max\_size<=0)ERROR("gacVer:invalid pool\_max\_size,exit"): if(ga\_center->chrom\_dim<=0)ERROR("gacVerify(): invalid chrom\_dim, exit"); if(ga\_center->minimize!=TRUE && ga\_center->minimize!=FALSE) ERROR("gacVerify(): invalid value for minimize, exit"); if(ga\_center->use\_converge!=TRUE && ga\_center->use\_converge!=FALSE)  $ERROR("gacVerify()$ : invalid value for use\_converge, exit"); if(ga\_center->se\_elitist!=0 && ga\_center->se\_elitist!=1 && ga\_center->se\_elitist!=2)  $ERROR("gacVerify():$  invalid se elitist flag, exit"); if(ga\_ center->re \_ elitist!=0 && ga\_ center->re \_ elitist!=1) ERROR("gacVerify(): invalid re\_elitist flag, exit"): if(ga\_center->elitist<0.0 || ga\_center->elitist>= $1.0$ )/\*elitist: $[0.0, 1.0$ )\*/ ERROR("gacVerify(): invalid value for elitist: $[0.0, 1.0)$ , exit"); if(ga\_center->critia<0.0 || ga\_center->critia>=1.0) /\*critia:  $[0.0, 1.0]$ \*/  $ERROR("gacVerify():$  invalid value for critia: $[0.0, 1.0)$ , exit"): if(ga\_center->gap<0.0 || ga\_center->gap> $1.0$ )/\*generational gap  $[0.0.1.0]$  *\*/*  $ERROR("gacVerify():$  invalid value for gap: $[0.0, 1.0]$ , exit"); if(ga\_center->bias<0.0 || ga\_center->bias> $1.0$ )/\*only used for rank\_b \*/ ERROR("gacVerify(): invalid value for bias, exit");/\*[0.0, 1.0]\*/ if(ga\_center->x\_rate<0.0 || ga\_center->x\_rate> 1.0) /\*x\_rate  $[0.0, 1.0]$ \*/ ERROR("gacVerify(): invalid value for x\_rate:  $[0.0, 1.0]$ , exit"); if(ga\_center->mu\_rate<0.0 || ga\_center->mu\_rate> $1.0$ )/\*mu\_rate  $[0.0, 1.0]$ \*/ ERROR("gacVerify(): invalid value for mu\_rate:[0,0, 1.0], exit"); if(ga\_center->mu\_flag! = MU\_BIT & &ga\_center->mu\_flag! = MU\_CHROM &&ga\_center->mu\_flag!=MU\_CHILD)  $ERROR("gacVerify():$  invalid mu\_flag, exit"); if(ga\_center->sam<0.0 || ga\_center->sam>1.0) /\*sam: $[0.0, 1.0]$ \*/ ERROR("gacVerify(): invalid value for sam: $[0.0, 1.0]$ , exit"); if(ga\_center->sac< $0.0 \parallel$ ga\_center->sac> $1.0$ ) /\*sac: $[0.0, 1.0]$ \*/ ERROR("gacVerify $()$ : invalid value for sac: $[0.0, 1.0]$ , exit");  $if(ga)$  center->GA  $fun==NULL$ ) ERROR("gacVerify(): no ga function specified, exit"); if(ga\_center->SE\_fun==NULL) ERROR("gacVerify(): no selection function specified, exit"); if(ga\_center->x\_rate>0.0 && ga\_center->X\_fun==NULL)/\*x\_rat=0.0 disabl\*/  $ERROR("gacVerify(): x \text{ rate} > 0 \text{ but no crossover function specified, exit})$ : if(ga\_center->mu\_rate>0.0 && ga\_center->MU\_fun== NULL)/\*mu\_rat=0.0 disabl\*/  $ERROR("gacVerify():$ mu\_rate $\geq 0$  but no mutation function specified, exit");  $/*$ if(ga\_center- $\geq$ X\_fun==NULL) ERROR("gacVerify(): no crossover function specified. exit"): \*/  $/*$ if(ga\_center->MU\_fun==NULL)  $ERROR("gacVerify():$  no mutation function specified, exit"):\*/ if(ga\_center- $>$ RE fun =  $=$ NULL)
1 , ERROR("gacVerify(): no replacement function specified, exit"); if(ga\_center- $>EV$  fun== $NULL$ ) ERROR("gacVerify(): no evaluation function specified, exit"); switch(ga center- $\geq$ rp type) { case RP \_NONE: break; } case RP MINI: break; case RP\_SHORT: break; case RP LONG: default: break;  $ERROR("gacVerify():$  invalid rp\_type, exit"); if(ga center->rp interval $\leq=0$ ) ERROR("gacVerify(): invalid report interval, exit");  $if(ga center > rp$   $fid= NULL)$ ERROR("gacVerify(): no rport file id specified, exit"); if(ga\_ center->rp \_fid!=stdout && ga\_ center->rp \_file[0] =='\0') ERROR("gacVerify(): no report file name specified, exit"); /\*======================================================== | ga\_center report ============ ========================.================\*/ gacPrint()----print ga center information to rp fid. due to report on pool actural size, this function must be called after the poolInit(), that is, after the gaSetup() in ga function. ----------------------------------------------------------------------------------------------------\* / void gacPrint(GA\_CENTER\_PTR ga\_center) { HLE\* fid: /\*===check the validation==\*/ if(!gacValid(ga\_center))ERROR("gacPrint():gacValid() check fails,exit"); if(ga\_center->rp\_fid== NULL)ERROR("gacPrint():invalid rp\_fid in ga,exit"):  $/*===print$  ga\_center info to rp\_fid==\*/  $fid=ga$  center- $\geq rp$   $fid$ ;  $/* == = print$  header line  $==*$ fprintf(fid, " $\ln$ "): fprintf(fid," -------------------begin gac config----"); fpri ntf(fid, " ---------------------------------------"); fprintf(fid, " $\ln$ "): /\*---header---\* / fprintf(fid, "ga\_ center configuration information  $\ln$ ");  $fprintf(fid. "----- \dots \dots \dots \dots \dots \dots \dots \dots) n"$ );  $/*--**basic**$  info- $-*/$ fprintf(fid, "basic parameters: $\ln$ "); fprintf(fid. "rand\_seed  $\therefore$  %d \n" .ga\_ center- rand seed). fprintf(fid,"Init pool entered: "): switch(ga\_center- $>ip$  flag) { case IP FILE : fprintf(fid, "from file\n" ); break; } case IP RANDOM :fprintf(fid,"randomly\n" ); break; case IP\_INTERACT:fprintf(fid."interactively\n"); break; default : fprintf(fid, "unspecified\n" ); break; fprintf(fid,"init pool file name: "): if(ga\_center->ip\_file[0]=='\0')fprintf(fid, "NONE\n"): else fprintf(fid. "%s\n".ga\_center->ip\_file); fprintf(fid,"allowed max pool size : %d\n",ga center->pool max size); fprintf(fid ."actural pool size :  $%d\ln$ " ga\_center->old\_pool->size):

```
/*note: due to above, this funct must be called after pool initialing*/
fprintf(fid."defined chrom matrix dim: \%d\n" ,ga_center->chrom_dim);
fprint(fid, "allowed max trials : ");if(ga_center->max_iter<0)fprintf(fid, "run until convergence\langle n'');
else fprintf(fid, "%d iterations, %s\n", ga_center->max_iter,
                ga_center->use_converge? "or converged":"ignore converge");<br>rent iteration : %d\n",ga_center->iter);
fprintf(fid."current iteration
fprintf(fid," minimize optimazition : %s\n", ga_center->minimize? "yes": "no");
fprintf(fid,"ga converged? \frac{9}{6}s\n" ,ga_center->converged? "ves":"no");
fprintf(fid,"ga use converge critia? %s\n",ga_center->use_converge? "yes":"no");<br>fprintf(fid,"ga converge critia : %G\n",ga center->critia);
                                    : \%G\in",ga center->critia);
fprintf(fid,"select elitism policy : \%s\n",
             ga_center->se_elitist==O? "no": 
             ga_center->se_elitist==1 ? "transfer two copies of the best":
             ga_center->se_elitist==2 ? "transfer percentage of top bests": "Unknown");
fprintf(fid,"replace elitism policy : %s\n" ,ga_center->re_elitist? "yes":"no"):
fprintf(fid, "elitist percent \%G\n" ,ga center->elitist);
fprintf(fid,"ga generation gap : %G\n",ga_center->gap):
fprintf(fid,"ga rank_biased pressure : %G\n",ga_center->bias);<br>fprintf(fid,"ga crossover rate : %G\n",ga center->x rate);
fprintf(fid,"ga crossover rate : %G\n",ga_center->x_rate);<br>fprintf(fid,"ga mutation rate : %G\n".ga center->mu rate
                                    : %G\in",ga center->mu rate);
fprintf(fid, "ga mutation method \therefore ");
switch(ga center->mu flag)
{ case MU _ CHROM: fprintf(fid, "mutation whole pool from chrom level\n");break: 
  case MU BIT : fprintf(fid,"mutation whole pool from bit level\ln"):break:
  case MU CHILD : fprintf(fid."mutation single chrom immidiately\ln"):break;
  default \therefore fprintf(fid, "mutation flag is invalid \n"); break;
} 
fprintf(fid."probability to invoke SAM: \%G\n",ga_center->sam):
fprintf(fid. "probability to invoke SAC: %G\n",ga center->sac):
/*==ga registered operations==*/
fprintf(fid,"\nga registered operations:\n"):
fprintf(fid, "ga function : %s\n",gaName(ga_center));<br>fprintf(fid, "ga selection : %s\n",seName(ga_center));
                                 : \frac{\%s}{n} seName(ga_center));
fprintf(fid,"ga crossover : %s\n",xName(ga_center));
fprintf(fid,"ga mutation : %s\n",muName(ga center));
fprintf(fid."ga replace : %s\n".reName(ga_center));
/* ==Report==*/
if(ga_center->rp_type!=RP _NONE) 
{ fprintf(fid,"\nga reports:\n"); 
  /*---report type--*/ 
  fprintf(fid," report type: \frac{9}{95}\n",
              ga_center->rp_type==RP_MINI? "Minimal":
              ga_center->rp_type==RP_SHORT? "Short":
              ga_center->rp_type==RP_LONG? "Long": "Unkown");
  /*---report interval--* / 
  fprintf(fid, "rp_interval: %d\n".ga_center->rp_interval):
  /*- report file name--*/if(ga_center->rp_file[0]!=0)
  \{ fprintf(fid."report file name: %s\n".
                 (!strcmp(ga_center->rp_file,"UNSPECIFIED"))? "Unspecified": ga_center->rp_file):
  } 
}
```
}  $I^* ==$ print footer line=== $*/$ fprintf(fid, " $\ln$ ");  $fprint(fid, "-----1)$ ; fprintf(fid," ---------------------------------------"); fprintf(fid," $\ln$ ");  $I^*$ ==print onto fid immidiately==\*/ ffiush(fid);

*1\*==========* end of file: gac.c *=========--=\*1* 

file: function.c

/\*===========================================--================== I Function table management I I iniTable()-------initial new created FN\_Table array setFun()----------write user defined function into FN TABLE and GA CENTER selectFun()------get FN\_PTR from FN\_TABLE and write into GA\_CENTER | getFunName()--get fun name from FN\_TABLE by providing FN\_PTR I I note: FN TABLE[] must be NULL terminated for function search to be stop *================================ ====================\*1*  #include "gah.h" *1\*=====================================================*=============== I function prototype =====================================================================\*/ void iniTable(FN\_TABLE\_PTR FN\_Table,int cellNum); void setFun(GA\_CENTER\_PTR ga\_center,FN\_TABLE\_PTR FN\_Table, char\* fn\_name,FN\_PTR fn\_ptr,FN\_PTR\* rtn\_ptr); void selectFun(GA\_CENTER\_PTR ga\_center,FN\_TABLE\_PTR FN\_Table. char\* fn\_name,FN\_PTR\* rtn\_ptr); char\* getFunName(GA\_CENTER\_PTR ga\_center,FN\_TABLE\_PTR FN\_Table,FN\_PTR fn\_ptr): extern int gacValid(GA\_CENTER\_PTR ga\_center); *1\** ----------------------------------------------------------------------------------------------------  $|$  iniTable $()$  -initial new created FN Table array -------~ ----------------------------------------------------------------------------------------------------\* <sup>I</sup> void iniTable(FN\_TABLE\_PTR FN\_Table,int cellNum)  $\{$  int i: *1\*---* error check ---\*/ if(FN\_Table==NULL) ERROR("iniTable(): Null FN\_Table array addr. exit"); *1\*---* initializing ---\*/  $for (i=0; i \leq=cellNum-1; i++)$   $\{FN\_Table[i].name=NULL; FN\_Table[i].fun = NULL; \}$ } *1\** ---------------------------------------------------------------------------------------------------- | setFun() -write user defined function into FN\_TABLE and GA\_CENTER ----------------------------------------------------------------------------------------------------\* / void setFun(GA\_CENTER\_PTR ga\_center,FN\_TABLE\_PTR FN\_Table. char\* fn\_name.FN\_PTR fn\_ptr.FN\_PTR\* rtn\_ptr)

```
{ 1*--- error check ---*/ 
 if(!gacValid(ga_center)) ERROR("setFun(): invalid ga_center, exit");
 if(FN_Table==NULL) ERROR("setFun(): Null FN_Table array addr, exit");
 if(strlen(fn_name)==0) ERROR("setFun(): no user fun name, exit");
if(fn ptr=NULL) ERROR("setFun(): Null user fun ptr, exit");
if(rtn ptr==NULL) ERROR("setFun(): Null rtn fun ptr, exit"):
 1* --- free current function name string space ---*1 
if(FN_Table [0].name! = NULL) /*0 cell of FN_Table array is for user*/
 \{ free(FN_Table[0].name); \frac{1}{2} /*free current name string dynalloced*/
   FN Table[0]. name=NULL; /*null name str ptr prepare for wrt*/
 } 
 1*--- write user function into 0 th cell of FN _Table array ---*/ 
 1*--- allocate the memory for the function name string ---*/ 
 FN Table [0] . name=(char*)calloc(strlen(fn_name)+1,sizeof(char)):
 if(FN_Table[0].name==NULL)ERROR("setFun(): alloc namestrspace fail, exit");
 f^*---- copy user function name into 0 th cell of FN Table array -(-*)strcpy(FN_Table[0] .name.fn_name);
 1*--- write user function plr into 0 th cell of FN _Table array ---*/ 
FN Table[0].fun=fn ptr;
 1*--- set user function ptr into GA _CENTER ---*/ 
 *rtn ptr=fn ptr;
 /*rtn ptr hold the addr of variable ga_center->X fun for example*/
} 
                                                                          /* ----------------------------------------------------------------------------------------------------
| selectFun() -get FN PTR from FN TABLE and write into GA CENTER
---------------------------------------------------------------------------------------------------------------------* / 
void selectFun(GA_CENTER_PTR ga_center,FN_TABLE_PTR FN_Table,
                                            char* fn_name.FN_PTR* rtn_ptr)
{int} int i:
 /*--- error check ---*1 
if(!\text{vacValid}(\text{ga center})) ERROR("selectFun(): invalid ga_center, exit"):
if(FN_Table==NULL) ERROR("selectFun(): Null FN_Table array addr. exit"):
 if(strlen(fn_name)==0) ERROR("selectFun(): no selected fun name. exit"):
i***-rtn ptr hold addr of function ptr variable of ga_center-*/
if(rtn ptr=NULL) ERROR("selectFun(): Null rtn fun ptr, exit");
 /*-- finding matched function in FN_ Table array ---*/ 
 1*-- check user defi.ned function cell --*1 
if((FN_Table[0].name!=NULL)&&(!strncmp(fn_name.FN_Table[0].name.strien(FN_Table[0].name))))
 { if(FN_ Table[OJ.fun==NULL) 
   \{ printf("user function: %s is null ptr\n",FN_Table[O].name):
     ERROR("selectFun():choose a null fun <i>ptr</i>(user) is an error, exit").} 
  *rtn ptr=FN Table[0].fun;
   return; 
 } 
 /*--check prepared functions in the rest of cel1s--*/ 
 for(i=1:(strlen(FN Table[i].name)=1)&&(FN Table[i].fun!=NULL): i++){ if(!strncmp(FN Table [i]. name, fn _name, MIN(strlen(fn _name), strlen(FN _Table[i]. name))))
    { /*--write selected fun ptr into ga_center--*/ 
      *rtn_ptr=FN_Table[i].fun:
      return; 
    ł
 } 
 /*--- invalid selection:no match full name or null fun ptr ---*/
```
-

ERROR("selectFun():invalid selection is an error, exit");

} *1\** ----------------------------------------------------------------------------------------------------

-

| getFunName() -get fun name from FN TABLE by providing FN PTR

---------------------------------------------------------------------------------------------------------------------\* / char\* getFunName(GA\_CENTER\_PTR ga\_center,FN\_TABLE\_PTR FN\_Table, FN\_PTR fn\_ptr)  $\{$  int i:

```
1*--- error check ---*1 
if(lgacValid(ga center)) ERROR("getFunName(): invalid ga center, exit").if(FN Table==NULL) ERROR("getFunName(): Null FN Table array addr, exit");
if(fn_ptr==NULL) ERROR("getFunName(): pass in NULL fn_ptr, exit");
1*-- check FN _Table array cell by cell to find matched fn ytr--*I 
for(i=0;j==0||(FN Table[i].fun!=NULL);i++){ /*-if function of thjs cell match?-*/ 
  if (fn<sub>ptr</sub>=FN<sub>f</sub>) Table[i] fun)
  l /*--function match, but null name--*/
    if(FN_Table[i] .name== NULL) return "unspecified";
    I*--function match. valid name --*1 
  } 
} 
    else return FN Table[i] name:
/*--function not found --*/
return "function not found":
```

```
ł.
```
*1\*=========* end of file: function.c =========\*/

# file: selection.c

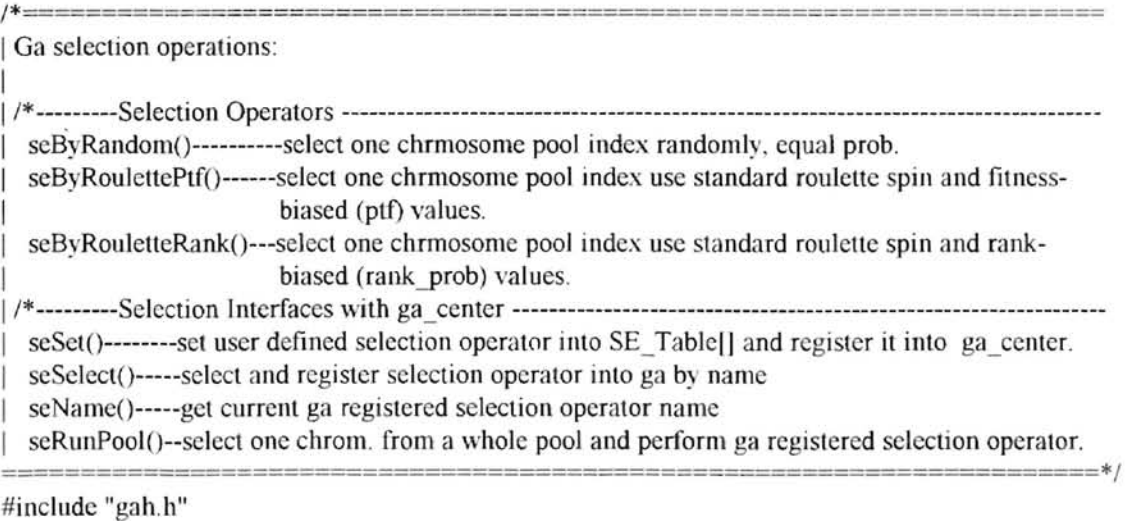

/\*================================================================

=========================================================*============\*1*  int seByRandom(GA\_CENTER\_PTR ga\_center, POOL\_PTR pool); int seByRoulettePtf(GA\_CENTER\_PTR ga\_center, POOL\_PTR pool); int seByRouletteRank(GA\_CENTER\_PTR ga\_center, POOL\_PTR pool); void seSet(GA\_CENTER\_PTR ga\_center,char\* fn\_name,FN\_PTR fn\_ptr); void seSelect(GA\_CENTER\_PTR ga\_center,char\* fn\_name); char\* seName(GA\_CENTER\_PTR ga\_center); CHROM PTR seRunPool(GA CENTER PTR ga center, POOL PTR pool); extern int gacValid(GA\_CENTER\_PTR ga\_center); extern int pool Valid(POOL PTR pool); extern void poolAlign(POOL\_PTR pool); extern void poolIndex(POOL\_PTR pool); extern void poolFitness(GA\_CENTER\_PTR ga\_center,POOL\_PTR pool); extern void poolPtf(GA\_CENTER\_PTR ga\_center,POOL\_PTR pool); extern void poolStats(GA\_CENTER\_PTR ga\_center,POOL PTR pool); extern void poolRank(GA\_CENTER\_PTR ga\_center,POOL\_PTR pool); extern void setFun(GA\_CENTER\_PTR ga\_center.FN\_TABLE\_PTR FN\_Table. char\* fn\_name.FN\_PTR fn\_ptr,FN\_PTR\* rtn\_ptr); extern void selectFun(GA\_CENTER\_PTR ga\_center,FN\_TABLE\_PTR FN\_Table, char\* fn\_name.FN\_PTR\* rtn\_ptr); extern char\* getFunName(GA\_CENTER\_PTR ga\_center,FN\_TABLE\_PTR FN\_Table,FN\_PTR fn\_ptr); FN\_TABLE SE\_Table[]=  $\{$   $\{NULL\}$ . ,. *i ,*  {"uniform\_random", seByRandom}. {"fitness\_ biased". seByRoulettePLf}. { "rank\_biased", seByRouletteRank},  ${NULL}$ ,  ${NULL}$  $/*$ note: FN TABLE[] must be NULL terminated for function search to be  $stop*/$ *1\*======================================================*=============== I selection operators ==========================================================*===========\*J* I"~ ---------------------------------------------------------------------------------------------------- | seByRandom() -select one chrmosome pool index randomly ----------------------------------------------------------------------------------------------------\* / int seByRandom(GA\_CENTER\_PTR\_ga\_center. POOL\_PTR pool)/\*must be FN\_PTR type\*/  $\frac{1}{2}$  /\*---check the validation---\*/ } if(!gacValid(ga\_center))ERROR("seByRandom: gacValid check fails, exit"); if(!poolValid(pool))ERROR("seByRandom: poolValid() check fails. exit"): /\*---align chrom ptr array of pool---\*/ if(!pool->sorted && Ipool->updated) pooIAlign(pool);/\*if either updated or sorted is TRUE. not exe pooIAlign\*/  $/*--randomly pick up a number as selected chromosome index-*/$ return RANDDOM(O.pool->size-I): *1\** ---------------------------------------------------------------------------------------------------- | seByRoulettePtf()---select one chrmosome pool index by using standard roulette and fitness-biased (ptf) values. According to poolPtf(): when minimize, smaller fitness, bigger ptf, so bigger proba when maximize, bigger fitness, bigger ptf, so bigger probab

---------------------------------------------------------------------------------------------------------------------\* *1* 

int seByRoulettePtf(GA\_CENTER\_PTR ga\_center,POOL\_PTR pool)/\*must be FN\_PTR type\*/ { int i· float accum, spin:

 $/*--check$  the validation---\*/ if(!gacValid(ga\_center))ERROR("seByRoulettePtf:gacValid check err,exit"); if(!poolValid(pool)) ERROR("seByRoulettePtf: poolValid check fails, exit"); /\*---update ptf for each chromosome--\*/ if(!pool->sorted && !pool->updated)poolAlign(pool);/\*if sorted=TRUE, not exe poolAlign()\*/ if(!pool->updated) { poolIndex(pool); poolFilness(ga \_ center,pool); poolPtf(ga\_center, pool); /\*if updated=TRUE, poolPtf() will not entered\*/ poolStats(ga\_center. pool);/\*set updated=1.disable poolAlign() \*/ /\*and the whole block next time\*/  $/*--randomly$  roulette a chromsome index according to their ptf  $-*/$  $accum=0.0$ ;spin= $0.0$ ;i= $0$ ;  $/*--spin$  the wheel to get a random fraction value between 0.0 and 1.0  $*/$ spin=RANDFRAC(); I\*---find the corresponding chromosome--\*/ while(accum<spin && i<pool->size) accum+=pool->chrom[i++]->ptf;  $if(i>0)$  i--: return i:

}

| seByRouletteRank()----select one chrom pool index by using standard roulette and rank biased( rank prob ) values. According to poolRank(): in sorted pool, smaller pool index.bigger rank prob,so bigger select prob.bigger pool index, smaller rank-prob, so smaller select prob. ----------------------------------------------------------------------------------------------------\* /

int seByRouletteRank(GA\_CENTER\_PTR ga\_center,POOL\_PTR pool)/\* must be FN\_PTR type\*/ { int i; } float accum, spin: /\*---check the validation---\*/ if(!gacValid(ga\_center))ERROR("seRoulRank: gacValid check fails. exit"); if(!poolValid(pool))ERROR("seRouletteRank: poolValid check fails.exit");  $\frac{1}{2}$  ---update rank-prob for each chromosome--\*/ if(pool->sorted!=2) poolRank(ga\_center.pool);/\*if sorted=2.no exc,! =2 exe,! =1.poolsort()\*/  $/*$ only exe once by set sorted=2, disable next\*/ /\*---randomly roulette a chromsome index according to its rank prob --\*/  $accum=0.0;spin=0.0; i=0;$  $/*--spin$  the wheel to get a random fraction value between 0.0 and 1.0  $*/$ spin=RANDFRAC(); /\*---find the corresponding chrornosome--\*/ while(accum<spin && i<pool->size) accum+=pool->chrom[i++]->rank prob;  $if(i>0)$   $i-$ : return i; *1\*=======================================================*============== I Selection Interface with ga\_center: =========================================================*============\*1*  / \* ---------------------------------------------------------------------------------------------------- <sup>I</sup>seSetO-----set user defined selection operator into SE\_ TabJe[J and register it into ga\_center ----------------------------------------------------------------------------------------------------\* I void seSet(GA\_CENTER\_PTR ga\_center.char\* fn\_name.FN\_PTR fn\_ptr) { *1\*---* error check ---\*/

if(!gacValid(ga\_center)) ERROR("seSet(): gacValid() check fails, exit");

 $147$ 

```
if(strlen(fn_name)==0) ERROR(" seSet(): no user fun name, exit");
 if(fn-ptr==NULL) ERROR("seSet"): Null user fun ptr, exit");
 /*--- call setFun() to operate on the SE Table[1--*/setFun(ga center, SE Table, fn_name, fn_ptr, &(ga center->SE fun));
} 
1*---------------------------------------------------------------------------------------------------- IseSelectO -set and select selection opera tor into ga by name 
---------------------------------------------------------------------------------------------------------------------* / void seSelect(GA_CENTER]TR ga_center,char* fn_name) 
{ /*--- error check ---*/ 
} 
 if(!gacValid(ga_center)) ERROR("seSelect: gacValid check fails, exit");
 if(strlen(fn_name)==0) ERROR("seSelect(): no fun name provided, exit"):
 /*--- call selectFun() to operate on the SE_Table<sup>[1--*/</sup>
 selectFun(ga_center.SE_Table,fn_ name,\&(ga_center->SE_fun));
1 * ----------------------------------------------------------------------------------------------------
I seName() -get current ga registered selection operator name
---------------------------------------------------------------------------------------------------------------------* / char* seName(GA_CENTER_PTR ga_center)
{ /*--- error check ---*/ 
} 
 if(!gacValid(ga_center)) ERROR("seName(): gacValid() check fails. exit"):
 /*--- call getFunName() to operate on SE_Table[1--*/
 return getFunName(ga_center,SE_Table,ga_center->SE_fun);
1* ---------------------------------------------------------------------------------------------------- IseRunPoolO -setup and perform selection operator 
---------------------------------------------------------------------------------------------------------------------*/ 
CHROM PTR seRunPool(GA_CENTER_PTR ga_center, POOL_PTR pool)
\{ int i=0:
 int index=-l: 
 /*---check the validation---*/
 if(!gacValid(ga_center))ERROR("seRunPool: gacValid() check fails, exit");
 if(!poolValid(pool))ERROR("seRunPool(): poolValid() check fails, exit");
 if(ga_center->SE_fun==NULL)ERROR("seRunPl:no SE_fun provid in ga.exit"):
 /*---select a chromsome pool index--*/
in::index=ga center->SE fun(ga center,pool); i++;/*--check the validation of selected chromosome index--*/ 
 if (index<0 \parallel index>=pool>>size)} 
 { W ARN("invalid chromsorne index select ed, tryagain\n"): 
 } 
    if(i==1000)ERROR("seRunPl:fail to select valid idx in 1000 try, exit"):
    goto in:
 if(pool->chrom[index]==NULL)ERROR("seRunPl:select a null chrom.exit");
 /*--successfully select a valid chromosome, then return it--*/return pool->chrom[index];
```
 $/* \n= \n= \n= \n end of file: selection.c \n= \n= \n= \n*/$ 

file: cross.c

*1\*==================================--========================*========== 1 GA crossover operations: 1 1-------------------------------Uti 1 i ti e s ------------------------------------------------------------------------------  $xRandom lxp()--randomly generate 1 crossover point$  $xRandom2xp()$ --randomly generate 2 sorted crossover points xRandom3xp()--randomly generate 3 sorted crossover points  $x$ Random $4xp$ --randomly generate 4 sorted crossover points xInitKid()---------initialize children chrom structs before crossover operation is carried out. I-------------------------------Basic ga crossover operators------------------------------------------------------  $xBv1xp()$ ------crossover 2 parents to produce 2 children by using 1 xp  $xBy2xp()$ ------crossover 2 parents to produce 2 children by using 2 xp  $xBy3xp()$ ------crossover 2 parents to produce 2 children by using 3 xp  $xBy4xp()$ ------crossover 2 parents to produce 2 children by using 4 xp  $xByFlip$  $($ -----crossover 2 parents to produce 2 children by copying each gene from <sup>1</sup>a parent based on a random flip of a fair coin. xBy Asex()-----two parents produce two children by crossing himself, no intercross. one parent produces one child. I---------------------------------GA crossover user interface----------------------------------------------------- 1 xSetO----------set user defined crossover operator into X \_TableD and register it into ga \_ center  $xSelect$ )-------set and select crossover operator into ga by name xName()-------get current crossover operator name xRunPair()----used by gnerational and Steady state GA called by ga\_SE\_X\_MU\_RE\_2CHILD $($ ), ga\_SE\_X\_RE\_2CHILD $($ ) xRunPool()----used by traditional GA, called by gaTraditional() I---------------------------------SAGA crossover user interfaces------------------------------------------------ sacRunPair()----used by gnerational and Steady state SAGA called by ga\_SE\_X\_MU\_RE\_2CHILD $($ ),ga\_SE\_X\_RE\_2CHILD $($ ) sacRunPool()----used by traditional SAGA, called by gaTraditional() =.=====================""===============================*===========\*1*  #include "gah.h" *1\*======================================================*================ 1 Data Stmclures ========================================================*=============\*1*  int xBy1xp(GA\_CENTER\_PTR ga\_center, CHROM PTR p1. CHROM PTR p2. CHROM PTR c1. CHROM PTR c2): int xBy2xp(GA\_CENTER\_PTR ga\_center, CHROM\_PTR p1, CHROM\_PTR p2, CHROM\_PTR c1, CHROM\_PTR c2); int xBy3xp(GA\_CENTER\_PTR ga\_center, CHROM PTR p1, CHROM PTR p2, CHROM PTR c1, CHROM PTR c2); int xBy4xp(GA\_CENTER\_PTR ga\_center. CHROM PTR p1, CHROM PTR p2, CHROM PTR c1, CHROM PTR c2); int xByFlip(GA\_CENTER\_PTR ga\_center. CHROM\_PTR p1, CHROM\_PTR p2, CHROM\_PTR c1, CHROM\_PTR c2); int xByAsex(GA\_CENTER\_PTR ga\_center, CHROM\_PTR p1, CHROM\_PTR p2, CHROM\_PTR c1, CHROM\_PTR c2): FN\_TABLE X\_Table[]= { {NULL. NULL}.  ${''lxp}$  crossover".  $xBy lxp$ .

- {"2xp \_crossover", xBy2xp}.
- {"3xp\_crossover". xByJxp}.
- {"4xp\_crossover", xBy4xp},

{"random\_flip" , xByFJip} , {"asexual", xByAsex}, {NULL. NULL} , }; /\*note: FN\_TABLE[] musl be NULL terminated for function search to be stop\*/ /\*===================================================================== I function prototype =====================================================================\*/ void xRandom  $\text{Lxp}(GA$  CENTER PTR ga\_center, int minidx, int maxidx, int\* xp); void xRandom2xp(GA\_CENTER\_PTR ga\_center,int minidx,int maxidx,int\* xp); void xRandom3xp(GA\_CENTER\_PTR ga\_center,int minidx,int maxidx,int\* xp); void xRandom4xp(GA\_CENTER\_PTR ga\_center,int minidx,int maxidx,int\* xp); void xInitkid(CHROM PTR pl ,CHROM PTR p2, CHROM PTR c1, CHROM PTR c2); void xSet(GA\_CENTER\_PTR ga\_center,char\* fn\_name,FN\_PTR fn\_ptr); void xSelect(GA\_CENTER\_PTR ga\_center, char\* fn\_name); char\* xName(GA\_CENTER\_PTR ga\_center); void xRunPair(GA\_CENTER\_PTR ga\_center, CHROM\_PTR p1, CHROM\_PTR p2, CHROM\_PTR c1, CHROM\_PTR c2); void xRunPool(GA\_CENTER\_PTR ga\_center,POOL\_PTR pool,CHROM\_PTR\* child,int\* n); void sacRunPair(GA\_CENTER\_PTR ga\_center, CHROM PTR pl CHROM PTR p2, CHROM PTR cl, CHROM PTR c2): void sacRunPool(GA\_CENTER\_PTR ga\_center,POOL\_PTR pool,CHROM\_PTR\* child,int\* n); extern int chromValid(CHROM\_PTR): extern void chromReset(CHROM\_PTR): extern int chromComp(GA\_CENTER\_PTR, CHROM\_PTR chrom1. CHROM\_PTR chrom2): extern void chromRepair(CHROM\_PTR); extern void chromCopy(CHROM\_PTR src, CHROM\_PTR dst); extern int poolValid(POOL PTR pool); extern int gacValid(GA\_CENTER\_PTR ga\_center); extern float accept(GA\_CENTER\_PTR ga\_center,CHROM\_PTR p,CHROM\_PTR c); extern void setFun(GA\_CENTER\_PTR ga\_center.FN\_TABLE\_PTR FN\_Table. char\* fn\_name,FN\_PTR fn\_ptr,FN\_PTR\* rtn\_ptr); extern void selectFun(GA\_CENTER\_PTR ga\_center,FN\_TABLE\_PTR FN\_Table, char\* fn\_name, $FN$  PTR\* rtn ptr); extern char\* getFunName(GA\_CENTER\_PTR ga\_center, FN\_TABLE\_PTR FN\_Table.FN\_PTR fn\_ptr); extern CHROM\_PTR seRunPool(GA\_CENTER\_PTR ga\_center, POOL\_PTR pool); /\*================================================--================ I Utilities =================================================== =========\*/ *1\** ----------------------------------------------------------------------------------------------------  $\lfloor x$ Randoml $\lfloor x$ p()--randomly generate 1 crossover point and stored in xp[0], xp[1 is an int array of 4 cells held max upto 4 xp ----------------------------------------------------------------------------------------------------\* / void xRandom1xp(GA\_CENTER\_PTR ga\_center.int minidx.int maxidx.int\* xp)  $\frac{1}{2}$  /\*==error check==\*/ if(!gacValid(ga\_center))ERROR("xRandom lxp:gacValid() check fails.exit");  $if(minidx < 0 | mining \geq 2$  center->chrom\_dim-1)ERROR("xRandom I xp(); invalid minidx. exit");

```
} 
 if(maxidx<0||maxidx>ga_center->chrom_dim-1)ERROR("xRandom1xp(): invalid maxidx, exit");
 if(mindx > maxidx)ERROR("xRandomlxp(): minidx> maxidx, exit");
 /*note: it is allowed mindx=maxidx when only ask to gen. 1 xp.*/if(xp=NULL)ERROR("xRandom1xp(): invalid address of xp[], exit");
 /*=flush buffer xp[]==*/
 xp[0]=-1;xp[1]=-1;xp[2]=-1;xp[3]=-1;/*==randomly generate a crossover point in [minidx,maxidx]==*/xp[0]=RANDDOM(minidx,maxidx);
/ * ---------------------------------------------------------------------------------------------------- \vert xRandom2xp()--randomly generate 2 sorted crossover points and stored in xpl] orderly as xpl=xp[0].
xp2=xp[1], xp[] is an int array of 4 cells held max upto 4 xp
---------------------------------------------------------------------------------------------------------------------* / void xRandom2xp(GA_CENTER_PTR ga_center, int minidx, int maxidx, int* xp)
{ int i; 
} 
 I^*==error check==*/
 if(!<i>gacValid</i>(<i>ga</i> center))ERROR("xRandom2<i>xp</i>:<i>gacValid</i>() check fails.exit"):
 if(minidx<0||minidx>ga_center->chrom_dim-1)ERROR("xRandom2xp(): invalid minidx, exit");
 if(maxidx<0||maxidx>ga center->chrom \dim-1)ERROR("xRandom2xp(): invalid maxidx. exit"):
 if((maxidx-minidx)\leq=0)ERROR("xRandom2xp():maxidx-minidx\leq=0, exit"):
 /*note: it is impossible to gen. 2 differ xps when maxidx-minidx\leq 0*/
 if(xp=NULL)ERROR("xRandom2xp(): invalid address of xp[], exit"):
 I^*==flush buffer xpI = *1xp[0]=-1;xp[1]=-1;xp[2]=-1;xp[3]=-1;/*==randomly generate 2 sorted crossover points in [minidx ,maxidxj==*1 
 /*--randomly generate 2 points--*/ 
 xp[O]=RANDDOM(minidx.maxidx); xpll]=RANDDOM(minidx, maxidx): 
 /*--make sure they are different--*/i=0;
 while(xp[1]=xp[0]){ xpll]=RANDDOM(minidx,maxidx);i++; 
   if(i==1000)ERROR("xRandom2px fail to gen, valid xp2 in 1000 try.exit");} 
 /*--make sure they are sorted--*/if(xp[0] \geq xp[1])SWAP(&xp[0],&xp[1]);
1* ----------------------------------------------------------------------------------------------------
I xRandom3xp()--randomly generate 3 sorted crossover points and stored in xpl| orderly as xp1=xp[0].
xp2=xp[1], xp3=xp[2]; xp[ is an int array of 4 cells held max upto 4 xp
---------------------------------------------------------------------------------------------------------------------* 1 
void xRandom3xp(GA_CENTER_PTR ga_center,int minidx,int maxidx,int* xp)
\{ int i.j.
 I*==error check==*/ 
 if(!gacValid(ga_center))ERROR("xRandom3xp:gacValid() check fails.exit"):
 if(minidx<0||minidx>ga_center->chrom_dim-1)ERROR("xRandom3xp(): invalid minidx. exit");
 if(maxidx<0||maxidx>ga_center->chrom_dim-1)ERROR("xRandom3xp(): invalid maxidx. exit"):
 if((maxidx-minidx)\leq 1)ERROR("xRandom3xp():maxidx-minidx\leq 1, exit"):
 /*note:it is impossible to gen. 3 differ xps when maxidx-minidx<= 1*1 
 if(xp==NULL)ERROR("xRandom3xp(): invalid address of xp[], exit");
 I^* ==flush buffer xp[]==*/
 xp[0]=-1;xp[1]=-1;xp[2]=-1;xp[3]=-1;I^*==randomly generate 3 sorted crossover points in [minidx,maxidx]==*//*--randomly generate 3 points--*/xp[0]=RANDDOM(minidx.maxidx); xp[1]=RANDDOM(minidx.maxidx);
```

```
} 
 xp[21=RANDDOM(minidx,maxidx): 
 /*--make sure they are different--*/ 
 i=0while(xp[1] == xp[0])
 \{ xp[1]=RANDDOM(minidx,maxidx);i++;if(i==1000)ERROR("xRandom3px:fail to gen. valid xp2 in 1000 try.exit");
 } 
 i=0:
 while(xp[2]==xp[0]||xp[2]==xp[1])
 { xpI2]=RANDDOM(minidx.maxidx);i++; 
   if(i==1000)ERROR("xRandom3px:fail to gen. valid xp3 in 1000 try.exit");
 } 
 /*--make sure they are sorted--*/ 
 for (i=1; i<=2; i++)\{ i=i:while((j-1)>=0 && xp[j-1]>\x{p[j]}{ SWAP(&xp[j-1],&xp[j]);j--;}
 } 
/* ----------------------------------------------------------------------------------------------------
\vert xRandom4xp()--randomly generate 4 sorted crossover points and stored in xpl orderly as xpl=xp[0].
xp2=xp[1], xp3=xp[2], xp4=xp[3]; xp[1] is an int array of 4 cells held max upto 4 xps
                                 ----------------------------------------------------------------------------------------------------* / 
void xRandom4xp(GA_CENTER_PTR ga_center,int minidx,int maxidx.int* xp)
\{ int i.j;
 /*==error check==*/ 
 if(!gacValid(ga_center))ERROR("xRandom4xp:gacValid() check fails.exit"):
 if(minidx<0||minidx>ga_center->chrom_dim-1)ERROR("xRandom4xp(): invalid minidx. exit");
 if(maxidx<0||maxidx>ga_center->chrom_dim-1)ERROR("xRandom4xp(): invalid maxidx. exit");
 if((maxidx-minidx)<=2)ERROR("xRandom4xp():maxidx-minidx<=2, exit");
 /*note: it is impossible to gen. 4 differ xps when maxidx-minidx \leq 2^*/if(xp == NULL)ERROR("xRandom4xp(): invalid address of xp[], exit");
 /*==flush buffer xp[]==*/
 xp[0]=-1;xp[1]=-1;xp[2]=-1;xp[3]=-1;/* ==randomly generate 4 sorted crossover points in [minidx,maxidx]==*//*--randomly generate 4 points--*/xp[0]=RANDDOM(minidx,maxidx); xp[1]=RANDDOM(minidx,maxidx);
 xp[2]=RANDDOM(minidx,maxidx); xp[3]=RANDDOM(minidx,maxidx);
 /*--make sure they are different--*/ 
 i=0:
 while(xp[1] == xp[0])\{ xp[1] = RANDDOM(mindx,maxidx); i++;if (i == 1000) ERROR("xRandom4px:fail to gen. valid xp2 in 1000 try, exit").} 
 i=0;
 while(xp[2]==xp[0]||xp[2]==xp[1])
 { xp[2]=RANDDOM(minidx.maxidx):i++: 
   if(i==1000)ERROR("xRandom4px:fail to gen. valid xp3 in 1000 try.exit":
 } 
 i=O; 
 while(xp[3]==xp[0]||xp[3]==xp[1]||xp[3]==xp[2])
 { xpl3l=RANDDOM(minidx.maxidx):i++: 
   if(i==1000)ERROR("xRandom4px:fail to gen. valid xp3 in 1000 try, exit").} 
 /*--make sure they are sorted--*/
```
-

```
for (i=1; i<=3; i++)\{ i = i :while((j-1) >= 0 & & xp[j-1] > xp[j]){SWAP( & xp[j-1], & xp[j]);j--;}
 } 
} 
                                            / * ---------------------------------------------------------------------------------------------------- | xInitKid()----initialize children chrom structs before crossover operation is carried out
              ----------------------------------------------------------------------------------------------------* I
void xInitkid(CHROM_PTR pl. CHROM_PTR p2, CHROM_PTR c1, CHROM_PTR c2)
{ I*===check the validation===*1 
} 
 if(!chromValid(p1))ERROR("xInitKid():chromValid(p1) check fails,exit");
 if(!chrom Valid(p2))ERROR("xInitKid():chrom Valid(p2) check fails.exit");
 if(!chrom Valid(c1))ERROR("xInitKid():chrom Valid(c1) check fails,exit");
 if(!chromValid(c2))ERROR("xInitKid():chromValid(c2) check fails,exit");
 if(p1->dim \leq=0)ERROR("xInitKid():invald parent 1 dim \leq=0, exit");
 if(p2->dim <= 0)ERROR("xInitKid():invalid parent2 dim <= 0,exit"):
 /*===Reset children chroms==*/ 
 chromReset(c1):/*set c1->eva=0 by chromReset()*/chromReset(c2):/*set c2->eva=0 by chromReset()*/
 /*==set parent index into child==*/cl->parentl = pl->index; cl->parent2 = p2->index;
 c2->parent1=p2->index: c2->parent2=p1->index:
1*====================================================== 
I GA crossover operators 
         ===--=============================================================*/ 
1* ---------------------------------------------------------------------------------------------------- IxBy I xpO------crossover 2 parents to produce 2 children by using I xp 
            ----------------------------------------------------------------------------------------------------* I 
int xBy1xp(GA_CENTER_PTR ga_center,
            CHROM PTR pl, CHROM PTR p2, CHROM PTR cl, CHROM PTR c2)
\{ int i, j, xp[4]:
} 
 /*---check the validation---*/
 if(!gacValid(ga_center))ERROR("xBy1xp():gacValid() check fails,exit");
 if(!chromValid(p1))ERROR("xBylxp();chromValid(p1) check fails,exit");
 if(!chromValid(p2))ERROR("xBy1xp():chromValid(p2) check fails.exit");
 if(!chrom Valid(c1))ERROR("xBy1xp():chrom Valid(c1) check fails.exit"):
 if(!chromValid(c2))ERROR("xBylxp():chromValid(c2) check fails,exit");
 I^*==randomly generate 1 crossover point==*/
 xRandomlxp(ga_center, 0, pl->dim-2, xp);
 cl->xpl=xp[0]: c2->xpl=xp[0]:
 I^* == the first half is same as parent == */
 for(i=0:i\leq=xD[0]:i++)\{ for(j=0; j<=p 1->dim-1;j++)\{ c l->gene[i][i] =p l->gene[i][i]; c2->gene[i][i] =p2->gene[i][i]: }
 } 
 /*=the second half is swapped between parents==*/for(i=xp[0]+1; i<=p1-3dim-1; i++)\{ for(j=0; j<=p1-)\dim-1; j++){ c1->gene[i][j]=p2->gene[i][j]: c2->gene[i][j]=p1->gene[i][j]; \}} 
 chromRepair(c1): chromRepair(c2);/*set c1->eva=0 by chromRepair()*/return OK: 
1* ---------------------------------------------------------------------------------------------------- IxBy2xpO------crossover 2 parents to produce 2 children by using 2 xp
```

```
---------------------------------------------------------------------------------------------------------------------* / 
int xBv2xp(GA CENTER PTR ga_center,
           CHROM PTR p1, CHROM PTR p2, CHROM PTR c1, CHROM PTR c2)
\{ int i, j, xp[4];
} 
 /*---check the validation---*/ 
 if(!gacValid(ga_center))ERROR("xBy2xp():gacValid() check fails,exit");
 if(!chrom Valid(p1))ERROR("xBy2xp():chrom Valid(p1) check fails,exit");
 if(!chromValid(p2))ERROR("xBy2xp():chromValid(p2) check fails,exit");
 if(!chromValid(c1))ERROR("xBv2xp():chromValid(c1) check fails.exit");
 if(!chromValid(c2))ERROR("xBy2xp():chromValid(c2) check fails,exit");
 /*==randomly generate 2 sorted crossover points==*1 
 xRandom2xp(ga_center, 0, pl->dim-2, xp);
 cl->xp1=xp[0];cl->xp2=xp[1];
 c2 \rightarrow xp1 = xp[0]; c2 \rightarrow xp2 = xp[1];/*=the genes between and 2 xps are the same as parents==*/for(i=xp[0]+1;i<=xp[1];i++) /*copy directly the mid part to each child*/
 \{ for(j=0;j<=p1->dim-1;j++)\{ c1->gene[i][j]=p1->gene[i][j];c2->gene[i][j]=p2->gene[i][j];}
 I 
! 
 /*==the rest parts are swapped between parents==*/for(i=0;i<=xp[0];i++)/*swap the first part between parents*/
 \{ for(j=0;j<=p1->dim-1;j++)\{ c1->gene[i][j]=p2->gene[i][j];c2->gene[i][j]=p1->gene[i][j];}
 I 
 J 
 for (i=xp[1]+1; i\leq p1\geq dim-1; i++)*swap the third part between parents*/
 \{ for (j=0; j<=p1->dim-1; j++)\{ c1->gene[i][j]=p2->gene[i][j]; c2->gene[i][j]=p1->gene[i][j]; \} \}} 
 chromRepair(cl): chromRepair(c2):/*set cl->eva=O by chromRepair()*/ 
 return OK; 
/* ----------------------------------------------------------------------------------------------------
\vert xBy3xp()-------crossover 2 parents to produce 2 children by using 3 xps
   ----------------------------------------------------------------------------------------------------* / 
int xBy3xp(GA_CENTER_PTR ga_center,
            CHROM PTR p1, CHROM PTR p2, CHROM PTR c1, CHROM PTR c2)
\{ int i, j, xp[4];
 I*---cbeck the validation---*/ 
 if(!gacValid(ga_center))ERROR("xBy3xp():gacValid() check fails.exit");
 if(!chrom Valid(p1))ERROR("xBy3xp():chrom Valid(p1) check fails.exit");
 if(!chromValid(p2))ERROR("xBy3xp():chromValid(p2) check fails,exit");
 if(!chrom Valid(c1))ERROR("xBy3xp():chrom Valid(c1) check fails,exit");
 if(!chromValid(c2))ERROR("xBy3xp():chromValid(c2) check fails.exit");
/*=-randomly generate 3 sorted crossover points==*/xRandom3xp(ga_center, 0, pl->dim-2, xp);
 c1->xp1 = xp[0];c1->xp2 = xp[1];
 c2->xp1=xp[0];c2->xp2=xp[1];
 I^*==the genes between 2 adjacent xps are swaped between parents==*/for(i=0;i \leq xp[0];i++)/*copy directly the first part to each child*/
 \{ for(j=0;j<=p1->dim-1;j++)\{ c1->gene[i][j]=p1->gene[i][j];c2->gene[i][j]=p2->gene[i][j]:}
 } 
 for (i=xp[0]+1; i<=xp[1]; i++)*swap the second part between parents*/
 \{ for(j=0:j<=p1->dim-1:j++)\{ c1->gene[i][j]=p2->gene[i][j]:c2->gene[i][j]=p1->gene[i][j]:\}} 
 for(i = xp[1]+1:i \le xp[2]:i++)*copy directly the third part to each child*/
 \{ for(j=0;j\leq p_1\geq -dim-1;j++\} \{ c1\geq gen[1][j]=p1\geq gen[1][j];c2\geq gen[1][j]=p2\geq gen[1][j];\}}
```
} for( $i=xy[2]+1$ ; $i<=p1->dim-1$ ; $i++)$ /\*swap the forth part between parents\*/  $\{$  for(j=0;j<=pl->dim-1;j++) $\{$  c1->gene[i][j]=p2->gene[i][j]: c2->gene[i][j]=p1->gene[i][j]:  $\}$ } chromRepair(c1); chromRepair(c2): $/*$ set cl ->eva=0 by chromRepair()\*/ return OK;  $\frac{1}{8}$ <br>| xBy4xp()------crossover 2 parents to produce 2 children by using 4 xps ----------------------------------------------------------------------------------------------------\* / int xBy4xp(GA\_CENTER\_PTR ga\_center, CHROM\_PTR p1, CHROM\_PTR p2, CHROM\_PTR c1, CHROM\_PTR c2)  $\{$  int i, j,  $xp[4]$ : }  $/*--check$  the validation $--*/$  $if(1 gacValid(ga center))ERROR("xBy4xp():gacValid() check fails, exit");$ if(!chromValid(p1))ERROR("xBy4xp():chromValid(p1) check fails.exit"); if(!chromValid(p2))ERROR("xBy4xp():chromValid(p2) check fails,exit"); if(!chromValid(c1))ERROR("xBv4xp():chromValid(c1) check fails,exit");  $if (!chromValid(c2))ERROR("xBy4xp(): chromValid(c2) check fails, exit")$ : /\*==randomly generate 4 sorted crossover points==\*1  $x$ Random4xp(ga\_center, 0, pl->dim-2, xp);  $c$ l ->xpl =xp[0]; $c$ l ->xp2=xp[1];  $c2\rightarrow$  $xp1 = xp[0]:c2\rightarrow xp2 = xp[1]:$  $/*=$ the genes between 2 adjacent xps are swaped between parents $=$ \*/ for(i=O:i<=xp[O]:i++)/\*copy directly the first part to each *child\*1*   $\{$  for( $j=0$ ; $\leq$ =p1->dim-1; $j+1$ ) $\{$  c1->gene[i][i];=p1->gene[i][i];c2->gene[i][i]=p2->gene[i][i];} }  $for(i=xp[0]+1;i<=xp[1];i++)$ \*swap the second part between parents\*/  ${\text{for}}(j=0; j<=p1-3dim-1; j++)$  c1->gene[i][j]=p2->gene[i][j]: c2->gene[i][j]=p1->gene[i][j]: } } for $(i=xp[1]+1:i\leq xp[2]:i++)$ /\*copy directly the third part to each child\*/  $\{ for(j=0; j<=p1->dim-1; j++) \}$  c1->gene[i][j]=p1->gene[i][j]; c2->gene[i][j]=p2->gene[i][j]; } }  $for (i=xp[2]+1; i \leq xp[3]; i++)$ \*swap the forth part between parents\*/  $\{$  for( $j=0; j<=p$ ] ->dim-1; $j++$  $\{$  c1->gene[i][i] $=$ p2->gene[i][i]: c2->gene[i][i]=p1->gene[i][i]:  $\}$ } for $(i=xp[3]+1; i<=p1-2dim-1; i++)$ /\*copy directly the fifth part to each child\*/ {  $for(j=0; j<=p1->dim-1; j++)$  {  $cl->gene[i][j]=p1->gene[i][j]; c2->gene[i][j]=p2->gene[i][j];$ } chromRepair(c1); chromRepair(c2);/\*set c1->eva=0 by chromRepair()\*/ return OK *1\** -~- ---------------------------------------------------------------------------------------------------- I xByFlipO---crossover 2 parents to produce 2 children by copying each gene from a parent based on a random flip of a fair coin. ----------------------------------------------------------------------------------------------------\* / int xByFlip(GA\_CENTER\_PTR ga\_center, CHROM PTR p1, CHROM PTR p2, CHROM PTR c1, CHROM PTR c2)  $\{$  int i.j.  $/*--check$  the validation---\*/ if(!gacValid(ga\_center))ERROR("xByFlip():gacValid() check fails.exit"); if(!chrom Valid(p1))ERROR("xByFlip():chrom Valid(p1) check fails, exit"); if(!chromValid(p2))ERROR("xByFlip():chromValid(p2) check fails,exit"); if(!chromValid(c1))ERROR("xByFlip():chromValid(c1) check fails,exit"); if(!chromValid(c2))ERROR("xByFlip():chromValid(c2) check fails,exit");

15

```
} 
 /*=randomly generate 2 children based on flip of a fair coin=*/
 for (i=0; i<=p 1 > dim-1; i++){ if(RANDBIT()) /*copy directly the ith gene to each child*/ 
 } 
   \{ for (j=0; j<=p 1 > dim-1; j++) \{ c1 > gene[i][j]=p1 > gene[i][j]; c2 > gene[i][j]=p2 > gene[i][j]; \}} 
   else /*swap the ith gene between parents*/ 
   \{ for (j=0; j<=p 1->dim-1; j++) \{ cl->gene[i][j]=p2->gene[i][j]; cc2->gene[i][j]=p1->gene[i][j]; \} \}} 
 chromRepair(c1); chromRepair(c2); /*set c1->eva=0 by chromRepair()*/
 return OK: 
/ * ---------------------------------------------------------------------------------------------------- xByAsexO-----lWO parents produce two children by crossing himself, no intercrossing. one parent 
produces one child. 
                ----------------------------------------------------------------------------------------------------* / 
int xByAsex(GA_CENTER_PTR ga_center,
              CHROM PTR pl, CHROM PTR p2, CHROM PTR cl, CHROM PTR c2)
{ int i.j, xp[4]; 
 /*---check the validation---*/
 if(!gacValid(ga_center))ERROR("xByAsex():gacValid() check fails,exit");
 if(!chrom Valid(p1))ERROR("xByAsex():chrom Valid(p1) check fails,exit");
 if('chromValid(p2))ERROR("xByAsex().chromValid(p2) check fails, exit");if(!chromValid(c1))ERROR("xByAsex():chromValid(c1) check fails,exit");
 if(!chromValid(c2))ERROR("xByAsex():chromValid(c2) check fails,exit");
 /* == p1 produces c1 == *//*--randomly generate 1 crossover point--*/xRandomlxp(ga_center, 0, pl->dim-2, xp);
 cl->xp1=xp[0];
 I* --exchange two blocks about xp point--*/ 
 /*the second half is swapped to the first half*/ 
 for(i=xp[0]+1; i<=p1->dim-1; i++){ for(j=0;j<=p1-2dim-1;j++) { cl->gene[i-(xp[0]+1)][j]=p1->gene[i][j]; }
 \frac{1}{2} /*the last row index of first block is: p1->dim-1-(xp[0]+1) */
/* the first row index of second block is: p1 - \dim-1-(xp[0]+1)+1 = p1 - \dim-1- xp[0] */
 /*the first half is swapped to the second half*/ 
 for(i=0; i<=xp[0]; i++)\{ for (j=0; j<=p 1->dim-1; j++) \{ c1->gene[p1->dim-1-xp[0]+i][j]=p1->gene[i][j]; \} \}} 
 /*==p2 produces c2==*//*--randomly generate 1 crossover point--*/ 
 xRandom l xp(ga_center, 0, p2->dim-2, xp);
 c2 \rightarrow xp1 = xp[0];
 !*--exchange two blocks about xp point--*/ 
 /*the second half is swapped to the first half*/ 
 for(i=xp[0]+1; i<=p2->dim-1; i++){ for(j=0;j\leq p2\geq dim-1;j++) { c2\geq genel[i-(xp[0]+1)][j]=p2\geq genel[i][j]: }
 \frac{1}{2}/*the last row index of first block is: p2->dim-1-(xp[0]+1) */
/* the first row index of second block is: p2->dim-1-(xp[0]+1)+1=p2->dim-1-xp[0] */
 /*the first half is swapped to the second half*/
 for (i=0; i \le xp[0]; i++)\{ for(j=0:j<=p2->dim-1:j++)\{ c2->gene[p2->dim-l-xp[0]+i][j]=p2->gene[i][j]:\}} 
 chromRepair(c1):/*set c1->eva=0 by chromRepair()*/
```
۳

chromRepair(c2); $/*$ set cl->eva=0 by chromRepair()\*/ return OK; *}/\*ok 5-26-96\*1 1\*====================================================*===== I GA crossover user interface =========================--====================================*=\*1 1\* xSet()* --set user defined crossover operator into X\_ Table[] and register it into ga\_ center ----------------------------------------------------------------------------------------------------\* <sup>I</sup> void xSet(GA\_CENTER\_PTR ga\_center,char\* fn\_name,FN\_PTR fn\_ptr) { *1\** --- error check ---\* *I*  } if(!gacValid(ga\_center)) ERROR("xSet(): gacValid() check fails, exit"); if(strlen(fn\_name)==0) ERROR("xSet(): no user fun name, exit"); if(fn\_ptr==NULL) ERROR("xSet(): Null user fun ptr. exit");  $/*--$  call setFun() to operate on the X Table[]-- $*/$ setFun(ga center, X Table, fn name, fn ptr,  $\&$ (ga center- $\geq$ X fun)); *1\** ----------------------------------------------------------------------------------------------------  $\vert x\text{Select}() \text{ -set and select crossover operator into ga by name }$ ----------------------------------------------------------------------------------------------------*\*1*  void xSelect(GA\_CENTER\_PTR ga\_center,char\* fn\_name) { *1\*---* error check *---\*1*  I f *1\** ---------------------------------------------------------------------------------------------------- <sup>I</sup>xNameO -get current crossover operator name if(!gacValid(ga\_center)) ERROR("xSelect(): gacValid() check fails, exit"); if(strlen(fn\_name)==0) ERROR("xSelect(): no fun name provided, exit");  $1^*$ --- call selectFun() to operate on the *X*\_Table[]--\*/ selectFun(ga center, X Table, fn\_ name,  $\&$ (ga center- $\geq$ X fun)); ----------------------------------------------------------------------------------------------------\* I char\* xName(GA\_CENTER\_PTR ga\_center) { *1\*---* error check *---\*1*  if(!gacValid(ga\_center)) ERROR("xName(): gacValid() check fails, exit"): /\*--- call getFunName() to operate on X\_Table[]--\*/ return getFunName(ga\_center, $X$  Table,ga\_center- $\geq X$  fun); } <sup>1</sup>\* ---------------------------------------------------------------------------------------------------- <sup>I</sup>xRunPairO----GA crossover user interface to call ga registered crossover operator to crossover two passed in parents to born two children if randomly generated probability is met  $x$  rate. Two kids are put in global variables child1, and child2 pass out. Used by gnerational and Steady state GA, called by ga SE X MU RE 2CHILD(), ga SE X RE\_2CHILD() ----------------------------------------------------------------------------------------------------\* I void xRunPair(GA\_CENTER\_PTR ga\_center, CHROM\_PTR pl, CHROM\_PTR p2, CHROM\_PTR c1. CHROM\_PTR c2) { *I\*---check* the validation---\*I if(!gacValid(ga\_center)) ERROR("xRunPair():gacValid() check fails,exit"): if(!chrom Valid(p1))ERROR("xRunPair():chrom Valid(p1) check fails,exit");  $if(!chromValid(p2))ERROR("xRunPair():chromValid(p2) check fails.exit')$ . if(!chromValid(c1))ERROR("xRunPair():chromValid(c1) check fails,exit"); if(!chromValid(c2))ERROR("xRunPair():chromValid(c2) check fails,exit"); if(ga\_center->X\_fun==NULL)ERROR("xRunPair():no X\_fun provided in ga,exit"): /\*==initialize two children==\*/  $x$ Initkid(p1, p2, c1, c2).

**STI** 

```
I^*==if random probability of these pair parents is meet x rate==*/if(RANDFRAC() \leq = ga \text{ center} \geq x \text{ rate}){ I*==call ga registered crossover operation to crossover parents= *1 
   ga_center->X fun(ga_center,pl,p2,c1,c2);I*gen xp, do x, chromRepair*/
 } 
 else/*random rate is not meet, simply duplicate*1 
 { chromCopy(pl,cl); chromCopy(p2,c2); 
   c1->parent1=p1->index; c1->parent2=p2->index;
   c2->parent1=p2->index; c2->parent2=p1->index;
 \frac{1}{e} has same gene matrix & same fitness as p1, no need call EV fun(\frac{1}{e}}
```
*<sup>1</sup>*\* ---------------------------------------------------------------------------------------------------- <sup>I</sup>xRunPooIO---used by traditional ga , called by gaByTraditionalO. After selecting new pool according to random or biased select policy, we select mating pool from new pool according to x rate, all new pool chroms have equal right to participate to compete for being parents, that is, for each chrom we exam his random probability. If it less than x rate, it will be put into mating pool, wait for random mating late. After mating pool is selected (it must be even number), we do random mating and calling ga registered crossover operator to do crossover by selecting random crossover point positions (the number of x positions in each crossover is determined by the ga registered crossover operator) to produce an array new children who are reside in passed-in array child. 1t is possible mating pool empty, so no new child, but I choose to goto back to re-select mating pool util it is not empty. this can be changed later for different trials

```
---------------------------------------------------------------------------------------------------------------------* 1
void xRunPool(GA_CENTER_PTR ga_center,POOL_PTR pool,CHROM_PTR* child,int* n)
\frac{1}{2} int i=0,j=0,k=0,l=0; /*-- *n=number of total new children in child array*/
 int* mate: \mu /*mating pool, parents registered by storing index */
 CHROM PTR p1, p2; /*working variables for current parents*/
 int idx1, idx2; \frac{1}{2} /*working variables for current parent index*/
 I^*= check the validation==\frac{*I}{I}if(!gacValid(ga_center))ERROR("xRunPool(): gacValid check fails,exit"):
 if(!poolValid(pool))ERROR("xRunPool(): poolValid() check fails, exit"):
 if(child==NULL)ERROR("xRunPool(): null child array address, exit");
 if(n == NULL)ERROR("xRunPool(): null new child counter aaddress, exit"):
 if(ga_center->X_fun==NULL)ERROR("xRunPool:no X_fun provid in ga,exit");
 /*==check the pool size==*/
 if(ga \text{ center}>pool \text{ max} \text{ size}!=pool\text{ max} \text{ size})\text{ERROR}("xRPool:p \text{ max} \text{ s}z,\text{exit}");if(pool->max_size<=0)ERROR("xRunPool(): pool max size <=0, exit");
 if(pool->size\leq=0)ERROR("xRunPool(): pool actual size \leq=0, exit");
 if (pool-> size> pool-> max_size) ERROR(" xRunPool(): pl size> max_size, exit").I^*==initialize variables==\frac{*I}{I}/*--zero new child array counter--*/
 *_{n=0};
 /*--dynamic alloc mating pool array & initializing--*/if((mate=(int*)calloc(pool->size,sizeof(int))) == NULL)ERROR("xRunPool():alloc mating pool array fail, exit");
 f_0 f_i = 0; i \leq -p_0 = \frac{1}{i} = \frac{1}{i} = \frac{1}{i} = \frac{1}{i} = \frac{1}{i} = \frac{1}{i} = \frac{1}{i} = \frac{1}{i} = \frac{1}{i} = \frac{1}{i} = \frac{1}{i} = \frac{1}{i} = \frac{1}{i} = \frac{1}{i} = \frac{1}{i} = \frac{1}{i} = \frac{1}{ipl=NULL;p2=NULL; 
 /*==select mating pool according to x rate==*/
re:for(i=0;j\le=pool\geq size-1;i++){ if(RANDFRAC()\leq=ga_center-\geqx_rate)/*random rate is meet x_rate*/
   { if(lchromValid(pool->chromlil)) 
    } 
        ERROR("xRunPool():chrom selected as parent is invalid.exit"):
      mate[i++]=i:
```

```
} 
 if(j = 0) goto re;/*I choose mating pool can not be empty*/
 if (i\%2!=0)/* we add one more parent in order mating pool have even parents*/
 \{ p\}=seRunPool(ga_center,pool);/*randomly add a parent to mating pool*/
   if(!chromValid(p1))ERROR("xRunPool():chrom added as parent is invalid,exit");
   mate[i++]=p1->index:
 }/*now mating pool is selected, have j parents, j even & nozero*/ 
 /*==random mating and crossover==*/ 
 while(i! = 0){ if(j>2)/* actually j=4, or 6, or 8,... by j even*/
    \frac{1}{2} /*--randomly pickup two mating pool indices--*/
        k=RANDDOM(0,i-1): l=RANDDOM(0,i-1):
        /*--make sure these two indices are refer to different cell--*/ 
        i=0;
        while(1 = k){}_{i} l=RANDDOM(0,j-1);i++;if(i==1000)ERROR("xRPL:fail to pikup differ mate idx 1000 try, exit");
        } 
        /*--achieve two parents new pool indices from these two cell--*/idx1 = mate[k]; idx2 = mate[1];/*--reset these two cell contents as refer to empty cell*/
        mate[k]=1; mate[1]=-1;
        /*--reduce number of mating members by 2--*/ 
        j = 2:
        /*--make sure all remaining j members are on left side of mate []*/I^*-shifting all i members in mating pool to the left of array mate I^*\frac{1}{2} implemented as bubble any hole to the right end of array mate \frac{1}{2}/*mate[] has j cells not -1, so no infinite loop*/
\frac{f^{*}}{f^{*}} /*for(i=0;i<=j-1;i++){while(mate[i]==-1){k=i;while(k<j+1){ SWAP(&mate[k].&mate[k+1]); k++:}}}*/
       /*another bubble hole routine (keep order) for reference*/ 
        for(i=1; i<=j+1; i++)\{ if(mate[i]!=-1)
          { k=i; 
              while(k>0 && mate[k-1]==-1){ SWAP(\&mate[k],&mate[k-1]); k--; }
          ł
        } 
        /*--achieve parents pointer from new_pool*/
        p1 = pool->chrom[idx1]; p2 = pool->chrom[idx2];
        /*--check parent index agreement--*/ 
        if(idx1!=p1->index \parallel idx2!=p2->index)ERROR("xRunPool():2 parents index is not agree w/pool index.exit"):
        /* ==initialize two children==*/
        xInitkid(p1, p2, child[*n], child[(*n)+1])./*--call ga registered crossover operator to crossover p1.p2--*/ga center->X \text{fun}(ga \text{ center},pl,p2,\text{child}[^*n],\text{child}[^*n]+1]):
        /* increase the counter of child array by 2 to point to next avail*/
        *n+=2;
    } 
   else if(j==2)/*j=2 since j!=0 && j<=2 && j even */
       /*--mating pool only remain two members--*//*--achieve two parents new pool indices from these two cell--*/idx1 = mate[0]:idx2 = mate[1];/*--reset these two cell contents as refer to empty cell*/
       mate[0] = -1; mate[1]=-1;
```

```
I*--reduce number of mating members by 2--*1 
i = 2:
/*--achieve parents pointer from new pool*/
p1 = pool-chrom[idx1]; p2 = pool->chrom[idx2];
/*--check parent index agreement--*/
if(idx1!=p1\rightarrow index \parallel idx2!=p2\rightarrow index)ERROR("xRunPool():2 parents index is not agree w/pool index,exit");
I^*==initialize two children==*/
xInitkid (p1, p2, child[*nLchild[(*n)+1]);
1*--caJl ga registered crossover operator to crossover pI ,p2--*1 
ga_center->X fun(ga_center,p1,p2,child[*n],child[(*n)+1]);
I^*increase the counter of child array by 2 to point to next avail*/
 *_{n+=2}
```
 $else$  ERROR("xRunPool():err on mating pool counter j when mating,exit"):  $}^*$ now all mating pool members crossovered, all new children are in child array, the number of them is counter *n\*1* 

free(mate); mate=NULL;

}

}

*1\*========================================================*=============

I SAGA crossover user interfaces

===============================================================*======\*1 1\** ----------------------------------------------------------------------------------------------------

I sacRunPair()--SAGA (simulated annealing genetic algorithm) crossover user interface to call ga registered crossover operator to crossover two passed in parents to born two children if randomly generated probability is met x rate, two kids are put in global variables child1, and child2 pass out. used by gnerational and Steady\_state SAGA,called by ga\_SE\_X\_MU\_RE\_2CHILD(), ga\_SE\_X\_RE\_2CHILD() integrate SAC portion: accepting function after xover. ----------------------------------------------------------------------------------------------------\* *1* 

```
void sacRunPair(GA_CENTER_PTR ga_center,
                CHROM_PTR p1. CHROM_PTR p2. CHROM_PTR c1. CHROM_PTR c2)
{ float acceptkid=O.O: 
 I*---check the validation---* / 
 if(!gacValid(ga_center))ERROR("sacRunPair():gacValid() check fails,exit");
 if(1chrom Valid(p1))ERROR("sacRunPair():chrom Valid(p1) check fails.exit"):
 if(!chrom Valid(p2))ERROR("sacRunPair():chrom Valid(p2) check fails,exit");
 if(!chromValid(c1))ERROR("sacRunPair():chromValid(c1) check fails,exit");
 if(!chromValid(c2))ERROR("sacRunPair():chromValid(c2) check fails.exit"):
 if(ga_center->X_fun==NULL)ERROR("sacRunPair():no X_fun provided in ga.exit"):
 I^*==initialize two children==*/
 xInitkid(p1, p2, c1, c2):
 I^*==if random probability of these pair parents is meet x_rate==*/if(RANDFRAC()<=ga_center->x_rate) 
 { I*==call ga registered crossover operation to crossover parents==*/ 
   ga_center->X fun(ga_center.pl.p2,cl,c2);/*gen xp. do x, chromRepair*/
   /*==integrate SAC portion: accepting===*/ 
   if(chromComp(ga_center.pl,p2)\leq=0)/*pl better than p2*/
   { I*--compare child cl with pI for acceptance--*/ 
      acceptkid = accept(ga \ center, pl, c!);
     if(RANDFRAC() <= acceptkid);/* accept cl */
     else chromCopy(p1.c1);/*accept p1*/
     /*--compare child c2 with p1 for acceptance--*/acceptkid = accept(ga center, p1, c2):
     if(RANDFRAC()<=acceptkid);/*accept c2*/
```

```
else chromCopy(p1,c2);/*accept p1*/
   } 
   else/*p2 is better than p1*/\{ /*--compare child c1 with p2 for acceptance--*/
      acceptkid = accept(ga center, p2, c1);if(RANDFRAC() \leq=acceptkid):/*accept cl*/
      else chromCopy(p2,cl);J*accept p2*1 
      /*--compare child c2 with p2 for acceptance--*/
      acceptkid = accept(ga center, p2, c2);if(RANDFRAC()<=acceptkid):/*accept c2*/
      else chromCopy(p2,c2):/*accept p2*/
    } 
   /*--resolve the parent index--*/cl->parenll =p I->index: c 1->parent2=p2->index: 
   c2->parentl =p2->index; c2->parent2=pl->index; 
 ł
 else/*random rate is not meet, simply duplicate*/
 {hromCopy(p1, c1); chromCopy(p2, c2)};c1->parent1=p1->index: c1->parent2=p2->index:
    c2->parentl =p2->index; c2->parent2=p l->index; 
 \frac{1}{2} has same gene matrix & same fitness as p1, no need call EV fun(\frac{1}{2}}
```

```
/ * ----------------------------------------------------------------------------------------------------
```
| sacRunPool()-Simulated annealing genetic algorithm crossover interface, used by traditional SAGA, called by gaTraditional(). After selecting new pool according to random or biased selection policy, we select mating pool from new pool according to x rate, all new pool chroms have equal right to participate to compete for being parents, that is. for each chrom we exam his random probability. If it less than  $x$  rate, it will be put into mating pool, wait for random mating late. After mating pool is selected (it must be even number), we do random mating and calling ga registered crossover operator to do crossover by selecting random crossover point positions( the number of x positions in each crossover is determined by the ga registered crossover operator) to produce an array new children who are resided in passed-in array "child". It is possible that mating pool is empty, so no new child, but I choose to "goto" back to re-select mating pool until it is not empty. This can be changed later for different trials integrate SAC portion: accepting after each pair crossover

----------------------------------------------------------------------------------------------------------------------\* /

30

```
void sacRunPool(GA_CENTER_PTR ga_center,POOL_PTR pool,CHROM_PTR* child.int* n)
\{ int i=0,j=0,k=0,l=0; /*-- *n=number of total new children in child array*/
 int* mate; I*mating pool, parents registered by storing index */
 CHROM PTR p1, p2: /*working variables for current parents*/
 int idx 1, idx 2; \frac{1*}{2} /*working variables for current parent index*/
 float acceptkid=0.0; /*the accept probability of child compare to parent*/
 I*=check the validation==*/ 
 if(!gacValid(ga_center))ERROR("sacRunPool(): gacValid check fails,exit");
 if(!poolValid(pool))ERROR("sacRunPool(): poolValid() check fails, exit");
 if(child==NULL)ERROR("sacRunPool(): null child array address, exit");
 if(n == NULL)ERROR("sacRunPool(): null new child counter aaddress, exit"):
 if(ga_center->X_fun==NULL)ERROR("xRunPool:no X_fun provid in ga,exit"):
 /*=check the pool size==*/if(ga\_center->pool\_max\_size != pool->max\_ size)ERROR("sacRPool:p max\_sz.exit");if(pool->max_size<=0)ERROR("sacRunPool(): pool max size <=0, exit"):
 if(pool->size\leq=0)ERROR("sacRunPool(): pool actual size \leq=0, exit"):
 if(pool->size>pool->max_size)ERROR("sacRunPool():pl size>max_size.exit"):
 I^*==initialize variables==\frac{I^*}{I}I*--zcro new child array counter--*I
```

```
*n=0:
 /*--dynamic alloc mating pool array & initializing--*/if((mate=(int*)calloc(pool->size,sizeof(int)))==NULL)ERROR("sacRunPool():alloc mating pool array fail,exit");
 for(i=0;i=pool->size-1;i++)mate[i]=-1;i<sup>*</sup>mating pool doesn't have any parent index at beginning*/
 pi =NULL;p2=NULL: 
 I^*==select mating pool according to x rate==*/re:for(i=0;i<=pool->size-1;i++){ if(RANDFRAC()\leq=ga_center-\geqx_rate)/*random rate is meet x_rate*/
    { if( !chrom VaLid(pool->chrom[i])) 
           ERROR("sacRunPool():chrom selected as parent is invalid, exit");
       mate[i++]=i;ł
 } 
 if(j==0) goto re:/*I choose mating pool can not be empty*/
 if(j\%2!=0)/* we add one more parent in order mating pool have even parents*/
 \{ pl=seRunPool(ga_center,pool);/*randomly add a parent to mating pool*/
    if(!chromValid(p1))ERROR("sacRunPool():chrom added as parent is invalid,exit");
    mate[i++]=p1->index;
 }/*now mating pool is selected. have j parents. j even & nozero*1 
 /*=random mating and crossover==*/
 while(i!=0)\{ if(j>2)/*actually j=4,or 6, or 8,... by j even*/
    { I*--randomly pickup two mating pool indices--*/ 
       k=RANDDOM(0, j-1): l=RANDDOM(0, j-1);
       I* --make sure these two indices are refer to different cell--* / 
       i=0;
       while(l == k){ I=RANDDOM(O.j-l);i++: 
           if(i==1000)ERROR("sacRPL:fail to pikup differ mate idx 1000 try, exit"):
       ₹
       /*--achieve two parents new pool indices from these two cell--*/idx1 = mate[k]:idx2 = mate[1]:/*--reset these two cell contents as refer to empty cell*/
       mate[k]=-1; mate[1]=-1;
       /*--reduce number of mating members by 2--*/j = 2;
       I*--make sure all remaining j members are on left side of mate[] *1 
       I^*-shifting all i members in mating pool to the left of array mateI^*/*-implemented as bubble any hole to the right end of array mate[] *1 
       /*mate[] has j cells not -1, so no infinite loop*/
l*for(j'=O:i<=j-1 ;1++){ while(materi]==-l ){k=i;while(k<j+ l ){ SW AP(&mate[k].&mateJk+ 1 ]):k++:} } } *1 
       /*another bubble hole routine (keep order) for reference*/ 
       for(i=1; i<=j+1; i++)\{if(mate[i] != -1) \{k=i; while (k>0 & \& mate[k-1] == -1) \} \} \WAP(\& mate[k], \& mate[k-1]); k--; } }
       /*--achieve parents pointer from new pool*/
       pi =pool->chrom[idx I]; p2=pool->chrom[idx2] ; 
       /*--check parent index agreement--*I 
       if(idx1!=p1\rightarrow index \parallel idx2!=p2\rightarrow index)ERROR("sacRunPool():2 parents index is not agree w/pool index.exit"):
       I^* ==initialize two children==*/
       xInitkid(p1, p2, child[*n].child[(*n)+1]).1*--call ga registered crossover operator to crossover pl.p2--*/ 
       ga_center->X \lim(ga \text{ center}, p1, p2, child[*n], child[(*n)+1]);
```

```
} 
   I^*==integrate SAC portion: accepting===*/
   if(chrornComp(ga_center,pl ,p2)<=O)/*pl better than p2*1 
      { I* --compare child[ *n] with pi for acceptance--*I 
   } 
      acceptkid = accept(ga \ center, p1, child[*n]);
      if(RANDFRAC)<=acceptkid);/*accept child[*n]*/
      else chromCopy(p1,child[*n]);/*accept p1*/
      /*--compare child[(*)+1] with p1 for acceptance--*/
      acceptkid = accept(ga \ center, p1, child[(*n) + 1]);
      if(RANDFRAC<sup>\leq</sup>acceptkid):/*accept child[(*n)+1]*/else chromCopy(pl,child[(*n)+1]);/*accept p1*/
   else/*p2 is better than p1*//*--compare child[*n] with p2 for acceptance--*/
      acceptkid = accept(ga center, p2, child[ *n]);
      if(RANDFRAC<sup>(\leq=acceptkid):/*accept child[*n]*/</sup>
   } 
      else chromCopy(p2,child[*n))/*accepl p2*1 
      /*--compare child[(*)+1] with p2 for acceptance--*/
      acceptkid = accept(ga center.p2, child[(*n)+1]):if(RANDFRAC()<=acceptkid);/*accept child[(*n)+1]*/
      else chromCopy(p2,child[(*n)+1]):/*accept p2*/
   /*--resolve the parent index--*/child[*n]->parent1=p1->index; child[*n]->parent2=p2->index;
   child[(n+1]-\text{parent}1]=2-\text{index}; \text{child}[(n+1)-\text{parent}2]=1-\text{index};\frac{1}{2} increase the counter of child array by 2 to point to next avail*/
   *n+=2;
else if(j==2)/*j=2 since j!=0 && j<=2 && j even */
  /*--mating pool only remain two members--*//*--achieve two parents new pool indices from these two cell--*/idx1 = mate[0]; idx2 = mate[1];/*-reset these two cell contents as refer to empty cell*/
   mate[0] = -1; mate[1]=-1;
   I*--reduce number of mating members by 2--*1 
  j=-2;
   /*--achieve parents pointer from new pool*/
   p i =pool->chrom[idx 1]; p2=pool->chrom[idx2J: 
   /*--check parent index agreement--*/
   if (idx1 != p1 > index || idx2 != p2 > index)ERROR("sacRunPool():2 parents index is not agree w/pool index,exit");
   I^*==initialize two children==*/
   xInitkid(p1, p2, child[*n], child[(*n)+1]).I* --call ga registered crossover operator to crossover p1.p2--*1 
   ga_center->X fun(ga_center,p1,p2,child[*n].child[*n)+1]):
   I^* ==integrate SAC portion: accepting===*/
   if(chromComp(ga_center,p1,p2)\leq=0)/*p1 better than p2*/
   \{ /*--compare child[*n] with p1 for acceptance--*/
      acceptkid = accept(ga \ center.p 1, child[*n]):
      if(RANDFRAC() \leq 2cceptkid):/*accept child[*n]*/
      else chromCopy(p1,child[*n]):/*accept p1*/
      /*--compare child[(*n)+1] with pl for acceptance--*/acceptkid = accept(ga^center.p 1, child[(*n)+1]):if(RANDFRAC() \leq acceptkid):/*accept child((*n)+1)*/else chromCopy(p1,child[(*n)+1]);/*accept p1*/
```
y yp

```
163
```

```
\mathcal{E}else/*p2 is better than p1*/\{ /*--compare child[*n] with p2 for acceptance--*/
           acceptkid = accept(ga \ center, p2, child[*n]);
           if(RANDFRAC() \leq 2cceptkid):/*accept child[*n]*/
           else chromCopy(p2,child[*n]);/*accept p2*/
           /*--compare child[(*)+1] with p2 for acceptance--*/
           acceptkid = accept(ga center, p2, child[(*n)+1]);
           if(RANDFRAC() \leq acceptkid);/*accept child((*n)+1)*/1else chromCopy(p2,child[(*n)+1]);/*accept p2*/
        } 
       /*--resolve the parent index--*/child[*n]->parent1=p1->index; child[*n]->parent2=p2->index;
       child[(*n)+1]->parentl=p2->index; child[(*n)+1]->parent2=p1->index;
       /* increase the counter of child array by 2 to point to next avail*/
       *_{n+2}:
    } 
    else ERROR("sacRunPool():err on mating pool counter j when mating,exit");
 {}^{\sharp}/*now all mating pool members crossovered, all new children are in child, array, the number of them is
counter n*1 
 free(mate); mate=NULL
```

```
}
```
!\*================ end of file: cross.c ============== *\*1* 

file: mutation.c<br> $I^* =$ 

 $\overline{\phantom{a}}$ 

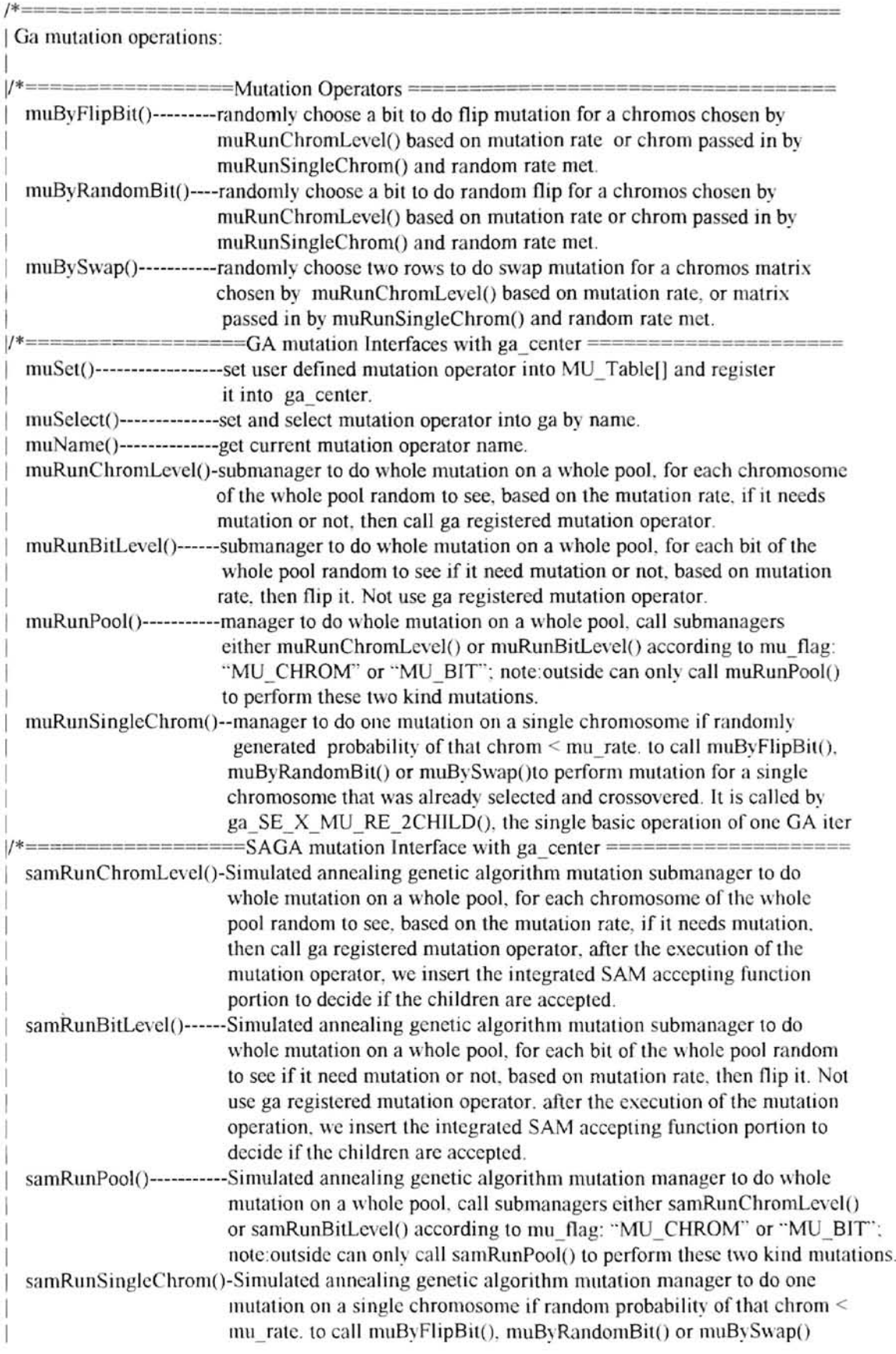

 $\mathcal{N}[\mathcal{E}]\}$ 

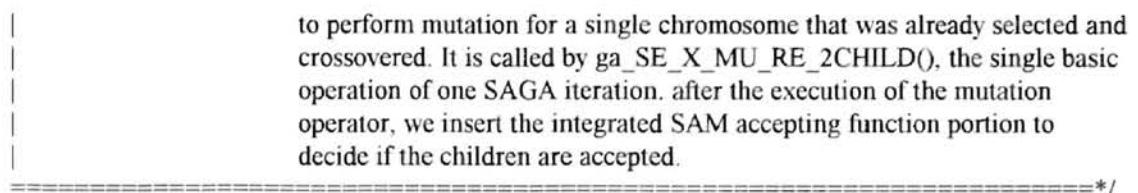

#### #include "gab.h"

*1\*===================--======================================*==========

### I Data Structures

=====================================================================\*/

int muByFlipBit(CHROM\_PTR chrom); int muByRandomBit(CHROM\_PTR chrom); int muBySwap(CHROM\_PTR chrom); void muSet(GA\_CENTER\_PTR ga\_center,char\* fn\_name,FN\_PTR fn\_ptr); void muSelect(GA\_CENTER\_PTR ga\_center,char\* fn\_name); char\* muName(GA\_CENTER\_PTR ga\_center); void muRunChromLevel(GA\_CENTER\_PTR ga\_center, POOL\_PTR pool); void muRunBitLevel(GA\_CENTER\_PTR ga\_center, POOL\_PTR pool); void muRunPool(GA\_CENTER\_PTR ga\_center, POOL\_PTR pool); void muRunSingleChrom(GA\_CENTER\_PTR ga\_center, CHROM\_PTR chrom): void samRunChromLevel(GA\_CENTER\_PTR ga\_center, POOL\_PTR pool): void samRunBitLevel(GA\_CENTER\_PTR ga\_center, POOL\_PTR pool); void samRunPool(GA\_CENTER\_PTR ga\_center, POOL\_PTR pool); void samRunSingleChrom(GA\_CENTER\_PTR ga\_center, CHROM\_PTR chrom):

extern int chromValid(CHROM\_PTR):

extern CHROM PTR chromAlloc(int length);

extern void chromFree(CHROM\_PTR chrom);

extern void chromCopy(CHROM\_PTR src, CHROM\_PTR dst);

extern void chromRepair(CHROM\_PTR):

extern int poolValid(POOL\_PTR pool);

extern int gacValid(GA\_CENTER\_PTR ga\_center);

extern float accept(GA\_CENTER\_PTR ga\_center,CHROM\_PTR p,CHROM\_PTR c);

extern void setFun(GA\_CENTER\_PTR\_ga\_center,FN\_TABLE\_PTR\_FN\_Table,

 $char^*$  fn\_name, FN\_PTR fn\_ptr, FN\_PTR $*$  rtn\_ptr);

extern void selectFun(GA\_CENTER\_PTR ga\_center, FN\_TABLE\_PTR FN\_Table,

char\* fn\_name,  $FN$  PTR\* rtn\_ptr):

extern char\* getFunName(GA\_CENTER\_PTR ga\_center,FN\_TABLE\_PTR FN\_Table.FN\_PTR fn\_ptr):

FN TABLE MU Table[]=

 $\{$   $\{NULL\}$ ,  $\{NULL\}$ {"simple\_flip", muByFlipBit}, {"simple\_random", muByRandomBit}. {"swap". muBySwap}. {NULL, NULL}.

```
\mathcal{L}
```
 $/*$ note: FN TABLE[] must be NULL terminated for function search to be stop $*/$ 

/\*=============================================================== I Mutation Operators: ====================================================================\*/ *1\** ---------------------------------------------------------------------------------------------------- I muByFlipBit()---------randomly choose a bit to do flip mutation for a chromosome chosen by muRunChromLevel() based on mutation rate, or chrom passed in by muRunSingleChrom() and random rate meet.

大学院

---------------------------------------------------------------------------------------------------------------------\* /

int muByFlipBit(CHROM\_PTR chrom)/\* must be FN\_PTR type due to write into  $ga^*/$  ${$  int index=-1: int hi,i,j: *1\*---* check Ihe va lidalion of chromosome *---\*1*  if(!chromValid(chrom)) ERROR("muByFlipBit():chromValid() check fails,exit"); /\*--- randomly choose a bit to do flip mutation ---\*/ hi=(chrom->dim)\*(chrom->dim)-1; index=RANDDOM(O,hi); *1\*---* spot selected bit on which row and which column--\*I  $i=0; j=0;$ while(index>=chrom->dim){ index-=chrom->dim; i++;}  $j$ =index;  $/*$ --this bit resides on ith row and jth column-- $*/$ if(chrom->gene[i]==NULL)ERROR("muByFlipBit():choosed bit on null row.exit"); /\*--- flip selected bit---\*/  $chrom->gene[i][j]=chrom->gene[i][j]$ ? 0:1;  $/*$ call chromRepair() to make sure this chromsome is a feasible solution\*/ chromRepair(chrom);/\*set chrom->eva=0 by chromRepair()\*/ return OK: } *1\*----------------------------------------------------*----------------------------------------------------------------- I muByRandomBit()------randomly choose a bit to do random flip for a chromosome chosen by muRunChromLevel() based on mutation rate, or chromosome passed in by muRunSingleChrom() and random rate met. ----------------------------------------------------------------------------------------------------*-\*1*  int muByRandomBit(CHROM\_PTR chrom)/\*must be FN\_PTR type due to write into  $ga^*/$  $\{$  int index=-1;  $int$  hi, $i$ , $j$ ; *1\*---* check the validation of chromosome *---\*1*  if(!chromValid(chrom))ERROR("muByRandomBit():chromValid check fails.exit"); *1\* ---* randomly choose a bit to do random flip mutation *---\*1*  hi=(chrom->dim)\*(chrom->dim)-1: index=RANDDOM(O,hi): *1\* ---* spot selected bit on which row and which column--\*/  $i=0$ ; $j=0$ ; while(index>=chrom->dim){ index-=chrom->dim; i++; }  $j$ =index;  $/*$ --this bit resides on ith row and jth column-- $*/$ if(chrom->gene[i]==NULL)ERROR("muRandBit():choosed bit on null row,exit"); /\*--- random flip selected bit---\*/  $chrom\text{-}genelillj=RANDBIT()$ ;  $/*$ call chromRepair() to make sure this chromsome is a feasible solution $*/$ chromRepair(chrom);/\*set chrom->eva=0 by chromRepair()\*/ return OK: <sup>1</sup>\* ---------------------------------------------------------------------------------------------------- <sup>I</sup>J1lIlBySwapO-------randomly choose two rows to do swap mulation for a chromosome matrix chosen by muRunChromLevel() based on mutation rate. or chromosome matrix passed in by muRunSingleChrom() and random rate met. ----------------------------------------------------------------------------------------------------\* 1

int muBySwap(CHROM PTR chrom) /\*must be FN\_PTR type due to write into  $ga*$ / { int i,  $idx1 = -1$ ,  $idx2 = -1$ ;

GENE PTR temp; /\*--- check the validation of chromosome ---\*/ if(!chromValid(chrom))ERROR("muBySwap():chromValid check fails,exit");  $/*--$  randomly choose two rows to do swap mutation( can be same)  $--*/$ idx I=RANDDOM(0,chrom->dim-1); idx2=RANDDOM(0,chrom->dim-1); /\* --make sure they are different--\*/  $i=0$ : while $(idx2 == idx1)$ { $idx2=RANDDOM(0, chrom-2dim-1);i++;$  $if(i==1000)ERROR("muBySwap():fail to gen. valid idx2 in 1000 try.exit");$ 3 /\*there shouldn't be any null row in chrom matrix,so if null, must exit\*/  $if(chrom->genelidx1]==NULL \parallel chrom->genelidx2]==NULL$ ERROR("muBySwap():choose at least one null row for swap, exit"); /\* --- swap selected rows --\*/ temp=chrom->gene[idx1]; chrom->gene[idx1]=chrom->gene[idx2]; chrom->gene[idx2]=temp;  $/*$ call chromRepair() to make sure this chromsome is a feasible solution\*/ chromRepair(chrom):/\*set chrom->eva=0 by chromRepair()\*/ return OK; ١ /\*========--========================================================= I GA mutation Interface with ga \_center: ==========================================--=============== =\*/ /\* ----------------------------------------------------------------------------------------------------  $\lceil \text{muset} \rceil$ ----set user defined mutation operator into MU Table and register it into ga center. ----------------------------------------------------------------------------------------------------\* / void muSet(GA\_CENTER\_PTR ga\_center.char\* fn\_name.FN\_PTR fn\_ptr)  $\frac{1}{2}$  /\*--- error check ---\*/ if(!gacValid(ga\_center)) ERROR("muSet(): gacValid() check fails, exit"); if(strlen(fn\_name)==0) ERROR("muSet(): no user fun name, exit"); if(fn  $ptr=NULL$ ) ERROR("muSet(): Null user fun ptr. exit"):  $/*---$  call setFun() to operate on the MU\_Table[]--\*/ setFun(ga\_center.MU\_Table,fn\_ name,fn\_ptr, $\&$ (ga\_center->MU fun)): } / \* ---------------------------------------------------------------------------------------------------- I muSelect()------set and select mutation operator into ga by name ----------------------------------------------------------------------------------------------------\* / void muSelect(GA\_CENTER\_PTR ga\_center.char\* fn\_name) { /\*--- error check ---\*/ if(!gacValid(ga\_center)) ERROR("muSelect(): gacValid() check fails, exit"); if(strlen(fn\_name)==0) ERROR("muSelect(): no fun name provided. exit"):  $/*---$  call selectFun() to operate on the MU Table[]-- $*/$ selectFun(ga\_center,MU\_ Table,fn\_name,&(ga\_center->MU\_fun)): } / \* ---------------------------------------------------------------------------------------------------- I muName() -get current mutation operator name ----------------------------------------------------------------------------------------------------\* / char\* muName(GA\_CENTER\_PTR ga\_center) { /\* --- error check ---\*/ if(!gacValid(ga\_center)) ERROR("muName(): gacValid() check fails, exit");  $/*--$  call getFunName() to operate on MU\_Table  $[]--*/$ return getFunName(ga\_center. MU\_ Table.ga\_center->MU\_fun);

 $5 - 10$ 

}<br>/\*-------| muRunChromLevel()-submanager to do whole mutation on a whole pool, for each chromosome of the whole pool random to see if it needs mutation or not, based on the mutation rate, then call ga registered mutation operator ----------------------------------------------------------------------------------------------------\* / void muRunChromLevel(GA\_CENTER\_PTR ga\_center. POOL\_PTR pool)  $\{$  int  $i=0$ ; /\* ---check the validation---\* / if(!gacValid(ga\_center))ERROR("muRunChromLevel:gacValid check fails,exit"); if(!poolValid(pool))ERROR("muRunChromLevel():poolValid check fails.exit"); if(ga\_center->MU\_fun==NULL)ERROR("muRunCh:no MU\_fun provided in ga,exit"); /\*for each chromsome of pool random to see if need mutation *--\*1*   $for (i=0; i < pool \geq size; i++)$  $\{$  if(RANDFRAC() <= ga\_center->mu\_rate)  $\{$  ga center->MU fun(pool->chrom[i]); ga center->num mut++; ga center->tot mut++; } }  $/*==$ set off pool->sorted flag===\* $//*TRUE=1$ , FALSE=0\*/ pool->sorted=FALSE;/\*due to chromosome changes in pool\*/  $I^* == set$  off pool->updated flag===\*/ pool->updated=FALSE;/\*due to chromosome changes in pool\*/ } *1\** ---------------------------------------------------------------------------------------------------- I muRunBitLeveI()---submanager to do whole mutation on a whole pool, for each bit of the whole pool random to see if it need mutation or not, based on mutation rate, then flip it. Not use ga registered mutation operator. ----------------------------------------------------------------------------------------------------\* I void muRunBitLevel(GA\_CENTER\_PTR ga\_center, POOL\_PTR pool) { int i= $0, j=0, k=0, l=0, \text{ index}=0$ ; int chromdim=O; /\*dim of chromosome matrix\*/ int numbit=0:  $/*$  the number of bits of a chromosome matrix\*/ int totbit=0:  $/*$  the total number of bits of pool\*/ /\*---check the validation---\*/ if(!gacValid(ga\_center))ERROR("muRunBITLevel():gacValid check fails.exit"): if(!poolValid(pool)) ERROR("muRunBITLevel():poolValid check fails.exit"); /\*--initializing--\* / chromdim=ga\_center->chrom\_dim; numbit=(ga center->chrom dim)\*(ga center->chrom dim): totbit=numbit\*pool->size;  $/*$  for each bit of pool random to see if need mutation  $-*/$  $for(i=0;i\leq totbit;i++)$ {  $if(RANDFRAC() \leq = ga \text{ center} > mu \text{ rate})$ { $index=i,j=0; k=0; l=0;$ while(index>=numbit){ index-=numbit;  $j++$ ;  $}/*$ --this bit is in the  $j$ <sup>-th</sup> chrom matrix-- $*/$ if(!chrom Valid(pool->chrom[j])) ERROR("muRunBITLevel():mutation select a bit on null chrom, exit"): while(index>=chromdim){ index-=chromdim;  $k++$ ; }  $l = index$ : /\*--this bit resides on k^th row and L^th column--\*/  $if(pool->chrom[i]->gene[k]==NULL)$ ERROR("muRunBitLevel():choosed bit on null row. exit"): /\*--- flip selected bit---\*/  $pool$  ->chrom[j]->gene[k][l]=pool->chrom[j]->gene[k][l] ? 0:1;

 $/*call chromRepair()$  to make sure this chromsome feasible solution\*/  $/*<sub>chromRepair(pool->chrom[j]);*//* for each mutation bit call it may slow down system we can improve</sub>$ by only do final check before exit function\*/  $I^*$ --update states in ga\_center--\* $I$ ga\_center->num\_mut++; ga\_center->tot\_mut++; } ł  $/*$ call chromRepair() to make sure every chromsome is feasible solution\*/ for(j=0;j<=pool->size-1;j++)chromRepair(pool->chrom[j]):/\*set chrom->eva=0 by chromRepair()\*/ I\*===sel off pool->soTled *flag===\*II\*TRUE=l ,* F ALSE=O\*/ pool->sorted=FALSE;/\*due to chromosome changes in pool\*/ *I\*===set* off pool->updated flag===\*1 pool->updated=FALSE:/\*due to chromosome changes in pool\*/ } *1\** ---------------------------------------------------------------------------------------------------- <sup>I</sup>muRunPooIO---manager to do whole mutation on a whole pool, call sub managers either muRunChromLevel() or muRunBitLevel() according to mu flag: "MU\_CHROM" or "MU\_BIT": note: outside can only call muRunPool() to perform two kind mutations. muRunPool() is user interface. --------------------------------------------------------------------------\* *1*  void muRunPool(GA\_CENTER\_PTR ga\_center, POOL\_PTR pool)  $\frac{1}{2}$  /\*---check the validation---\*/ if(!gacValid(ga\_center))ERROR("muRunPool(): gacValid() check fails, exit"); if(!poolValid(pool))ERROR("muRunPool(): poolValid() check fails, exit"); if(ga\_center->MU fun==NULL)ERROR("muRunPool:no MU fun provid in ga,exit");  $/*-according to mu flag call mutation runner at chromLevel or bitLevel-*/$ if(ga\_center->mu\_flag==MU\_CHROM) muRunChromLevel(ga\_center. pool): else if(ga center->mu  $flag==MU$  BIT) muRunBitLevel(ga center. pool): else ERROR("muRunPool(): this mu\_flag shouldn't call muRunPool. exit"); } / \* ---------------------------------------------------------------------------------------------------- <sup>I</sup>muRunSingieChromO---manager to do one mutation on a single chromosome if randomly generated probability of that chrom  $\leq$  mu rate. To call muByFlipBit(), muByRandomBit() or muBySwap() to perform mutation for a single chromosome that was already selected and crossovered. It is called by ga\_SE\_X\_MU\_REO, the single basic operation of one ga iteration, and also called by gaTraditionalO when mu $flag = "MUCHILD", mutation child immediately, in both ga.$ ----------------------------------------------------------------------------------------------------\* ! void muRunSingleChrom(GA\_CENTER\_PTR ga\_center, CHROM\_PTR chrom)  $\frac{1}{2}$  /\*==check the validation===\*/ if(!gacValid(ga\_center))ERROR("muSingleChrom():gacValid check fails,exit"): if(!chromValid(chrom))ERROR("muSingleChrom():chromValid check fails.exit"); if(ga\_center->MU\_fun==NULL)ERROR("muRSCh():no MU\_fun provided in ga,exit"):  $I^* == if$  random probability of this chrom is meet mu\_rate==\*/ if(RANDFRAC()>ga\_center->mu\_rate)return:/\*random rate is not meet.return\*/

 $I^*$ = call ga registered mutation operation to mutate chrom== $*/$ 

ga\_center->MU\_fun(chrom);

 $/*==update$  states in ga\_center==\*/

ga\_center->num\_mut++: ga\_center->tot\_mut++:

}

*1\*====================================================*============

<sup>I</sup>SAGA mutation user interfaces

===================================================================\*/

/ \* ----------------------------------------------------------------------------------------------------

I samRunChromLevel()-------Simulated annealing genetic algorithm mutation submanager to do whole mutation on a whole pool. for each chromosome of the whole pool random to see if it needs mutation or not, based on the mutation rate, then call ga registered mutation operator, after the execution of the mutation operator, we insert the integrated SAM accepting function portion to decide if the chjldren are accepted.

```
---------------------------------------------------------------------------------------------------------------------* 1
void samRunChromLevel(GA_CENTER_PTR ga_center, POOL_PTR pool)
\{ int i=0;
 float acceptkid=0.0;
 CHROM PTR parent=NULL;
 /*==check the validation==*/
 if(!gacValid(ga_center))ERROR("samRunChromLevel:gacValid check fail,exit"):
 if(!poolValid(pool))ERROR("samRunChromLevel():poolValid check fails,exit");
 if(ga_center->MU_fun==NULL)ERROR("samRunCh:no MU_fun provided in ga.exit");
 /*==dynamiclly alloc parent==*/ 
 parent=chromAlloc(ga_center->chrom_dim);
 I^*==for each chromsome of pool random to see if need mutation = */
 for(i=0;i<ipool\rightarrow size;i++)\{ if(RANDFRAC()\leq=ga center->mu rate)
     \frac{1}{2} /*==make a copy of parent before mutation==*/
        chromCopy(pool->chrom[i],parent);
        /*= call ga registered mu op to do mutation==*/ga_center->MU_fun(pool->chrom[i]):/*mutate parent to child*/
        /*==integrate SAM portion: accepting===*/ 
        /*--compare child: pool->chrom[i] with parent for acceptance--*/ 
        acceptkid = accept(ga \ center, parent, pool - \text{chrom[i]});if(RANDFRAC()<=acceptkid);/*accept child: pool->chrom[i]*/
        else chromCopy(parent,pool->chrom[i]);/*accepl parent by restoring it*1 
        ga_center->num_mut++; ga_center->tot_mut++;
     ł
 \frac{1}{2} (*no need for chromRepair() since either parent or child already feasible*/
 I*==free parent space==*1 
 chromFree(parent): 
 /*==set off pool->sorted flag===*//*TRUE=1. FALSE=0*/
 pool->sorted=FALSE;/*due to chromosome changes in pool*/
 I^*===set off pool->updated flag===*/
 pool->updated=FALSE:/*due to chromosome changes in pool*/
} 
/ * ---------------------------------------------------------------------------------------------------- IsamRunBitLevelO--Simulated annealing genetic algorithm mutation submanager to do whole mutation 
on a whole pool. for each bit of the whole pool random to see jf it needs mutation or not. based on 
mutation rate, then flip it, not use registered mutation operator, after the execution of the mutation
operation, we insert the integrated SAM accepting function portion to decide jf the children are accepted. 
------ ----------------------------------------------------------------------------------------------------_ .. / 
void samRunBitLevel(GA_CENTER_PTR ga_center, POOL_PTR pool)
\{ int i=0,j=0,k=0,l=0, index=0;
 int chromdim=O: /*dim of chromosome matrix*/ 
 int numbit=0; \frac{\partial f}{\partial x} /*the number of bits of a chromosome matrix*/
 int tothit=0: /* the total number of bits of pool*/
 float acceptkid=0.0;
```
CHROM PTR parent=NULL;

 $/*=$ =check the validation==\*/

if(!gacValid(ga\_center))ERROR(" samRunBITLevel:gacValid check fails.exit"):

if(!poolValid(pool))ERROR("samRunBITLevel():poolValid check fails,exit");

 $/*=-$ dynamiclly alloc parent==\*/

parent=chromAlloc(ga\_center->chrom\_dim):

```
I^* == initializing == */chromdim=ga_center->chrom_dim;
 number=(ga\ center - \n    <i>chrom-dim</i>)/(ga\ center - \n    <i>chrom-dim</i>);totbit=numbit *pool->size; 
 /*== for each bit of pool random to see if need mutation==*/for(i=0; i \leq totbit; i++)\{ if(RANDFRAC()\leq=ga_center->mu_rate)
       index=i;j=0; k=0; l=0;while(index>=numbit){ index-=numbit; j++; \frac{1}{2} + -this bit is in the j^th chrom matrix--*/
       if(!chrom Valid(pool->chrom[i]))
           ERROR("samRunBITLevel(): mutation select a bit on null chrom. exit"):
       while(index>=chromdim){ index-=chromdim; k++;}
       l=index; /*--this bit resides on k^th row and l^th column--*/
       if(pool->chrom[i]>gene[k]==NULL)ERROR("samRunBitLevel():choosed bit on null row, exit");
       /*==make a copy of parent before mutation==*/ 
       chromCopy(pool->chrom[il.parent);
       /*==mutation by flip selected bit==*/
       pool->chrom[j]->gene[k][l]=pool->chrom[j]->gene[k][l] ? 0:1;
       /*-call chromRepair() to make sure this chromsome feasible solution*/
       chromRepair(pool > chrom[j]);
       /*==integrate SAM portion: accepting===*/ 
       /*--compare child: pool->chrom[j] with parem for acceptance--*/ 
       acceptkid=accept(ga_center,parent,pool->chrom[j)): 
       if(RANDFRAC() \leq= acceptkid);/*accept child: pool->chrom[j]*/
       else chromCopy(parent,pool->chrom[j]);/*accept parent by restoring it*/ 
       /*==update states in ga_center==*/
       ga center->num_mut++; ga center->tot_mut++;
    \frac{1}{2}/*==free parent space==*/chromFree(parent): 
 /*==set off pool->sorted flag===*//*TRUE=1, FALSE=0*/
 pool->sorted=FALSE;/*due to chromosome changes in pool*/
 /* == = set of pool->updated flag===*/
 pool->updated=FALSE;/*due to chromosome changes in pool*/
} 
1* ----------------------------------------------------------------------------------------------------
I samRunPoolO--Simulated annealing genetic algorithm mutation manager to do whole mutation on a 
whole pool, call submanagers either samRunChromLevel() or samRunBitLevel() according to mu flag:
"MU CHROM" or "MU BIT". Note: outside can only call samRunPool() to perform SAM mutation.
samRunPool() is user interface.
                                                                   ----------------------------------------------------------------------------------------------------* I 
void samRunPool(GA_CENTER_PTR ga_center, POOL_PTR pool)
\frac{1}{2} /*==check the validation==*/
 if(!gacValid(ga_center))ERROR("samRunPool():gacValid() check fails. exit"):
 if(!poolValid(pool))ERROR("samRunPool(): poolValid() check fails, exit");
 if(ga_center->MU_fun== NULL)ERROR("samRunPool:no MU_fun provid in ga,exit"):
 /*= according to mu_flag call mutation runner at chromLevel or bitLevel=*/if(ga_center->mu_flag==MU_CHROM) samRunChromLevel(ga_center, pool);
 else if(ga_ center->mu_flag==MU BIT) samRunBitLevel(ga_ center. pool);
 else ERROR("samRunPool(): this mu flag shouldn't call samRunPool(), exit"):
```

```
ł
```
*1\** ----------------------------------------------------------------------------------------------------

I samRunSingleChrom()--Simulated annealing genetic algorithm mutation manager to do one mutation on a single chromosome if randomly generated probability of that chrom  $\leq$  mu rate. To call muByFlipBit(). muByRandomBit() or muBySwap() to perform mutation for a single chromosome that was already selected and crossovered. It is called by ga  $SE$   $X$   $MU$   $RE()$ , the single basic operation of one ga iteration, and also called by gaTraditional() when mu\_flag = "MU\_CHILD", mutation child immediately, in three SAGA models. After the execution of the mutation operation, we insert the integrated SAM accepting function portion to decide if the children are accepted.

--------------------------------------------------------------------------------------------------------------------\* I

void samRunSingleChrom(GA\_CENTER\_PTR ga\_center, CHROM\_PTR chrom)

{ float acceptkid=O.O;

CHROM PTR parent=NULL;  $/*==$ check the validation===\*/

if(!gacValid(ga\_center))ERROR("samSingleChrom:gacValid check fails,exit");

if(!chromValid(chrom))ERROR("samSingleChrom:chromValid check fails,exit");

if(ga\_center->MU\_fun==NULL)ERROR("samRSCh:no MU\_fun provided in ga,exit");

 $/*==if$  random probability of this chrom is meet mu\_rate==\*/

if(RANDFRAC()>ga\_center->mu\_rate)return:/\*random rate is not meet,return\*/

/\*==dynamiclly alloc parent==\*/

parent=chromAlloc(ga\_center->chrom\_dim);

 $\mu^* =$ make a copy of parent before mutation==\*/

chromCopy(chrom,parent);

 $/*=$  call ga registered mutation operation to mutate chrom== $*/$ 

ga\_center->MU\_fun(chrom);

/\*==integrate SAM portion: accepting==\*/

/\*--compare child: chrom with parent for acceptance--\*/

acceptkid=accept(ga\_center,parent,chrom);

 $if(RANDFRAC() \leq acceptkid):$ <sup>\*</sup>accept child: chrom\*/

else chromCopy(parent,chrom);/\*accept parent by restoring it\*/

 $/*==update$  states in ga\_center==\*/

ga\_center->num\_mut++; ga\_center->tot\_mut++;

 $/*==$ free parent space== $*/$ 

```
chromFree(parent);
```
}

 $1*$  ====================== end of file: mutation.c ==============\*/

#### file: replace.c

Ga replacement operations:

*1\*==========================================================*=========

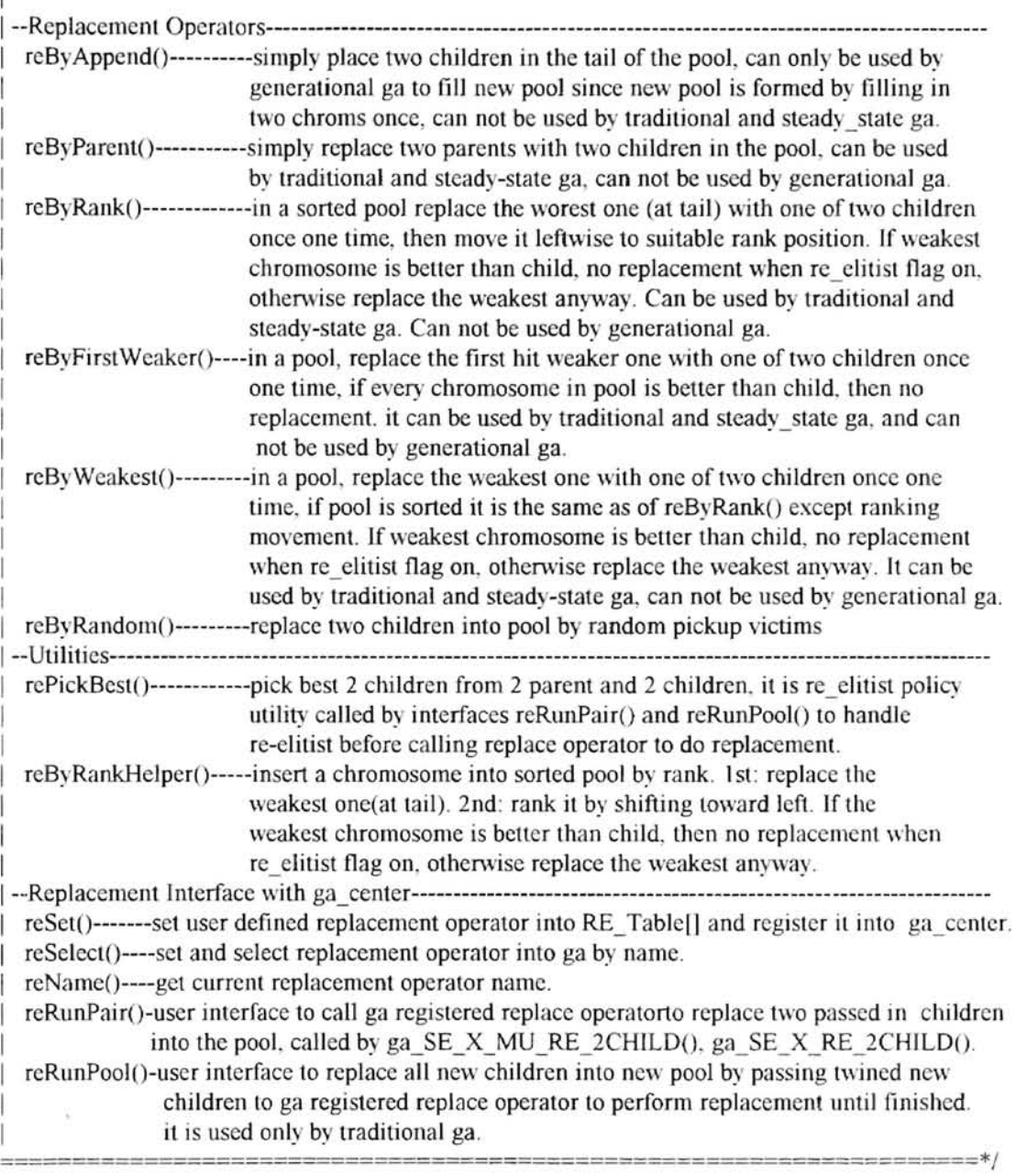

## #include "gah.h"

*1\*====================================================*=============

I data structures

int reByAppend(GA\_CENTER\_PTR ga\_center, POOL\_PTR pool,CHROM\_PTR c1, CHROM\_PTR c2); int reByParent(GA\_CENTER\_PTR ga\_center, POOL\_PTR pool,CHROM\_PTR c1, CHROM\_PTR c2); int reByRank(GA\_CENTER\_PTR ga\_center, POOL\_PTR pool.CHROM\_PTR c1, CHROM\_PTR c2); int reByFirstWeaker(GA\_CENTER\_PTR ga\_center, POOL\_PTR pool,

CHROM\_PTR c1, CHROM\_PTR c2):

==========================================================*=========\*1* 

int reByWeakest(GA\_CENTER\_PTR ga\_center, POOL\_PTR pool,CHROM\_PTR c1, CHROM\_PTR c2); int reByRandom(GA\_CENTER\_PTR ga\_center, POOL\_PTR pool,CHROM\_PTR c1. CHROM\_PTR c2);

FN\_TABLE RE\_Tablel]= { {NULL, NULL},<br>{"append", reByAppend}. , . *j ,*  {"append", reByAppend},<br>{"replace parent", reByParent}. reByParent }. {"replace\_rank", reByRank}, {"repJace\_ weaker", reByFirstWeaker}, {"replace\_weakest" , reByWeakest}, {"replace\_random", reByRandom},<br>{NULL, NULL}  $NULL$ ,  $/*$ note: FN TABLE $[]$  must be NULL terminated for function search to be stop $*/$ /\*====================================================== I function prototype declarations ================================== =================--=============\*/ void rePickBest(GA\_CENTER\_PTR ga\_center, CHROM PTR pLCHROM PTR p2, CHROM PTR c1. CHROM PTR c2); void reByRankHelper(GA\_CENTER\_PTR ga\_center,POOL\_PTR pool,CHROM\_PTR c); void reSet(GA\_CENTER\_PTR ga\_center,char\* fn\_name,FN\_PTR fn\_ptr); void reSelect(GA\_CENTER\_PTR ga\_center,char\* fn\_name): char\* reName(GA\_CENTER\_PTR ga\_center): void reRunPair(GA\_CENTER\_PTR ga\_center, POOL\_PTR pool, CHROM PTR pl, CHROM PTR p2, CHROM PTR c1, CHROM PTR c2): void reRunPool(GA\_CENTER\_PTR ga\_center.POOL\_PTR pool.CHROM\_PTR\* child.int n); extern int chromValid(CHROM\_PTR ): extern int chromComp(GA\_CENTER\_PTR, CHROM\_PTR, CHROM\_PTR); extern void chromCopy(CHROM\_PTR, CHROM\_PTR); extern int poolValid(POOL PTR pool); extern void poolInsert(POOL PTR pool, CHROM PTR chrom, int idx, int copy); extern void poolAppend(POOL PTR pool, CHROM PTR chrom, int copy); extern void poolSwap(POOL\_PTR pool, int idx1, int idx2); extern void poolSort(GA\_CENTER\_PTR ga\_center,POOL\_PTR pool); extern int gacValid(GA\_CENTER\_PTR ga\_center); extern char\* gaName(GA\_CENTER\_PTR ga\_center); extern void setFun(GA\_CENTER\_PTR ga\_center.FN\_TABLE\_PTR FN\_Table, char\* fn\_name,FN\_PTR fn\_ptr,FN\_PTR\* rtn\_ptr): extern void selectFun(GA\_CENTER\_PTR ga\_center,FN\_TABLE\_PTR FN\_Table. char\* fn\_name,FN\_PTR\* rtn\_ptr): extern char\* getFunName(GA\_CENTER\_PTR ga\_center,FN\_TABLE\_PTR FN\_Table,FN\_PTR fn\_ptr); *1\*=====================================================*============ I replacement operators ===============================================================\*/ *1\** ---------------------------------------------------------------------------------------------------- I reByAppend()----simply place two children in the tail of the pool, can only be used by generational ga to fill new pool since new pool is formed by filling in two chroms once. It can not be used by traditional and steady state ga. ----------------------------------------------------------------------------------------------------\* <sup>1</sup>

int reByAppend(GA\_CENTER\_PTR ga\_center, POOL\_PTR pool,CHROM\_PTR c1, CHROM\_PTR c2)  $\frac{1}{2}$  /\*---check the validation---\*/ } if(!gacValid(ga\_center))ERROR("reByAppend():gacValid() check fails,exit"); if(!poolValid(pool))ERROR("reByAppend():poolValid() check fails, exit"); if(!chromValid(c1))ERROR("reByAppend():chromValid(c1) check fails,exit"); if(!chromValid(c2))ERROR("reByAppend():chromValid(c2) check fails,exit");  $I^*$ ==check the pool size== $*/$ if(ga\_center->pool\_max\_size!=pool->max\_size)ERROR("reByApp:p max\_sz err"): if(pool->max\_size<=0)ERROR("re8yAppend(): pool max size <=0, exit"): if(pool->size<0)ERROR("reByAppend(): pool actual size <0, exit"); if(pool->size==pool->max\_size)ERROR("reByAppend(): pool full, exit"); if(pool->size>pool->max\_size)ERROR("reByAppend():p size>max\_size, exit");  $I^* == check$  parent index $==*/$  $/*$ the purpose of check parent index is make sure cl, c2 are twins  $*/$  $if (c1->parent1!=c2->parent2 || c1->parent2!=c2->parent1)$ ERROR("reByAppend: not agreed on parent index of twined children, exit");  $I^*$ ==make sure it is not called by traditioal and steady state ga== $*/1$ if(!strcmp(gaName(ga\_center). "traditional")) ERROR("reByAppend:reByAppend can not be used by traditional ga, exit");  $if(!stromp(gaName(ga center), "steady state"))$ ERROR("reByAppend:eByAppend can not be used by steady-state ga,exit");  $I^*$ ==append two children into tail of pool by copying== $\frac{*I}{I}$ pool Append(pool,c l.TRUE); I\*also set pool flags: sorted. updated F *ALSE\*I*  pooIAppend(pool.c2, TRUE): return OK: *1\*----------------------------------------------------*---------------------------------------------------------------- <sup>I</sup>reByParentO--simply replace two parents with two children in the pool, can be used by traditional and steady state ga, can not be used by generational ga. ----------------------------------------------------------------------------------------------------\* 1 int reByParent(GA\_CENTER\_PTR ga\_center, POOL\_PTR pool,CHROM\_PTR c1, CHROM\_PTR c2)  $\{$  int idx1, idx2; I\*---check the validation---\*/ if(!gacValid(ga\_center))ERROR("reByParent():gacValid() check fails.exit"); if(!poolValid(pool)) ERROR("reByParent(); poolValid() check fails, exit"); if(!chromValid(c1))ERROR("reByParent():chromValid(c1) check fails.exit"); if(!chromValid(c2))ERROR("reByParent():chromValid(c2) check fails,exit"); *I\*==check* the pool size==\*1 if(ga center->pool\_max\_size! =pool->max\_size)ERROR("reByPa:p max\_sz,exit"); if(pool->max\_size $\leq$ =0)ERROR("reByParent(): pool max size  $\leq$ =0. exit"): if(pool->size<0)ERROR("reByParent(): pool actual size <0, exit"); if(pool->size>pool->max\_size)ERROR(" reByParent(): p size>max\_size, exit");  $I^*$ ==check the parent index==\*/ /\*the purpose of check parent index is make sure c1, c2 are twins  $*/$  $if(c1->parent1!=c2->parent2 \mid c1->parent2!=c2->parent1)$ ERROR("reByPa: not agreed on parent index of twined children, exit"):  $idx1 = c1$ ->parent1;  $idx2 = c2$ ->parent1; if(idxl <Ollidx l>pool->size-l )ERROR(" reByParent(): invalid pI index, exit"): if(idx2<0||idx2>pool->size-1)ERROR("reByParent(): invalid p2 index, exit"):  $/*$ if(idx1==idx2)ERROR("reParent(): two parents are identical, exit"); note: this may happen in generational and steady state ga, due to they choose parents in a serial random selection trial, each time it select from the whole pool. so it is possible to choose 2 identical parents. in both case it will produce 2 children, in generational ga, we just append
2 children into new pool, not replace anyone in the pool; in steady\_ state ga, we use 2 children to replace 2 identicl parents, actually the identical parent is replaced by the 1st child, the 1st child is replaced by the 2nd child. only 2nd child can survive. \*/  $\gamma^*$  = make sure parent index agree w/ child== $\gamma$  $if(idx1!=pool>>chromlidx1]-Findex \parallel idx2!=pool>>chromlidx2]-findex)$ ERROR("reByParent(): parent index not agree *w/* pool index, exit");  $I^*$  ==make sure it is not called by generational ga== $*/$  $if(!stromp(gaName(ga center). "generational"))$ 

ERROR("reByParent:reByParent can not be used by generational ga,exit");  $I^*$  ==replace parents with two children into pool by copying== $^*/$  $/*$ reset children pool index as parents pool index $*/$  $cl$ ->index=idx1;  $cl$ ->index=idx2; poolInsert(pool,c1,idx1,TRUE);/\*1st child to replace 1st parent\*/ poollnsert(pool,c2,idx2,TRUE):/\*2nd child to replace 2nd parent\*1

/\*also set pool flags: sorted,updated FALSE by poolInsert()\*/

return OK

}

/\* ----------------------------------------------------------------------------------------------------

I reBvRank()----in a sorted pool replace the worest one (at tail) with one of two children once one time, then move leftwise to a suitable rank position. If the weakest chromosome is better than child, no replacement when elitist flag on, otherwise replace the weakest anyway. It can be used by traditional and steady state ga, can not be used by generational ga.

, -

--------------------------------------------------------------------------------------------------------------------\* /

 $\ell^*$ note: if we need check the pool->sorted, make sure it is sorted? yes! I have added a line pool Sort() in reByRankHelper $()$  this line can be moved to reByRank $()$  before call reByRkHlp $()$ . $*/$ int reByRank(GA\_CENTER\_PTR\_ga\_center, POOL\_PTR\_pool,CHROM\_PTR c1, CHROM\_PTR c2)

{ /\*---check the va lidation---\*/

```
if(!gacValid(ga_center))ERROR("reByRank():gacValid() check fails.exit"):
```

```
if(!poolValid(pool))ERROR("reByRank():poolValid() check fails,exit");
```

```
if(!chrom Valid(c1))ERROR("reBvRank():chrom Valid(c1) check fails,exit");
```

```
if(!chromValid(c2))ERROR("reByRank():chromValid(c2) check fails,exit");
```
*I\*==check* the pool size==\* /

if(ga\_center->pool\_max\_size!=pool->max\_size)ERROR("reByRan:pl max\_sz.exit");

```
if(pool->max_size<=0)ERROR("reByRank(): pool max size <=0, exit");
```

```
if(pool->size<0)ERROR("reBvRank(): pool actual size <0, exit");
```

```
if(pool->size>pool->max_size)ERROR("reByRank(): pl size>max_size, exit");
```

```
/*=check the parent index==*/
```

```
/*the purpose of check parent index is make sure c1, c2 are twins */
```

```
if (c1->parent1!=c2->parent2 || c1->parent2!=c2->parent1)
```

```
ERROR("reByRank: not agreed on parent index of twined children.exit"):
```

```
\mu^*==make sure it is not called by generational ga==\frac{*}{\mu}
```

```
if(!stromp(gaName(ga center), "generational"))
```

```
ERROR("reByRank():reByRank() can not be used by generalional ga<sup>,</sup>":
```
 $I^*$ ==rank 2 children into pool once one time by replacing the one on tail and ranking toward left\*/

- reByRankHelper(ga\_center,pool,c1); reByRankHelper(ga\_center,pool,c1);
- return OK:

ł

*1\** ----------------------------------------------------------------------------------------------------

I re8 yFirstWeakerO---in a pool. replace the first hit weaker one with one of two children once one time. if every chromosome in pool is better than child. then no replacement. It can be used by traditional and steady state ga, can not be used by generational gao ----------------------------------------------------------------------------------------------------\* I

int reByFirstWeaker(GA\_CENTER\_PTR ga\_center, POOL\_PTR pool, CHROM PTR c1, CHROM PTR c2)

{ int i;

I\*---check the validation---\*/

if(!gacValid(ga\_center))ERROR("reByFirstW:gacValid check fails,exit");

if(!poolValid(pool))ERROR("reByFirstWeak:poolValid() check fails,exit");

if(lchromValid(cl))ERROR("reByFirstWeak:chromVaJid(cl) check fails,exit");

if(!chromValid(c2))ERROR("reByFirstWeak:chromValid(c2) check fails,exit");

 $I^*$ ==check the pool size== $\frac{I}{I}$ 

if(ga\_center->pool\_max\_size!=pool->max\_size)ERROR("reFi:pl max\_sz,exit");

if(pool->max\_size<=0)ERROR("reByFirstWeaker(): pool max size <=0, exit");

if(pool->size<0)ERROR("reByFirstWeaker(): pool actual size <0, exit"):

if(pool->size>pool->max\_size)ERROR("reByFirstWeak:pl size>max\_size,exit");  $I^*$ ==check the parent index== $\frac{*I}{I}$ 

 $/*$ the purpose of check parent index is make sure cl, c2 are twins  $*/$ 

 $if (c 1->parent1!=c2->parent2 \mid c1->parent2!=c2->parent1)$ 

ERROR("reByWeaker: not agreed on parent index of twined children,exit"):

I\*==make sure it is not called by generational *ga==\*1* 

```
if(!stromp(gaName(ga center), "generational"))
```
ERROR("reByFirstWeak:reFirstWeak can not be used by generational ga,exit"):  $I^*$ ==insert 2 children into pool once one time by replacing the first meet weaker one in pool\*/  $for(i=0;j\le=pool\ge size-1;j++)$ 

 $\{$  if(chromComp(ga center,c1,pool->chrom[i])<0)

{ poolInsert(pool,c1,i,TRUE); break;

<sup>/\*</sup>1st child to replace 1st hit weaker, also set pool flags: sorted,updated FALSE\*/

3

 $\frac{1}{x}$  it is possible that c1 is not inserted for c1 is weaker than any one\*/

 $for(i=0;j\le=pool\ge size-1;j++)$ 

```
\frac{1}{1} if( chrom Comp(ga_center.c2.pool->chrom[i])<0)
```
{ poolInsert(pool,c2.i,TRUE); break;

<sup>/\*</sup>2nd child to replace 1st hit weaker, also set pool flags: sorted,updated FALSE\*/

}

*}/\*it is possible that c2 is not inserted for c2 is weaker than any one\*/* rcturn OK;

}

1 \* ----------------------------------------------------------------------------------------------------

I reByWeakest()----in a pool, replace the weakest one with one of two children once one time, if pool is sorted it is the same as of reByRank() except ranking movement. If the weakest chromosome is better than child, no replacement when re elitist flag on, otherwise replace the weakest anyway. It can be used by traditional and steady state ga, can not be used by generational ga.

---------~-- ---------------------------------------------------------,-----------------------------------------------\* /

```
int reByWeakest(GA_CENTER_PTR ga_center. POOL_PTR pool, CHROM_PTR c1, CHROM_PTR c2)
{ int i,idx; CHROM PTR weakest;
```
I\*---check the validation---\*/

if(lgacValid(ga\_center))ERROR("reByWeakest: gacValid check fails,exit"):

if(!poolValid(pool))ERROR("reByWeakest():poolValid() check fails,exit");

if(!chrom Valid(c1))ERROR("reByWeakest:chrom Valid(c1) check fails.exit");

if(!chromValid(c2»)ERROR(" reByWeakest:chromValid(c2) check fails,exit"):

 $/*=$ check the pool size= $*$ /

 $if($ ga center->pool max size!=pool->max size)ERROR("reWkst: pl max sz.exit"):

if(pool->max\_size $\leq$ =0)ERROR("reByWeakest(): pool max size  $\leq$ =0, exit"):

if(pool- $>$ size $\leq$ 0)ERROR("reByWeakest(): pool actual size  $\leq$ 0, exit"):

if(pool->size>pool->max\_size)ERROR("rcByWeakesl():pl size>max\_size.exit"):

 $I^*$ ==check the parent index== $\frac{I}{I}$ 

```
if (c1->parent1!=c2->parent2 \mid c1->parent2!=c2->parent1)ERROR("reByRandom: not agreed on parent index of twined children, exit");
\mu ==make sure it is not called by generational ga==*/
if(!strcmp(gaName(ga_center),"generational"))
   ERROR("reByRandom():reRandom can not be used by generational ga, exit");
\prime^* = insert 2 children into pool once one time by replacing the random pickup one in pool==\frac{*}{*}/*-insert c1--*/idx=RANDDOM(0,pool->size-1); poolInsert(pool,c1,idx,TRUE);
/*-insert c2--*/idx=RANDDOM(0,pool->size-1); poolInsert(pool,c2.idx,TRUE);
 return OK:
3
          | Utilities
rePickBest()--pick best 2 children from 2 parent and 2 children, it is re elitist policy utility called by
interfaces reRunPair() and reRunPool() to handle re elitist before calling replace operator to do
replacement.
void rePickBest(GA CENTER PTR ga center,
             CHROM PTR p1. CHROM PTR p2. CHROM PTR c1. CHROM PTR c2)
\frac{1}{2} /*===check the validation===*/
 if(!gacValid(ga_center))ERROR("rePickBest():gacValid() check fails,exit");
 if(!chromValid(p1))ERROR("rePickBest():chromValid(p1) check fails.exit");
 if(!chromValid(p2))ERROR("rePickBest():chromValid(p2) check fails.exit");
 if(!chromValid(c1))ERROR("rePickBest():chromValid(c1) check fails,exit");
 if(!chromValid(c2))ERROR("rePickBest():chromValid(c2) check fails.exit");
 /* == if re elitist flag is off, return==*/
 if(!ga center->re elitist) return:
 /* == =replace worst child with p1 if p1 better == */
 if(chromComp(ga center, c1, c2) > 0) /* c1 is worse than c2*/if(chromComp(ga center,c1,p1)>0)/*c1 is also worse than p1*/€
      chromCopy(p1, c1):
                         /*copy p1 to c1*/₹.
    J
 ł
                               /*c2 is not better than c1*/else
    if(chromComp(ga center, c2, p1) > 0)/* c2 is also worse than p1*/
 ₹
      chromCopy(p1,c2); /*copy p1 to c2*/\left\{ \right.Ĵ
 Ι.
 /* ==-replace worst child with p2 if p2 better == */
 if(chromComp(ga center,c1,c2)>0) /*c1 is worse than c2*/if(chromComp(ga center.c1.p2)>0)/*c1 is also worse than p2*/\left\{ \right./*copy p2 to c1*/\{chromCopy(p2, c1);
    1
 ł
                    /*c2 is not better than c1*/else
   if(chromComp(ga center.c2.p2)>0)/*c2 is also worse than p2*/chromCopy(p2,c2); /*copy p2 to c2^*/\{ł
 /*==resolve indices==*/
 cl->parent l=pl->index; cl->parent2=p2->index;
```
 $c2$ ->parent  $1=p2$ ->index:  $c2$ ->parent $2=p1$ ->index:

}

/\* ----------------------------------------------------------------------------------------------------

--------------------------------------------------------------------------------------------------------------------\*/

reByRankHelper()---insert a chromosome into sorted pool by rank. 1st: replace the weakest one(at tail). 2nd: rank it by shifting toward left. If the weakest chromosome is better than child, then no replacement when replace elitist flag on, otherwise replace the weakest anyway.

/\*note: if we need check the pool- $>$ sorted, make sure it is sorted? yes! I have added a line poolSort() in reByRankHelper(). This line can be moved to reByRank() before call reByRkHlp().\*/ void reByRankHelper(GA\_CENTER\_PTR ga\_center.POOL\_PTR pool,CHROM\_PTR c)  $\{$  int i; /\*---check the validation---\*/ if(!gacValid(ga\_center))ERROR("reBRH(): gacValid check fails,exit"); if(!poolValid(pool))ERROR("reBRH():poolValid() check fails.exit"); if(!chromValid(c))ERROR("reBRH:chromValid(c) check fails,exit");  $I^*$ ==check the pool size== $\frac{I}{I}$ if(ga\_center->pool\_max\_size!=pool->max\_size)ERROR("reBRH:pl\_max\_sz,exit"); if(pool->max\_size<=0)ERROR("reBRH(): pool max size <=0, exit");  $if(pool \geq size \leq 0)$ ERROR("reBRH $()$ : pool actual size  $\leq 0$ , exit"); if(pool->size>pool->max\_size)ERROR("reBRHO:pl size>max\_size.exit"):  $I^* =$ sort pool==\*/ *I\*only* using rank index, not rank-prob, so not exe poolRank\*1 if(!pool->sorted) poolSort(ga\_center,pool);  $I^*$  ==replace the weakest at tail by child==\*/  $\frac{1}{2}$  if re elitist on, we do not replace if child is weaker than the weakest in pool\*/ if(ga\_center->re\_elitist) if(chromComp(ga\_center,c.pool->chrom[pool->size-1]) > 0) return: poolInsert(pool,c,pool->size-1,TRUE);/\*also set sorted.updated FALSE\*/  $/*==$ bubble new chrom to the ranked position==\*/  $for(i=pool \rightarrow size-1; i>0; i-)$ { if(chromComp(ga\_center.pool->chrom(i-l J.pool->chromli])<=O) break; poolSwap(pool.i-1.i):/\*also set pool flags: sorted.updated FALSE\*/ }  $I^*$ ==update pool index, restore sorted=1 destroyed by pool insert swap\*/ l\*poollndex(pooJ): *\*/I\*no* need\*1 return: *1\*====================================================*===== I Replacement Interface with ga\_center: ===============================================================\*/ *n 1 reSet()*-------set user defined replacement operator into RE\_ Table[] and register it into ga\_center ----------------------------------------------------------------------------------------------------\* 1 void reSet(GA\_CENTER\_PTR ga\_center,char\* fn\_name,FN\_PTR fn\_ptr) { /\* --- error check ---\*/ } if(!gacValid(ga\_center)) ERROR("reSet(): gacValid() check fails, exit"); if(strlen(fn\_name)==0) ERROR("reSet(): no user fun name. exit"): if(fn\_ptr==NULL)  $ERROR("reset():$  Null user fun ptr. exit"):  $/*---$  call setFun() to operate on the RE\_Table<sup>[1--\*/</sup> setFun(ga\_center.RE\_Table.fn\_name.fn\_ptr.&(ga\_center->RE fun)); *1\** ---------------------------------------------------------------------------------------------------- reSelect() -set and select replacement operator into ga by name ----------------------------------------------------------------------------------------------------\* / void reSelect(GA \_ CENTER ]TR ga\_ ceIltef.char\* fn \_ name)

 $\frac{1}{2}$  /\*--- error check ---\*/ } if(!gacValid(ga\_center)) ERROR("reSelect(): gacValid() check fails, exit");  $if(strlen(fn_name)=0)$  ERROR(" $reSelect()$ : no fun name provided, exit"); /\*--- call selectFun() to operate on the RE\_Table [1--\*/  $selectFun(ga center, RE Table, fn name, & (ga center- $RE$  fun) ;$ /\* ---------------------------------------------------------------------------------------------------- | reName() -get current replacement operator name ----------------------------------------------------------------------------------------------------\* I char\* reName(GA\_CENTER\_PTR ga\_center) { *1\*---* error check ---\*/ if(!gacValid(ga\_center)) ERROR("reName(): gacValid() check fails, exit");  $/*--$  call getFunName() to operate on RE Table[]-- $*/$ return getFunName(ga\_center,RE\_ Table,ga\_center->RE\_fun); } <sup>1</sup>\* ---------------------------------------------------------------------------------------------------- <sup>I</sup>reRunPa irO---llser interface to caU ga registered replace operator to replace two passed in children into the pool, called by ga\_SE\_X\_MU\_RE\_2CHILD(), ga\_SE\_X\_RE\_2CHILD(). ----------------------------------------------------------------------------------------------------\* 1 void reRunPair(GA\_CENTER\_PTR ga\_center. POOL\_PTR pool. CHROM PTR p1, CHROM PTR p2, CHROM PTR c1, CHROM PTR c2) { I\*---check the validation---\*I if(!gacValid(ga\_center)) ERROR(" reRunPair():gacValid() check fails.exit"): if(!poolValid(pool)) ERROR("reRunPair():poolValid() check fails, exit"); if(!chrom Valid(p1))ERROR("reRunPair():chrom Valid(p1) check fails,exit"); if(!chrom Valid(p2)) ERROR("reRunPair():chrom Valid(p2) check fails.exit"); if(!chromValid(c1))ERROR("reRunPair():chromValid(c1) check fails.exit"); if(!chromValid(c2))ERROR("reRunPair():chromValid(c2) check fails.exit"); if(ga\_center->RE\_fun==NULL)ERROR("reRunPair():no RE\_fun provided in ga.exit"). I\*==check the pool *size==\*1*  if(ga\_center->pool\_max\_size!=pool->max\_size)ERROR(" $reRPair:pl$  max  $sz._exit"$ ): if(pool->max\_size<=0)ERROR("reRunpair(): pool max size <= 0, exit");  $if(pool->size\leq 0)ERROR("reRunPair(): pool actual size \leq 0, exit")$ ;  $if(pool-> size>pool->max_size)ERROR("reRunPair():p1 size>max_size.exit")$ : I\*==check the pa rent *index==\*1*  <sup>\*</sup>the purpose of check parent index is make sure c1, c2 are twins \*/  $if(c1->parent1!=c2->parent2 \mid c1->parent2!=c2->parent1)$ ERROR("reRunPair:not agreed on parent index of twined children, exit"); <sup>\*</sup>the purpose of check is make sure the link of child w/ parent<sup>\*</sup>/  $if(cl\text{-}parent1!=p1\text{-}index || c2\text{-}parent1!=p2\text{-}index)$ ERROR("reRunPair:not match on parent index *w/* twined children.exit");  $I^*$ the purpose of check is make sure the link of parent idx w/ pool idx<sup>\*</sup>/  $7*$  if(idx1!=pool->chrom[idx1]->index || idx2!=pool->chrom[idx2]->index)  $ERROR("reRunPair()$ : parent index not agree w/ pool index, exit"): \*//\*we can not make that check because the pool passed in may not the host pool of parent p1 and p2 for the case of registered ga replace op is reByAppend, at this case the pool passed in is new pool, and the host pool of parents is old pool.\*/ I J  $I^*$ ==handling re elitist==\*/ if(ga\_center->re \_elitist) rePickBest(ga\_center,p1,p2,c1,c2):/\*after that c1.c2 are the best\*/  $I^*$ ==call ga registered replace operator to replace two children\*/ ga\_center->RE  $fun(ga$  center, pool.c l,c2): / \* ----------------------------------------------------------------------------------------------------

I reRunPool()---user interface to replace all new children into new pool by passing twined new children to ga registered replace operator(except reByAppend()) to perform replacement until finished. It is only used by teaditional ga

```
-------------------------------------------------------------------------------------------------------------------* / 
void reRunPool(GA_CENTER_PTR ga_center,POOL_PTR pool,CHROM_PTR* child,int n)<br>{ int i=0: \frac{1}{2} int i=0:
                  \frac{1}{2} i=number of total new children in child array*/
 CHROM PTR p1, p2;
 /*==check the validation==*/
 if(!gacValid(ga_center)) ERROR("reRunPool(): gacValid check fails,exit");
 if(!poolValid(pool))ERROR("reRunPool(): poolValid() check fails, exit");
 if(child==NULL)ERROR("reRunPool(): null child array address, exit");
 if(n \le 0)ERROR("reRunPool(): no any child in child array, n \le 0, exit");
 if(ga_center->RE_fun==NULL)ERROR("reRunPool:no RE fun provid in ga.exit"):
 I^*==check the pool size==\frac{I}{I}if(ga_center->pool_max_sizel=pool->max_size)ERROR("reRPool:p max_sz,exit");
 if(pool->max_size<=0)ERROR("reRunPool(): pool max size <=0, exit");
 if(pool->size<0)ERROR("reRunPool(): pool actual size <0, exit");
 if(pool->size>pool->max_size)ERROR("reRunPool():pl size>max_size,exit");
 /*=-handling re elitist first avoiding parents lost in pool due to replace*/
 if (ga center~<rel>=</sup>rel.{ for(i=0; i<=n-2; i+=2){ /*--parents index check--*/ 
        /*check the link of 2 children*/
        if(child[i]->parent1!=child[i+1]->parent2||child[i]->parent2!=child[i+1]->parent1)
           ERROR("reRunPool:not agreed on parent link of twined children, exit");
        /*achieve the parents according to record of children's parent idx*/p1=pool->chrom[child[i]->parent1]; p2=pool->chrom[child[i+1]->parent1];
        /*check the link of parent w/ child, the same as w/ pool idx*/
        /*this is feasible since at this stage no any move inside pool*/ 
        if(child[i]->parent]!=p1->index \| child[i+1]->parent]!=p2->index)
           ERROR("reRunPool:not agreed on parent idx link w/ pool idx, exit");
        rePickBest(ga center.p1.p2, child[i], child[i+1]):/*after that child[i],child[i+ I] are the best among 4*1 
     }/*after for-loop all children in child array are elilisted*/ 
    I*then we can do any kind of replace no fear of lost parents because we don't need parents anymore in 
reByRank, reByFirstWeak, reByWeakest, we do need parent index in reByParent, in fact in this operator 
only they own children can replace them, so parents never loss but replaced by their own children*/}/*end of handling re_elitist*1 
 /*==pass twin children to ga registered replace operator==*/for (i=0; i \leq n-2; i \neq 2)\frac{1}{2} /*--parents index check--*/
    if(child[i]->parent1!=child[i+1]->parent2||child[i]->parent2!=child[i+1]->parent1)
        ERROR("reRunPool:not agreed on parent index of twined children.exit"):
    /*--call ga registered replace operator to replace two children*/
    ga_center->RE fun(ga_center,pool,child[i],child[i+1]):
 } 
ţ
```
 $/*$  = = = = = = = = = = = end of file: replace.c = = = = = = = = \*/

file: report.c

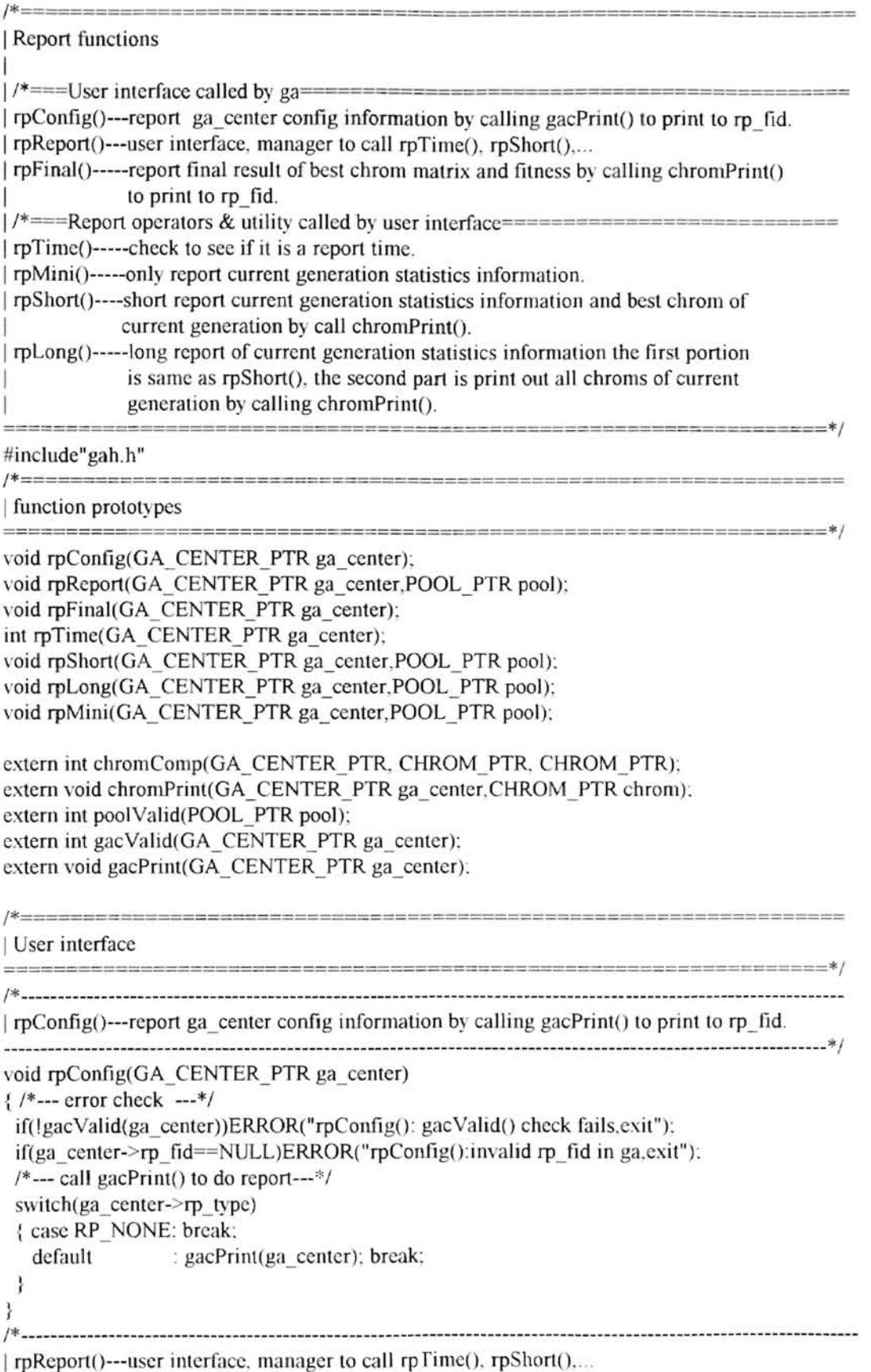

```
--------------------------------------------------------------------------------------------------------------------* / void rpReport(GA _ CENTER]TR ga _ center,POOL ]TR pool) 
{ /*---check the validation---*/ 
) 
f 
 if(!gacValid(ga_center))ERROR("rpReport():gacValid() check fails, exit");
 if(!poolValid(pool))ERROR("rpReport(): poolValid() check fails, exit");
 if(ga_center->rp_fid==NULL)ERROR("rpReport(): invalid rp_fid in ga.exit");
 /*---check if it is the report time---*/ 
 if(!rpTime(ga_center))return:
 /*--report according to rp_type--*/
 switch(ga_center-\geqrp type)
 { case RP_NONE : break;
 } 
   case RP MINI : rpMini(ga \text{ center},pool); break;
   case RP SHORT: rpShort(ga_center,pool); break;
   case RP LONG : \piplong(ga_center.pool); break;
         / * ---------------------------------------------------------------------------------------------------- \Gamma rpFinaI\Gamma---report final result of best chrom matrix and fitness by calling chromPrint\Gamma to print to rp fid.
        ----------------------------------------------------------------------------------------------------* / void rpFinal(GA_CENTER_PTR ga_center)
{ in! i, idx; 
 FILE* fid;/* ===check the validation==*/
 if(!gacValid(ga_center))ERROR("rpFinal():gacValid() check fails, exit");
 if(ga_center->rp_fid==NULL)ERROR("rpFinal():invalid rp_fid in ga.exit");
 I^* = = print info to rp_fid==*/
 fid=ga center-\gerp fid;
 /* ==skip final report if RP NONE==*/
 if(ga_center->rp_type==RP_NONE)return;
 I^* ==print header line===*/
 fprintf(fid, "\ln");
 fprintf(fid," * ******* ** ** * *******begi n fi nal** ** ** ~
 fprintf(fid, "***** ******* *** ***** * **** ***** **** *** **"); 
 fprintf(fid. "\ln");
 /* == if ga converged=*/
 fprintf(fid,"Final ga report:\ln");
 fprint(fid, "-----\dots \cdot \cdot n");
 if(ga center->use converge&&ga center->converged)
     fprintf(fid."ga has converged after %d iterations.\ln".ga_center->iter-1):
 else fprintf(fid, "reach maximum %d iterations limit.\ln" .ga_center->max iter):
 /*==prjnt the best chromosome==*/ 
 I^*-find the most best chrom from ga_cneter best history list array--*Iif(ga center->max_iter<=0)/*no limit on iteration, best list has 2 cell*/
     idx=0:/*the most best chrom is at 0th cell*/
 else/*has max iter limit, best list has max_iter+2 cells to record the */ 
     idx=0:/*best of every iter from 0th to max iter+1th cell, last cell null*/
     for(i=1; i<=ga center->iter-1; i++)} 
     \{ if(chromComp(ga_center,ga_center->best[idx],ga_center->best[i])>0) idx=i:
     } 
 fprintf(fid,"the best chrom of GA:\n\ln");
 /*--print onto rp_fid immediately. flush fid before call chromPrint()--*/
 ffiush(fid). 
 /*--print most best chrom at idx cell of best history list array--*/
```
Ŧ.

```
} 
 chromPrint(ga) center.ga) center-<math>best[idx]</math>;I^* ==print footer line===*/
 fprintf(fid, "\ln");
 fprintf(fid, ,,** * ****** * *** * *** * **end finial * ******** "): 
 fprinfffd. "************************************************************"fprintf(fid, "\ln"):
 I^* ==print onto rp_fid immediately==*/
 fflush(fid): 
 /*==close report file==*II*rp_fid is open in gacReadO,c1ose in rpFinal*1 
 fclose(fid):
1*==============================--=================================== 
I Report operators & utility called by user interface 
==================================================================*1 
1* ----------------------------------------------------------------------------------------------------
I rpTimeO-----check to see if it is a report. time 
-----------------------------------------------------------------------------------------------------------------* I 
int rpTime(GA_CENTER_PTR ga_center)
{ /*===check the validation==*/ 
} 
 if(!gacValid(ga_center))ERROR("rpTime():gacValid() check fails.exit"):
 1* == 0th generation==*/if(ga _ center->iter==O)return TRUE; 
 I^* ==report interval reached==*/
 if(!(ga_center->iter % ga_center->rp_interval)) return TRUE;
 1*===last generation= */ 
 if(ga_center->iter==ga_center->max_iter)return TRUE:
 /*===ga converged===*1 
 if(ga_center->use_converge&&ga_center->converged)return TRUE;
 /* == otherwise, not time for report==*/
 return FALSE; 
1 * ----------------------------------------------------------------------------------------------------
| rpMini()-----only report current generation statistics information
___ ---______ ---____ ---___ ---___ ---____ ---___ --__ -------------------------------------------------------------------* I
void rpMini(GA_CENTER_PTR ga_center, POOL_PTR pool)
{FILE* fid:}/*---check the validation---*/ 
 if(!gacValid(ga_center))ERROR("rpMini():gacValid() check fails. exit"):
 if(!poolValid(pool))ERROR("rpMini(): poolValid() check fails, exit");
 if(ga_center->rp_fid==NULL)ERROR("rpMini():invalid rp_fid in ga,exit");
 I^* == = print info to rp fid == */fid=ga_center->rp_fid;
 I^* ==print header line in 0th generation call only ===*/
 if(ga center->iter==0)
 \{ fprintf(fid, "\n%s\n%s\n",
             "ITER BEST YAR DEV AVE MIN MAX TOT". 
             --------" ): 
 I^*---print a line of current generation--*Ifprintf(fid."%5d %8G %8G %8G %8G %8G %8G %8G\n".
 ga center->iter.pool->chrom [pool->best_index]->fitness.pool->var,
 pool->dev.pool->ave.pool->min.pool->max.pool->tot_fitness):
```
ł

*1\** --------------------------------\_\_\_\_\_\_\_\_\_\_ \_\_\_\_\_\_\_\_\_\_\_\_\_\_\_\_\_\_\_\_\_\_\_\_\_\_\_\_\_\_\_\_\_\_\_\_\_\_\_\_ \_\_\_\_\_\_\_\_\_\_\_\_\_\_ \_\_\_\_\_\_\_\_\_ \_\_\_\_\_\_\_\_\_ \_

I rpShort()----short report of current generation statistics information and best chrom of current generation by call chromPrintO

-------------------------------------------------------------------------------------------------------------------\* / void rpShort(GA\_CENTER\_PTR ga\_center POOL PTR pool) { FILE\* fid ; } /\*---check the validation---\*/ if(!gacValid(ga\_center)) ERROR("rpShort():gacValid() check fails, exit"); if(!poolValid(pool))ERROR("rpShort(): poolValid() check fails, exit"); if(ga\_center->rp\_fid==NULL)ERROR("rpShort():invalid rp\_fid in ga,exit");  $I^* ==$ -print info to rp  $\text{fid} ==$ \*/  $fid=ga$  center- $>$ rp  $fid$ : *I\*==print* header line===\*/ fprintf(fid," $\ln$ ");  $fprint(fid." == == == == == == == == =1)$ ; fprintf(fid, "===================================="); fprintf(fid,"\n"):  $I^* ==$ print current pool statistics ===\*/ fprintf(fid, "GA generation: %d\n" .ga\_center->iter);  $fprint(fid."$  ---------------------\n"): fprintf(fid,"size: %d mutation: %d (total: %d)\n". pool->size, ga\_center->num\_mut, ga\_center->tot\_mut); fprintf(fid,"tot: %g, min: %g, max: %g,\nave: %g var: %g dev: %g\n", pool->tot fitness, pool->min, pool->max, pool->ave, pool->var. pool->dev): fprintf(fid, "best fitness: %g\n",pool->chrom [pool->best\_index l->fitness); /\*==print best chrom of current pool==\*/ fprintf(fid, "best chrom of generation: $\ln$ "): /\*---print onto rp\_fid immediately, flush fid before call chromPrint()--\*/ fflush(fid):  $chromPrint(ga center, pool-best_index])$ ; /\*===print footer line===\*/ fprintf(fid, " $\ln$ "): fprintf(fid,"====================end short=========="): fpri ntf(fid. "======================================="):  $fprint(fid." \n\infty)$ :  $/* == = print$  onto rp fid immidiately==\*/  $fflush(fid)$ : *1\** ---------------------------------------------------------------------------------------------------- I rpLong()-----long report of current generation statistics information the first portion is same as rpShort(). the second part is print out all chroms of current generation by calling chrom $Print()$ . ----------------------------------------------------------------------------------------------------\* <sup>I</sup> void rpLong(GA\_CENTER\_PTR ga\_center.POOL\_PTR pool)  ${i}$  int i:  $FILE* fid;$  $/*--check$  the validation--- $*/$ if(!gacValid(ga\_center))ERROR("rpLong():gacValid() check fails. exit"): if(!poolValid(pool))ERROR("rpLong(): poolValid() check fails, exit"); if(ga\_center->rp\_fid==NULL)ERROR("rpLong():invalid rp\_fid in ga.exit");  $I^* == = print$  info to rp\_fid==\*/ fid=ga\_center->rp\_fid:  $/* == = print$  header line =  $=$  \*/ fprintf(fid. " $\ln$ "):  $fprint(fid. "----------1$ 

```
fprint(fid, "------|1);
fprint(fid, "n");
/* == = print current pool statistics===*/
fprintf(fid,"GA generation: %d\n",ga_center->iter);
fprintf(fid,"---------------------\n");
fprintf(fid,"size: %d mutation: %d (total: %d)\n",
           pool->size, ga_center->num_mut, ga_center->tot_mut); 
fprintf(fid,"tot: %g, min: %g, max: %g,\nave: %g var: %g dev: %g\n",
           pool->tot_fitness, pool->min, pool->max, pool->ave, pool->var. pool->dev);
fprintf(fid, "best fitness: %g\n" ,pool->chrom[pool->best jndex] ->fitness); 
/* == = print best chrom of current pool==*/fprintf(fid, "best chrom of generation:\n"); 
I^*---print onto rp_fid immediately, flush fid before call chromPrint()--*/
fllush(fid); 
chromPrint(ga_center,pool->chrom[pool->best_index]);
\ell^*=addtion info of long report (the above is same of rpShort()) is print out all chroms of current pool*/
for(i=0;i<pool->size;i++){ fprintf(fid, "\nthe %dth chrom:\ln", i);
    fllush(fid):
    chromPrint(ga center, pool->chrom[i]);ł
/* == = print footer line===*/fprintf(fid, \ln"):
fprintf(fid. "======== ======-===end long========"); 
fprintf(fid. "================== ==============="); 
 fprintf(fid, "\ln");
/* == = print onto rp_fid immidiately==*/
ff1ush(fid): 
Y
```
*1\*==============* end of file: report.c =============\*/

 $\omega$ 

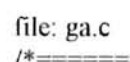

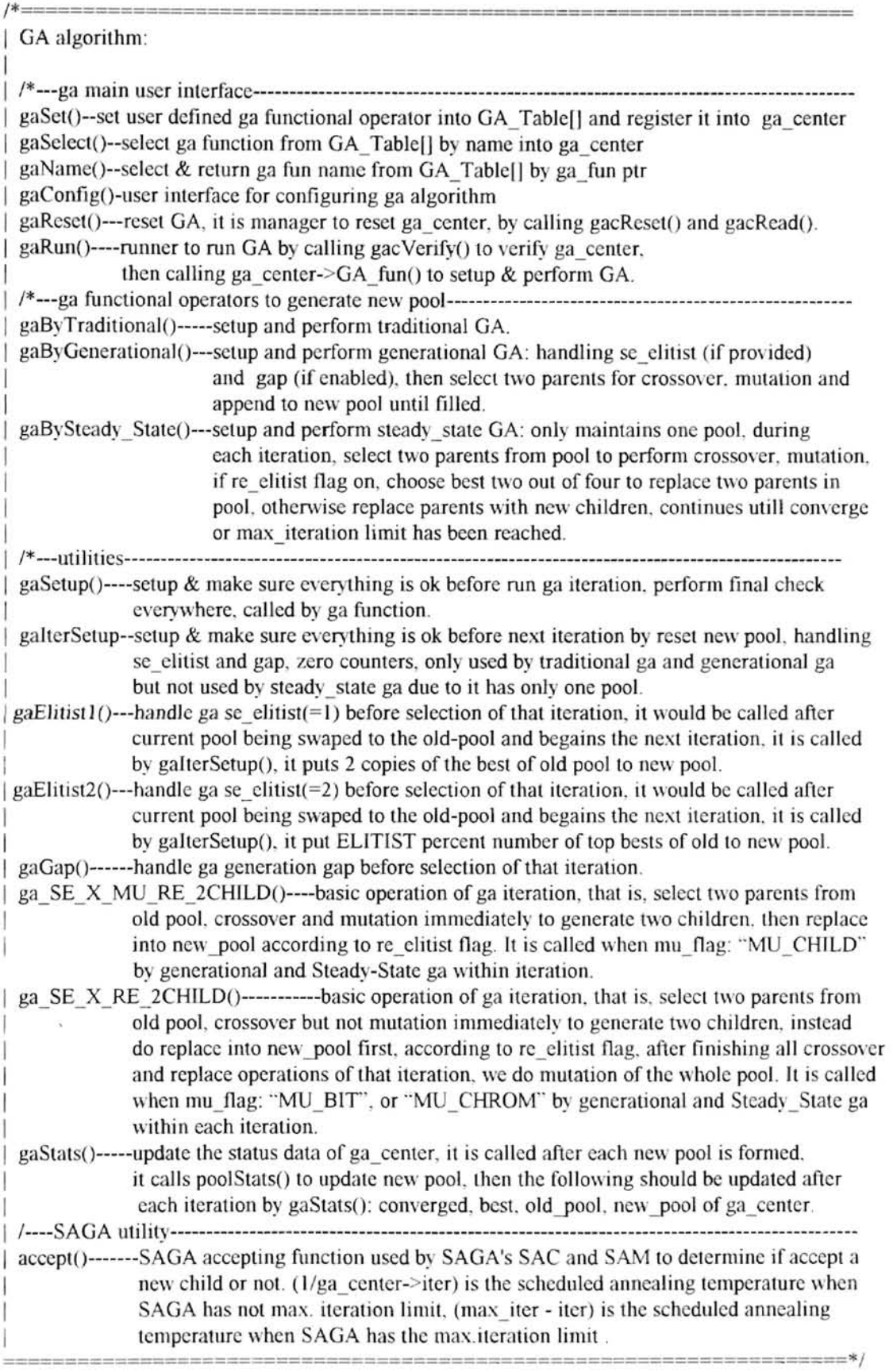

#include "gah.h"

*1\*====================================================*==== I data structures

===========================================================*=====\*1* 

<sup>/\*</sup>--global variables used generational and steady state ga: dynamical alloc space by gaSetup(), used by ga\_SE\_X\_MU\_RE\_2CHILD() and ga\_SE\_X\_RE\_2CHILD(), deallocated (free) by gaByTraditional(), gaByGenerational(), gaBySteady State() before exit and terminate these functions.\*/

CHROM PTR child1,child2;

int gaByTraditional(GA\_CENTER\_PTR ga\_center); int gaByGenerational(GA\_CENTER\_PTR ga\_center); int gaBySteady State(GA\_CENTER\_PTR ga\_center);

 $FN$  TABLE GA Table[]=

{ {NULL, NULL}, {"traditional", gaByTraditional} , { "generational". gaByGenerational}, {"steady\_state", gaBySteady\_State}, {NULL, NULL},

};

*I\*note :* FN\_ T ABLEI] must be NULL terminated for function search to be stop\*/

/\*============================================--===========

I function prototype declarations

============================================== ===========*= ===\*1* 

void gaSet(GA\_CENTER\_PTR ga\_center,char\* fn\_name,FN\_PTR fn\_ptr): void gaSelect(GA\_CENTER\_PTR ga\_center,char\* fn\_name); char\* gaName(GA\_CENTER\_PTR ga\_center); GA\_CENTER\_PTR gaConfig(char\* cfgfile, FN\_PTR EV\_fun); void gaReset(GA\_CENTER\_PTR ga\_center, char\* cfgfile); void gaRun(GA\_CENTER\_PTR ga\_center);

void gaSetup(GA\_CENTER\_PTR ga\_center); void gaIterSetup(GA\_CENTER\_PTR ga\_center); void ga\_SE\_X\_MU\_RE\_2CHILD(GA\_CENTER\_PTR ga\_center): void ga\_SE\_X\_RE\_2CHILD(GA\_CENTER\_PTR\_ga\_center); void gaStats(GA\_CENTER\_PTR ga\_center);

void gaElitist1(GA\_CENTER\_PTR ga\_center); void gaElitist2(GA\_CENTER\_PTR ga\_center); void gaGap(GA\_CENTER\_PTR ga\_center);

float accept(GA\_CENTER\_PTR ga\_center,CHROM\_PTR p.CHROM\_PTR c);

extern CHROM PTR chromAlloc(int); extern void chromFree(CHROM\_PTR); extern void chromKill(CHROM PTR): extern void chromCopy(CHROM\_PTR, CHROM\_PTR); extern int chromComp(GA\_CENTER\_PTR, CHROM\_PTR, CHROM\_PTR); extern void chromVerifv(GA\_CENTER\_PTR,CHROM\_PTR ); extern int poolValid(POOL PTR pool): extern void poolReset(POOL\_PTR pool); extern POOL PTR poolAlloc(int max\_size); extern void poolFree(POOL PTR pool):

extern void poolKill(POOL PTR pool); extern void poollnit(GA\_CENTER\_PTR ga\_center, POOL\_PTR pool); extern void poolAppend(POOL\_PTR pool, CHROM\_PTR chrom, int copy); extern void poolAlign(POOL PTR pool); extern void poolRank(GA\_CENTER\_PTR ga\_center,POOL\_PTR pool); extern void poolIndex(POOL PTR pool); extern void poolFitness(GA\_CENTER\_PTR ga\_center,POOL\_PTR pool); extern void poolPtf(GA\_CENTER\_PTR ga\_center,POOL\_PTR pool); extern void poolStats(GA\_CENTER\_PTR ga\_center,POOL\_PTR pool);

extern int gacValid(GA\_CENTER\_PTR ga\_center); extern void gacReset(GA\_CENTER\_PTR ga\_center); extern GA\_CENTER\_PTR\_gacAlloc(void); extern void gacFree(GA\_CENTER\_PTR\_ga\_center); extern int gacRead(GA\_CENTER\_PTR ga\_center,char\* cfgfile); extern void gacVerify(GA\_CENTER\_PTR ga\_center);

extern char\* seName(GA\_CENTER\_PTR ga\_center); extern CHROM\_PTR seRunPool(GA\_CENTER\_PTR ga\_center, POOL\_PTR pool):

extern void xRunPair(GA\_CENTER\_PTR ga\_center. CHROM\_PTR pl, CHROM\_PTR p2, CHROM\_PTR c1, CHROM\_PTR c2); extern void xRunPool(GA\_CENTER\_PTR ga\_center, POOL\_PTR pool,CHROM\_PTR\* child, int\* n); extern void sacRunPair(GA\_CENTER\_PTR ga\_center, CHROM\_PTR p1. CHROM\_PTR p2. CHROM\_PTR c1. CHROM\_PTR c2):

extern void sacRunPool(GA\_CENTER\_PTR ga\_center,POOL\_PTR pool,CHROM\_PTR\* child,int\* n);

extern void muRunSingleChrom(GA\_CENTER\_PTR ga\_center, CHROM\_PTR chrom); extern void muRunPool(GA\_CENTER\_PTR ga\_center, POOL\_PTR pool); extern void samRunPool(GA\_CENTER\_PTR ga\_center, POOL\_PTR pool); extern void samRunSingleChrom(GA\_CENTER\_PTR ga\_center, CHROM\_PTR chrom);

extern char\* reName(GA\_CENTER\_PTR ga\_center); extern void reRunPair(GA\_CENTER\_PTR ga\_center, POOL\_PTR pool, CHROM PTR p1, CHROM PTR p2, CHROM PTR c1. CHROM PTR c2): extern void reRunPool(GA\_CENTER\_PTR ga\_center, POOL\_PTR pool,CHROM\_PTR\* child, int n);

extern void rpConfig(GA\_CENTER\_PTR ga\_center): extern void rpReport(GA\_CENTER\_PTR ga\_center.POOL\_PTR pool): extern void rpFinal(GA\_CENTER\_PTR ga\_center);

extern void setFun(GA\_CENTER\_PTR ga\_center,FN\_TABLE\_PTR FN\_Table,

char\* fn\_name.FN\_PTR fn\_ptr,FN\_PTR\* rtn\_ptr):

extern void selectFun(GA\_CENTER\_PTR ga\_center.FN\_TABLE\_PTR FN\_Table.

char\* fn\_name. $FN$  PTR\* rtn\_ptr);

extern char\* getFunName(GA\_CENTER\_PTR ga\_center,FN\_TABLE\_PTR FN\_Table,FN\_PTR fn\_ptr); /\*==================================================================

I ga main user interface

==================================================================\*/

*1\** ----------------------------------------------------------------------------------------------------  $\lceil \text{gas}(t) \rceil$  -set user defined ga function operator into GA Table[] and register it into ga\_center. ----------------------------------------------------------------------------------------------------\* /

void gaSet(GA\_CENTER\_PTR ga\_center, char\* fn\_name.FN\_PTR fn\_ptr) { /\*--- error check *---\*1* 

if(!gacValid(ga\_center)) ERROR("gaSet(): gacValid() check fails, exit");  $if(xthen(fnname) == 0) ERROR("eaSet)$ ; no user fun name, exit"); if(fn  $pt==NULL$ ) ERROR("gaSet(): Null user fun ptr, exit"): /\*--- call setFun() to operate on the GA\_Table[1--\*/ setFun(ga center, GA\_ Table, fn \_name, fn \_ptr, &(ga center->GA \_fun)); } /\* ----------------------------------------------------------------------------------------------------  $\frac{1}{2}$  gaSelect() -set&select ga function from GA\_Table<sup>[]</sup> by name into ga\_center ----------------------------------------------------------------------------------------------------\* / void gaSelect(GA\_CENTER]TR ga\_cenler,char\* fn \_name) { /\*--- error check *---\*1*  } if(!gacValid(ga\_center))ERROR("gaSelect(): gacValid() check fails,exit"): if(strlen(fn\_name)==0)ERROR("gaSelect(): no fun name provided, exit"); /\*--- call selectFun() to operate on the GA Table [1--\*/  $selectFun(ga \ center, GA \ Table, fn \ name, & (ga \ center > GA \ fun)$ ; / \* ---------------------------------------------------------------------------------------------------- <sup>I</sup>gaNameO -select & return ga fun name from GA\_TabJe[] by gajun ptr ----------------------------------------------------------------------------------------------------\* / char\* gaName(GA\_CENTER\_PTR ga\_center) { /\*--- error check ---\*/ } if(!gacValid(ga\_center)) ERROR("gaName(): gacValid() check fails, exit"); /\*--- call getFunName() to operate on GA\_Table<sup>[1--\*/</sup> return getFunName(ga\_center,GA\_ Table,ga\_center->GA\_fun); /\* ---------------------------------------------------------------------------------------------------- | gaConfig() -user interface for configuring ga algorithm ga\_center configuration manager: call gacAlloc() to get memory and default reset for ga\_center: register evaluation function into ga\_center (only place do so); call gacRead() to initialize ga\_center by configuration file (if only default setting ga\_center, pass NULL value of cfgfile, if need user config ga\_center also, pass valid cfgfile name), evaluation function EV fun() must be int type due to FN\_PTR. no error check for cfgfile name since it is allowed to be NULL. ----------------------------------------------------------------------------------------------------\* / GA\_CENTER\_PTR gaConfig(char\* cfgfile, FN\_PTR EV\_fun) { GA\_CENTER\_PTR ga\_center; } *1\*---* error check *---\*1*  if(EV fun==NULL)  $ERROR("gaConfig().null$  EV fun ptr passed,exit"):  $/*$ --allocate memory for ga\_center--\*/ ga\_center=gacAlloc(); /\*alloc memory and default reset ga\_center\*/ /\*--registered user evaluation function *--\*1*  ga\_center->EV fun=EV fun;/\*this is only place to register EV fun\*/  $/*$ --initial config ga\_center again by reading cfg file if provided\*/ if(cfgfile!=NULL && cfgfile[0]!='\0' && cfgfile[0]!='\n') gacRead(ga\_center, cfgfile); return ga\_center: / \* ---------------------------------------------------------------------------------------------------- | gaReset() -Reset GA, it is a manager to reset ga\_center, by calling gacReset(): reset GA by default reset ga\_center, then calling gacRead(): cfg file reset ga\_center if cfg file is provided ----------------------------------------------------------------------------------------------------\* / void gaReset(GA\_CENTER\_PTR ga\_center, char\* cfgfile) { FN ] TR temp: *1\* ---* error chcck *---\*1*  if(!gacValid(ga\_center)) ERROR("gaReset():gacValid() check fails,exit");  $/*$ it is allowed cfgfile may be NULL $*/$  $/*-$ -save EV fun of ga\_center\*/

j

temp=ga\_center->EV\_fun;  $/*-$ -defaut reset ga\_center-- $*/$ gacReset(ga\_center): /\*actually gacReset() doesn't touch EV fun\*/  $/*-$ -restore EV fun\*/ ga center->EV fun=temp;  $I^*$ --cfg file reset ga center again if cfg file is provided-- $*/$ if(cfgfile!=NULL && cfgfile[0]!='\0' && cfgfile[0]!='\n') gacRead(ga\_center, cfgfile); } /., ----------------------------------------------------------------------------------------------------  $j$  gaRun()-runner to run GA by calling gacVerify() to verify ga\_center then calling ga\_center->GA\_fun() 10 setup & perform GA. -------------------------------------,------------------------------------------------------------------------------\* / void gaRun(GA\_CENTER\_PTR ga\_center) { *1\*---* error check *---\*1*  if(!gacValid(ga\_center))ERROR("gaRun():gacValid() check fails,exit");  $/*--every$  thing in ga\_center is OK--\*/ gac Verify(ga \_center):  $/*$ --print out configuration info of ga center--\*/ */\** rpConfig(ga\_center): \*//\* move to ga funct after gaSetup() \*/ /\*---seeds random number generator--\*/  $SRAND(ga\ center\text{-}rand\ seed)$ : *1\*---* run the ga *--\*1*  ga center- $>GA$  fun(ga center); } *1\*===========================================--==========*=====---= I ga functional operators ======================================================*=======\*1* 

*1\** ----------------------------------------------------------------------------------------------------

) gaByTraditionaIO--setup and perform traditional GA : handling se\_elitist (ifprovided): here elitist means that make sure at least two copies of best chroms were put into the new pool, such that enhance the chance for the best to win a crossover to contribute for the next generation when they participate the crossover competition with the rest of just selected new pool (reproduce pool); handling gap(if provided): transfer directly several chroms of old pool to the reproduce pool randomly( actually. the gap handling can be viewed as a part of selection operation); selection: after se\_elitist handler put several best chroms into new pool, we call select operation interface to use ga registered selection operator to randomly select the rest chroms from old pool to put into new pool untiU full up to the pool size: crossover: call crossover interface to randomly choose chroms from the whole new pool according to the x\_ rate for crossover to form mating pool and randomly pair chroms. then use ga registered crossover operator randomly choose x positions to produce children: after all children have been produced, we have 2 way to deal with bit mutations and replacements: first way: at first mutation to children then replace, at this time ga center mu flag has value: "MU\_CHILD", perform muRunSingleChrom() for each new child before place him into the new pool. that is, after crossover producing all children, we call muRunSingleChrom() for each new children, finally call replacement user interface to replace all these new mutated children into new pool: second way: at first replace children into new pool then do mutation for whole new pool, at this time the ga\_center mu\_flag has value either "MU\_CHROM" or "MU\_BIT", after all new children born, do replace first, repalce all children into new pool, then we call mutation operation interface (muRunPool()) to do mutation on the whole new pool by using ga registered mutation operato. call: seRunPool(), xRunPool(). muRunSingleChrom(), reRunPool, muRunPool. (for taditional ga. gap no much special since it is identical to selection, since they all use seRunPool() to select from old to put in new).

| Traditional ga: selection : any crossover : any  $mutation : any$ replace : any except append ----------------------------------------------------------------------------------------------------\* /

```
int gaByTraditional(GA CENTER PTR ga center)
{ CHROM PTR parent:
                               /*to hold parent selected from old to put into new pool*/
 static CHROM PTR* child: /*used by xRunPool(), reRunPool()*/
 static int childnum=-1; int i;
 /* == error check ==*/if(!gacValid(ga_center))ERROR("gaByTraditional:gacValid check err.exit");
 /*=setup ga, make sure everything in ga center is ok=*/
 gaSetup(ga center);/*initializing start pool(old pool) as 0th iter pool*/
                    /*alloc new pool and best history list spaces*/
 /*--print out configuration info of ga center--*/
 rpConfig(ga center);
 /*-report the 0th generation--*/
 rpReport(ga center, ga center->old pool):/*old pool is the current pool*/
 \frac{4}{5} ==dynamic allocate a children array for crossover mutation replace==*/
 /*--child array is freed before exit gaTraditional*/
 child=(CHROM PTR*)calloc(ga center->old pool->size, sizeof(CHROM PTR));
 if(child==NULL)ERROR("gaByTradit():alloc child array fail, exit");
 for(i=0; i \leq g) center->old pool->size-1;i++) child[i]=chromAlloc(ga center->chrom dim);
 \frac{1}{2} ==outer loop is for each ga iteration (generation)start from iter=1==*/
 for(ga center->iter=1; ga center->max iter<=0 \parallelga center->iter<=ga center->max iter; ga center->iter++)
   /*=check ga converged flag to see if convergence of current generation*/
    if(ga center->converged&&ga center->use converge) break;
    /*==setup for new iteration==*/
    galterSetup(ga center):/*reset new pool, and handle se elitist & gap.*/
    \ell^*==randomly select the chroms from old & put into new pool util full=*/
    for(:ga center->new pool->size<ga center->old pool->size:)
       parent=seRunPool(ga center.ga center->old pool);
       chromVerify(ga_center.parent);
       poolAppend(ga_center->new_pool.parent.TRUE);
    ł
    /*=before hand over to xRunPool() must treat new pool according to
         the registered select op and replace op = = *//*sort new pool if se or re w/ rank*/
    if(!strcmp(seName(ga_center),"rank_biased")|| !strcmp(reName(ga_center),"replace_rank"))
       if(ga center->new pool->sorted!=2) poolRank(ga center.ga center->new pool):
    ł
    ¥
    if(!ga center->new pool->sorted && !ga center->new pool->updated)
       poolAlign(ga center->new pool); /*not be executed if poolRank() be executed*/
    if(!ga center->new pool->updated)
       poolIndex(ga center->new pool); /*make sure new pool index is correct*/
       poolFitness(ga center, ga center->new pool);
       poolPtf(ga center, ga center->new pool);
       poolStats(ga center, ga center->new pool);
    ł
    /*== perform whole pool crossover use x rate, all new chilren in child array = = */
    if(RANDFRAC()<= ga center->sac)/*invoke SAGA's SAC */
       sacRunPool(ga center.ga center->new pool.child.&childnum);
    else xRunPool(ga_center.ga_center->new_pool.child.&childnum);
    /*if no new child due to the possibility of empty mating pool selected from new pool*/
    if(childnum==0)goto gas:/*no child, so skip mutate and replace*/
    /*now all children hold in child array and already made feasible*/
    /*=perform mutation and replace according to mu flag==*/
    if(ga center->mu flag==MU CHILD)
```

```
{ /*--ftrst mutate each child, then replace into pool--*/ 
       \frac{4}{x}==mutate all new children if can, still store in child array==*/
       for(i=0;i<=childnum-1;i++)/*for each child if meet mu rate,will mut*/
       \{ if(RANDFRAC()<=ga_center->sam)/*invoke SAGA's SAM */
       } 
              samRunSingleChrom(ga_center,child[i]);
          else muRunSingleChrom(ga_center,child[i]);
       /*= evaluate all crossovered and mutated children in child array = */for(i=0; i<=childrenum-1; i++){ chromVerify(ga_center,child[i]); 
           if(child[i]->eva==0)ga_center->EV_fun(child[i]);\ell^*we are sure child->eva=0 by x ahead*/
       } 
       \mu^*==replace all crossovered & mutationed children into new pool==*/
       reRunPool(ga_center,ga_center->new_pool,child,childnum);
    }!*new generation of this iter is formed in new pool*/ 
    else if(ga_center->mu_flag==MU_BIT || ga_center->mu_flag==MU_CHROM)
    \frac{1}{2} /*--first do replace operator then do mutation of whole pool--*/
       /*= evaluate all crossovered and mutated children in child array = */
       for(i=0;i\le childnum-1;i++){ chrom Verify(ga_center, child[i]);
        , 
        f 
           if(child[i]->eva==0)ga_center->EV_fun(child[i]);/*we are sure child->eva=0 by x ahead*/
       /* ==repalce all crossovered children in child array into new pool==*/reRunPool(ga center,ga center->new pool,child,childnum);
       /*=-perform whole pool mutation use mu_rate==*/if(RANDFRAC()<=ga_center->sam)/*invoke SAGA's SAM */
           samRunPool(ga_center,ga_center->new_pool);
       else muRunPool(ga center,ga center->new pool);
       /*aJready made every chrom feasible*/ 
    }/*new generation of this iter is formed in new pool*/ 
    else { ERROR("gaByTradit(): invalid mu flag, exit"); }
    /*=update stats in new pool & ga_center,swap old and new for next iter*/
gas: gaStats(ga_center); 
    /*=report if needed==*/rpReport(ga center,ga center->old pool):/*old pool is the current pool*/
 }<sup>*</sup>end of at max iter ga iterations, old pool is the current newest generation*/
 /*==Final report==*/rpFinal(ga_ center); 
 /*==Free gene for children==*/
 chromFree(child1);/*glabal, alloc by gaSetup() */
 chromFree(child2);
 for(i=0;i<=ga center->old pool->size-l;i++) /*local, alloc in beginning*/
 { chromFree(child[i)); child[i]=NULL} 
 free(child): child=NULL 
 gacFree(ga_center); 
 return OK; 
/* ----------------------------------------------------------------------------------------------------
| gaByGenerational()--setup and perform generational GA, handling se_elitist if provided, gap if enabled.
then select two parents for crossover, mutation until filled up new pool.
I Generational ga: election: anv 
I
```

```
crossover : anv 
mutation : any
 replace : only append
```
}

I I

```
-------------------------------------------------------------------------------------------------------------------* / 
int gaByGenerational(GA_CENTER_PTR ga_center) 
\frac{1}{2} /*== error check ==*/
 if(!gacValid(ga_center))ERROR("gaByGenerationl:gacValid check fails,exit");
 /*=setup ga, make sure everything in ga_center is ok==*/
 gaSetup(ga_center);/*initializing start pool(old pool) as 0th iter pool*/
                        /*alloc new pool and best history list spaces*/
 /*--print out configuration info of ga_center--*/
 rpConfig(ga _center); 
 /*--report the Oth generation--*/ 
 rpReport(ga_center,ga_center->old_pool);/*old_pool is the current pool*/
 /*==outer loop is for each ga iteration (generation) start from iter=1=*/
 for(ga_center->iter=1; ga_center->max_iter<=0 ||
     ga center->iter<=ga center->max iter; ga center->iter++)
    /*=check ga converged flag to see if convergence of current generation=*/ 
 \left\{ \right.if(ga_center->converged&&ga_center->use_converge) break;
    I^*= setup for new iteration==\frac{I^*}{I}galterSetup(ga_center);/*reset new_pool, and handle se_elitist & gap.*/
     /*=-handling mu flag, is it mutation immediately or mutation pool?==*/
     if(ga_center->mu_flag==MU_CHILD)/*mu child immediately after x */
        \frac{\text{A}}{\text{B}} = \frac{\text{B}}{\text{B}} = \frac{\text{B}}{\text{C}} = \frac{\text{C}}{\text{A}} = \frac{\text{D}}{\text{A}} = \frac{\text{D}}{\text{A}} = \frac{\text{D}}{\text{A}} = \frac{\text{D}}{\text{A}} = \frac{\text{D}}{\text{A}} = \frac{\text{D}}{\text{A}} = \frac{\text{D}}{\text{A}} = \frac{\text{D}}{\text{A}} = \frac{\text{D}}{\text{A}} = \frac{\text{D}}{\text{A}} = \frac{\text{D}}{\text{A}} = \frac{\text{D}}{\text{A}} = \frac{\text{D}}{\text{A}}for(:ga center->new pool->size<ga center->old pool->size:)
         { ga_SE_X_MU_RE_2CHlLO(ga_center);/*SE.X,MU,RE 2 kids into new pool */ 
         }/*end reproduce new pooJ(new generation)*/ 
     \frac{1}{2} /* new generation of this iter is formed in new pool when MU CHILD */
     else if(ga_center->mu_flag==MU_CHROM || ga_center->mu_flag==MU_BIT)
     /*mu pool after SE,X,RE all kids*/ 
     \{\quad/*==inner loop for each single reproduction (basic ga op) of 2 kids==*/
         for(:ga center->new pool->size<ga center->old pool->size;)
         { ga_SE_X_RE_2CHILO(ga_center);/*SE,X,RE 2 kids into new pool*/ 
         }/*end reproduce new pool, but need mu pool*/ 
         /*= perform whole pool mutation use mu_rate= */
         if(RANDFRAC() \leq = ga \text{ center} \geq sam) \neq invoke SAGA's SAM \neq \neqsamRunPool(ga_center,ga_center->new pool);
         else muRunPool(ga_center,ga_center->new_pool): 
     }/*new generation of iter is formed in new pool when MU _ CHROM.MU _BIT *1 
     else { ERROR("gaByGenerational(): invalid mu flag. exit"): }
     /*=update stats in new pool & ga_center, swap old and new for next iter*/
     gaStats(ga_ center): 
    /*=report if needed==*/
     rpReport(ga_center,ga_center->old_pool):/*old_pool is the current pool*/
 \frac{1}{2} end of at max iter ga iterations,
 old pool is the current newest generation*/ 
 /*==Final report==*/rpFinal(ga_center):
 /*==Free gene for childrex==*/chromFree(child1): /*glabal, alloc by gaSetup() */chromFree(child2); 
 gacFree(ga _center): 
 return OK: 
} 
/ * ---------------------------------------------------------------------------------------------------- IgaByStcady _ StatcO-setup and perform steady_state GA ollly maintains one pool during each itcration.
```
each iteration only consists of randomly select two parents from pool to perform crossover. mutation, if

re elitist flag on, choose best two out of four to replace two parents in pool, otherwise replace parents with new children, continues untill convergence or max iter limit reached, gap and se elitist handling before each iter is disabled for steady state ga, since they play no roles in just one pool envolving ga like steady state ga.

```
I steady state ga: selection : any
                 crossover : any
I 
                 mutation : any
I 
                  replace : any except append 
                                  ----------------------------------------------------------------------------------------------------* 1 
int gaBySteady_State(GA_CENTER_PTR ga_center)
{ /*== error check ==*1 
 if(!gacValid(ga_center))ERROR("gaBySteady_State:gacValid check fails.exit"):
 I^*==setup ga, make sure everything in ga_center is ok = 1/2gaSetup(ga \ center):/*initializing start pool(old pool) as 0th iter pool*/
                     /*alloc new pool and best history list spaces*/
 /*--print out configuration info of ga_center--*/rpConfig(ga _center); 
 /*--report the 0th generation-*/
 rpReport(ga_ center,ga_ center->old_pool);/*old_pool is the current pool*/
 <sup>*</sup>==only need one pool, free new pool, let new and old ptr to same pool*/
 poolFree(ga_center->new_pool);
 ga center->new pool=ga center->old pool;
 I^*==outer loop is for each ga iteration (generation) start from iter=I = 1<sup>*</sup>
 for(ga_center->iter=1; ga_center->max_iter<=0 \parallelga center->iter<=ga center->max iter; ga center->iter++)
 \frac{1}{2}I*=check ga converged flag to see if convergence of current generation*/
    if(ga_center->converged&&ga_center->use_converge) break:
    I^* ==handling mu_flag, is it mutation immidiately or mutation pool?==*/
    if(ga_center->mu_flag==MU_CHILD)/*mu child immidiately after x */
    \frac{1}{2} /*==inner loop for each single reproduction(basic ga op) of 2 kids==*/
       I^*==inner loop is a single reproduction==*/
       ga_SE_X_MU_RE_2CHILD(ga_center):/*SE,X,MU,RE 2 kids into new pool*/
    \frac{1}{2} /*new generation of this iter is formed in new pool when MU CHILD */
    else if(ga_center->mu_flag==MU_CHROM || ga_center->mu_flag==MU_BIT)
    I*mu pool after SE,X,RE all kids*1 
    { I*=inner loop for each single reproduction(basic ga op) of 2 kids==*1 
       \frac{1}{2}==inner loop is a single reproduction==*/
       ga_SE_X_RE_2CHILD(ga_center);/*SE,X,RE 2 kids into new pool*/
       /*end reproduce new pool, but need mu pool*/
       /*==perform whole pool mutation use mu_rate==*/
       if(RANDFRAC()<=ga_center->sam)/*invoke SAGA's SAM */
           samRunPool(ga center,ga center->new pool);
       else muRunPool(ga center.ga center->new pool):
    \frac{1}{2} mew generation of iter is formed in new pool when MU CHROM.MU BIT */
    else { ERROR("gaBySteady State(): invalid mu_flag, exit"); }
    I^*=update stats in new pool & ga_center, swap old and new for next iter*/
    gaStats(ga_center):
    /* ==report if needed==*/
    rpReport(ga_center.ga_center->old_pool):/*old_pool is the current pool/*acturally old pool and new -pool is referred to the same pool. so we
      can not use galterSetup() to reset new-pool, no iter setup for this Steady-State GA */}/*end of at max_iter ga iterations. 
 old pool is the current newest generation*/
```
 $1*==Final report==<sup>*</sup>$ 

```
rpFinal(ga_ center); 
 1*==Free gene for childrex==*/ 
 chromFree(child1); /*glabal, alloc by gaSetup() */
 chromFree(child2); 
 gacFree(ga_center);
 return OK; 
} 
1*=================================================================== 
I utilities 
                        ===================================================================*1 
         / * ----------------------------------------------------------------------------------------------------
I gaSetupO-----setup and make sure everything is ok before run ga, check old and new pool memory alloc 
& initi start old pool, check and alloc memory for best history list, zero counter variables:
iter=num mut=tot mut=0; we regard initi start pool as the result of 0th iteration. alloc memory for two
global public child pointers. perform final check everywhere. 
--------------------------------------------------------------------------------------------------------------------'" 1 
void gaSetup(GA_CENTER_PTR ga_center)
{ POOL PTR old pool, new pool:
 int i; 
 1*== error check ==*1 
 if(!gacValid(ga_center))ERROR("gaSetup(): gacValid() check fails, exit");
 1*== make sure pool memory allocation is ok ==*1 
 1*-- if needed, allocate pool memory and default reset --*1 
 I* --make sure we have a valid oldyool--*I 
 if (ga center > old pool != NULL){ if(!poolValid(ga_center->old_pool))/*old_pool is illness, kill & alloc*/
     { poolKill(ga_center->old_pool); ga_center->old_pool=poolAlloc(ga_center->pool_max_size);
     } 
 } 
 else /*in gacAlloc() we set old pool=NULL*/
 { ga_center->oldyool=pooJAJloc(ga_center->pool_max_size): 
  I 
J 
 /*--make sure we have a valid new pool--*/
 if(ga \ center\text{-}new \ pool!=\text{NULL}){ if(!poolValid(ga_center->new_pool))/*above already sure old pl good*/
     \{ if(ga_center->new_pool!=ga_center->old_pool)/*so this if always true*/
           poolKill(ga_center->new_pool);
        ga_center->new_pool=poolAlloc(ga_center->pool_max_size);
     } 
     else 
     { if(ga_center->new_pool==ga_center->old_pool)
           ga_center->new_pool=poolAlloc(ga_center->pool_max_size):
     ł
 } 
 else /*in gacAlloc() we set new pool=NULL*/
 { ga_center->new_pool=pooIAlloc(ga_center->pooJ_max_size): 
 } 
 old pool=ga center->old pool;
 new pool=ga center->new pool;
 I*==prepare old yool and new yool fOT ga uses ==*1 
 I^*---Initialize starting working pool(old pool) as 0th ga iteration--*/poolInit(ga_center.old_pool);/*initialize chroms and update status data*/
 I^*---disable pool initial flag in ga_center to provent second initial--*/\ell^*if(ga_center->ip_flag!=IP_NONE) ga_center->ip_flag=IP_NONE;
```

```
*/*---pool must have even number of chromosomes--*/
 /*since in gaGen, gaStead, which are depended on ga_SE_X_MU_RE_2CHILD(),
 for each reprodue we choose two chroms as parents to reproduce two
 children to place into new according to elitist.*/
 if(old pool->size%2!=0)
    /*make one more copy of best of pool*/
 Ł
    poolAppend(old_pool,old_pool->chrom[old_pool->best_index],TRUE);
 ł
 /*= call pool stats update routines to update old pool = *//*-Evaluate pool--*//*sort old pool of 0th generation if se or re w/ rank*/
 if(!strcmp(seName(ga_center),"rank_biased")||!strcmp(reName(ga_center),"replace_rank"))
    if(old pool->sorted!=2) poolRank(ga center,old pool);
 Ł
 ł
 if(!old_pool->sorted && !old_pool->updated)
    poolAlign(old pool); /*not exe if poolRank() exe*/
 if(!old_pool->updated)
    poolIndex(old_pool); /*make sure new pool index is correct*/
 \mathbf{f}poolFitness(ga_center, old_pool);
    poolPtf(ga center, old pool):
    poolStats(ga center, old pool);
 /*the 0th generation pool finished, ready for use to generate 1st iter*/
 /* == =alloc new pool chroms space==*/
 for(i=0;i<=old pool->size-1;i++) new pool->chrom[i]=chromAlloc(ga center->chrom dim);
 /*---zero new pool size for 1st generation-*new pool->size=0;
/* if(old pool->size%2!=0)
 {/*make one more copy of best of pool*/
/*poolAppend(old pool,old pool->chrom[old pool->best index].TRUE):
/*update stats of oth generation pool due to this poolAppend*/
/*--Evaluate pool--*/\prime^*poolIndex(old_pool);
poolFitness(ga center.old pool):
poolPtf(ga center, old pool);
/*--update states of pool--*//* poolStats(ga center, old pool);
 \frac{1}{2} the 0th generation pool finished, ready for use to generate 1st iter*/
 /*--zero new pool size for 1st generation-*/
/*new pool->size=0;
*1\frac{4}{5} ==make sure best chromosome history list is allocated in ga center==*/
 \ell^* ==we alloc 2 cells if max iter<0, the last cell used as null terminator*/
 \mu ==we alloc max iter +2 cells if max iter >0, the 0th cell is used for 0th
 generation that is initial pool, last cell used as null terminator*/
 if(ga center->best==NULL) /*in gacAlloc() we set best=NULL*/
   if(ga center->max iter<=0)/*no max iter limit, so alloc only 2 cells*/
 €
    { ga center->best=(CHROM PTR*)calloc(2,sizeof(CHROM PTR));
       if(ga_center->best==NULL)ERROR("gaSetup(): alloc best 0 fails, exit");
```
ga center->bestI01=(CHROM PTR)chromAlloc(ga center->chrom dim): if(ga\_center->best[0]==NULL)ERROR("gaSetup: alloc best 1 fails, exit"):

```
ga_center->best[1]=NULL;/*null terminate best array of 2 cells*/
   }/*Jate refer best matrix by ga_center->best[OJ->gene*/ 
   else thas max iter limit, so alloc max iter+2 cells for best array*/
   { ga center->best=(CHROM PTR*)calloc(ga center->max iter+2,sizeof(CHROM PTR));
      if(ga_center->best== NULL)ERROR("gaSetup(): alloc best 2 fails, exit");
      for(i=0; i \leq g_2 \text{ center}>max \text{ iter}; i++){ ga_center->best[i]=chromAlloc(ga_center->chrom_dim);
          if(ga_center->best[i]==NULL)ERROR("gaSetup:alloc best 3 fails, exit"):
      ¥
      ga_center->best[ga_center->max_iter+1]=NULL;
      /*null terminate best array of ga_center->max_iter+ 2 cells*/
   ł
J
else /*ga_center has best array, so we need free old one realloc new one*/
\{ i=0;while(ga_center->best[i]!=NULL){chromKill(ga_center->best[i]):ga_center->best[i]=NULL;i++: }
   free(ga_center->best); ga_center->best=NULL; /*end of free old space, begain alloc new*/
   if(ga_center->max_iter\leq=0)/*no max_iter limit, so alloc only 2 cells*/
   { ga_center->best=(CHROM]TR*)calloc(2.sizeof(CHROM]TR»): 
       if(ga_center->best==NULL)ERROR("gaSetup(): alloc best 4 fails, exit");
       ga center->best[0]=(CHROM PTR)chromAlloc(ga center->chrom dim);
       if(ga_center->best[Oj==NULL)ERROR("gaSetup: alloc best 5 fails, exit"); 
       ga_center->best[1]=NULL;/*null terminate best array of 2 cells*/
   }/* Iate refer best matrix by ga_center->best[Ol->gene*/ 
   else/*has max iter limit, so alloc max iter+2 cells for best array*/
   \{ ga_center->best=(CHROM_PTR*)calloc(ga_center->max_iter+2,sizeof(CHROM_PTR)):
      if(ga_center->best==NULL)ERROR("gaSetup(): alloc best 2 fails, exit");
       for (i=0; i<=ga center->max iter:i++)\{ ga_center->best[i]=chromAlloc(ga_center->chrom dim);
          if(ga_center->best[ij==NULL)ERROR("gaSetup:alloc best 3 fails.exit"): 
       } 
       ga_center->best[ga_center->max_iter+1]=NULL;
      /*null terminate best array of ga_center->max_iter+ 2 cells*/
    } 
}/*alJoc best array as max_iter+2 ceHs for Olh cell used by initial pool 
the rest max iter cells for real iterations, and last cell as null
terminator*/
/* == =save the best member of 0th iter pool into oth cell of best array==*/chromCopy(old_pool->chrom[old_pool->best_index], ga_center->best[0]):
ga center->best[0]->index=0;/*the best of 0th generation*/
/* == = no mutations performed yet ==*/ga_ center->num _mut=O: ga_center->tot_ mut=O: 
/* == = set initial pool as 0th generation == */ga_center->iter=O:/*initial pool as Oth generation. ga iter from 1 in ga*1 
l*rpReport(ga_center,old_pool):*//*move to ga funct after gaSetup()*/
/* ==allocate space for public child chromosomes===*/child 1=chromAlloc(ga_center->chrom_dim);
child2=chromAlloc(ga_center->chrom_dim);
} 
/ * ----------------------------------------------------------------------------------------------------
```
| galterSetup---setup and make sure everything is ok before next iter by zeroing new pool size and num mut, and handling se elitist and gap. we have two routines to handling select elitism: gaElitist1(): put 2 copies of best of old to new pool when se elitist=1, gaElitist2(): put ELITIST percent of top bests to new pool when se\_elitist=2. gaIterSetup() is only used by traditional ga and generational ga, it can not be used by steady state ga due to one pool.

```
-----------------------------------------------------------------------------. ---------------------------------------* J 
void gaIterSetup(GA_CENTER_PTR ga_center)
{ I*==error check==*/ 
} 
 if('gacValid(ga center))ERROR('galterSetup():gacValid check fails.exit')1*5-13-96 
 I^*=zero new pool size for next use==*/
 /*ga center->new pool->size=0:*/
 I^*==zero number of mutation for next use=\frac{1}{I}/* ga_center->num_mut=0;
 *//*not just size and num mut.also need reset other pool parameters*/
 I^*==reset new pool for next iteration==*/
 poolReset(ga center > new pool):
 I^*==handling se elitist before selection of this iter from old pool==*/
 if(ga_ center->se_ elitist== I) gaElitistl (ga_ center):/*transfer two copies of the best*1 
 else if(ga_center->se_elitist==2) gaElitist2(ga_center);/*transfer percentage of the top bests*/
 I^*==handling generation gap before selection of this iter from old pool*/
 if(ga_center->gap) gaGap(ga_center);
      1* ----------------------------------------------------------------------------------------------------
gaElitist1()---handle ga select elitist before selection of that iter, it would be called after current pool
swaped to the old and begain the next iter, it is called by galterSetup(), it puts 2 copies of the best of old
pool to new pool when se elitist=1
-------------------------------------------------------------------------------------------------------------------*1 
void gaElitist1(GA_CENTER_PTR ga_center)
\frac{1}{2} /*==error check==*/
 if(!gacValid(ga_center))ERROR("gaElitist1(): gacValid check fails. exit"):
 I*==no elitist, return immidiately to caller==*/
 if(ga_ center->se_ elitist!=1) return;
 I^* ==se_elitist=1, put two copies of best chromos of old into new pool==*/
 else 
 { poolAppend(ga_center->new_pool, ga_center->old_pool->chrom[ga_center->old_pool->best_index].
                 TRUE); 
   poolAppend(ga_center->new_pool,ga_center->old_pool->chrom[ga_center->old_pool->best_index],
                 TRUE); 
 } 
} 
   return: 
1* ----------------------------------------------------------------------------------------------------
| gaElitist2()--handle ga select elitist before selection of that iter it would be called after current pool
swaped to the old and begain the next iter, it is called by galterSetup(), it put ELITIST percent number of
the top bests of old to new pool when se _ elitist=2. --_______ -_____ -___ -______ -_______ -_____ --___ --_________ --___ ---____ ---_____ ----__ -____ ----------------------------* 1
void gaElitist2(GA_CENTER_PTR ga_center) 
\{ int i.k, num, size;
```
int\* best; /\* address of array to record the best chrom index seqence\*/

- POOL PTR old pool,new pool;
- *I\*==error* chcck==\*/

```
if(!gacValid(ga_center))ERROR("gaElitist2(): gacValid check fails,exit");
 \frac{1}{2} ==no elitist, return immediately to caller==*/
 if(ga center->se elitist!=2) return;
 \frac{1}{2} ==initializing working variables == */
 i=0; k=0; num=0;size=ga center->old pool->size:
 old pool=ga center->old pool;
 new pool=ga center->new pool:
 /*---dynamic alloc space for best array--*/
 if((best=(int*)calloc(size,sizeof(int)))==NULL)ERROR("gaElitist2(): best array alloc fail, exit");
 /* ==se elitist=2, put ELITIST percent number of top bests of old into new pool*/
 /*--sort array best as a sequence from best to weakest--*/for(i=0;i\leq size;i++)\int if(ga_center->old_pool->chrom[i]->index!=i)
     ERROR("gaElitist2(): old pool index check fail; exit");
   best[i]=i:
 ł
 /*check every cell, moving that cell content, index, toward left as long as its corresponding chromosome
is better. I have a test file bubsort.c to test the correct of this for loop*/
 for(i=1; i \leq size; i++)k = i:
   while(k > 0 & & chromComp(ga center, old pool->chrom(best[k]), old pool->chrom(best[k-1])(0){ SWAP(&best[k], &best[k-1]); k--;
   3
 }/*now best array stores the index list corresponding chroms from best to weakest.*/
 /*--compute how many best we need to transfer from old to new */
 num=(int)((float)ga_center->elitist*size);
 if(num \le=0){ free(best); WARN("gaElitist2(): elitist number \leq 0, abort gaElitist2(), return!"); return;
 ÷
 /*--make sure num is even--*/
 if(num\%2!=0) { num++; }
 /*--append ELITIST percent of top bests of old pool to new pool-*/
 for(i=0; i \leq num \&& new pool \geq size \leq old pool \geq size; i++)poolAppend(new pool,old pool->chrom[best[i]],TRUE);
 free(best):
        | gaGap()-------handle ga generation gap before selection of that iter, it would be called after current pool
swaped to the old and begain the next iter, it is called by gallerSetup().
                            void gaGap(GA CENTER PTR ga center)
{ int i, num;
 CHROM PTR parent:
 /*==error check==*/if(!gacValid(ga_center))ERROR("gaGap(); gacValid check fails,exit");
 \frac{4}{3}==disabled gap, return immidiately to caller==*/
 /*ga center->gap=0.0; traditional ga, gap select is identical to select<sup>*</sup>/
 /*ga center->gap=1.0: steady state ga, keep only one pool, no need of gap*/
 if(ga center->gap==0.0 || ga center->gap==1.0}{ return; }
 /*=-handling gap, put random selected required number of chromosomes
  else if(ga_center->gap>0.0 && ga_center->gap<1.0)
 \frac{1}{2} /*--how many to copy over from old to new pool--*/
```

```
num=(int)(ga\_center->gap * ga\_center->old-pool->size);if(num \leq=0){ WARN("gaGap(): gap chroms number \leq=0, abort gaGap(), return!");return;}
    /*--make sure num is even--*/ 
    if(num\%2!=0) {num++; }
    for(i=0;i<num&&ga center->new pool->size<ga center->old pool->size;i++)
    { /*--random select a chromosome from old pool--*/ 
       parent=seRunPool(ga_center,ga_center->old_pool):
       /*--put it into new pool--*/poolAppend(ga_center->new_pool,parent, TRUE);
    } 
    return; 
ŧ
 else /*ga_center->gap<0.0 or ga_center->gap>1.0*/{ WARN("gaGap: gap<0.0 or gap>1.0, invalid value, return to caller."); return;}
} 
/ * ---------------------------------------------------------------------------------------------------- | ga_SE_X_MU_RE_2CHILD()-basic operation of ga iteration, that is, select two parents from old pool.
crossover and mutation immediately to generate two children, then replace into new-pool according to 
re_elitist flag. It is called when mu_flag: "MU_CHILD" by generational and Steady-State ga within each
iteration. 
                          --------------------.-----------------------------------------------------------------------------------------------* / void ga_SE_X_MU_RE_2CHILD(GA_CENTER_PTR ga_center)
{ CHROM ]TR parent I ,parent2; 
 I^* == error check = = */
 if(|{\rm{gacValid}}(g) center)) ERROR("ga_SE_X_MU_RE_2CHILD(): gacValid() check fails, exit"):
 I^*==randomly select two parents from old pool==*/
 parent1 = seRunPool(ga center,ga center->old pool);parent2=seRunPool(ga center,ga center->old pool):
 /*==verify parents==*/ 
 chromVerify(ga_center,parent1):
 chrom Verify(ga_center,parent2);
 /*= crossover by randomly selecting the x position ==*/if(RANDFRAC()<=ga_center->sac)/*invoke SAGA's SAC */
     sacRunPair(ga_center,parent 1.parent 2.child 1.child2):
 else xRunPair(ga_center, parent 1, parent 2, child 1, child2):
 /*==mutation two children==*/ 
 if(RANDFRAC()<=ga_center->sam)/*invoke SAGA's SAM */
 { samRunSingleChrom(ga_center,child1); 
   samRunSingleChrom(ga_center.child2);
 } 
 else 
 { nuRunSingleChrom(ga_center, child I);
   muRunSingleChrom(ga_center,child2):
  ) 
J 
 /*==evaluate children==*/if(child l->eva==0) ga_center->EV fun(child l);/*we are sure child->eva=0 by x, mu ahead*/
 if(child2->eva==0) ga_center->EV_fun(child2):
 I^*==verify children==\frac{*}{I}chromVerify(ga \ center, child 1):
 chromVerify(ga center, child2);
 /*==replace, that is append to new pool for generational ga, any replace
       op except append op for steady_state ga, according to re_elitist flag==*/reRunPair(ga_center,ga_center->new -pool.parent l .parent 2 .child l .child2):
ł
```
 $\bar{\alpha}$ 

| ga\_SE\_X\_RE\_2CHILD()---basic operation of ga iteration, that is, select two parents from old pool, crossover but not mutation immediately to generate two children, then replace into new pool according to re\_elitist flag. It is called when mu\_flag: "MU\_BIT", or "MU\_CHROM" by generational and Steady-State ga within iteration.

void ga SE X RE 2CHILD(GA CENTER PTR ga center) { CHROM PTR parent1, parent2;  $/*=$ error check==\*/ if(!gacValid(ga\_center))ERROR("ga\_SE\_X\_RE\_2CHILD(): gacValid() check fails, exit");  $/* ==$ randomly select two parents from old pool==\*/ parent1=seRunPool(ga\_center.ga\_center->old\_pool); parent2=seRunPool(ga\_center.ga\_center->old\_pool);  $/*=$ verify parents==\*/ chromVerify(ga center.parent1); chrom Verify(ga center.parent2):  $/*==crossover$  by randomly selecting the x position  $==*/$ if(RANDFRAC()<=ga\_center->sac)/\*invoke SAGA's SAC \*/ sacRunPair(ga center,parent1,parent2,child1,child2); else xRunPair(ga center.parent1.parent2.child1.child2):  $/* ==$ but not mutation two children==\*/ /\*muRunSingleChrom(ga\_center.child1); muRunSingleChrom(ga\_center.child2); \*/  $/* == evaluate children == */$ if(child1->eva==0) ga center->EV fun(child1):/\*we are sure child->eva=0 by x ahead\*/ if(child2->eva==0) ga\_center->EV\_fun(child2);  $/*=$  verify children =  $*/$ chromVerify(ga\_center,child1); chromVerify(ga\_center.child2);  $/* ==$ replace, that is append to new pool for generational ga, any replace op except append op for steady state ga, according to re elitist flag== $*/$ reRunPair(ga center, ga center->new pool, parent1, parent2, child1, child2); gaStats()-----update the status data of ga, the following should be updated after each iteration by gaStats(): best, converged, old pool, new pool; gaStats() first update stats of new pool then update ga variable best, converged, old pool, new pool; void gaStats(GA CENTER PTR ga center) { POOL PTR temp:  $/*=$ ==error check==\*/ if(!gacValid(ga\_center))ERROR("gaStats(): gacValid check fails,exit");  $/*=$  call pool stats update routines to update new pool  $==*/$  $/*$ --Evaluate pool-- $*/$ /\*sort new pool if se or re w/ rank\*/ if(!strcmp(seName(ga\_center),"rank\_biased")||!strcmp(reName(ga\_center),"replace\_rank")) { if(ga\_center->new\_pool->sorted!=2) poolRank(ga\_center.ga\_center->new\_pool); 3 if(!ga\_center->new\_pool->sorted && !ga\_center->new\_pool->updated) poolAlign(ga\_center->new\_pool); /\*not exe if poolRank() exe\*/ if(!ga center->new pool->updated) { poolIndex(ga center->new pool); /\*make sure new pool index is correct\*/ poolFitness(ga center, ga center->new\_pool); poolPtf(ga center, ga center->new pool):

```
poolStats(ga_center, ga_center->new_pool);
 /* ==save current best chromosome into history list of best array in ga*/if(ga center->max iter>0)/*there is a valid max iter, so best is array*/
 { chromCopy(ga center->new pool->chrom[ga center->new pool->best index].
             ga center->best[ga center->iter]);
  ga_center->best[ga_center->iter]->index=ga_center->iter:/*best of iter*/
 ł
 else/*ga center->max iter<=0 means best only has one cell*/
 { if(chromComp(ga center, ga center->best[0].
                         ga center->new pool->chrom[ga center->new pool->best index]\leq 0)
  {/*ga center->best[0] is better than or at least same as the best of new
     pool, so not need to replace the current best in ga with best in new<sup>*</sup>/
  else/*ga center->best[0] is worse than the best in new pool so replace*/
  { chromCopy(ga center->new pool->chrom[ga center->new pool->best index],ga center->best[0]);
    ga center->best[0]->index=ga center->iter:/*best of iterth generati*/:
  ł
 /* == is new pool converged ? == *//*--check variance and deviation to see if ga converged-*if((ga center->new pool->dev<=ga center->critia) & & (ga center->new pool->dev>=0.0))
    ga center->converged=TRUE;
 else ga center->converged=FALSE; /*ga data had better update by gaStats*/
 \ell^* = swap old and new pool for the next iteration==*/
 temp=ga center->old pool:
 ga center->old pool=ga center->new pool;
 ga center->new pool=temp:
1*SAGA utility
accept()----SAGA accepting function used by SAGA's SAC and SAM to determine if accept a new child
or not. (1/ga center->iter) is the scheduled annealing temperature when SAGA has not max. iteration
limit. (max iter - iter) is the scheduled annealing temperature when SAGA has the max iteration limit.
float accept(GA CENTER PTR ga center, CHROM PTR parent, CHROM PTR child)
\{ float prob=0.0; float diff=0.0;
 float t: /*temperature*/
/*==error check==*/if(!gacValid(ga_center))ERROR("accept(): gacValid() check fails, exit");
/*if(!chromValid(parent))ERROR("accept():chromValid(p) check fails.exit");
if(!chromValid(child))ERROR("accept():chromValid(c) check fails,exit");
*1/*==verify parent, child==*/
chrom Verify(ga center, parent):
 chromVerify(ga_center,child);
 /* == make sure evaluated == */if(parent->eva==0) ga_center->EV_fun(parent):/*we are sure parent->eva=1 by ?*/
 if(child->eva==0) ga center->EV fun(child);
 /*==calculate tempurature==*//*ga_center->iter>=1*/
 if(ga center->max iter>0)/*there is max iter limit*/
   t=ga_center->max_iter-ga_center->iter+CRITIA:/*critia make sure t!=0*/
```

```
else t=(float)1/ga_center->iter;
 \frac{\text{N}}{\text{N}}= calculate prob = = */
 if(ga_center->minimize)
 { if(child->fitness<=parent->fitness) prob= 1.0; 
   else { diff=(float)(child->fitness-parent->fitness); diff=(float)diff/t; prob=exp(-diff); }
 } 
 else 
 { if(child->fitness>=parent->fitness) prob= 1.0: 
   else { diff=(float)(parent->fitness-child->fitness); diff=(float)diff/t; prob=exp(-diff); }
 } 
 return prob: 
ł
```
1\*=============== end of file : ga.c === ============\*1

file: main.c

 $1*$ Genetic Algorithm driver engine  $main() -driver$ eva cfg()--read evaluation configure data into array and matrix. EV fun() --evaluation function of chromosome #include "gah.h" Data Structure used by evaluation function /\*--dynamic alloc in main() and initialized by eva  $cfg()$  read eva.cfg--\*/ static float\* FC: /\*address of array of fixed cost of every terminal\*/ static float\* TC: /\*address of array of transfer cost of every terminal\*/ static float\* temp; /\*address of temp array to held the immidiate computing values\*/ static int\*\* FM: /\*address of flow matrix. fij: number of cars need to send from i to  $j^*$ static float\*\* LTC: /\*address of least transfer cost matrix or shortest path length matrix: aij: length of shortest path from i to  $i^*$ function prototype void eva cfg(const char\*): int EV fun(CHROM PTR chrom); extern int chromValid(CHROM\_PTR); extern GA CENTER PTR gaConfig(char\* cfgfile, FN PTR EV fun); extern void gaRun(GA CENTER PTR ga center); extern char\* getNum(FILE\* fid); /\*helper of poolRead()\*/ main() - Genetic Algorithm driver engine void main(void) { int i.dim; GA CENTER PTR ga center;  $/* ==$ setup and initialize genetic algorithm===\*/ ga center=gaConfig("e:\gaccfg.h",EV fun); /\*railroad.cfg may be null if use default settings\*/  $\frac{1}{2}$  ==setup and initialize evaluation enviroment===\*/ /\*---dynamic alloc evaluation data arrays and matrices--\*/ dim=ga center->chrom dim;  $FC=(float*)$ calloc(ga center->chrom dim, sizeof(float)): if(FC==NULL)ERROR("main(): alloc FC array fail, exit"); TC=(float\*)calloc(ga\_center->chrom\_dim, sizeof(float)); if(TC==NULL)ERROR("main(): alloc TC array fail, exit"); temp=(float\*)calloc(ga\_center->chrom\_dim, sizeof(float)); if(temp==NULL)ERROR("main(): alloc temp array fail, exit"): FM=(int\*\*)calloc(ga center->chrom dim, sizeof(int\*)); if(FM==NULL)ERROR("main(): alloc FM row array fail, exit");  $for(i=0;i\leq ga$  center->chrom dim;i++) { FM[i]=(int\*)calloc(ga\_center->chrom\_dim, sizeof(int)); if(FM[i]==NULL)ERROR("main(): alloc FM ith row array fail, exit");  $LTC = (float**)$ calloc(ga center->chrom dim, sizeof(float\*)); if(LTC==NULL)ERROR("main(): alloc LTC row array fail, exit");  $for(i=0; i \leq ga$  center->chrom dim;i++)

```
} 
 {LTC[i]} = (float*)calloc(ga center-> chrom dim, sizeof(float));
   if(LTC[i] == NULL)ERROR("main(): alloc LTC ith row array fail, exit");
 } 
 /*--initialize evaluation data arrays and matrices-*/eva_cfg("e:\eva.cfg");
 /* == run the ga == */gaRun(ga_center);I*ga_center should be free before exit gaRun()*/
 /* == free alloc space==*/
 free(FC); 
 free(TC);
 free(temp); 
 for(i=0;i\leq dim;i++){ free(FM[i)); FM[i]=NULL; 
  free(LTC[i]): LTCI[i]=NULL:
 } 
 free(FM); 
 free(LTC);
/ * ---------------------------------------------------------------------------------------------------- Ieva_cfgO--initialize evaluation data arrays matrices by read eva .cfg call getNumO. a helper of 
poolRead()
                 ----------------------------------------------------------------------------------------------------* / 
void eva_cfg(const char* cfg)
{ int i,j,dim: 
 char* sptr; 
 int cell:
 FILE* fid; 
 /*--error check--*/ 
 if(strlen(cfg)=0)ERROR("eva cfg(): cfgfile is invalid, exit"):
 /*==open cfg file for read==*/
 fid = fopen(cfg, "r");
 if (fid == NULL)ERROR("eva cfg(): open input cfg file err, exit"):
 I^*==read in the number of node of network==*/sptr=getNum(fid); 
 if(sptr==NULL||sscanf(sptr,"%d",&dim)!=1) ERROR("eva_cfg(); read 1st int as dim fail. exit");
 /*=read in FC array (fixed cost array) of dim cells==*/
 for(i=0; i \leq dim; i++){ sptr=getNum(fid): 
   if(sptr==NULL|sscanf(sptr,"%f",&FC[i])!=1)ERROR("eva_cfg(): read in FC array meet err before finish, exit");
 } 
 I^* ==read in TC array (transfer cost array) of dim cells==*/for(i=0; i \leq dim(i++){ sptr=getNum(fid): 
  \overline{\phantom{a}}if(sptr==NULL||sscanf(sptr,"%f",\&TC[i])!=1)ERROR("eva_cfg(): read in TC array meet err before finish, exit");
 \frac{\text{m}}{\text{m}} =read in FM matrix (flow matrix) of dim*dim cells==*/
 for (i=0; i \leq dim; i++){for(i=0:j\le dim;j++)}{ sptr=getNum(fid); 
     if(sptr=NULL||sscanf(sptr,"\%d",\&cell)! = 1)ERROR("eva cfg(): premature reading of FM, exit "):
     /*--valid FM cell value is stored --*/
```

```
FM[i][j]=cell;÷
 3
                         | EV fun() --evaluation function of chromosome update chrom->fitness, set chrom->eva=1;
int EV fun(CHROM PTR chrom)
\{ int i.j.k:
 float least, fix:
 /*==error check==*/
 if(!chromValid(chrom))ERROR("EV fun(): chromValid() check fails, exit");
 /*==check chrom eva flag==*/
 if(chrom->eva==1)
 { WARN("EV fun(): the chrom has fitness, no need call EV again, return"); return OK;
 ł
 /* ==reset LTC matrix for computation of this chromosome==*/for(i=0;i<chrom->dim;i++){ for(j=0;j<chrom->dim;j++) LTC[i][j]=0;}
 /*==computing the shortest path length from i to j for every pair i < j = 2for (j=1;j\leq chrom\geq dim;j++)for(i=j-1;j>=0;j--)
    { if(chrom->gene[i][j]==1) LTC[i][j]=TC[j];
       else
         for(k=i+1;k<=j-1;k++) temp[k]=LTC[i][k]+LTC[k][j];
       Ł
          least = temp[i+1]:
          for(k=i+1;k<=j-1;k++)\{if(least\text{temp}[k])least=temp[k];\}LTCIil[i]=least:
       ł
     ł
 \ell^*==computing the least transfer cost matrix by multiply corresponding
     elements between FM matrix and current LTC matrix==*/
 for(i=0;i<chrom>dim;i++)for (i=i+1; j\leq chrom \geq dim; j++)LTC[i][i]=(float)(LTC[i][i]*(float)FM[i][i]);
 /*=computing the total least transfer cost of this chromosome==*/least=0.0:
 for(i=0;i<chrom->dim;i++) for(j=i+1;j<chrom->dim;j++) least +=LTC[i][j];
/*==computing the total fixed cost of this chromosome==*/fix=0.0:
 for(i=0;i\leq\text{chrom}-\geq\text{dim}(i++)for(j=i+1;j\leq chrom\geq dim(j++)\{if(chrom\geq genc[i][j]=1) fix += FC[i];\}}/*it does not count the fix cost of last terminal*/
 /* ==update chromosome fitness==*/
 chrom->fitness=fix+least:
 /* ==optional computing fitness method, decrease the fix cost of least
     feasible set and the sure transfer cost from fitness, these two
     values are independent from the chrom matrix, they are depended on
     /*--the fix cost of the least feasible set--*/
 fix=0.0^{\circ}for(i=0;i<=chrom->dim-2;i++) fix += FC[i]:
 /*--the sure transfer cost depends on FM (flow matrix)--*/
 least=0.0:
```

```
for(i=0;i<chrom->dim;i++) for(j=i+1;j<chrom->dim;j++) least +=(float)((float)FM[i][j]*TC[j]);
 /*--deduction from fitness--*/
 chrom->fitness -= fix;
 chrom->fitness -= least;
 /*--set chromosome eva flag TRUE, disable repeat call EV_fun()*/
 chrom->eva=1:
 /*this is the only place to set eva=1; chromReset(), chromRepair(), any
  xover ops and mutation ops all set eva=0; */
 return OK;
\mathcal{L}
```

```
/* ============ end of file: main.c ======*/
```
 $\sim$ 

file:  $gaccfg.h$ <br> $#$ 

#=======--==== ========== <sup>=</sup> ===------ - --- -== <sup>=</sup> # Genetic Algorithm ga\_center parameters configuration file #================= <sup>=</sup> ================ === <sup>=</sup> #-------------------------------------------------------------------------- # Seed for random number generator # # Usage: rand\_seed my-pid # rand\_seed number # # my-pid = use system pid as random seed, in unix rand seed=pid();  $\#$  number = seed for random number generator, a positive integer # # DEFAULT: rand\_seed 1 #-------------------------------------------------------------------------- # rand seed my pid # rand seed 1 #------------------------------------------------------------------------- # How to initialize the pool # # Usage: initpool [random | from\_file filename | interactive] #  $#$  random = generate at random based on chrom\_dim, and pool\_max\_size from  $file$  = read from a file # # # filename = the name of the file to read from  $#$  interactive = read from stdin # # DEFAULT: initpool random #-------------------------------------------------------------------------- # initpool random # initpool from file /z/wuh/ga/test/initpool.dat # initpool interactive #-------------------------------------------------------------------------- # Pool\_max\_size: this is only place to configure the maximum allowable # pool size, the actural pool size is depend on how many # chrom matrices are readed into pool when initializing # pool. # NOTES: # l)pool\_max\_size at least 4. # # 2)actural pool size at most pool\_max\_size-2. # Usage: pool\_max\_size size #  $\#$  size = pool max allowed size, a positive integer, must be at least 4 # # DEFAULT: pool\_max\_size 100 # -------------------------------------------------------------------------- # pool\_max\_size 200 # -------------------------------------------------------------------------- # Chromosome dim: this is only place to configuration chrom dim

# # Usage: chrom\_dim Length # # length = chromosome matrix dimension, a positive integer # # DEFAULT: chrom dim 10 #-------------------------------------------------------------------------- # chrom dim 20 #-------------------------------------------------------------------------- # Objective of GA: # # Usage: objective [minimize I maximize] #  $#$  minimize = minimize evaluation function  $#$  maximize = maximize evaluation function # # DEFAULT: objective minimize #--------------------------------------------------------------------------  $#$  objective minimize # objective maximize # -------------------------------------------------------------------------- # When to stop the GA #  $\#$  Convergence means when the variance = 0, or equivalently, when # all the fitness values in the pool arc identical. or variance is # within the limit of critia if provided. #  $#$  Iterations means the number of generations for the ga envolving. # Numbers must be given as positive integers. # # Usage: stop\_after convergence # stop after number [use\_convergence | ignore\_convergence] #  $\#$  convergence - stop when the GA converges # number - stop after specified number of iterations # use convergence - will stop early if GA converges (default) # ignore\_convergence - WILL NOT stop early even if GA converges # # DEFAULT: stop\_after convergence #-------------------------------------------------------------------------- # stop\_after convergence # stop\_after 500 # stop\_after 220 use\_convergence # stop\_after 500 ignore\_convergence #-------------------------------------------------------------------------- # Selection Elitism #  $#$  Selection Elitism, depending on cfg, has two kind of actions when # initial new pool at each iteration of Traditional GA and Generational GA. # when se\_elitist = 0, disable selection elitism handling of galterSetup():  $#$  when se elitist = 1, makes two copies of the best performer in the old

 $#$ pool and places them in the new pool.  $#$  when se elitist = 2, transfer ELITIST percent of top best in the old pool to the new pool.  $#$ # thus ensuring the most fit chromosome survives. # (used by Traditional GA, Generational GA, not used by Steady state GA)  $#$ # Usage: se elitist  $[0 \mid 1 \mid 2]$  $#$ # DEFAULT: se elitist 2  $#$  se elitist 0 # se elitist 1 # se elitist 2 # ELITIST  $#$  $#$ ELITIST specifies how many percentage of the top bests of old pool to  $#$ transfer to new pool when se elitist=2 at initializing new pool stage  $#$ of each iteration of Traditional GA and Generatioal GA.  $#$ (used by Traditional GA, Generational GA, not used by Steady state GA)  $#$ # Usage: elitist float number  $\#$  $#$ float number= any foat number belongs  $[0.0, 1.0)$  $#$ # DEFAULT: elitist 0.10 # elitist 0.10  $\qquad$  # used by gaElitist2() when se elitist = 2 # Replacement Elitism # # Replacement Elitism, if flag is on, has two kind of actions: # first, pick two best among two parents and two children as new children. # second, replace can be performed if target is worse. # when re elitist = 0, disable replacement elitism handling inside reRun(); # when re elitist = 1, enable replacement elitism handling inside reRun(); # NOTES: # can be used only when pure Traditional, Generational, and Steady state GA, # if we use a variety modes of SAGA, that is, either sam>0 or sac>0, # we should disable replacement elitism, otherwise SAM, or SAC operators # have no any effect on the performance of SAGA.  $#$ # Usage: re elitist  $[0 \mid 1]$  $#$ # DEFAULT: re\_elitist 0 # re elitist 0 # we must choose re elitist=0 if we want use SAM, or SAC # re elitist 1  $\#$  we can choose re elitist=1 only when pure GA modes. # Generation gap:  $#$
```
# The generation gap represents a percentage of the population to copy 
# (clone) to the new pool at initializing new pool stage of each iteration 
# of Traditio anal GA an Generational GA. This only makes sense in a GA
# with two pools as in the traditional and generational model.
# NOTES 
# 1)gap plays no effect in traditional GA because gaGap() become a part of
# election operation to select reproduce pool when traditional GA. 
# 2)A gap of 0.0 is the traditional generational algorithm when generation 
# GA. As the gap increases, it becomes more like a steady-state algorithm. 
# 3)A gap of 1 0 essentially disables crossover since only reproduction 
# occurs. 
# 
# Usage: gap number 
# 
# number = generation gap, valid range = [0.0, 1.0]# 
# DEFAULT: gap 0.0 
#-------------------------------------------------------------------------- # gap 0.1# --------------------------------------------------------------------------
# CRITIA 
# 
# CRlTIA is a float point number to specify the limit of variance of pool 
# to issue the converge flag of pool.
# 
# Usage: critia float number 
# 
# float number= any foat number belongs [0.0. 1.0) 
# 
# DEFAULT: critia 0.00000000001
#-------------------------------------------------------------------------- # critia 0.00000000001 # used to issue converge flag of pool
#--------------------------------------------------------------------------
# GA Type: 
# 
# Usage: ga [traditional | generational | steady_state]
# 
# traditional = traditional GA
\# generational = generational GA
# steady state = steady-state GA
# 
# WARNING: This directive has the following side effects:
# 
# 
       GA type Directives set as a side effect 
# 
      -------------
                    --------------------------------
# 
      traditional selection any
# 
                  crossover any
# 
                 mutation 
                                any 
# 
                  replacement 
any except append 
# 
# 
      generational selection
                                    any 
# 
                 crossover
                                any
```
--

# mutation any # replacement only append #  $#$  steady-state selection any<br> $#$  crossover any crossover any # mutation any<br># replacement an replacement any except append # # DEFAULT: ga generational # -------------------------------------------------------------------------- # ga traditional # ga generational  $#$  ga steady state #must not use replace by append #must use replace by append #must not use replace by append #-------------------------------------------------------------------------- # Selection method: # # Usage: selection [fitness\_biased | rank\_biased | uniform\_random] # # fitness\_biased = select according to ptf by Roulette wheel.  $#$  rank biased = select according to rank prob by Roulette wheel. # uniform random = Pick onc at random # # DEFAULT: selection fitness biased # -------------------------------------------------------------------------- # selection fitness biased # selection rank biased # selection uniform random #-------------------------------------------------------------------------- # Rank\_biased selection pressure # # Usage: bias number # # number = rank biased selection pressure, valid range =  $[0.0 \dots 1.0]$ . # used to compute rank prob of each chrom, which are only used # for rank biased selection # # DEFAULT: bias 0. 8 # -------------------------------------------------------------------------- # bias 0.8 # -------------------------------------------------------------------------- # Crossover method: # # Usage: crossover [random flip]asexual|1xp crossover]2xp crossover # 3xp crossover|4xp crossover] #  $\#$  random flip = allele assign to alternative child randomly  $\#$  asexual = swap two blocks w/1xp of one parent to born one kid  $\#$  Ixp crossover = children get alternate "halves" of parents  $\#$  2xp crossover = children get alternate "blocks *w*/2 xps" of parents # 3xp\_crossover = children get alternate "blocks *w*/3 xps" of parents  $\#$  -lxp crossover = children get alternate "blocks w/4 xps" of parents

# # DEFAULT: crossover 1xp\_crossover # ------------,-------------------------------------------------------------- # crossover random\_flIp # crossover asexual # crossover 1xp\_crossover # crossover 2xp\_crossover # crossover 3xp\_crossover # crossover 4xp\_crossover #-------------------------------------------------------------------------- # Crossover Rate # # Usage: x rate number # # # # number = crossover rate (percentage), valid range =  $[0.0, 1.0]$ A crossover rate of 0.0 disables crossover # DEFAULT: x rate 1.0 # --------------------------------------------------------------------------  $# x$  rate 0.8 #-------------------------------------------------------------------------- # Mutation method # # Usage: mutation [simple\_flip | simple\_random | swap] # # simple flip = flip a bit  $#$  simple random = random bit value  $#$  swap = swap two rows # # DEFAULT: mutation swap #--------------------------------------------------------------------------  $#$  mutation simple flip # mutation simple\_random # mutation swap # -------------------------------------------------------------------------- # Mutation Rate # # Usage: mu\_rate number # ' # number = mutation rate (percentage), valid range =  $[0.0, 1.0]$  $#$  A mutation rate of 0.0 disables mutation # # DEFAULT: mu rate 0.0 # --------------------------------------------------------------------------  $#$  mu rate 0.5 # --------------------------------------------------------------------------  $#$  Mutation flag tell the way how to use mutation operator # # Usage: mu\_flag | MU\_CHROM | MU\_BIT | MU\_CHILD] #

# MU\_CHROM = call mutation op to mutate a bit of the chrom which # is pickup from chromosome level of whole pool according  $#$  to mu rate.  $\#$  MU BIT = mutate a bit which is pickup from bit level of whole # pool according to mu rate.  $\#$  MU CHILD = call mutation op to mutate a bit of the chrom immidiately # after it is born from crossover, also check the prob of # it against Inu\_ rate to see if we can mutate it # # # DEFAULT: mu\_flag MU\_BIT # -------------------------------------------------------------------------- # mu\_flag MU\_CHROM # mu\_flag MU\_BLT # mu\_flag MU\_CHILD # -------------------------------------------------------------------------- # Replacement method: # # Usage: replacement [append|replace\_parent|replace\_rank|replace\_random| # replace weaker|replace weakest] #  $\#$  append = append to new pool, as in generational GA # replace parent = replace parents in pool with children # replace rank = insert in sorted order, as in Genitor  $#$  replace random = replace children into pool by random pick victims  $#$  replace weaker = replace first weaker found in linear scan of pool # replace\_weakest = replace weakest member of the pool # # DEFAULT: replacement append #--------------------------------------------------------------------------  $#$  replacement append  $#$  used only by generational GA # replacement replace parent  $#$  can't be used by generational GA # replacement replace\_rank  $#$  can't be used by generational GA # replacement replace random  $\#$  can't be used by generational GA # replacement replace\_weaker # can't be used by generational GA # replacement replace weakest  $#$  can't be used by generational GA # -------------------------------------------------------------------------- # SAM #  $#$  sam is a float point number to specify the probability to invoke the  $#$  integrated simulated annealing mutation operator (SAM) to replace pure  $#$  GA mutation operator inside mutation interface muRun $()$ , we check # random probability against sam value to determine if invoke SAM. # sam=0.0: disable SAM, use standard GA mutation operator. # sam=1.0: use SAM, disable standard GA mutation operator. # 0.0<sam<1.0: a variety of hybrid modes. # NOTES : # when sam>0, we must set re elitist=0 (disable replace elitism) # # Usage: sam float number # # float number= any foat number belongs [0.0, 1.0]

#  $#$  DEFAULT: sam  $0.0$ 

# --------------------------------------------------------------------------

# sam 0.0 #when sam>0, we must set re elitist=0 (disable replace elitism)

#-------------------------------------------------------------------------- # SAC #  $#$  sac is a float point number to specify the probability to invoke the # integrated simulated annealing crossover operator (SAC) to replace # pure GA crossover operator inside crossover interface xRun(), we check # random probability against sac value to determine if invoke SAC. # sac=O.O: disable SAC, use standard GA crossover operator. # sac=1.0: use SAC, disable standard GA crossover operator. # 0.0<sac<1.0: a variety of hybrid modes. # NOTES :  $#$  when sac $>0$ , we must set re elitist=0 (disable replace elitism) # # Usage: sac float number #  $\#$  float number= any foat number belongs [0,0, 1,0] # # DEFAULT: sac 0.0 #-------------------------------------------------------------------------- # sac 0.0 #when sac>0, we must set re elitist=0 (disable replace elitism) # -------------------------------------------------------------------------- # Report type #  $#$  Usage: rp\_type [none | minimal | short | long] #  $#$  none = output nothing  $#$  minimal = output configuration and each iter statistics result  $\#$  short = output minimal + each iter best chromosome matrix only  $#$  long = output short + dump pool # # DEFAULT: rp\_type short #--------------------------------------------------------------------------  $#$  rp\_type none # rp\_type minimal # rp type short # rp\_type long #-------------------------------------------------------------------------- # Report interval # # Usage: rp\_interval number #  $\#$  number = interval between reports, a positive integer # # DEFAULT: rp\_interval 1 #--------------------------------------------------------------------------  $#$  rp interval  $10$ 

#------------------------------------------------------- ------------------- # Output report filename # # Usage: rp\_file file\_name [file\_mode] # # file\_name = name of report file<br># file mode = optional file mode # file\_mode = optional file mode for fopen()<br>#  $a =$  append (DEFAULT) # a = append (DEFAULT)<br># w = overwrite  $w =$  overwrite # # DEFAULT: (write to stdout) #-------------------------------------------------------------------------- # rp\_file e:\ga.out # rp\_file ga. out a # rp\_file ga. oul w

 $/*$ ============== end of file: gaccfg.h =====\*/

# VITA

## Hongjiang Wu

### Candidate for the Degree of

## Master of Science

# Thesis: A GENETIC ALGORITHM APPROACH FOR CONSTRUCTING RAILROAD OPERATING PLANS

Major Field: Computer Science

Biographical:

- Personal Data: Born in Urumqi City, Xinjiang Province, P. R. of China, on September 17, 1960, the son of Ding-An Wu and Xiang-Ying Liang.
- Education: Received Bachelor of Science degree in Mathematics from Wuhan University, Wuhan, China, in May, 1982; Diploma of Graduate College in Applied Mathematics from Zhengzhou University, Zhengzhou, China, in July, 1987; Master of Science degree in Mathematics from Oklahoma State University, Stillwater, Oklahoma, in December, 1993; Completed the requirements for the Master of Science degree in Computer Science at Oklahoma State University in July, 1996.

Experience: Mathematics lecturer for many years.

,Professional Memberships: American Mathematical Society, Chinese Mathematical Society.